# The Commonwealth of Kentucky kynect State-Based Marketplace

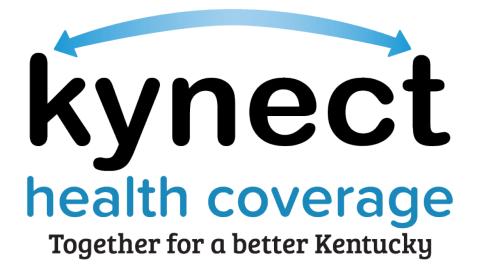

kynect Application Walkthrough Training Guide

August 4, 2023

# **Document Control Information**

## **Document Information**

| Document Name    | kynect Application Walkthrough Training Guide   |
|------------------|-------------------------------------------------|
| Project Name     | kynect health coverage (SBM)                    |
| Client           | Kentucky Cabinet for Health and Family Services |
| Document Author  | Deloitte Consulting                             |
| Document Version | 8.0                                             |
| Document Status  | Revised Submission                              |
| Date Released    | August 4, 2023                                  |

# **Document Edit History**

| Version | Date                  | Additions/Modifications | Prepared/Revised by |
|---------|-----------------------|-------------------------|---------------------|
| 1.0     | August 27, 2021       | Final Submission        | Deloitte Consulting |
| 2.0     | September 17,<br>2021 | Revised Submission      | Deloitte Consulting |
| 3.0     | October 15,<br>2021   | Revised Submission      | Deloitte Consulting |
| 4.0     | December 10,<br>2021  | Revised Submission      | Deloitte Consulting |
| 5.0     | August 16, 2022       | Revised Submission      | Deloitte Consulting |
| 6.0     | August 24, 2022       | Revised Submission      | Deloitte Consulting |
| 7.0     | December 16,<br>2022  | Revised Submission      | Deloitte Consulting |
| 8.0     | August 4, 2023        | Revised Submission      | Deloitte Consulting |

## Introduction

This Training Guide presents Agents and kynectors with instructional navigation and system demonstration of how to submit a benefits application on behalf of a Resident.

#### **Table of Contents**

| 1 | Ber   | efits Application Walkthrough               | 4   |
|---|-------|---------------------------------------------|-----|
|   | Appli | cation Walkthrough Scenario                 | 4   |
|   | 1.1   | Start Benefits Application                  | 5   |
|   | 1.2   | Program Selection                           | 7   |
|   | 1.3   | Household Members                           | 9   |
|   | 1.4   | Contact Information                         |     |
|   | 11.5  | Reps, kynectors, & Agents                   | 46  |
|   | 1.6   | Relationship & Tax Filing                   | 66  |
|   | 1.7   | Household Information                       | 84  |
|   | 1.8   | Member Details                              |     |
|   | 1.9   | Healthcare Coverage                         | 117 |
|   | 1.10  | Employer's Health Reimbursement Arrangement | 119 |
|   | 1.11  | Review, Sign & Submit                       | 121 |
|   | 1.12  | Plan Shopping                               | 131 |
| 2 | Ass   | essment                                     | 156 |

**Please note:** Screenshots may not be representative of actual system behavior. All specific information found in this training guide is test data and not representative of any kynect client.

\_\_\_\_\_

#### **1** Benefits Application Walkthrough

During this module, Agents and kynectors will learn how to complete a benefits application and shop for plans.

#### Application Walkthrough Scenario

Meet The Family!

Jim Lane: Head of Household

Kim Sanchez

**Chris Sanchez** 

Scenario Details

**Program Application:** Jim is applying for Medicaid, Kentucky Children's Health Insurance Program (KCHIP), Qualified Health Plans (QHPs), and Advance Premium Tax Credit (APTC).

**Relationship Status:** Jim and Kim have a child together (Chris) and are unmarried. Jim, Kim, and Chris live in the same household.

Income Status: Jim works at the YMCA making \$24,674 per year; Kim is currently unemployed and receiving unemployment benefits.

Tax Filing Status: Jim and Kim are not married and will file taxes separately; Kim will claim Chris as a tax dependent.

Demographics: Jim identifies as White. Kim and Chris identify as White, Hispanic/Latino.

The benefits application is used by Agents and kynectors to apply for benefits on behalf of a Resident. Agents and kynectors may help Residents apply for Medicaid/KCHIP, KI-HIPP, APTC, QHP, report changes in information, and recertify benefits. The benefits application gathers information about the Resident's household so that kynect may determine eligibility for benefit programs and help enroll Residents in health coverage.

#### 1.1 Start Benefits Application

Agents and kynectors initiate a benefits application from different points. Agents initiate a benefits application through Agent Portal by clicking **Initiate an Application for Individual**. kynectors initiate a benefits application through the **kynector Dashboard** by clicking **Start Benefits Application**.

| Iverview | Welcome, XQA                                                   | LSC<br>Start Benefits Application |
|----------|----------------------------------------------------------------|-----------------------------------|
|          | rounits premiention<br>3481 Rd/peticful Hphi<br>Helifitbo      | Click Start Benefits Application. |
|          | Search                                                         |                                   |
|          |                                                                |                                   |
|          | tistName                                                       | Lest Nome                         |
|          | ristRome                                                       | Lask home                         |
|          |                                                                |                                   |
|          | Case tumber<br>Sociel Society Sumber (Brogits)<br>Accress Unal | Applications Number               |

1. Click Start Benefits Application to initiate a benefits application.

2. Read the benefits application information and click **Start Benefits Application**.

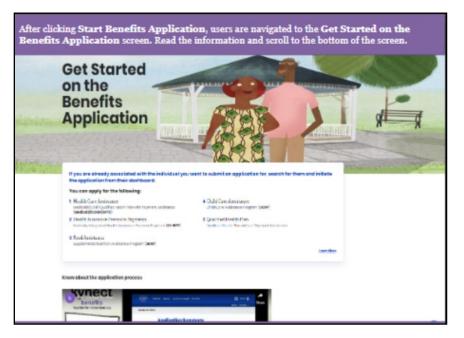

3. Read the Information for All Who Apply and click I Agree.

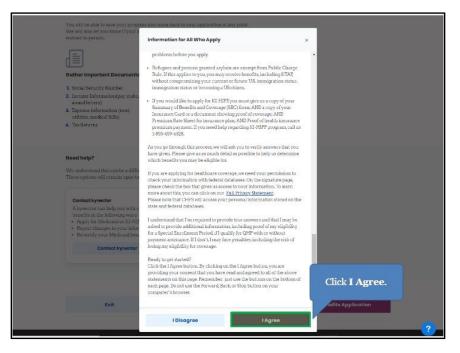

#### 1.2 Program Selection

The *Program Selection* section is where Agents and kynectors select the program(s) the Applicant would like to apply for.

4. Check the **box** for the applicable benefit program(s)

|              | ation by selecting the applicable pr<br>KCHIP/QHP with or without paym                                                           | rogram(s). For this scenario, we are<br>ent assistance.                                              |
|--------------|----------------------------------------------------------------------------------------------------|----------------------------------------------------------------------------------------------------|
|              | Program Selection                                                                                                    |                                                                                                    |
|              | Learn More                                                                                                    |                                                                                                    |
|              | For APTC or QHP programs, sligibility determination and enro<br>storting II)/2021. For 2021 benefits, please visit healthcore.go | Check the <b>box</b> for Medicaid/<br>KCHIP/Qualified Health Plan with<br>payment assistance (APTC). |
| 1            | Select the programs the household would like to apply for.                                                                       |                                                                                                    |
|              | Medioaid/KCHIP/Qualified Health Plan with payment assistant                                                                      | nce (APTC)                                                                                           |
|              | KI-HIPP (Health Insurance Premium Payments)                                                                                      |                                                                                                    |
|              | QHP (Medical and Dental Insurance plans without payment                                                                          | assistance)                                                                                          |
|              |                                                                                                    |                                                                                                    |
|              | Back Save & Exit                                                                                                    | Noxt                                                                                                 |
|              |                                                                                                    |                                                                                                    |
|              | The expanded kynect is working to keep every Kentuckia<br>Go to <u>kynectkyney</u> to see all your optic                         |                                                                                                    |
|              | Contact Us                                                                                                    | <b>2</b>                                                                                             |
| Please Note: | Screenshots may not be represent                                                                                                 | ative of actual system behavior.                                                                     |

5. Click on the **in Person** box

| kynect 🚥             | escare Program - New Synanian, & Agaria | Child Core Provider Seconds In | 4p-8 140a | O                      |
|----------------------|-----------------------------------------|--------------------------------|-----------|------------------------|
| BENEFITS APPLICATION |                                         |                                |           | sergergen mynningho) v |
|                      | Program Selec                           | tion                           |           |                        |
|                      | Laner, Marco                            |                                |           |                        |
|                      | Salari the programs the bound of        |                                |           |                        |
|                      | Vectoria/ktowy/causifus                 | Click In                       | e)        |                        |
|                      | CHP (Manical and Dentes                 | Person                         | ca)       |                        |
|                      | KH-HERP QAROUT, INCOMENDA               | 1/                             |           |                        |
|                      | tion are you meeting this opplicant?    | -                              |           |                        |
|                      | Phone BillPores                         |                                |           |                        |
|                      |                                         |                                | 111-1     | -                      |
|                      | Book Sove & I                           | Lait                           | Next      |                        |

# 6. Click on **Upload Documents**

| Program Selection                                                    |
|----------------------------------------------------------------------|
| Select the programs the household would like to apply for.           |
| Medicald/kCH9/Qualitiked Inselfs Plan with payment assistance (APSC) |
| Grad (Medical and Dental Insurance plans without payment assistance) |
| Click Upload                                                         |
| How are you moving this applicant? Documents                         |
| Phona In Person                                                      |
| Here recutil you like to verify this applicant's identify you        |
|                                                                      |
|                                                                      |
| Back Save & Exit Next                                                |

## 7. Click Next.

| Progr            | am Selection                            |                          |          |
|------------------|-----------------------------------------|--------------------------|----------|
| Select the progr | me the household would like to apply    | tor.                     |          |
| V Medicold       | ChtSQualitied health Plan with payr     | rent ossistance (AP9C)   |          |
| V Gr#(Mos        | cal and Dental Insurance plans witho    | ut polyment oscietarico) |          |
| 10-1499 (H       | aath Insurance Premium Payments)        |                          |          |
| Ном оте уза ти   | ning this opplicant?                    |                          |          |
| Phone            | In Person                               |                          | CT I NO  |
| How would you    | ke to verify this applicant's identity? | Ø                        | Click Ne |
| RDP              | Upload Decuments                        |                          |          |
|                  |                                         |                          |          |
| Dock             | Save & Exit                             | Posst                    |          |

#### 1.3 Household Members

The *Household Members* section is where Agents and kynectors enter information on the Applicant's household members.

8. Click Start to begin the Household Members section.

| Application Summary                                    |                                                        |
|--------------------------------------------------------|--------------------------------------------------------|
| Complete the sections below to submit the application. |                                                        |
| 1 of 10 completed                                      | Click Start to begin the<br>Household Members section. |
| Program Solection                                      |                                                        |
| Household Members                                      | Steart                                                 |
| Contact Information                                    |                                                        |
| Reps, kynectors, & Agents                              | Start                                                  |
| Relationship & Tax Filing                              |                                                        |
| Household Information                                  | Stort                                                  |
| Member Details                                         |                                                        |

9. Click **Start** to enter information for the Head of Household. All members who currently reside in the household with the Applicant must be entered in this section regardless of if they are applying for benefits.

| members who curren              | <i>Members</i> section by entering inf<br>tly reside in the household with<br>re applying for benefits. |                                                                   |                                                                                                    |
|---------------------------------|----------------------------------------------------------------------------------------------------|-------------------------------------------------------------------|----------------------------------------------------------------------------------------------------|
|                                 | ApplicationSummary ? Well Vie Treage                                                                    |                                                                   | ••                                                                                                    |
|                                 | Add all current household members, any bousehold men<br>months, and fax dependents.<br>Learn More       | Click <b>Start</b> to enter informat<br>for the Head of Household | and and a second of the second second s |
|                                 |                                                                                                    | Stort                                                             |                                                                                                    |
|                                 | Back Save & Exit                                                                                        | Next                                                              |                                                                                                    |
|                                 |                                                                                                    |                                                                   |                                                                                                    |
|                                 | The expanded kynect is working to keep every Ker<br>Go to kynastikygav to soo ally                      |                                                                   |                                                                                                    |
| Help & FAQa<br>Find DCBS Office | <u>Contact Us</u><br>kynaat banofits<br>1-855-306-8858 <u>Technio</u> :                                 | I Assistanco                                                      | <b>∠</b> (2)                                                                                                    |

10. Enter the Applicant's First Name.

|                    | Dashboard Programs – Répit, kyneeters, E Agents Help E FAQs                                                                                      | I XQALSO (R                   |
|--------------------|----------------------------------------------------------------------------------------------------|-------------------------------|
| BENEFITS APPLICATI | ON CON                                                                                                    | Languages: Brighth(UngBish) ~ |
|                    | < Application Summary                                                                                                    |                               |
|                    | Household Member Details                                                                                                    |                               |
|                    | Complete the questions below about the household member. If this household member ha<br>Security Card, enter the name as it appears on the card. | is a Social                   |
|                    | Hist Some ML                                                                                                    |                               |
|                    | Howehold mem                                                                                                    |                               |
|                    | Enter Jim and click<br>Enter to move forward.                                                                                                    |                               |
|                    |                                                                                                    |                               |
|                    |                                                                                                    |                               |
|                    | Mici-Fett Nama                                                                                                    |                               |
|                    |                                                                                                    |                               |
|                    | Allos Feri Namo Ales Koni Namo Bak Dota of Britt                                                                                                 |                               |
|                    | Alos Fect Norea                                                                                                    |                               |
|                    | Allos Feri Namo Ales Koni Namo Bak Dota of Britt                                                                                                 |                               |

**Please note**: The family that we are completing the application for is Jim Lane, Kim Sanchez, and Chris Sanchez. Jim is the only family member present that you are assisting. Start by entering Jim's **First Name**, **Last Name**, **Sex**, and **Date of Birth**. Since Jim does not have an Alias First or Last Name, do not enter information for these fields.

11. Check the **box** for *Household member does not have a middle initial*.

| · · · · · · · · · · · · · · · · · · · |                                     |                                                           |                                         | Languages: English(English) ~ |
|---------------------------------------|-------------------------------------|-----------------------------------------------------------|-----------------------------------------|-------------------------------|
| BENEFITS APPLICATIO                   | IN                                  |                                                           |                                         |                               |
|                                       | < Application Summary               |                                                           |                                         |                               |
|                                       |                                     |                                                           |                                         |                               |
|                                       | Househo                             | ld Membe                                                  | er Details                              |                               |
|                                       |                                     |                                                           |                                         |                               |
|                                       |                                     | below about the household<br>name as it appears on the ca | member. If this household member<br>rd. | nas a Social                  |
|                                       | Find Namo                           |                                                           | MI                                      |                               |
|                                       | JIM                                 |                                                           |                                         |                               |
|                                       | Here a baild man                    | ber does not have a midd                                  |                                         |                               |
|                                       | TURBURAU TIRIT                      | Dia dos normovi dimina                                    | N THE DE                                |                               |
|                                       | Lost Nome                           |                                                           |                                         |                               |
|                                       |                                     |                                                           | Check the <b>box</b> 1                  | or Household member           |
|                                       |                                     |                                                           | door not ha                             | no a middle initial           |
|                                       | Alios Hirst Nome                    |                                                           | does not ha                             | ve a middle initial.          |
|                                       | Alios hinst Namo                    |                                                           | does not ha                             | ve a middle initial.          |
|                                       | Alios hirs: Nomo<br>Alios Less Nomo |                                                           | does not ha                             | ve a middle initial.          |
|                                       |                                     |                                                           | does not ha                             | ve a middle initial.          |
|                                       | Ales Lest Nome                      | Date of birth                                             | does not ha                             | ve a middle initial.          |
|                                       | AFes Lest Norve                     |                                                           | does not ha                             | ve a middle initial.          |
|                                       | Ales Lest Nome                      | Date of birth                                             | does not ha                             | ve a middle initial.          |
|                                       | Hestest home                        | Date of birth                                             |                                         | ve a middle initial.          |

12. Enter the Applicant's Last Name.

| kynect Deal          | hboard Programs - Réps, kyneolers, £ Agents Help,£ FAQe                                                                                           | xqalso 👔                        |
|----------------------|----------------------------------------------------------------------------------------------------|---------------------------------|
| BENEFITS APPLICATION |                                                                                                    | Languages: Binglish(Binglish) ~ |
|                      | < Application Summary                                                                                                    |                                 |
|                      | Household Member Details                                                                                                    |                                 |
|                      | Household Member Detuils                                                                                                    |                                 |
|                      | Complete the questions below about the household member. If this household member has<br>Security Card, enter the name as it appears on the card. | a Social                        |
|                      | Security Cara, enter the name as it appears on the cara.                                                                                          |                                 |
|                      | ■ Enter Lane and click                                                                                                    |                                 |
|                      | <b>Enter</b> to move forward.                                                                                                    |                                 |
|                      |                                                                                                    |                                 |
|                      | Isst Nome Suffix Scient O                                                                                                    |                                 |
|                      | Algo Fart Noma                                                                                                    |                                 |
|                      |                                                                                                    |                                 |
|                      | All os Lost Nomo                                                                                                    |                                 |
|                      |                                                                                                    |                                 |
|                      | Sex Dots of Bith<br>Select O mm/dd/yyyy I                                                                                                    |                                 |
|                      |                                                                                                    |                                 |
|                      |                                                                                                    |                                 |
|                      |                                                                                                    |                                 |
|                      | Does this individual have a Social Security Number? ① Yes No                                                                                      |                                 |

13. Select the Applicant's **Sex** from the drop-down.

| kynect Das           | shboard Programs v Reps, kynectors, č Aj                                            | gents Help & FAQs                                                           | XQALSC 🔇                     |
|----------------------|-------------------------------------------------------------------------------------|-----------------------------------------------------------------------------|------------------------------|
| BENEFITS APPLICATION | 1                                                                                   |                                                                             | Languages: Fogfah (Ingfah) v |
|                      | Application Summary Household Me                                                    | mber Details                                                                |                              |
|                      | Complete the questions below about the<br>Security Card, enter the name as it appea | household member. If this household member has a Social<br>ars on the card. |                              |
|                      | JIM                                                                                 |                                                                             |                              |
|                      | Last Nomo                                                                           | Suffix<br>Soloct ©                                                          |                              |
|                      | Alics First Nome                                                                    | 0                                                                           |                              |
|                      | Select Male.                                                                        | Ū<br>ú                                                                      |                              |
|                      | Male<br>Female<br>Yes No                                                            | surity Number? 0                                                            | ?                            |

14. Select the appropriate **Year**, **Month**, and **Day** from the calendar for the Applicant's Date of Birth.

| kynect Deshboard Programs v                          | Reps, kynectors, £ Agents Help £ FAQs                                                                 | Z XQALSC 👰                                                            |  |  |  |  |  |  |
|------------------------------------------------------|----------------------------------------------------------------------------------------------------|-----------------------------------------------------------------------|--|--|--|--|--|--|
| BENEFITS APPLICATION                                 |                                                                                                    | Languagus: English(Inglish) v                                         |  |  |  |  |  |  |
| < Application Summary                                | Appleation Surveyory     Household Member Details                                                     |                                                                       |  |  |  |  |  |  |
|                                                      | ns below about the household member. If this household member h<br>ne name as it appears on the card. | as a Social                                                           |  |  |  |  |  |  |
| JIM           JIM           V           Household me |                                                                                                    | t the appropriate <b>Year</b> ,                                       |  |  |  |  |  |  |
| Latt Normo                                           | MO                                                                                                    | n <b>th</b> , and <b>Day</b> . For Jim,<br>select <b>09/01/1985</b> . |  |  |  |  |  |  |
| Allos Frast Norms                                    | 16 16 17 18 10 20 21<br>22 23 24 26 20 27 28<br>29 20 1 2 3 4 5                                       |                                                                       |  |  |  |  |  |  |
| sex<br>Male                                          | 8 7 8 9 10 11 12<br>Today<br>mm/da/yyyy 88                                                            |                                                                       |  |  |  |  |  |  |
| Does this individual                                 | have a Social Security Number? 0                                                                      |                                                                       |  |  |  |  |  |  |
| Yes                                                  | No                                                                                                    | 3                                                                     |  |  |  |  |  |  |

| Yes                       | No                         |                                                                                                    |
|---------------------------|----------------------------|----------------------------------------------------------------------------------------------------|
| is this individual<br>Yes | a resident of the Comm     | Click <b>No</b> for Does this<br>individual have a Social                                                                         |
|                           |                            | Security Number?                                                                                                    |
| Select this indivi        | dual's race(s)             |                                                                                                    |
| American                  | Incian or Alaskon Native   |                                                                                                    |
| Asian                     |                            |                                                                                                    |
| Block or At               | ricon American             |                                                                                                    |
| Notive Hor                | valian/Other Pacific Islan | der                                                                                                    |
| White                     |                            |                                                                                                    |
| Unknown                   |                            |                                                                                                    |
| Is this individual        | Hispania/Latino? 🛈         |                                                                                                    |
| Yes                       | No                         |                                                                                                    |
|                           |                            | et program benefits are dishibuted without regard to race action<br>our answer won't affect how many benefits you got ar how soon |

15. Click **Yes** or **No** for *Does this individual have a Social Security Number*?

16. Enter the **Social Security Number** if applicable. If the Applicant does not have a Social Security Number, select a **reason** for *Why doesn't this individual have a SSN*?

| For this scenario, Jim has<br>Security Number.                                                                                                    | a well-established religious objective for obtaining a Social                                                                                           |
|----------------------------------------------------------------------------------------------------|----------------------------------------------------------------------------------------------------|
| Wh                                                                                                    | y doesn't this Individual have a SSN?                                                                                                    |
| C C                                                                                                    | is not eligible to receive a SSN                                                                                                    |
|                                                                                                    | Applied for SSN                                                                                                    |
| To Contract of Contract of Con | Newborn without SSN                                                                                                    |
|                                                                                                    | Does not have an SSN and may only be issued an SSN for a valid non-work reason                                                                          |
|                                                                                                    | Refuses to provide an SSN                                                                                                    |
|                                                                                                    | Refuses to obtain an SSN because of a well-established religious objective                                                                              |
| 6                                                                                                    | i do not have on SSN or unable to locate SSN Card                                                                                                    |
|                                                                                                    | his individual a resident of the commonwealth of Kont<br>Yes No Click Refuses to obtain an SSN<br>because of a well-established<br>religious objective. |
| Sel                                                                                                    | ect this individual's race(s)                                                                                                    |
|                                                                                                    | American Indian or Alaskan Native                                                                                                    |
|                                                                                                    | Asinn                                                                                                    |
|                                                                                                    | Black or African American                                                                                                    |
|                                                                                                    | Native Brownikan/Other Panofic Mander                                                                                                    |

| For this scenario | o, Jim is a Resident of Kentucky.                                                                                                    |
|-------------------|----------------------------------------------------------------------------------------------------|
|                   | Why doesn't this individual have a SSN?                                                                                                    |
|                   | is not aligible to receive a 55N                                                                                                    |
|                   | Applied for 554                                                                                                    |
|                   | Newborn without SSN                                                                                                    |
|                   | Does not have an SSN and may only be issued an SSN for a valid non-work reason                                                                                                    |
|                   | C Refuses to provide on SSN                                                                                                    |
|                   | Refuses to obtain an SSN because of a well-established religious objective                                                                                                    |
|                   | I do not have on SSN or unable to locate SSN Card                                                                                                    |
|                   | ts this individual a resident of the Commonwealth of Kentucky?<br>Yes No<br>Select this individual's rece(s)<br>Click Yes for Is this<br>individual a resident of<br>the Commonwealth of<br>Kentucky? |
|                   | American Indian or Alaskan Native                                                                                                    |
|                   | Asim                                                                                                    |
|                   | Black or African American                                                                                                    |
|                   | Mativa Havaiian/Other Panific Mender                                                                                                    |

17. Click Yes or No for Is this individual a resident of the Commonwealth of Kentucky?

18. Check the appropriate **box** for *Select this individual's race(s)*.

| American Indian or Maskon Notive     Asion     Biock or African American                                                                                                    |  |
|----------------------------------------------------------------------------------------------------|--|
|                                                                                                    |  |
| Block or African American                                                                                                    |  |
|                                                                                                    |  |
| Native Hawailan/Other Pacific Islander                                                                                                    |  |
| White                                                                                                    |  |
| Unic                                                                                                    |  |
| We have to ask for stmikity and nees to assure that program benefits are data busice without regard to nee open<br>a method and provide to an over that any week waith affect them meny benefits you get a how soon<br>you gathtine. |  |
| Program Selection                                                                                                    |  |
| What programs would this individual like to apply for?                                                                                                    |  |
| Medicoid/KCHIP/Qualified Health Hen with payment assistance (APIC)                                                                                                    |  |
| QHP (Medical and Dental Insurance plans without payment assistance)                                                                                                    |  |

|             | Asion                                                                                                    |  |
|-------------|----------------------------------------------------------------------------------------------------|--|
|             | Black or African American                                                                                                  |  |
|             | Native Hawaiian/Other Pacific Islander                                                                                     |  |
| ~           | ' White                                                                                                    |  |
| 9<br>9<br>9 | is individual Hispania/Lactine?  Individual Yes No Yes No Yes No Yes No Yes Yes No Yes Yes Yes Yes Yes Yes Yes Yes Yes Yes |  |
| Prog        |                                                                                                    |  |
| - 25        | it programs would this individual like to apply for? 💿                                                                     |  |
| - 25        | It programs would this individual like to apply for?                                                                       |  |

19. Click Yes or No for Is this individual Hispanic/Latino?

20. Check the appropriate **box** for *What programs would this individual like to apply for*?

|              | oplying for <b>Medicaid/KCHIP/Qualified Health Plan with</b><br><b>PTC)</b> . Make no selection if the Individual is not applying for coverage.                                                                                                    |
|--------------|----------------------------------------------------------------------------------------------------|
|              | Boot Contract Contrac |
|              | Black er African American                                                                                                    |
|              | Nativo Hawaiian/Other Pacific Islandar                                                                                                    |
| $\checkmark$ | White                                                                                                    |
|              | Unknown                                                                                                    |
| is th        | s individual Hispanic/Latino? O<br>Yes No                                                                                                    |
| ٥            | is have to all for ethnicity and race to essure that program banefits are distributed without regard to race color,<br>indirectologis, but you don'there to ensure Your ensure reant effect how many banefits you get or how soon<br>or get them.                                                                                                    |
|              | ram Selection                                                                                                    |
| Wha          | tprograms would this individual like to apply for?  Medicaid/KCH#/Qualified Health Plan with payment assistance (APTC)                                                                                                    |
| -            | QHP (Madicel and Dental Insurance plans without po                                                                                                    |
|              | Check the <b>box</b> for Medicaid/<br>KCHIP/Qualified Health Plan<br>with payment assistance (APTC).                                                                                                    |

|   | Yes No                                                                                                    |  |
|---|----------------------------------------------------------------------------------------------------|--|
|   | We have to can for otherwise analysise to occurs that program the withs are absoluted with out regard to note a con-<br>or notions of any in but you can't have to answer have a network affect from many to relate you get of non-receiv-<br>you, get them.                                                                                                    |  |
|   | Program Selection                                                                                                    |  |
|   | What programs would this individual like to apply for $\circ$                                                                                                    |  |
|   | Medicard/KCHIP/Qualified Health Pion with payment assistance (APTC)                                                                                                    |  |
|   | GHF (Noticel and Dental Insurance plans without payment assistance)                                                                                                    |  |
|   | Is this individual a U.S. Citizen or a U.S National? ©                                                                                                    |  |
| i | Click <b>Yes</b> for Is this sove of the sove of the sove o |  |

21. Click **Yes** or **No** for *Is this individual a U.S. Citizen or a U.S National*?

22. Click Yes or No for Is this individual a naturalized or derived citizen?

| ralized or derived citizen. If the Applicant is a naturalized or derived citizen, sele<br>nmigrant information.                                                                                                    |
|----------------------------------------------------------------------------------------------------|
| Yes         No           We have to ask for ethnicity and nace to essure that pageran benefits are distributed ethnicat regard to race, and restricted degrin, but you don't have to ensure, that cannot won't affect new many bandles you get or how scen you get or how scen you get or how scen |
| Program Selection What programs would this individual like to apply for? ①                                                                                                    |
| What programs would this individual like to apply for  Wedicaid/KCHIP/Qualified Hoalth Plan with payment assistance (APIC)  GHP (Medicai and Dentai Insurance plans without payment assistance)                                                                                                    |
| Is this individual a U.S. Citizen or a U.S. National?                                                                                                    |
| ts the individual a naturalized or derived citizen?<br>Yos No Click No for Is this<br>individual a<br>naturalized or<br>derived citizen?                                                                                                    |
| Cancol Save                                                                                                    |

### 23. Click Save.

| Prog    | ram Selection      |                |                    |             |               |      |    |                |      |  |
|---------|--------------------|----------------|--------------------|-------------|---------------|------|----|----------------|------|--|
| What    | t programs would   | this individur | al like to apply t | or? ①       |               |      |    |                |      |  |
| ~       | Medicaid/KCHI      | /Qualified He  | alth Plan with p   | ayment ass  | istance (APTC | c)   |    |                |      |  |
| ~       | QHP (Medical a     | nd Dental Insi | urance plans w     | ithout paym | ent assistand | ce)  |    |                |      |  |
|         |                    |                |                    |             |               |      |    |                |      |  |
| Is this | s individual a U.S | <u> </u>       |                    | D           |               |      |    |                |      |  |
|         | Yes                | N              | lo                 |             |               |      |    |                |      |  |
| Is the  | ə individual a nat | uralized or de | rived citizen?     |             |               |      | Cl | ick <b>S</b> a | ave. |  |
|         | Yes                | N              | ło                 |             |               |      |    |                |      |  |
|         |                    |                |                    |             |               |      |    |                |      |  |
|         | Cancel             |                |                    |             |               | Save |    |                |      |  |
|         |                    |                |                    | 1           |               |      |    |                |      |  |

24. Check the **box** for *I attest I have verified the individual's identity*.

| Identity Verificatio                              | n Upload                                                                           |  |
|---------------------------------------------------|------------------------------------------------------------------------------------|--|
| Lattest I have verified this individual's identif | ry.                                                                                |  |
| Fremul ground C                                   | Check the <b>box</b> for I attest<br>I have verified the<br>individual's identity. |  |
| Exit                                              | Next                                                                               |  |
|                                                   |                                                                                    |  |

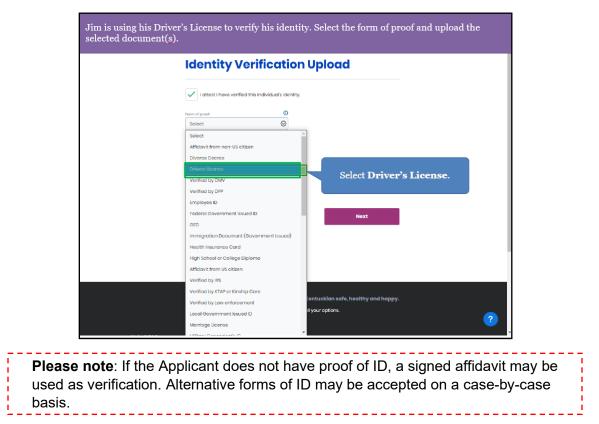

25. Select the Applicant's Form of Proof from the drop-down.

26. Click the **Document Logo** to launch the File Folder and select the **PDF** to upload.

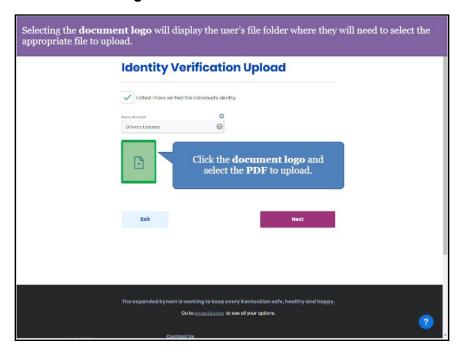

# 27. Click Next.

| We received JMLLAHE's proof of Drivers License                     | ۵.                            |
|--------------------------------------------------------------------|-------------------------------|
|                                                                    | Languages: Roylich(Roylist) v |
| Identity Verification Upload                                       |                               |
| I officest throwe verified this individual's identity.             |                               |
| Orvans License jag                                                 | <b></b>                       |
| Click Next.                                                        |                               |
| Exit                                                               | ext                           |
|                                                                    |                               |
|                                                                    |                               |
|                                                                    |                               |
| The expanded kynect is working to keep every Kentuckian safe, heal | thy and happy.                |
| Co to <u>krinect kuepo</u> to see all your options.                | 3                             |

28. Click No for Is Jim Lane an American Indian or Alaskan Native?

| BENEFITS APPLICATION |                            |                              |                                       |  |
|----------------------|----------------------------|------------------------------|---------------------------------------|--|
|                      | < Application Summary      |                              |                                       |  |
|                      | JIM LAN                    |                              |                                       |  |
|                      | American Indian or Alaskan | Native                       | Click <b>No</b> for Is<br>Jim Lane an |  |
|                      | In IIM I ANE on Amorico    | an Indian or Alaskan Native? | American<br>Indian or                 |  |
|                      | Yes                        | No                           | Alaskan                               |  |
|                      |                            |                              | Native?                               |  |
|                      |                            |                              |                                       |  |
|                      | Back                       | Save & Exit                  | Next                                  |  |
|                      |                            |                              | AN) Individuals have s                |  |

29. Click Next.

| kynect Dash          | board Programs v Reps, b       | synectors, & Agents Child Co | are Provider Search | Help & FAQs | 🖸 ANDREW 🚷                   |  |
|----------------------|--------------------------------|------------------------------|---------------------|-------------|------------------------------|--|
|                      |                                |                              |                     |             | Languages: Brythh (Brythh) v |  |
| BENEFITS APPLICATION |                                |                              |                     |             |                              |  |
|                      | < Application Summary          |                              |                     |             |                              |  |
|                      | JIM LANE                       |                              |                     |             |                              |  |
|                      | American Indian or Alaskan Nat | tive                         |                     |             |                              |  |
|                      | Is JIM LANE an American Ir     | ndian or Alaskan Native?     |                     |             |                              |  |
|                      | Yos                            | No                           |                     | Clic        | ek Next.                     |  |
|                      |                                |                              |                     |             |                              |  |
|                      | Back                           | Save & Exit                  |                     | Next        |                              |  |
|                      |                                |                              |                     |             |                              |  |
|                      |                                |                              |                     |             |                              |  |

30. Click Add Member to add additional household members as applicable.

| kynect Pesh          | oord Programs v Reps, kynectors, £ Agents Help £ FAQs                                                                                           | 🛎 XQALSC 🔗                     |
|----------------------|----------------------------------------------------------------------------------------------------|--------------------------------|
| BENEFITS APPLICATION |                                                                                                    | Languagus: Foglich (hoglich) v |
|                      | Application humany Household Members                                                                                                    | ••                             |
|                      | Add all current household members, any household members who have passed away in the last 3 months, and tax dependents.<br>Learn More Household |                                |
|                      | Sim Lane Edit                                                                                                    |                                |
|                      | Household Members Click Add Member.                                                                                                    | -                              |
|                      | Add Member                                                                                                    |                                |
|                      | Back Save & Exit Next                                                                                                    |                                |
|                      | The expanded kynect is working to keep every Kentuckian safe, healthy and happ<br>Co to knect kyzey to see all your actions.                    | у.                             |

**Please note**: The Benefits Application WBT scenario contains three (3) household members. For the purpose of this training guide, information is entered for three household members. During the application intake for Residents, please follow the steps for each household member in the application. If there are no other members in the household, skip to the **Contact Information Section**.

31. Enter the Second Household Member's First Name.

| kynect Dashboard Programs - | Reps, kyneaters, & Agents Help & FAQs                                                            | 📼 xqalso 👔                    |
|-----------------------------|--------------------------------------------------------------------------------------------------|-------------------------------|
| BENEFITS APPLICATION        |                                                                                                  | Languages: English(English) v |
| < Application Summary       |                                                                                                  |                               |
| Househ                      | old Member Details                                                                               |                               |
|                             | ns below about the household member. If this household men<br>te name as it appears on the card. | mber has a Social             |
| Hist Name                   | NL                                                                                               |                               |
| Household me                | Enter <b>Kim</b> and<br><b>Enter Kim</b> and<br><b>Enter</b> to move f                           |                               |
| Align First Norma           | 0                                                                                                |                               |
|                             |                                                                                                  |                               |
| Allos Lost Norro            | ©                                                                                                |                               |
| Box                         | Doto of Birth                                                                                    |                               |
|                             | Doto of Birth                                                                                    |                               |
| sex<br>Solect @             | Doto of Birth                                                                                    |                               |

32. Enter the Second Household Member's Last Name.

|                   | Deshboard Programs - Rept, kyneoters, E Agents Help E FAQs                                                                               | 💌 XQALSO 😣                    |
|-------------------|----------------------------------------------------------------------------------------------------|-------------------------------|
| BENEFITS APPLICAT | 10N                                                                                                    | Languages: English(Inglish) v |
|                   |                                                                                                    |                               |
|                   | < Application Summary                                                                                                    |                               |
|                   | Household Member Details                                                                                                    |                               |
|                   |                                                                                                    |                               |
|                   | Complete the questions below about the household member. If this household m<br>Security Card, enter the name as it appears on the card. | ember has a Social            |
|                   | Hist Nome ML                                                                                                    |                               |
|                   | КМ                                                                                                    |                               |
|                   | Household member does not have a middle initiat                                                                                          |                               |
|                   | Household memoer does not have a middle initial                                                                                          |                               |
|                   | tast Name suffix                                                                                                    |                               |
|                   | Select 😔                                                                                                    |                               |
|                   |                                                                                                    |                               |
|                   | Al os First Nomio                                                                                                    |                               |
|                   | Alos Faet Horos<br>Enter Sanche                                                                                                    | $\mathbf{z}$ and click        |
|                   |                                                                                                    |                               |
|                   | Enter Sanche                                                                                                    |                               |
|                   | Alaskonikono<br>Bea populatini                                                                                                    |                               |
|                   | Assistantian Enter Sanche<br>Enter to mov                                                                                                |                               |
|                   | Alaskonikono<br>Bea populatini                                                                                                    |                               |
|                   | Alaskonikono<br>Bea populatini                                                                                                    |                               |

33. Select the Second Household Member's **Sex** from the drop-down.

| kynect             | Dashboard Programs - Reps, kynsoters, & Ag                                              | ente Help & FAQs                              | I XQALSO                      |
|--------------------|-----------------------------------------------------------------------------------------|-----------------------------------------------|-------------------------------|
| BENEFITS APPLICATI | ON                                                                                      |                                               | Languages: English(English) v |
|                    | < Application Summary                                                                   |                                               |                               |
|                    | Household Me                                                                            | mber Details                                  |                               |
|                    | Complete the questions below about the it<br>Security Card, enter the name as it appear | iousehold member. If this household member ha | as a Social                   |
|                    | Bird Nomo<br>KIM                                                                        | 550                                           |                               |
|                    | Household member does not ho                                                            | ve a middle initial                           |                               |
|                    | Lost Nome<br>SANCHEZ                                                                    | Select O                                      |                               |
|                    | Alias hinst Name                                                                        |                                               |                               |
|                    | Afos sout her Select Female.                                                            |                                               |                               |
|                    | Select O mm/dc/yyy                                                                      | ry 🗰                                          |                               |
|                    | Select                                                                                  |                                               |                               |
|                    | Mala<br>Female                                                                          |                                               |                               |

34. Select the appropriate **Year**, **Month**, and **Day** from the calendar for the Second Household Member's Date of Birth.

| kynect Dashboard Programs ~ Reps. | i, Lynectors, & Agents Help & FAQs                                                                                                    | 🖸 XQALSC 💡                                         |
|-----------------------------------|----------------------------------------------------------------------------------------------------|----------------------------------------------------|
| BENEFITS APPLICATION              |                                                                                                    | tangungus: English (Inglish) v                     |
| < Application Summery             | ld Member Details                                                                                                    |                                                    |
|                                   | elow about the household member. If this household m<br>me as It appears on the card.<br>ML                                                                                                    | ember has a Social                                 |
| KIM                               | er does not have a middle initial.                                                                                                    |                                                    |
| LOSI NOMO<br>SANCHEZ              | October     Sup     Dia     Dia |                                                    |
| Alles Lost Home                   | 44 85 86 17 88 80 20<br>21 22 23 24 26 26 27<br>28 29 30 31 1 2 3                                                                                                    | Select the appropriate<br><b>Year, Month</b> , and |
| sex<br>Female                     | - 4 5 6 7 8 9 10<br>Today<br>mm/dd/yyyy <b>ii</b>                                                                                                    | Day. For Kim, select<br>10/01/1984.                |
| Does this individual have         | e a Social Security Number? 0                                                                                                    |                                                    |
| Yes                               | No                                                                                                    | <b>2</b>                                           |

| Yes                             | No                                                                                                    |
|---------------------------------|----------------------------------------------------------------------------------------------------|
| Is this individual<br>Yes       | Click <b>No</b> for Does this individual have a<br>Social Security Number?                                                                                                    |
| Select this individual          | race(s)                                                                                                    |
| American India                  | n or Alaskan Native                                                                                                    |
| Asian                           |                                                                                                    |
| Block or African                | Amarican                                                                                                    |
| Native Hawaila                  | VOther Pacific Islander                                                                                                    |
| White                           |                                                                                                    |
| Unknown                         |                                                                                                    |
| Is this individual Hispo<br>Yes | inic/Latino? (0)                                                                                                    |
|                                 | city and read to assure that program benefits are distibuted without regard to read adar-<br>ularithous to achieve their and affect their metry benefits you git a their sean |

35. Click **Yes** or **No** for *Does this individual have a Social Security Number*?

36. Enter the **Social Security Number** if applicable. If the Second Household Member does not have a Social Security Number, select a **reason** for *Why doesn't this individual have a SSN*?

| Wh    | y doesn't this individual have a SSN?                                      |                                                                                  |
|-------|----------------------------------------------------------------------------|----------------------------------------------------------------------------------|
|       | is not ofigible to receive a SSN                                           |                                                                                  |
|       | Applied for SSN                                                            | 1                                                                                |
|       | Newborn without SSN                                                        | 1                                                                                |
| C C   | Does not have an SSN and may only be issued an SSN for a valid non-work    | reason                                                                           |
| C     | Refuses to provide an SSN                                                  |                                                                                  |
|       | Refuses to obtain an SSN because of a well-established religious objective |                                                                                  |
| C     | I do not have an SSN or unable to locate SSN Card                          |                                                                                  |
| is ti | his individual a resident of the Commonwealth of Kentucky? Yas No          | Click <b>Refuses</b><br>to obtain an<br>SSN because<br>of a well-<br>established |
| Sel   | set this individual's race(s)                                              | religious                                                                        |
|       | American Indian or Alaskan Native                                          | objective.                                                                       |
|       | Asian                                                                      |                                                                                  |
|       | Black or African American                                                  |                                                                                  |
| _     | Native Hawaiian/Other Pacific Islander                                     |                                                                                  |

| Yas No                                                                                                    |
|----------------------------------------------------------------------------------------------------|
| Why doesn't this individual have a SSN?                                                                                              |
| Is not eligible to receive a SSN                                                                                                    |
| Applied for SSN                                                                                                    |
| Newborn without SSN                                                                                                    |
| O Does not have an SSN and may only be issued an SSN for a valid non-work reason                                                     |
| Refuses to provide on SSN                                                                                                    |
| Refuses to obtain an SSN because of a well-established religious objective                                                           |
| I do not have an SSN or unable to locate SSN Card                                                                                    |
| Is this individual a resident of the Commonwealth of Kentucky?<br>Vos No<br>Click Yes for Is this<br>individual a<br>resident of the |
| Asian Commonwealth of Kentucky?                                                                                                    |

37. Click **Yes** or **No** for *Is this individual a resident of the Commonwealth of Kentucky*?

38. Check the appropriate **box** for *Select this individual's race(s)*.

| Select this individual's race(s)                                                                                                    |  |
|----------------------------------------------------------------------------------------------------|--|
| American Indian or Alaskon Native                                                                                                    |  |
| Asian                                                                                                    |  |
| Block or African Amarican                                                                                                    |  |
| Native Hawaiian/Other Pacific Islander                                                                                                    |  |
| White                                                                                                    |  |
| Unio                                                                                                    |  |
|                                                                                                    |  |
| We have to ask for ethnicity and note to assure that program benefits an abstrate and without regard to note odor<br>or realized angle to a you abstrate to assure that and a that the many benefits you go a have on |  |
| e netitera anja is but yeu positinove to answer how onewer wenik affect how meny benefits yeu gat or how ween<br>you gat thom                                                                                         |  |
| er notional origin, but you don't have to answer. Your answer wan't effect hew many benefits you get or how seen                                                                                                    |  |
| e netitera anja is but yeu positinove to answer how onewer wenik affect how meny benefits yeu gat or how ween<br>you gat thom                                                                                         |  |
| e national and it but you continue to answer your answer work affect how many bandits you get a how woon<br>you get than                                                                                              |  |
| e netities and a but you sonthook to articles tour oneine work affect their many bondfa you get or how seen<br>you get them. This household member passed dway in the last three menths. Program Selection            |  |

| Poth Kim and Chris are M | exican American, so click <b>Yes</b> for Hispanic/Latino and select their                                                                                                    |
|--------------------------|----------------------------------------------------------------------------------------------------|
| ethnicity.               | cartan American, so ence i es for mispanic/Latino and select men                                                                                                    |
| Solo                     | at this individual's raco(s)                                                                                                    |
|                          | American Indian or Alaskan Native                                                                                                    |
|                          | Asian                                                                                                    |
|                          | Ellack or African American                                                                                                    |
|                          | Nativo Hawaiian/Other Pacific Islandor                                                                                                    |
| ~                        | White                                                                                                    |
|                          | Unknown                                                                                                    |
|                          |                                                                                                    |
| is tr                    | Ves No                                                                                                    |
|                          |                                                                                                    |
|                          | Na have to sak for ethnicity and race to essure that program benefits are disklauted without regard to race, color,<br>in notional arigh, but you don't have to answer Your answer won't officit how many benefits you get or how soon |
|                          | cu get thom.                                                                                                    |
| Click Yes                |                                                                                                    |
| this indiv<br>Hispanic/I |                                                                                                    |
|                          |                                                                                                    |
| Wb                       | t programs would this individual like to apply far? ()                                                                                                    |

39. Click Yes or No for Is this individual Hispanic/Latino?

40. Select the Second Household Member's Ethnicity from the drop-down.

| Select this individual's race(s)                                                      |                                                                                                    |
|---------------------------------------------------------------------------------------|----------------------------------------------------------------------------------------------------|
| American Indian or Alaskan Native                                                     |                                                                                                    |
| Asian                                                                                 |                                                                                                    |
| Black or African American                                                             |                                                                                                    |
| Native Hawaiian/Other Pacific Islande                                                 | r                                                                                                    |
| V White                                                                               |                                                                                                    |
| Unknown                                                                               | Select                                                                                                    |
| je <del>stila lasti uldust klansala (hastano). M</del><br>Sokot<br>Chicano/a<br>Cuban | Select<br>Mexican<br>American.                                                                                          |
| Mexican American                                                                      | gram benefits are distributed without regard to race, color,<br>wwer wan't offect how many benefits you get or how soon |
| Mexican<br>Other<br>Puerto Rican                                                      |                                                                                                    |
|                                                                                       |                                                                                                    |

41. Check the appropriate **box** for *What programs would this individual like to apply for*?

|                                 | Yes No                                                                                                    |   |
|---------------------------------|----------------------------------------------------------------------------------------------------|---|
|                                 | We have to call for otherably and near the organism their program benefits are distributed without ingged to noise color,<br>annational angin, but you don't have to ensure. Your answer won't offset have many benefits you get an how soon<br>you get them. |   |
|                                 | tablet this individual ethnology Mexicon American                                                                                                    |   |
|                                 | This household member passed away in the last three months.                                                                                                    |   |
|                                 | Program Selection What programs would this individual like to apply for?                                                                                                    |   |
|                                 | Medicald(KCH#/Qualified Health Ran with payment assistance (APTC) QHP (Mc via and Dental Insurance plans without payment assistance)                                                                                                    |   |
| u                               | Check the <b>box</b> for Medicaid/<br>KCHIP/Qualified Health Plan<br>vith payment assistance (APTC).                                                                                                    |   |
|                                 | The expanded kynect is working to keep every Kentuckian safe, healthy and happy.<br>Oo to kynectkygov to see all your options.                                                                                                    |   |
| Help & FAQs<br>Find DCBS Office | Contact Us                                                                                                    | ? |

42. Click **Yes** or **No** for *Is this individual a U.S. Citizen or a U.S National*?

|                                                                                                    | 1 |
|----------------------------------------------------------------------------------------------------|---|
| We have to as the envicity and exect to stave that program have that are detailed without report to nece occur<br>emotions any is accycle shift have locationer than answer work effect have many benefits you get a thore soon<br>you get them. |   |
| Select IPs Indexts and on-water<br>Mexicon American                                                                                                    |   |
| This household member passed away in the last three months.                                                                                                    |   |
| Program Soloction                                                                                                    |   |
| What programs would this individual like to apply for?                                                                                                    |   |
| Mediceial/KCHP/Qualified Health Plan with payment assistance (APIC)                                                                                                    |   |
| QHF (Medical and Dental Insurance plans without payment assistance)                                                                                                    |   |
|                                                                                                    |   |
| In this Individual a U.S. Citizen or a U.S National?                                                                                                    |   |
| Yas                                                                                                    |   |
| Click <b>Yes</b> for Is<br>this individual a <b>Save</b>                                                                                                    |   |
| U.S. National?                                                                                                    |   |
| The expanded k,                                                                                                    | ? |
| Oo to kynectiky.cov to see all your options.                                                                                                    |   |

| We have to ask for entricity and read to assure that program benefits are dait based without regard to read oper<br>a matching addpt to the participant have to answer that answer work affect her many bondits you get or have soon<br>you get them. |
|----------------------------------------------------------------------------------------------------|
| Salect 1s is individual officially<br>Mexicon American                                                                                                    |
| This household member passed away in the last three months.                                                                                                    |
| What programs would this individual like to apply for? $\odot$                                                                                                    |
| Medicaid/KOHP/Qualified Health Plan with payment assistance (APTC)                                                                                                    |
| QHP (Medical and Dentel Insurance plane without payment assistance)                                                                                                    |
| Ta this Individual a U.S. Citizen or a U.S National? ©<br>Vas No No Click No for Is this individual a naturalized                                                                                                    |
| Is the individual a naturalized or derived citizen?  Ves No No No No No No No No No No No No No                                                                                                    |
| Cancel Save ?                                                                                                    |

43. Click **Yes** or **No** for *Is this individual a naturalized or derived citizen*?

44. Click Save.

| We have to set for ethnicity and node to assure that pergram benefits are daribleted without regard to node oper<br>considered argin Sub you Sant have to answer that answer work affect have many benefits you get on have soon<br>you get thans |
|----------------------------------------------------------------------------------------------------|
| Solect this individual of visibly                                                                                                    |
| Mexicon American                                                                                                    |
| This household member passed away in the last three months.                                                                                                    |
| Program Soloction                                                                                                    |
| What programs would this individual like to apply for?                                                                                                    |
| Medicoid/KCHP/Qualified Health Plan with payment assistance (APTC)                                                                                                    |
| V QHP (Medical and Dantel Insurance plans without peyment assistance)                                                                                                    |
|                                                                                                    |
| Is this Individual a U.S. Citizen or a U.S National?                                                                                                    |
| Yes No                                                                                                    |
| Is the individual a noturelized or derived citizen?  Ves No                                                                                                    |
|                                                                                                    |
| Cancel Save ?                                                                                                    |

| kynect Doubtoard                                                                                                    | Programs v Reps, kynectors, £.Agents Help.5.1AQe                                                                                                    | 😰 xqaise 👰           |
|----------------------------------------------------------------------------------------------------|----------------------------------------------------------------------------------------------------|----------------------|
| EXAMPLE APPLICATION CAPPLICATION Excited Excited Excit | ter farmey<br>M SANCHEZ                                                                                                    | Next                 |
| The ex<br><u>Heilp &amp; FA</u> Gs<br>End D&S Office<br>Casher for Inseth & Fornity                                                                                                    | panded kynect is working to keep every Kentuckian safe,<br>Go to <u>synsstäxess</u> to see all your options.<br><u>Contact Us</u><br>kynect bandits<br><u>185 - 564 185</u> Toomnics Assistance<br>kynect hatti poweneo <u>1444 - 407-1938</u> | , healthy and happy. |

45. Click **Yes** or **No** for *Is Kim Sanchez and American Indian or Alaskan Native?* 

46. Click Next.

| kynect              | Dashboard Programs v | Reps, kynectors, £.Agents         | HNIP & FAOS                 | C                |                    |   |
|---------------------|----------------------|-----------------------------------|-----------------------------|------------------|--------------------|---|
| EUNETITS APPLICATIO | in .                 |                                   |                             | Langungen        | e mysien(mysien) ~ |   |
|                     |                      |                                   |                             |                  |                    |   |
|                     | KIM SA               | NOUEZ                             |                             |                  |                    |   |
|                     | Sociant of 2         | NCHEZ                             |                             |                  |                    |   |
|                     | 201001012            |                                   |                             |                  |                    |   |
|                     | American Indian      | or Alaskan Native 💮               |                             |                  |                    |   |
|                     | Is KIM SANCHEZ dr    | American Indian or Alask          | an Native?                  |                  |                    |   |
|                     | Yes                  | No                                |                             |                  |                    |   |
|                     | Back                 | Save & Exit                       |                             | Noxt             |                    |   |
|                     |                      | C                                 | lick Next.                  |                  |                    |   |
|                     | The expanded k       | ynect is working to kee           | p every Kentuckian safe, he | althy and happy. |                    |   |
|                     |                      | Go to <u>kynectky.go</u>          | 🗉 to see all your aptions.  |                  |                    |   |
| Help & FAQs         |                      | Contact Us                        |                             |                  |                    |   |
| Find DCBS Office    |                      | kynect benefits<br>1-855-306-8959 | Technical Assistance        | Connect          | f ¥                | 2 |
| Cabinet for Heat    | th & Family          | kyneet hoefth coverage            | <u>1-844-407-8398</u>       |                  |                    |   |

| kynect Pash          | ooard Programs v Reps, kynectors, £.Agents Help.£.FAQs                                                                  | xqalsc 👔                      |
|----------------------|----------------------------------------------------------------------------------------------------|-------------------------------|
|                      |                                                                                                    | Languagee: English(English) v |
| BENEFITS APPLICATION |                                                                                                    |                               |
|                      | < Application Summary                                                                                                   | • •                           |
|                      | Household Members                                                                                                    |                               |
|                      | Add all current household members, any household members who have passed away in the last 3 months, and kas dependents. |                               |
|                      | Head of Household                                                                                                    |                               |
|                      | e M LANE<br>35 years old<br>Household Mambers<br>Add Member                                                             |                               |
|                      | STY years old                                                                                                    | 1                             |
|                      | Back Save & Exit Next                                                                                                   | I                             |
|                      | The expanded kynect is working to keep every Kantuckian safe, healthy and happy                                         | ?                             |

47. Click **Add Member** to add a third household member as applicable.

48. Enter the Third Household Member's First Name.

| kynect           | Dashbaand Programs v Rapit, kyrisotorit, E.Agents Helip C.F.AQi                                                                                 | 🕑 XQALSC 👰                 |
|------------------|----------------------------------------------------------------------------------------------------|----------------------------|
| BENEFITS APPLICA | ATION                                                                                                    | tangungen muglah (mglah) 🗸 |
|                  | < Application Summery                                                                                                    |                            |
|                  | Household Member Details                                                                                                    |                            |
|                  | Complete the questions below about the household member. If this household member ha<br>Security Card.eater the name as it appears on the card. | as a Social                |
|                  | ries name                                                                                                    |                            |
|                  |                                                                                                    |                            |
|                  | Household member close no Enter Chris and c                                                                                                    | alielz                     |
|                  | Enter on we for                                                                                                    |                            |
|                  | Alco Anti Nomo                                                                                                    |                            |
|                  | Alios Lost Mumo                                                                                                    |                            |
|                  |                                                                                                    |                            |
|                  | Salaot C Iskin Innrvidd/yyyy II                                                                                                    |                            |
|                  |                                                                                                    |                            |
|                  | Does this individual have a Social Security Number?                                                                                             |                            |
|                  |                                                                                                    |                            |

| and the second  |                                                                                                    | tangangani mujim(mujim) 🗸       |
|-----------------|----------------------------------------------------------------------------------------------------|---------------------------------|
| BENEFITS APPLIC | ATION                                                                                                    | and others a scheme (address) a |
|                 |                                                                                                    |                                 |
|                 | < Application Summary                                                                                                    |                                 |
|                 | Household Member Details                                                                                                    |                                 |
|                 |                                                                                                    |                                 |
|                 | Complete the questions below about the household member. If this household memb<br>Security Card, enter the name as it appears on the card, | er has a Social                 |
|                 | tinst Name Ma                                                                                                    |                                 |
|                 | CHRIS                                                                                                    |                                 |
|                 |                                                                                                    |                                 |
|                 | <ul> <li>Household member does not have a middle initial</li> </ul>                                                                         |                                 |
|                 | Lost Name Buffix                                                                                                    |                                 |
|                 | Select 🔘                                                                                                    |                                 |
|                 | Alco Ant Nomo                                                                                                    |                                 |
|                 |                                                                                                    |                                 |
|                 | Alex Least Texason Enter Sanchez and                                                                                                    |                                 |
|                 | Enter to move forw                                                                                                    | ard.                            |
|                 | ton DA                                                                                                    |                                 |
|                 | Salact 🔘 mm/dd/yyyy 🗃                                                                                                    |                                 |
|                 |                                                                                                    |                                 |
|                 | Does this individual have a Social Security Number?                                                                                         |                                 |
|                 | Yes No                                                                                                    |                                 |
|                 | Tes NO                                                                                                    |                                 |

49. Enter the Third Household Member's Last Name.

50. Select the Third Household Member's **Sex** from the drop-down.

| KyneCt Deubloord Programs - Rep.kynectors,£Agents Hulp£f7Age                                                                                            | XQALSC 📀                       |
|----------------------------------------------------------------------------------------------------|--------------------------------|
| BENEFITS APPLICATION                                                                                                    | Languages: Biglish(linglish) v |
| Application hummary<br>Household Member Details                                                                                                    |                                |
| Complete the questions below about the household member. If this household member has a Social Security Card, enter the name as it appears on the card. | -                              |
| Text Norm Mi                                                                                                    |                                |
| Household member does not have a middle initial.                                                                                                    |                                |
| SMICHEZ Select O                                                                                                    |                                |
| Allos Lacit Nerro O                                                                                                    |                                |
| Select Select Male.                                                                                                    |                                |
| Video<br>Termale avera Societ Security Number? ()<br>Yes No                                                                                             |                                |
| Is this individual a resident of the Commonwealth of Kentucky?                                                                                          | ?                              |

51. Select the appropriate **Year**, **Month**, and **Day** from the calendar for the Third Household Member's Date of Birth.

| Exercities Dashboard Programs v Reps, | kynectors, & Agents Help & FAQs                                                    | XQALSC Q                                   |  |
|---------------------------------------|------------------------------------------------------------------------------------|--------------------------------------------|--|
| BENEFITS APPLICATION                  |                                                                                    | Langungue: English(English) v              |  |
| < Application Summery<br>Househol     | d Member Details                                                                   |                                            |  |
|                                       | low about the household member. If this household<br>me as it appears on the card. | d member has a Social                      |  |
| First Nome<br>CHRIS                   | MI.                                                                                |                                            |  |
| ✓ Household membe                     | er does not have a middle initial.                                                 |                                            |  |
| LOIT Nome<br>SAINCHEZ                 | 5un Mon Tuo Wod Thu Pril 502<br>29 30 1 2 3 4 5                                    | Select the appropriate                     |  |
| Alice First Norme                     | 6 7 8 9 10 11 12<br>11 14 15 17 18 10<br>20 21 22 22 24 25 26                      | Year, Month, and<br>Day. For Chris, select |  |
| Alios Lost Homo                       | 27 28 29 30 38 1 2<br>3 4 5 6 7 8 9                                                | 10/15/2013.                                |  |
| Sex Male 🛇                            | Today<br>mm/dd/yyyy 🗃                                                              |                                            |  |
|                                       |                                                                                    |                                            |  |
| Does this individual have             | e a Social Security Number? ①<br>No                                                |                                            |  |
| Is this individual a reside           | nt of the Commonwealth of Kentucky?                                                | (                                          |  |

52. Click **Yes** or **No** for *Does this individual have a Social Security Number*?

| Dees this individual have a foolial fecurity Number? (2)                                                                                                    |   |
|----------------------------------------------------------------------------------------------------|---|
| Click No for Does this individual have a<br>Social Security Number?                                                                                                    |   |
| Select this individual's race(s)                                                                                                    |   |
| American Indian or Alaskan Notive                                                                                                    |   |
| Asian                                                                                                    |   |
| Black or African American                                                                                                    |   |
| Notive Howeiran/Other Pacific Islander                                                                                                    |   |
| White                                                                                                    |   |
| Unimown                                                                                                    |   |
| Is this individual Hispania (Latino?                                                                                                    |   |
| Yes No                                                                                                    |   |
| Sectore to set for ethnoly encinces to assess that program bandlin an additionant which respect to their solar<br>or additional organities typeschnillrade to answer that messare work of both does many bandline young of other com-<br>young at them. |   |
| This household member possed away in the last three months.                                                                                                    | ? |

53. Enter the **Social Security Number** if applicable. If the Third Household Member does not have a Social Security Number, select a **reason** for *Why doesn't this individual have a SSN*?

| Is this individual a resident of the Commonwealth of Kentucky? to obd<br>Yes No of a<br>estable<br>Folget this individual area(a)                                                                                                    | Why    | doesn't this individual have a SSN?                                     |                                                                       |
|----------------------------------------------------------------------------------------------------|--------|-------------------------------------------------------------------------|-----------------------------------------------------------------------|
| Newborn without 55N     Does not have an 55N and may only be issued an 55N for a valid non-work reason     Setures to provide an 55N     Referes to obtain an 55N because of a well-established religious objective     ide not have an 55N or unable to locate 55N Card     Click R     to obb     SSN b     of a     estab     Setest this individual's race(s) |        | is not eligible to receive a SSN                                        |                                                                       |
| Does not have an 55k and may only be issued an 55k for a valid non-work reason     Refuses to provide an 55k     Teduses to obtain an 55k because of a well-established religious objective     Teduses to obtain an 55k or unable to locate 55k. Card     Click R     to obta     SSN b     of a     estab     select this individual's race(s)                  |        | Applied for SSN                                                         |                                                                       |
| Refuses to provide an SSN         Refuses to obtain an SSN bacause of a well-established religious objective         I do not have an SSN or unable to locate SSN. Card         Is this individual a resident of the Commonwealth of Kentucky?         Yes         No         Select this individual's rece(s)                                                    |        | Newborn without SSN                                                     |                                                                       |
| Totures to obtain on SSN: because of a well-established religious objective       I do not have on SSN or unable to locate SSN: Card       Is this individual a resident of the Commonwealth of Kontucky?       Yes       No       Select this individual's race(a)                                                                                               |        | Does not have an SSN and may only be issued an SSN for a valid non-w    | ork reason                                                            |
| I do not have an SSN or unable to locate SSN. Card       Its this individual a resident of the Commonwoolth of Kentucky?       Yes       Ne       Select this individual's rece(s)                                                                                                    |        | Refuses to provide on SSN                                               |                                                                       |
| Is this individual a resident of the Commonwealth of Kentucky?<br>Vos No Of a<br>estable<br>Select this individual's rece(r) Obje                                                                                                    | 0      | Refuses to obtain an SSN because of a well-established religious object | ive                                                                   |
| Is this individual a resident of the Commonwealth of Kentucky? to obd<br>Ves No of a<br>estable<br>Select this individual's rece(s) obje                                                                                                    | 6      | I do not have on SSN or unable to locate SSN Card                       |                                                                       |
| Select this individual's race(s) relig                                                                                                    | is thi |                                                                         | Click Refuse<br>to obtain a<br>SSN becaus<br>of a well-<br>establishe |
| American Indian or Aloskan Native                                                                                                    | Selec  | ct this individual's race(s)                                            | religious                                                             |
|                                                                                                    |        | American Indian or Alcskan Native                                       |                                                                       |
| Asian                                                                                                    |        | Asian                                                                   |                                                                       |
|                                                                                                    |        | Native Hawaijan/Other Pacific Islander                                  |                                                                       |

54. Click **Yes** or **No** for *Is this individual a resident of the Commonwealth of Kentucky*?

| v. | Why doesn't this individual have a SSN?                                                                                             |
|----|----------------------------------------------------------------------------------------------------|
|    | is not eligible to receive a SSN                                                                                                    |
|    | Applied for SSN                                                                                                    |
|    | Newborn without SSN                                                                                                    |
|    | O Does not have an SSN and may only be issued an SSN for a valid non-work reason                                                    |
|    | C Refuses to provide on SBN                                                                                                    |
|    | Refuses to obtain an SSN because of a well-established religious objective                                                          |
|    | O I do not have on SSN or unable to locate SSN Card                                                                                 |
|    |                                                                                                    |
|    | ts this individual a resident of the Commonwealth of Kontucky?                                                                      |
|    | Ves No<br>Click Yes for Is this<br>individual a<br>American Indian or Abestan Native<br>Common Wealth of                            |
|    | Ves     No       Select this individual's reser(s)     Click Yes for Is this individual a resident of the Commonwealth of Kentucky? |
|    | Yes     No       Click Yes for Is this<br>individual a<br>resident of the<br>Commonwealth of                                        |

| Salact this individuofs roce(s)                                                                                                    |
|----------------------------------------------------------------------------------------------------|
| American Indian or Alaskan Nativa                                                                                                    |
| Asian                                                                                                    |
| Wack or African American                                                                                                    |
| Native Hawaiion/Other Pacific Islander                                                                                                    |
| White                                                                                                    |
| Unienav                                                                                                    |
| ts this indus<br>yes Check the White box.                                                                                                    |
| Wo how for all her all how do not a source that gengram band the analytic how have her all her all have a lower of<br>an indiand angle but you cannot have to all works that relative row it affects the initial provided of how soorh<br>you get have |
| This household member possed away in the last three months.                                                                                                    |
| Program Selection                                                                                                    |
| What programs would this individual like to apply for?                                                                                                    |
| Medicals/KCHIP/Qualified Health Plan with payment assistance (APIC)                                                                                                    |
| QHP (Mediect and Dental Insurance plans without payment assistance)                                                                                                    |
| 0                                                                                                    |

55. Check the appropriate **box** for *Select this individual's race(s)*.

56. Click Yes or No for Is this individual Hispanic/Latino?

| Sele | ct this individual's race(s)                                                                                                    |
|------|----------------------------------------------------------------------------------------------------|
|      | American Indian or Alaskan Native                                                                                                    |
|      | Asion                                                                                                    |
|      | Black or African Amorican                                                                                                    |
|      | Native Hawaiian/Other Pacific Islander                                                                                                    |
| ~    | / White                                                                                                    |
|      | Unknown                                                                                                    |
|      |                                                                                                    |
| ist  | is individual Hispanic/Latino? 0<br>Yes No                                                                                                  |
|      | No to us at form Click <b>Yes</b> for <i>Is</i><br>to a regardle rate, but<br>pouget them <i>this individual</i><br><i>Hispanic/Latino?</i> |
|      | This household member passed away in the last three months.                                                                                 |
| Pro  | gram Selection                                                                                                    |
| Wh   | at programs would this individual like to apply for? $ \odot$                                                                               |
|      | Medicaid/KCHIP/Qualified Health Plan with payment assistance (APTC)                                                                         |
|      | QHP (Medical and Dental Insurance plans without payment assistance)                                                                         |
|      | ?                                                                                                    |

|                            | ect this individual's race(s)                                                                                                    |                                              |                             |                         |  |  |
|----------------------------|----------------------------------------------------------------------------------------------------|----------------------------------------------|-----------------------------|-------------------------|--|--|
|                            | American Indian or Alaskan No                                                                                                    | othra                                        |                             |                         |  |  |
|                            | Asian                                                                                                    |                                              |                             |                         |  |  |
|                            | Black or African American                                                                                                    |                                              |                             |                         |  |  |
|                            | Native Howeilar/Other Pacific                                                                                                    | Islander                                     |                             |                         |  |  |
| ~                          | White                                                                                                    |                                              |                             |                         |  |  |
|                            | Unknown                                                                                                    |                                              |                             |                         |  |  |
|                            | Yes No                                                                                                    | zuro that program b                          |                             |                         |  |  |
|                            | Wohavole ski far stinioly and rooc is as<br>ar national origin but you cant have to ana<br>yourget them                                                                                                    | zuro that program b                          |                             |                         |  |  |
| Sale                       | We have to add for attributy and roos to as                                                                                                    | zuro that program b                          | n't effect hew many benef   | fits you get or how soo |  |  |
| Sale                       | We have to add free attinicity and records as<br>or national origin but you can those to any<br>young at this individual attinicity                                                                                                    | sure that program b<br>uses: tour onsiver us | Select<br>Mexica            | fits you get or how soo |  |  |
| Sote<br>Si                 | Wohavo to sak far sthridly and mou to as<br>an address angle by sourcent have to an<br>younget them<br>at this indictual at machy<br>ablant                                                                                                    | sure that program b<br>uses: tour onsiver us | ntelectownowybero<br>Select | fits you get or how soo |  |  |
| Sole<br>Si<br>Si<br>C      | Vertresole politier attricely excitace in as<br>or indicate (right but you cent have to are<br>younged here)<br>at this indicates attrictly<br>ablect                                                                                                    | sure that program b<br>uses: tour onsiver us | Select<br>Mexica            | fits you get or how soo |  |  |
| Sate<br>Si<br>Si<br>C<br>C | Voltavola od hr attesty entron to as<br>a natona orga butyourant nov to an<br>ystega here.<br>st del ratonas attestesty<br>allant<br>forct<br>feature/o                                                                                                    | sure that program b<br>uses: tour onsiver us | Select<br>Mexica            | fits you get or how soo |  |  |
| Sale<br>S<br>C<br>C        | to travels and the star-star and end of the star and the star and the | sure that program b<br>uses: tour onsiver us | Select<br>Mexica            | fits you get or how soo |  |  |
| Sate<br>S<br>C<br>C<br>M   | Voltavola and final statistical produces to any<br>or redoked angle folgover construction to any<br>at this interaction<br>ablest<br>factors<br>builds<br>on<br>colocal Azyrofocot                                                                                                    | sure that program b<br>uses: tour onsiver us | Select<br>Mexica<br>America | fits you get or how soo |  |  |

57. Select the Third Household Member's **Ethnicity** from the drop-down.

58. Check the appropriate **box** for *What programs would this individual like to apply for*?

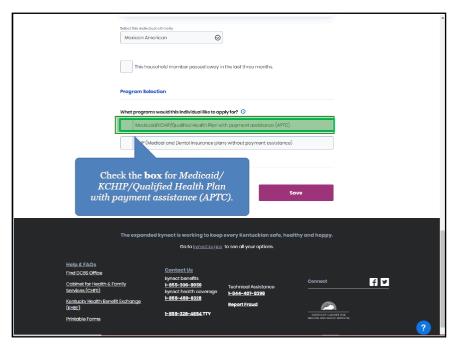

| Va       No         Sub-scale SA Star derived, werdere et is answert with group on the star is an out of the star star on the star is an out of the star star on the star is an out of the star is an out of the star is an | 2 | z una inversione insperint/secondo. No                                                                        |
|----------------------------------------------------------------------------------------------------|---|----------------------------------------------------------------------------------------------------|
| er reduced rights bits public to the statuse: true answer work field statuse interviews<br>status in the list that we the list<br>that does at we the list<br>the bousehold member passed davay in the last three months.<br>Forgram Soloction<br>What programs would the individual like to apply for { O                                                                                                    | 1 | Yes No                                                                                                    |
| Matchine American         In this household member possed away in the last three months.         Fragram Solaction         Watch programs would this individual like to apply for?         Image: Individual Child Plantificat Acadity Ren with payment assistance (APTC)         Image: Individual a US. Children or a US Notional?         Ver         No         Interint individual a US. Children or a US Notional?         Sorve         U.S. Critizen or<br>U.S. National?         The                                                                                                    |   | or national origin but you clant have to answer your onswer work offect how many benefits you get or how soon |
| Program Solection What programs would this individual like to apply for?  Vectoralized (CH4P)(Qualitical Health Pion with payment assistance (APTC)  Q = (Marticel and Dected insurance plane without prymert assistance)  Is this individual a U.S. Citizen or a U.S National?  The Chick Yes for Is this individual a U.S. Citizen or U.S National?  The Construction sofe, healthy and happy. 23                                                                                                    | Č |                                                                                                    |
| What programs would this individual like to apply for<br>weakcask/CH#/Quantiliad Health Hen with payment assistance (AFIC)<br>gree (Marcheel and Deeted Insurance piere without prymeur assistance)<br>Is this individual a U. Citisen or a U.S National?<br>No<br>Ves<br>No<br>Click Yes for Is<br>this individual a<br>U.S. Citizen or<br>U.S. National?<br>The Kontuckion sofe, healthy and happy.                                                                                                    | ( | This household member passed away in the last three months.                                                   |
| Indicate/ACHIP/Qualified Hackth Plan with payment assistance (APTC)         Image: Chick Chick of a Dected Insurance plane without payment assistance)         Is this individual a U.S. Citizen or a U.S National?         Click Yes for Is this individual a U.S. Citizen or U.S National?         The         Kontuckion sofe, healthy and happy.                                                                                                    |   | rogram Selection                                                                                              |
| Click Yes for Is<br>this individual a U.S. Citizen or<br>U.S. National?<br>The Kontuckion sofe, healthy and happy.                                                                                                    | č |                                                                                                    |
| Ves No<br>Click Yes for Is<br>this individual a<br>U.S. Citizen or<br>U.S National?<br>The Kontuckian safe, healthy and happy. ?                                                                                                    |   |                                                                                                    |
| Ves No<br>Click Yes for Is<br>this individual a<br>U.S. Citizen or<br>U.S National?<br>The Kontuckian safe, healthy and happy. ?                                                                                                    |   |                                                                                                    |
| this individual a<br>U.S. Citizen or<br>U.S National?<br>The Kentuckian safe, healthy and happy.                                                                                                    | i | Yes No                                                                                                    |
| The Kontuckian safe, healthy and happy.                                                                                                    |   | this individual a<br>U.S. Citizen or                                                                          |
|                                                                                                    |   | The I Kentuckian safe, healthy and happy.                                                                     |

59. Click **Yes** or **No** for *Is this individual a U.S. Citizen or a U.S National*?

60. Click Yes or No for Is this individual a naturalized or derived citizen?

| is the maintaine inspirately sector.                                                                                                    |
|----------------------------------------------------------------------------------------------------|
| Yes No                                                                                                    |
| No have leade for all ends or schedule assess that program band is and default of the length of a cost and a<br>or reduced and the buyer cost have to an access that means and all best any many band to prove get or how soon<br>younget have |
| Saket the indext-stretchy                                                                                                    |
| Maxicon American 🛛 😔                                                                                                    |
| This household member passed away in the last three months. Program Selection                                                                                                    |
| What programs would this individual like to apply for?                                                                                                    |
| Medicald/KCHIP/Queilited Health Plan with payment assistance (APIC)                                                                                                    |
| ✓ Q+P (Missilical and Deated Insurance plane without payment assistance)                                                                                                    |
| Is this individual a U.S. Citizen or a U.S. National? O<br>Yes No<br>Is this individual a naturalized<br>or derived of derived of them?                                                                                                    |
| Yee No citizen?                                                                                                    |
| Cancel Save                                                                                                    |
| <br>                                                                                                    |

## 61. Click Save.

| ta una mananana magamaghanana. Sp                                                                                                    |
|----------------------------------------------------------------------------------------------------|
| Yes                                                                                                    |
| Workward with the affective of accurate that generations and accurate and accurate and the accurate accurate ac |
| Select this includes of micro                                                                                                    |
| Mexicon American                                                                                                    |
| This household member possed away in the last three months.                                                                                                    |
| Program Selection                                                                                                    |
| What programs would this individual like to apply for?                                                                                                    |
| Medicaid/CCHIP/Qualified Health Plan with payment assistance (APTC)                                                                                                    |
| ✓ Qr# (Mediaci and Dental insurance plans without payment assistance)                                                                                                    |
| Is this individual a U.S. Citizen or a U.S. National?                                                                                                    |
| Yes No Click Save.                                                                                                    |
| Is the individual a naturalized or derived oitizen?                                                                                                    |
| Yes No.                                                                                                    |
|                                                                                                    |
| Cancel Save                                                                                                    |
| · · · · · · · · · · · · · · · · · · ·                                                                                                    |

62. Click Yes or No for Is Chris Sanchez an American Indian or Alaskan Native?

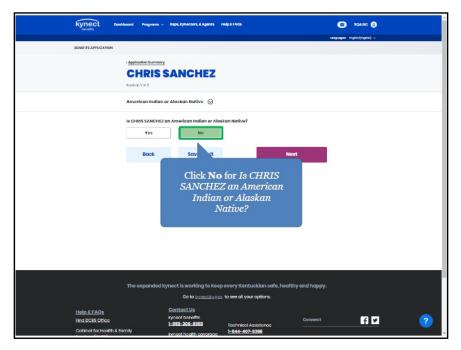

# 63. Click Next.

| kynect Deer                                                           | baard Programs v    | Reps, kynectors, & Agents                                                 | ниранара                    | ۲                    | XQALSC (8)       |   |
|-----------------------------------------------------------------------|---------------------|---------------------------------------------------------------------------|-----------------------------|----------------------|------------------|---|
| DENUTITS APPLICATION                                                  |                     |                                                                           |                             | tangungini mu        | giner(myginer) ~ |   |
|                                                                       | Application Summary |                                                                           |                             |                      |                  | _ |
|                                                                       |                     | SANCHEZ                                                                   |                             |                      |                  |   |
|                                                                       | Soction 1 of 2      |                                                                           |                             |                      |                  |   |
|                                                                       | American Indian o   | er Alaskan Native 💮                                                       |                             |                      |                  |   |
|                                                                       | IN CHRIS SANCHEZ    | an American Indian or Al                                                  | askan Native?               |                      |                  |   |
|                                                                       | Yes                 | No                                                                        |                             |                      |                  |   |
|                                                                       | Back                | Savo & Exit                                                               |                             | Next                 |                  |   |
|                                                                       |                     |                                                                           | Click Next.                 |                      |                  |   |
|                                                                       | The expanded ky     | ynect is working to ke                                                    | ep every Kentuckian safe    | , healthy and happy. |                  |   |
|                                                                       |                     | Go to <u>kynectky</u> g                                                   | ow to see all your options. |                      |                  |   |
| <u>Help &amp; FAQe</u><br>Find DCBS Office<br>Cabinet for Health & Fa | mily                | Contact Us<br>kyneet benefits<br>1-055-206-0959<br>kyneet bedith coverage | Technical Assistance        | Connect              | f ¥              | ? |

64. Click **Next** to continue the application.

| kynect a            | iashbaard Programs v Bapa, kynectors, £.Ağınts Helip £.F.AQs                                                | ۲                            | ngaise 🙁                      |
|---------------------|----------------------------------------------------------------------------------------------------|------------------------------|-------------------------------|
| BENEFITS APPLICATIO | N                                                                                                    | 1 autyszagani                | nugion(mglod) ~               |
|                     | < Application Summery Household Members                                                                     |                              | ٠                             |
|                     | Add all current bousehold members, any household members who has<br>months, and tax dependents.<br>Isom Mee | re passed away in the last 3 |                               |
|                     | Head of Household                                                                                           |                              |                               |
|                     | JIM LANE<br>36 years old                                                                                    | Edit                         |                               |
|                     | Household Members                                                                                           |                              |                               |
|                     | Add Momber                                                                                                  | Edit jîl                     |                               |
|                     | CHBIS SANCHEZ S years old                                                                                   |                              | at to continue the plication. |
|                     | Back Save & Exit                                                                                            |                              |                               |
|                     | Back Save & Exit                                                                                            | Noxt                         |                               |

#### 1.4 Contact Information

The *Contact Information* section is where Agents and kynectors enter the Applicant's contact information.

65. Click Start to begin the Contact Information section.

| kynect Dashboard Progra          | ms ∨ Reps, kynectors, £ Agents Help & FAQs |         | 🖾 холлес 🔕                    |
|----------------------------------|--------------------------------------------|---------|-------------------------------|
| BENEFITS APPLICATION             |                                            |         | Longuagen: English(English) v |
| Application# 60                  | sections below to submit the application.  |         |                               |
| 🥥 Prog                           | ram Selection                              | Edit    |                               |
| Hour                             | ehold Members                              | Edit    |                               |
| O Cont                           | act information                            |         |                               |
| лы байс<br>Ки байсы<br>Ски байсы | the Contact                                | Stort 🕥 |                               |
| C Reps                           | kynectors, & Agents                        | Start   |                               |
| Relat                            | ionship & Tax Filing                       |         |                               |
| O House                          | ehold Information                          | Start   |                               |
| O Morr                           | bor Dotails                                |         | ?                             |
|                                  |                                            |         |                               |

66. Enter the Applicant's **Email Address**.

| kynect Deutskour                                                                                                    | d Programm v Reps, kymectors, £.Agentes Help.£.F.AQe                                                                                                    | S XQALSO Q                  |
|----------------------------------------------------------------------------------------------------|----------------------------------------------------------------------------------------------------|-----------------------------|
| Distance in the second second s |                                                                                                    | tanguages: Inglin(Inglin) ~ |
| BENEFITS APPLICATION                                                                                                    |                                                                                                    |                             |
| < <u>a</u>                                                                                                    | pelicetion Summary                                                                                                    |                             |
| J                                                                                                    | IMLANE                                                                                                    |                             |
| 804                                                                                                    | ation 1 of 2                                                                                                    |                             |
| Ce                                                                                                    | ontact information (                                                                                                    |                             |
|                                                                                                    | emplete the questions below about contact information. If this household men<br>curity Card, enter the name as it appears on the card.                                                                                     | iber har a Social           |
| Far                                                                                                    | oi                                                                                                    |                             |
|                                                                                                    | many Prents Number Fic.                                                                                                    |                             |
|                                                                                                    | nnu-unn-un                                                                                                    |                             |
|                                                                                                    | Enter jimlane@mailin                                                                                                    | ator.com                    |
| Pr                                                                                                    | and click Enter to move                                                                                                    |                             |
| -                                                                                                    | Landline                                                                                                    |                             |
| 500                                                                                                    | conclony Phone Namileer Field                                                                                                    |                             |
|                                                                                                    | \$##-#\$\$#~#@\$#                                                                                                    |                             |
| Se                                                                                                    | condary phone type                                                                                                    |                             |
|                                                                                                    | Landline Cell                                                                                                    |                             |
| en                                                                                                    | lect your preferred contact method for items such as messages and to<br>icourage you to soloct "Electronic- Email and Toxt Messago" for bast or<br>ust click "Yes" in agreement to being sent text messages above to selec | nmunication. You            |
|                                                                                                    | Clectronic Emoil only                                                                                                    |                             |
|                                                                                                    | Nail                                                                                                    | <b>2</b>                    |

67. Enter the Applicant's **Primary Phone Number**.

| Kynett Dankaund Program v Bapt. Synattan, E.Agures Hab 27.50                                                                                                    | 🕑 xqause 🚯                     |
|----------------------------------------------------------------------------------------------------|--------------------------------|
| EFMETTE APPULATION                                                                                                    | Languagees Inglini (Inglini) 🗸 |
| < Application Summary                                                                                                    |                                |
| JIM LANE                                                                                                    |                                |
| Social of 2                                                                                                    |                                |
| Contact Informati                                                                                                    |                                |
| Complete Dragenti<br>Secury Cardinates                                                                                                    |                                |
| Final                                                                                                    |                                |
| jimlane@imdilinator.com                                                                                                    |                                |
| Pormany Pound Austriania                                                                                                    |                                |
|                                                                                                    |                                |
| Primary Phone Type                                                                                                    |                                |
| Landline Cell                                                                                                    |                                |
| Secondary Plane Nander Fe                                                                                                    |                                |
| <i>aua-ana-anan</i>                                                                                                    |                                |
| Secondary phone type                                                                                                    |                                |
| Landline Cell                                                                                                    |                                |
| Select your preferred contact method for items such as messages and tax related forms. We<br>encourage you to acket "Biochonic" email and Text Message" for bast communication. You<br>must Elick "Yes" in agreement to being sent text messages above to select this option. |                                |
| 🔿 Mail                                                                                                    | <b>?</b>                       |

68. Click Landline or Cell for Primary Phone Type.

| kynect own          | Pésand Programs v Bépi, kynestori, £ Agents Help £ 7 AQS                                                                                                    | 🖸 rquise 🚷                  |
|---------------------|----------------------------------------------------------------------------------------------------|-----------------------------|
| RENDITS APPLICATION |                                                                                                    | tangangan migitin (regilar) |
|                     | - Appleation Survivory JIM LANE Sociocit of 2                                                                                                    |                             |
|                     | Contact information ③                                                                                                    |                             |
|                     | Complete the queetions below about contact information. If this household in<br>Security Card, cate: the name and appears on the card.                                                                                |                             |
|                     | Landline Cell                                                                                                    |                             |
|                     | Select your preferred contact method for items such as messages and<br>encourage you to select "Electronic- Email and Text Message" for best<br>must click "Yes" in agreement to being sent text messages above to se | communication. You          |
|                     | Clectronic - Erneil only                                                                                                    |                             |
|                     | O Mail                                                                                                    | <b>U</b> .                  |

69. Click **Yes** or **No** to allow kynect and the health insurance carrier or Medicaid Managed Care Organization (MCO) to send message alerts.

| Application     Application     Applicati | Kynect Durbaurs regerme Keptismester Experies Hebrinds |
|----------------------------------------------------------------------------------------------------|--------------------------------------------------------|
|                                                                                                    | regençes ingénération v                                |
| Complete the question below about contact information. It this household member has a Social<br>Security Card-center the name as it appears on the card.                                                                                                    | JIMLANE                                                |
| Security Carl Jenter the name at a appears on the card.                                                                                                    | Contact Information $ igoraldow$                       |
| Select your preferred contact method for items such as messages and tax related forms, We                                                                                                    | Scrarp Carl enter the name at appears on the carl.     |

70. Select the Applicant's **Preferred Spoken Language** from the drop-down.

|                       | Primary Phone Type Landline Cell                                                                                                    |
|-----------------------|----------------------------------------------------------------------------------------------------|
|                       | Click here to olive kpret and your health insurance convers, or Modicaid Managed Care<br>Organization, to sand taxt maskage diarts to your phene number (standard data rates may<br>apph).                                                                                      |
|                       | Yas Ha                                                                                                    |
|                       | Sociedary Phone Number Inc.                                                                                                    |
|                       | Secondary phone type                                                                                                    |
|                       | Select your prefered contacts method for items such as messages and tax related forms. We<br>encaurage you to saket "lacet monic" small and Text Message" for bast communication. You<br>must click "Yes" in agreement to bring sent text messages above to select this option. |
|                       | Bactronic- front outy     Select English.                                                                                                    |
|                       | Mail Preferrad specient language Engelen Engelen                                                                                                    |
|                       | Vencrrate<br>French Next                                                                                                    |
|                       | Spanish The expanded kynect is working to keep every Kentuckian safe, healthy and happy.                                                                                                    |
|                       | d contact method and preferred language are the only required licants may not have access to a phone and/or computer.                                                                                                    |
| Email and text messag | ge is the default preferred contact method. Allowing text<br>Applicants up to date on their benefits and information.                                                                                                    |

| Primary Phone Type        |                        |                                                                                                    |
|---------------------------|------------------------|----------------------------------------------------------------------------------------------------|
| Landline                  | Coll                   |                                                                                                    |
|                           |                        | nsurance carriers, or Medicaid Managed Care<br>o your phone number (Standard data rates may                                                     |
| Socendary Phone Number    |                        | 64.                                                                                                    |
| Secondary phone type      | Cell                   |                                                                                                    |
| encourage you to selec    | t "Electronic- Email e | oms such as mossages and tax related forms. We<br>and Text Message" for best communication. You<br>t text mossages above to select this option. |
| Electronic - Emo          | il only                |                                                                                                    |
| Electronic - Emo          | il and Text Message    | Select English.                                                                                                    |
| Mail                      |                        |                                                                                                    |
| Preferred spoken language |                        | Proferrod Written Language                                                                                                    |
| English                   |                        | Select Select                                                                                                    |
|                           |                        | Select                                                                                                    |
| Back                      | Save & Exit            | English<br>Spanish                                                                                                    |
|                           |                        |                                                                                                    |
| The expanded kyned        | t is working to kee    | ep every Kentuckian safe, healthy and happy.                                                                                                    |

71. Select the Applicant's **Preferred Written Language** from the drop-down.

72. Click Next.

| Landline         Cell           Click here to allow kynect and your health insurance carriers, or Medicaid Managed Gare Organization, to kend text message diarts to your phone number (standard data rotes may apply).         Yes                                                                                                    |
|----------------------------------------------------------------------------------------------------|
| Organization, to send text message alerts to your phone number (Standard data rates may apply).                                                                                                    |
| apply).                                                                                                    |
| Yes No                                                                                                    |
|                                                                                                    |
| Socondary Phone Number Evc.                                                                                                    |
| **** ****                                                                                                    |
|                                                                                                    |
| Secondary phone type                                                                                                    |
| Landline Cell                                                                                                    |
| must click "Yes" in agreement to being sent text messages above to select this option.           Image: select the select the sele |
| Electronic - Email and Text Message                                                                                                    |
| Cli Mail                                                                                                    |
| Proferrad speciar language Proferrad Written Language                                                                                                    |
| English 😔                                                                                                    |

| kynect =             | ashbaard Programs v Baps, kyniectors, £.Agents Help                       | SETAG8                                          | 🗃 Raise 👰              |
|----------------------|---------------------------------------------------------------------------|-------------------------------------------------|------------------------|
|                      |                                                                           |                                                 | (angungmu mglan(mglan) |
| BENIFITS APPLICATION |                                                                           |                                                 |                        |
|                      | < Application Summary                                                     |                                                 |                        |
|                      | JIM LANE                                                                  |                                                 |                        |
|                      | Section 2 of 2                                                            |                                                 |                        |
|                      | Address Information $\odot$                                               |                                                 |                        |
|                      | Does JIM LANE have a physical address?                                    |                                                 |                        |
|                      | Yes No                                                                    |                                                 |                        |
|                      | Address. A                                                                | iddross Line 2                                  |                        |
|                      |                                                                           | LE APT, #, SUITE, UNIT, BUILDING, FLOOR, P.O. B |                        |
|                      |                                                                           |                                                 |                        |
|                      | Does JIM LANE have a different                                            |                                                 |                        |
|                      | Ente                                                                      | r 123 Main St                                   |                        |
|                      |                                                                           | click Enter to<br>ove forward.                  |                        |
|                      | Yes                                                                       | ove ioi waru.                                   |                        |
|                      |                                                                           |                                                 |                        |
|                      |                                                                           |                                                 |                        |
|                      |                                                                           | 2012520                                         |                        |
|                      | Back Save & Exit                                                          | Next                                            |                        |
|                      |                                                                           |                                                 |                        |
|                      |                                                                           |                                                 |                        |
|                      | The expanded kynect is working to keep ev<br>Go to <u>kynectky.goz</u> to |                                                 |                        |
|                      | Contact Us                                                                | race on your opports                            | (2)                    |
| Holp & FAQs          | Contact Us                                                                |                                                 |                        |

73. Enter the Applicant's Address.

74. Select the Applicant's **Address** from the drop-down. The drop-down will automatically populate valid addresses that match the criteria entered.

| Kynect Destacerd Programs v Reps. kynector, £4gunts Heip£740s                                                                        | 🖸 холлас 🧕                    |
|----------------------------------------------------------------------------------------------------|-------------------------------|
| BENEFITS APPLICATION                                                                                                    | Languages: English(English) v |
| NULLARY CONTRACTOR                                                                                                    |                               |
| < Application Summary                                                                                                    |                               |
| JIMLANE                                                                                                    |                               |
| Section 2 of 2                                                                                                    |                               |
| Address Information 💮                                                                                                    |                               |
| Select 123 West Main Street,<br>Louisville, KY, USA.                                                                                 |                               |
| Back Save & Exit Noxt                                                                                                    |                               |
|                                                                                                    | •                             |
| The expanded kynect is working to keep every Kentuckian safe, healthy and happ<br>Go to <u>hynectkype</u> , to see all your options. | y.                            |
| Help&FAQs Contact Us                                                                                                    |                               |

**Please note**: If the physical or mailing address entered is not a Kentucky address but the Applicant intends to return to Kentucky, additional questions display to enter a temporary address within Kentucky. Applicants are then able to shop for plans if all other eligibility requirements are met.

\_ \_ \_ \_ \_ \_ \_ \_ \_ \_ \_ \_ \_ \_ \_ \_ \_ \_

| kynect a             | kashbaand Programu v Rips, kynectors, £Agents Help£7AQs                  | C XQALSC (3)                |
|----------------------|--------------------------------------------------------------------------|-----------------------------|
|                      |                                                                          | tangangan migian(nigian) -> |
| EENERITS APPLICATION |                                                                          |                             |
|                      | < Application Summary                                                    |                             |
|                      | JIM LANE                                                                 |                             |
|                      | Soction 2 of 2                                                           |                             |
|                      | Address information                                                      |                             |
|                      | Does JIM LANE have a physical addass?                                    |                             |
|                      | Vea<br>Click No since Jim does                                           | a not have                  |
|                      | a different mailing a                                                    |                             |
|                      | 123, WEST MAIN STREET, I                                                 | luitss.                     |
|                      |                                                                          |                             |
|                      | Does JIM LANE have a different mailing address?                          |                             |
|                      | Yes No                                                                   |                             |
|                      | Does everyone in JIM LANE's household have the same address information? |                             |
|                      | Yes No                                                                   |                             |
|                      |                                                                          |                             |
|                      |                                                                          |                             |
|                      | Back Save & Exit Ne                                                      | at .                        |
|                      |                                                                          |                             |
|                      |                                                                          |                             |
|                      | The expanded kynect is working to keep every Kentuckian safe, healt      | hy and happy.               |
|                      | Go to <u>kynestiky.gov</u> to see all your options.                      |                             |
| Holp & FAQs          | Contact Us                                                               |                             |

75. Click **Yes** or **No** for *Does Jim have a different mailing address*?

76. Click **Yes** or **No** for Does everyone in Jim Lane's household have the same address information?

| All members of Jim's h | nousehold live at the same address.                                                       |
|------------------------|-------------------------------------------------------------------------------------------|
|                        | < Application Summary                                                                     |
|                        | JIMLANE                                                                                   |
|                        | Socion 2 of 2                                                                             |
|                        | Address information ③                                                                     |
|                        | Does JIM LANE have a physical address?                                                    |
|                        | Yes No                                                                                    |
|                        | Addross Addross Lino 2                                                                    |
|                        | 123, WEST MAIN STREET, DOWNTOWN, LOUISVI IE APT. #, SUITE, UNIT, BUILDING, FLOOR, P.O. BI |
|                        | Does JIM LANE have a different mailing address?<br>Yes No                                 |
|                        | Docs everyons in JM LANE's household have the same address information? Yes No            |
|                        | Click <b>Yes</b> since other<br>household members have<br>the same address as Jim.        |
|                        | The expanded kynect is working to koop overy Kentuckian safe, healthy and happy.          |
|                        | Go to <u>knizetiky.ger</u> to see all your options.                                       |
| Help & FAQs            | Contact Us                                                                                |

### 77. Click Next.

| Kynect now           | nboard Programs v Di  | ips, kyniectors, £.Agents - H | eparaque                                                                | 🖸 TQALSC 🚯               |
|----------------------|-----------------------|-------------------------------|-------------------------------------------------------------------------|--------------------------|
| ECNETITS APPLICATION |                       |                               |                                                                         | gragent mysian(mysian) v |
|                      | < Application Summary |                               |                                                                         |                          |
|                      | JIMLAN                | -                             |                                                                         |                          |
|                      | Soction 2 of 2        | 5                             |                                                                         |                          |
|                      | 630FAT2 0 2           |                               |                                                                         |                          |
|                      | Address information   | $\odot$                       |                                                                         |                          |
|                      | Does JIM LANE have a  | ohysical address?             |                                                                         |                          |
|                      | Yes                   | No                            |                                                                         |                          |
|                      | Addross               |                               | Addross Line 2                                                          |                          |
|                      | 123, WEST MAIN STREET | DOWNTOWN, LOUISVI             | LE APT. #, SUITE, UNIT, BUILDING, FLOOR, P.O. BI                        |                          |
|                      | Does JIM LANE have a  | different mailing addre       | 567                                                                     |                          |
|                      |                       |                               | the same address information Clic                                       | k Next.                  |
|                      | Back                  | Save & Exit                   | Maxt                                                                    |                          |
|                      | The expanded kyne     |                               | every Kentuckian safe, healthy and happy.<br>: to see all your options. | •                        |
| Holp & FAQs          | C                     | ontact Us                     |                                                                         |                          |

78. Click **Start** to enter contact information for the Second Household Member. If there are no other members in the household, skip to the **Reps, kynectors, & Agents Section.** 

| kynect Dochd         | ooard Programs v Reps, kynectors, & J                                                        | lgents Help & FAQs      |                                               | ) XQALSC (2)<br>Englan (Inglin) v |
|----------------------|----------------------------------------------------------------------------------------------|-------------------------|-----------------------------------------------|-----------------------------------|
| BENEFITS APPLICATION |                                                                                              |                         | under and and and and and and and and and and | . uther (uther) +                 |
|                      | Application S<br>Application S<br>Complete the sections below to submit<br>2 of 10 completed |                         |                                               |                                   |
|                      | Program Selection                                                                            |                         | Edit                                          |                                   |
|                      | Household Members                                                                            | Click <b>Start</b> to e |                                               |                                   |
|                      | 🥥 Contact Information                                                                        | informatior             | ı for Kim.                                    |                                   |
|                      | JIM LANE<br>KIM SANCHEZ                                                                      |                         | Edit →                                        |                                   |
|                      | Reps, kynectors, & Agents                                                                    |                         | Start                                         |                                   |
|                      | Relationship & Tax Filing                                                                    |                         |                                               |                                   |
|                      | Household Information                                                                        |                         | Start                                         |                                   |
|                      | Member Details                                                                               |                         |                                               | 2                                 |
|                      | Healthcare Coverage                                                                          |                         | Start                                         | <b>U</b> ,                        |

79. Check the **box** if the Second Household Member has the same contact information as the primary Applicant. If the other household members have different contact information from the Applicant, follow steps 58-64 above to enter their contact information.

|                      |                                                                      |                                                                                                    | rangungen: mightin(mighte)      |
|----------------------|----------------------------------------------------------------------|----------------------------------------------------------------------------------------------------|---------------------------------|
| BENDLITS APPLICATION |                                                                      |                                                                                                    |                                 |
|                      | Capplication Summary<br>KIM SANCHI<br>Socion 1 of 1                  | EZ                                                                                                    |                                 |
|                      | Contact Information $\ \odot$                                        |                                                                                                    |                                 |
|                      | KIM SANCHEZ has the same                                             | re contact information as JIM LAN                                                                                                    |                                 |
|                      | Brail                                                                |                                                                                                    |                                 |
|                      | Primary Prano hambor<br>MBR-RNR-RNR                                  | Check the <b>box</b> sinc contact information                                                                                                   |                                 |
|                      | Primary Phone Type                                                   | will automatically p<br>contact inf                                                                                                    |                                 |
|                      | encourage you to select "Electro<br>must elick "Yes" in agreement to | nethod for items such as messages and tax rel<br>onic - Email and Text Message" for best comm<br>to being sent text messages above to select th | inication. You                  |
|                      | Electronic - Ernoil only     Moil                                    |                                                                                                    |                                 |
|                      |                                                                      |                                                                                                    |                                 |
| lease note: Some sit | natione where Ap                                                     | nlicante may have a dif                                                                                                    | erent mailing address include o |

#### 80. Click Next.

| kynect            | Bashbaard Programs v Reps, kyriectors, £ Agents Help & FAQs                                                                                    | 🕲 realso 👂                     |
|-------------------|----------------------------------------------------------------------------------------------------|--------------------------------|
|                   |                                                                                                    | Languagent: Proglam((region) 🗸 |
| ECNERITS APPLICAT | non                                                                                                    |                                |
|                   | < Application Summary                                                                                                    |                                |
|                   | KIM SANCHEZ                                                                                                    |                                |
|                   | Section 1 of 1                                                                                                    |                                |
|                   | Contact information ③                                                                                                    |                                |
|                   | KIM SANCHEZ has the same contact information as JIM LANE                                                                                       |                                |
|                   | Frend                                                                                                    |                                |
|                   | jmlone@mail.netor.com                                                                                                    |                                |
|                   | Primary Phane Number Ed.                                                                                                    |                                |
|                   | 505-555-5555                                                                                                    |                                |
|                   |                                                                                                    |                                |
|                   | Primary Phone Type                                                                                                    |                                |
|                   | Landline                                                                                                    |                                |
|                   | Select your preferred contact method for items such as messages and                                                                            |                                |
|                   | encourage you to select "Electronic- Email and Text Message" for best<br>must elick "Yes" in agreement to being sent text messages above to se | communication. You             |
|                   |                                                                                                    | lect this option.              |
|                   | Electronic - Erncil only                                                                                                    | C                              |
|                   | Electronic - Emcil and Text Message                                                                                                    | Click Next.                    |
|                   | Moil                                                                                                    |                                |
|                   |                                                                                                    |                                |
|                   |                                                                                                    |                                |
|                   |                                                                                                    |                                |

#### 1.5 Reps, kynectors, & Agents

The *Reps, kynectors, & Agents* section is where Agents and kynectors may assign an Authorized Representative to the application and confirm association with the Applicant.

81. Click **Start** to begin the *Reps, kynectors, & Agents* section.

| kynect<br><sub>berefis</sub> | Dashbaard Programs v Beps, kyflectors, £.Ag                                                         | jente Help & FAQs                                                | 🖸 XQALSC 👔                  |   |
|------------------------------|----------------------------------------------------------------------------------------------------|------------------------------------------------------------------|-----------------------------|---|
| BENEFITS APPLK               | CATION                                                                                              |                                                                  | Langungani Inglin(Inglin) 🗸 |   |
|                              | Application St<br>Applement water<br>Complete the sections below to submit the<br>3 of 10 completed |                                                                  |                             |   |
|                              | 🥏 Program Selection                                                                                 | Edit                                                             |                             |   |
|                              | Household Members                                                                                   | s.dit                                                            |                             |   |
|                              | <ul> <li>Contact information</li> </ul>                                                             | Click <b>Start</b> to begin the<br><i>Reps, kynectors, &amp;</i> |                             |   |
|                              | JIM LANE<br>KIM SANCHEZ                                                                             | Agents section.                                                  |                             |   |
|                              | Reps, kynectors, & Agents                                                                           | Stort                                                            |                             |   |
|                              | 🔿 Relationship & Tax Filing                                                                         |                                                                  |                             |   |
|                              | Household Information                                                                               | Start                                                            |                             |   |
|                              | O Member Details                                                                                    |                                                                  |                             | 2 |
|                              | Healthcare Coverage                                                                                 | Start                                                            |                             |   |

82. Click Add an Authorized Representative.

| In this scenario, add Kim Sa | nchez as an Authorized                                                                                   | l Representative.                          |   |
|------------------------------|----------------------------------------------------------------------------------------------------|--------------------------------------------|---|
|                              | tion Summary                                                                                             |                                            |   |
| Re                           | ps, kynectors, &                                                                                         | Agents                                     |   |
| Autho                        | rized Representative                                                                                     |                                            |   |
|                              | borized Representative can apply for and man<br>ermission to do any of the following activities o        |                                            |   |
| Report     recor             | tor benefits<br>et Changes in your information<br>tify your benefits application<br>ve a copy of notices |                                            |   |
| An auti                      | torized Representative can be a family membe                                                             | r, friend, provider, or attorney.          |   |
|                              | Add an Authorized R                                                                                      | epresentative                              |   |
| <b>кунос</b><br>А Істан      | <b>tor</b><br>ctor can help you with your henefits in the follo                                          | swing ways:                                |   |
| - Apply<br>- Report          | r for Medicald or KI-HIPP<br>r for APTC or QHP<br>rt Charges in your information<br>rtily your benefits  | Click Add an Authorized<br>Representative. | 1 |
|                              | ALSC YVFRHHV<br>plication #: 600292013                                                                   | Θ                                          |   |
| Leng                         | entestien<br>geoge(c)<br>gish                                                                            |                                            |   |
| Con                          | dect information                                                                                         |                                            | ? |

| kynect Dauhboard                | regramis 🗸 Bapis, kyniactoris, £.Agantis - Halp & F.AQs                                                              | C XQALSC ()              |
|---------------------------------|----------------------------------------------------------------------------------------------------|--------------------------|
| Reps, kynectors, & Agents       |                                                                                                    | tangangan mglin(nglin) 🗸 |
| Ad                              | d Authorized Represent                                                                                               | ative                    |
| 0                               | te sure to cool the correct individual. The person you occi will get obcess to y<br>mind on the permission you added | rour case information    |
| Enter B                         | e following details about your authorized representative.                                                            |                          |
| Lost Nam                        | surtix (options)                                                                                                    |                          |
| Brail                           | Enter <b>Kim</b> and<br>click <b>Enter</b> to<br>move forward.                                                       |                          |
|                                 | Search Au                                                                                                    |                          |
| c                               | ancel                                                                                                    | Next                     |
| The ex                          | panded kynect is working to keep every Kentuckian safe                                                               | ), healthy and happy.    |
|                                 | Go to <u>kynectiky.gov</u> to see all your options.                                                                  |                          |
| Help & FAQs<br>Find DCBS Office | Contract Us<br>kynect benefits<br>1-855-305-8959 Technicol Assistance                                                | Connet 🗗 🧧               |
| Cabinet for Health & Family     | kynect health coverage 1-044-497-0390                                                                                |                          |

83. Enter the Authorized Representative's **First Name**.

84. Enter the Authorized Representative's **Last Name**.

| Dererra                         |                          |                                                                   |                                         |                                | me mytim(mytim) ~ |  |
|---------------------------------|--------------------------|-------------------------------------------------------------------|-----------------------------------------|--------------------------------|-------------------|--|
| Reps, kynectors, & Agents       |                          |                                                                   |                                         |                                |                   |  |
|                                 | Add A                    | uthorized R                                                       | tepresentat                             | ive                            |                   |  |
|                                 | Bo sure to     transform | odd the correct individual. The pars<br>the permissions you asked | son you acci will get access to your ac | use information                |                   |  |
|                                 | Enter the followi        | ing details about your authorize                                  | ed representative.                      |                                |                   |  |
|                                 | First Name<br>KIM        |                                                                   | ML (optional)                           |                                |                   |  |
|                                 | Lost Name                |                                                                   | surfy (Optional)                        |                                |                   |  |
|                                 | Final                    |                                                                   |                                         |                                |                   |  |
|                                 | se                       | arch Auth Rop                                                     |                                         | hez and click<br>love forward. |                   |  |
|                                 |                          |                                                                   |                                         |                                |                   |  |
|                                 | Cancel                   |                                                                   |                                         | Next                           |                   |  |
|                                 | The expanded             | i kynect is working to keep                                       | o every Kentuckian safe, he             | aithy and happy.               |                   |  |
|                                 |                          | Go to <u>kynesetiky.gov</u>                                       | to see oil your options.                |                                |                   |  |
| Help & FAQs<br>Find DCBS Office |                          | Contact Us<br>kynect benefits                                     |                                         | Connect                        | fY                |  |

f₹

?

- 85. Enter the Authorized Representative's Email Address.

86. Click **Search Auth Rep** to search for the Authorized Representative in the system.

Technicol Assisto 1-044-407-0390

1-85

| kynect seretta                  | nhèaani Programu v Bapi, kynectori, £.)                                                                             | аданны нафакталды                                 | T TQALSC 🔞                   |
|---------------------------------|----------------------------------------------------------------------------------------------------|---------------------------------------------------|------------------------------|
| Reps, kynectors, & Agents       |                                                                                                    |                                                   | Tangsagani miglini(mglini) ~ |
|                                 | Add Authorize                                                                                                    | ed Representative                                 |                              |
|                                 | Bo sure to odd the correct individu<br>Eosed on the permissions you sale     Enter the following details about your |                                                   |                              |
|                                 | First Namo                                                                                                    | MI (optional)                                     |                              |
|                                 | KIM                                                                                                    | M (colorid)                                       |                              |
|                                 | Last Bacan                                                                                                    | Click Search Auth Rep                             | to                           |
|                                 | SANCHEZ                                                                                                    |                                                   |                              |
|                                 |                                                                                                    | determine if Kim is alrea                         | ay                           |
|                                 | kmsanchez@mailinator.com                                                                                            | in kynect benefits.                               |                              |
|                                 | Search Auth Rep                                                                                                    |                                                   |                              |
|                                 | Cancel                                                                                                    | Next                                              | I                            |
|                                 | The expanded kynect is working                                                                                      | g to keep every Kentuckian safe, healthy and happ |                              |
|                                 | Go to kyrn                                                                                                    | estiky.gov to see all your options.               |                              |
| Help & FAQs<br>Find DCBS Office | Contact Us<br>kynect benefits<br>1-858-306-8959                                                                     | Connect                                           | F 🖬 🧧                        |
| Cabinet for Health & F          |                                                                                                    | 1.044-407-0100                                    |                              |

87. If the Authorized Representative is not found in the system, click **Continue Entering Information**.

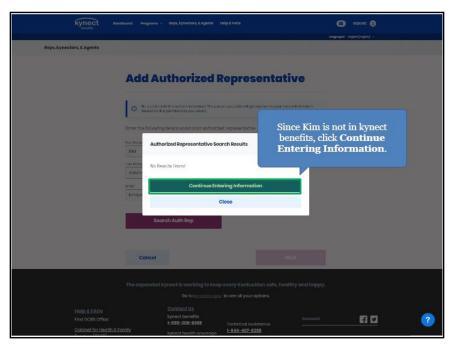

88. Select the Authorized Representative's **Sex** from the drop-down.

|                  | First Namo             |                        | MI (optional)       |                   |              |    |   |
|------------------|------------------------|------------------------|---------------------|-------------------|--------------|----|---|
|                  | KIM                    |                        |                     |                   |              |    |   |
|                  | Lord Norma             |                        | suffix (Optioner)   |                   |              |    |   |
|                  | SANCHEZ                |                        | Select              | $\odot$           |              |    |   |
|                  | Emoil                  |                        |                     |                   |              |    |   |
|                  | kimsanchez@mailing     | ator.com               |                     |                   |              |    |   |
|                  |                        |                        |                     |                   |              |    |   |
|                  | Search                 | Auth Rep               |                     |                   |              |    |   |
|                  | 2                      |                        |                     |                   |              |    |   |
|                  | social security Number |                        |                     |                   |              |    |   |
|                  | <u>.</u>               |                        |                     |                   |              |    |   |
|                  | Select O               | Date of Birth          |                     |                   |              |    |   |
|                  |                        | mm/dd/yyyy 📾           |                     |                   |              |    |   |
|                  | Select                 | (                      | est (antiance))     |                   |              |    |   |
|                  | Female                 | Sele                   | ct Fema             | e                 |              |    |   |
|                  | Unknown                |                        |                     |                   |              |    |   |
|                  | dikitowi               |                        |                     |                   |              |    |   |
|                  | Does this authorized r | epresentative work for | an organization th  | at provides you a | assistance?  |    |   |
|                  | Yes                    | No                     |                     |                   |              |    |   |
|                  |                        |                        |                     |                   |              |    |   |
|                  |                        |                        |                     |                   |              |    |   |
|                  | Cancel                 |                        |                     | Next              |              |    |   |
|                  |                        |                        |                     |                   |              |    |   |
|                  |                        |                        |                     |                   |              |    |   |
|                  |                        |                        |                     |                   |              |    |   |
|                  | The expanded kyne      |                        |                     |                   | y ana nappy. |    |   |
|                  |                        | Go to kynectky gov     | ru sisi di your opi | ants.             |              |    |   |
| Help & FAQs      |                        | neot benefits          |                     |                   |              |    | 2 |
| Find DCBS Office |                        | 855-308-8959           | Technicol Assist    | ance              | Connect      | f⊻ |   |

89. Select the appropriate **Year**, **Month**, and **Day** from the calendar for the Authorized Representative's Date of Birth.

| 9                              | First Normo              |                           |          | - 1    | MI (option  | *                                 |
|--------------------------------|--------------------------|---------------------------|----------|--------|-------------|-----------------------------------|
|                                | KIM                      |                           |          |        |             |                                   |
|                                | lend Norma               |                           |          |        | suffix (Opt |                                   |
|                                | SANCHEZ                  |                           |          |        | Select      |                                   |
|                                | Email                    |                           |          |        |             |                                   |
|                                | kimsonchez@moilinoto     | a.com                     |          |        |             |                                   |
|                                | Search Au                | rth Rep                   |          |        |             |                                   |
|                                | Social Security Number   |                           |          | -      | _           |                                   |
|                                |                          | Dote of birth             |          |        |             | Select the appropriate            |
|                                | Female O                 | mm/dd/yy                  |          | 1      |             | Year, Month, and Day.             |
|                                | Processor                | 4 O                       | Lon Vere | -      |             | For Kim, select <b>10/1/1984.</b> |
|                                | ********                 | 30 1                      |          | 4      |             |                                   |
|                                | Stort Typing             | ,                         |          |        | u o         |                                   |
|                                | 2001 CLXPH 28            | 15 15                     | 16 D     | IR     | 10 2        | 6                                 |
|                                | Does this authorized rep | 21 22                     | 23 24    | Zt     | 28 2        | n that provides you assistance?   |
|                                | Yes                      | 20 20                     | 30 3     | 1      | 2 2         |                                   |
|                                |                          | 4 5                       | A        |        | 9 K         |                                   |
|                                |                          |                           | Toda     | зү     |             |                                   |
|                                | Cancel                   |                           |          |        |             | Noxt                              |
|                                |                          |                           |          |        |             |                                   |
| <u> 1</u>                      |                          |                           |          |        | _           |                                   |
|                                | The expanded kynect      | t is working              | a to kee | ap eve | ary Ken     | tuckian safe, healthy and happy.  |
|                                |                          |                           |          |        |             | nur options.                      |
| 300-120 C                      | Cor                      | toct Us                   |          |        |             |                                   |
| Help & FAQs<br>End DCBS Office | kynei                    | ot benefits<br>5-306-8959 |          | Te     | schnicol    | Assistance <u>Cannect</u>         |

90. Enter the Authorized Representative's **Phone Number**.

| 2                | First Namo                                      | MI (optional)                                   |     |   |
|------------------|-------------------------------------------------|-------------------------------------------------|-----|---|
|                  | KIM                                             |                                                 |     |   |
|                  | Lord Norme                                      | Suffix (Optioner)                               |     |   |
|                  | SANCHE7                                         | Select 😔                                        |     |   |
|                  | Email                                           |                                                 |     |   |
|                  | kimsanchez@mailinator.com                       |                                                 |     |   |
|                  |                                                 |                                                 |     |   |
|                  | Search Auth Rep                                 | 1                                               |     | _ |
|                  |                                                 |                                                 |     |   |
|                  | Social Security Number                          |                                                 |     |   |
|                  | Enter 5                                         | 505-555-5555 and click                          |     |   |
|                  | Ent                                             | ter to move forward.                            |     |   |
|                  | Female 😡                                        |                                                 |     |   |
|                  | Proteinumber                                    | td. (aptone)                                    |     |   |
|                  |                                                 |                                                 |     |   |
|                  | Proferradilanguago                              |                                                 |     |   |
|                  | Start Typing                                    |                                                 |     |   |
|                  | Date this sufficient surger statistics work for | r an organization that provides you assistance? |     |   |
|                  |                                                 | ran organization that provides you assistancer  |     |   |
|                  | Yes No                                          |                                                 |     |   |
|                  |                                                 |                                                 |     |   |
|                  |                                                 | 10 M                                            |     |   |
|                  | Cancel                                          | Next                                            |     |   |
|                  |                                                 |                                                 |     |   |
|                  |                                                 |                                                 |     | - |
|                  | The expanded lungert is working to kee          | p every Kentuckian safe, healthy and happy.     |     |   |
|                  |                                                 | p every kentuckian sare, neakny ana nappy.      |     |   |
|                  |                                                 | a traditinytan djakan.                          |     |   |
| Holp & FAQs      | Contact Us<br>kynoat benefits                   |                                                 |     | ? |
| Find DCIS Office | 1-855-308-8959                                  | Technicol Assistance Connect                    | f ¥ |   |

|                  | Find Name                                                                                                    | All (optional)                                |           |
|------------------|----------------------------------------------------------------------------------------------------|-----------------------------------------------|-----------|
|                  | KIM                                                                                                    |                                               |           |
|                  |                                                                                                    | Suffix (Optionel)                             |           |
|                  | SANCHEZ                                                                                                    | Select O                                      |           |
|                  | area.ore2                                                                                                    |                                               |           |
|                  | Emol                                                                                                    |                                               |           |
|                  | kimsonchez@moilinotor.com                                                                                                    |                                               |           |
|                  |                                                                                                    |                                               |           |
|                  |                                                                                                    |                                               |           |
|                  | Search Auth Rep                                                                                                    |                                               |           |
|                  |                                                                                                    |                                               |           |
|                  | social security Number                                                                                                    |                                               |           |
|                  |                                                                                                    |                                               |           |
|                  | See Dote of birth                                                                                                    |                                               |           |
|                  | Female 🛛 10/(/1934 🔤                                                                                                    |                                               |           |
|                  | Phone number                                                                                                    |                                               |           |
|                  | 505-555-5555                                                                                                    | Select English.                               |           |
|                  | Preferredlanguage                                                                                                    | bereet hinghisti                              |           |
|                  | Btort Typing                                                                                                    |                                               |           |
|                  | English                                                                                                    |                                               |           |
|                  | ungner                                                                                                    |                                               |           |
|                  | Vietnomese                                                                                                    | an organization that provides you assistance? |           |
|                  | Franch                                                                                                    |                                               |           |
|                  | Provide August August Aug |                                               |           |
|                  | Spanish                                                                                                    |                                               |           |
|                  |                                                                                                    |                                               |           |
|                  | Cancel                                                                                                    | Noxt                                          |           |
|                  |                                                                                                    | 10 10 10 10 10 10 10 10 10 10 10 10 10 1      |           |
|                  |                                                                                                    |                                               |           |
|                  |                                                                                                    |                                               |           |
|                  | The expanded kynect is working to kee                                                                                                    | op overy Kentuckian safe, healthy and happy.  |           |
|                  | Go to kyneatiky.gr                                                                                                    | 🛿 to see all your options.                    |           |
|                  |                                                                                                    |                                               | 2         |
| Help & FAQs      | Contact Us<br>kynect benefits                                                                                                    |                                               | <u> (</u> |
| Find DCBS Office | 1-855-306-8859                                                                                                    | Connect 🗧 🖌                                   |           |

91. Select the Authorized Representative's **Preferred Language** from the drop-down.

92. Click **Yes** or **No** for *Does this authorized representative work for an organization that provides you assistance*? If **Yes**, enter the **Organization Information**.

|                                 | esentative works for an organization that provides the Applicant assistance<br>Organization Name. For this scenario, Kim does not work for an<br>ides Jim assistance. |     |
|---------------------------------|----------------------------------------------------------------------------------------------------|-----|
|                                 | tirol                                                                                                    |     |
|                                 | kimsanchez@mailinator.com                                                                                                    |     |
|                                 | Secret Auth Rep                                                                                                    | Ì   |
|                                 |                                                                                                    | - 8 |
|                                 | See Long of Birth                                                                                                    |     |
|                                 | Female 😔 10/(///984 📷                                                                                                    | . 8 |
|                                 | Parananantar jot. (aptional)                                                                                                    |     |
|                                 | 505-555-5595                                                                                                    | . 8 |
|                                 |                                                                                                    |     |
|                                 | Prefermidlanguage                                                                                                    |     |
|                                 | urgren                                                                                                    |     |
|                                 | Does this authorized representative work for an organization that provides you assistance?                                                                            |     |
|                                 | Yes No                                                                                                    |     |
|                                 | Cancel<br>Cancel<br>Click No for Does this<br>authorized representative<br>work for an organization<br>that provides you<br>assistance?                               |     |
| Help & FAQs<br>Find DCIS Office | Contract Us<br>Nyncot toerontis<br><u>1989-204-1999</u> Technicol Assistance Connect 7 V                                                                              |     |

### 93. Click Next.

|                                                                                                    | First Normo                             | MI (c          | ( <mark>lonoit</mark> ge |                     |          |            |             |
|----------------------------------------------------------------------------------------------------|-----------------------------------------|----------------|--------------------------|---------------------|----------|------------|-------------|
|                                                                                                    | KIM                                     |                |                          |                     |          |            |             |
|                                                                                                    | Lord Norme                              | Suffie         | (Optionel)               |                     |          |            |             |
|                                                                                                    | SANCHEZ                                 | Sc             | toot                     | $\odot$             |          |            |             |
|                                                                                                    | Emoil                                   |                |                          |                     |          |            |             |
|                                                                                                    | kimsanchez@mailinator.com               |                |                          |                     |          |            |             |
|                                                                                                    |                                         |                |                          |                     |          |            |             |
|                                                                                                    | Search Auth Rep                         |                |                          |                     |          |            |             |
|                                                                                                    |                                         |                |                          |                     |          |            |             |
|                                                                                                    | social security Number                  | _              |                          |                     |          |            |             |
|                                                                                                    |                                         |                |                          |                     |          |            |             |
|                                                                                                    | See Dote of birth                       |                |                          |                     |          |            |             |
|                                                                                                    | Female 🕑 10/t/1884                      | 88             |                          |                     |          |            |             |
|                                                                                                    | Phone number                            | Ed. (s         | optione()                |                     |          |            |             |
|                                                                                                    | 505-555-5555                            |                |                          |                     |          |            |             |
|                                                                                                    | Profemadionguage                        |                |                          |                     |          |            |             |
|                                                                                                    | English                                 |                |                          |                     | 0        |            |             |
|                                                                                                    | Does this authorized representative wor | rk for an orga | nization that p          | provides you assist | Clic     | ek Next.   |             |
|                                                                                                    | Yes No                                  |                |                          |                     | Circ     | In Incare. |             |
|                                                                                                    |                                         |                |                          |                     | <u> </u> |            |             |
|                                                                                                    |                                         |                |                          |                     |          |            |             |
|                                                                                                    | Cancel                                  |                |                          | Noxt                |          |            |             |
|                                                                                                    |                                         |                |                          | 10041               |          |            |             |
|                                                                                                    |                                         |                |                          |                     |          |            |             |
|                                                                                                    |                                         |                | وحياتهم والمراجع         | n an ina an an      | unu un m |            |             |
|                                                                                                    | The expanded kynect is working to       | keep every     | Kentuckion               | safe, healthy and   | happy.   |            |             |
|                                                                                                    | Go to <u>kynect k</u>                   | y gov to see   | all your option          | ı <b>A.</b>         |          |            |             |
| Holp & FAQs                                                                                                    | Contact Us                              |                |                          |                     |          |            |             |
| Find DCBS Office                                                                                                    | kyneet benefits<br>1-855-306-8959       |                |                          |                     | nneet    | f 🗹        | 2           |
| material and a second second se | 1-855-308-8959                          | Tech           | nical Assistanc          | - 58                |          |            | A second li |

94. Select the Authorized Representative's **Relationship** to the primary Applicant from the drop-down.

| Reps, kynectors, & Agents                 |                                                                     |                                                    | •  |
|-------------------------------------------|---------------------------------------------------------------------|----------------------------------------------------|----|
|                                           |                                                                     |                                                    |    |
|                                           | Add Authorized F                                                    | Representative                                     |    |
|                                           |                                                                     |                                                    |    |
|                                           |                                                                     | m you add will get access to your case information |    |
|                                           | based on the permissions you select.                                |                                                    |    |
|                                           | How is this person related to your<br>Select                        |                                                    |    |
|                                           | Select                                                              | Actives line 2                                     |    |
|                                           | Executor                                                            | LE. APT. #, SUITE, UNIT, BUILDING, FLOOR, P.O. B   |    |
|                                           | Family member (not spouse)                                          | you would like to grant your Authorized            |    |
|                                           | Friend                                                              |                                                    |    |
|                                           | Legal Guardian                                                      | d representative to have access to?                |    |
|                                           | Nursing Facility Representative                                     | th payness surfaces (cate)                         |    |
|                                           | Outside entity                                                      | Select Other since Jim                             |    |
|                                           | Parent of a minor child                                             | and Kim are not married.                           |    |
|                                           | Power of Attorney                                                   |                                                    |    |
|                                           | Spruse                                                              | Next                                               | S1 |
|                                           | Statutory Benefit Payee                                             |                                                    |    |
|                                           | Treatment Center Employee<br>The expanded kynect is working to keep | o every Kentucidan safe, healthy and happy.        |    |
|                                           |                                                                     | to see all your aptions.                           |    |
| Heip & FAQe                               | Contact Us                                                          |                                                    |    |
| Find DCBS Office                          | kynect benefits<br>1-855-306-8959                                   | Technicel Assistance                               |    |
| Cabinet for Health & F<br>Services (CHFS) | amily<br>kyneet haalth coverage<br><u>1-855-459-6328</u>            | 1-044-407-0390<br>Report Fraud Strategy I KENTUCKY |    |
| Printable Forms                           |                                                                     | Report Froud                                       | 2  |
|                                           |                                                                     | - cara                                             |    |

| Reps, kynectors, & Agents               |                                                                                  |                                                                                    |                                                |     |
|-----------------------------------------|----------------------------------------------------------------------------------|------------------------------------------------------------------------------------|------------------------------------------------|-----|
|                                         | Add Authoriz                                                                     | ed Representat                                                                     | ive                                            |     |
|                                         | Be sure to add the correct individual. T<br>based on the permissions you select. | The person you add will get access to your                                         | case information                               |     |
|                                         | Now is this person related to you?                                               | O                                                                                  |                                                |     |
|                                         | Attitess                                                                         | 6ckiburer liner 2                                                                  |                                                |     |
|                                         |                                                                                  | LE. APT. #, SLITTE, UNIT, BUILD                                                    |                                                |     |
|                                         | Please indicate the programs and leve<br>Representative.                         | Lota ves you would like to grant your Au                                           | informed                                       |     |
|                                         |                                                                                  | Enter 123 Main St<br>and click Enter to                                            | -                                              |     |
|                                         | Medicaid/KCHIP/Qua                                                               | move forward.                                                                      |                                                |     |
|                                         | GHP (Medieci and Do                                                              |                                                                                    |                                                |     |
|                                         |                                                                                  |                                                                                    |                                                |     |
|                                         | Back Can                                                                         | cel                                                                                | Next                                           |     |
|                                         |                                                                                  |                                                                                    |                                                |     |
|                                         |                                                                                  | g to keep every Kentuckian safe, her<br><u>activy gov</u> to see all your options. | althy and happy.                               |     |
| Help & FAQa                             | Contact Us                                                                       | ETTANITY IN SECURATION OF COMPANY                                                  |                                                |     |
| Find DCBS Office                        | kynect benefits<br>1-055-305-8959                                                | Technical Assistance                                                               | Connect f                                      |     |
| Cabinat for Health &<br>Services (CHFS) | <u>&amp; Family</u> kyneet health co<br><u>1-855-459-8328</u>                    |                                                                                    | KENTUCKY                                       |     |
| Printable Forms                         |                                                                                  |                                                                                    | CHFS Cabinet for Health and<br>Family Services | (?) |

95. Enter the Authorized Representative's **Address**.

96. Select the Authorized Representative's **Address** from the drop-down. The dropdown will automatically populate valid addresses that match the criteria entered.

|                                 | Add Authoria                                                               | ed Representative                                                                          |
|---------------------------------|----------------------------------------------------------------------------|--------------------------------------------------------------------------------------------|
|                                 | Be sure to add the correct individua<br>based on the permissions you selec | The person you add will get access to your case information                                |
|                                 | How is this person related to your<br>Other                                | Select 123 West Main Street,<br>Louisville, KY, USA.                                       |
|                                 | Address<br>123 MAIN ST                                                     |                                                                                            |
|                                 | 123 Main Street, Evansville, IN, US<br>123 West Main Street, Louisville, I |                                                                                            |
|                                 | 123 Main Street, Pineville, NC, USA<br>123 Main Street West, Hartselle, A  |                                                                                            |
|                                 | 123 East Main Street, Columbus,                                            |                                                                                            |
|                                 |                                                                            |                                                                                            |
|                                 | Back Co                                                                    | ncol Next                                                                                  |
|                                 | and a source and source                                                    | n Mine i an ann an an                                                                      |
|                                 |                                                                            | ng to keep every Kentuckian safe, hoaithy and happy.<br>nesikeger to see all your options. |
| Help & FAQs<br>Find DCBS Office | <u>Contact Us</u><br>kynect benefit<br>1-855-306-89                        |                                                                                            |
|                                 | Family                                                                     | Leannice Assistance     Logar-0390                                                         |

97. Check the **box** for *Which program(s) do you want this authorized representative to have access to*?

| Select the program(s) J<br>access.                       | im wants the                                        | Authorized                                 | Representativ                                                   | e to have access    | to and the level of              |
|----------------------------------------------------------|-----------------------------------------------------|--------------------------------------------|-----------------------------------------------------------------|---------------------|----------------------------------|
|                                                          | Be sure to add the corre<br>based on the permission |                                            | a you add will get access to you                                | r case information  |                                  |
| Check the <b>box</b><br>KCHIP/Qualifi<br>with payment as | ed Health Pla                                       | in 👘                                       | Address Line 2<br>LE APT. #. SUITE LINIT, BUILD                 | DING, FLOOP, P.O. B |                                  |
|                                                          | Ris Biside                                          | Faccess                                    | you would like to grant your A<br>d representative to have acco | luthorized          |                                  |
|                                                          |                                                     |                                            | th payment assistance (APTC)<br>is without payment assistance   |                     |                                  |
|                                                          | Back                                                | Cancel                                     | 2                                                               | Noxt                |                                  |
|                                                          | The expanded kyne                                   |                                            | every Kentuckkan safe, he<br>to see all your options.           | ealthy and happy.   |                                  |
| Holp & FAQs<br>Find DCBS Office<br>Cabinet for Health &  | kyr<br>Eil                                          | entact Us<br>hect benefits<br>155-305-8959 | Technicol Assistance                                            | Connect             | F1 🖸                             |
| Services (CHPS)<br>Printable Forms                       |                                                     | aet hedith coverege<br>155-459-5328        | <u>Putt av an</u>                                               | Cabinet fo          | rucky<br>rHealth and<br>Services |

98. Select the Level of Access the Authorized Representative should have access to.

|                   |                                 |                            | you add will get access to your case information                   |  |
|-------------------|---------------------------------|----------------------------|--------------------------------------------------------------------|--|
|                   | based on the permission         | s you select.              |                                                                    |  |
|                   | How is this person related to y | , our<br>()                |                                                                    |  |
|                   | otner                           |                            |                                                                    |  |
|                   |                                 | TOWN, LOUISVI              | Address time 2<br>LE, APT, #, SUITE, UNIT, BUILDING, FLOOR, P.O. B |  |
| For this scenario |                                 | a second designed          |                                                                    |  |
| Report Chang      |                                 | and level of access y      | you would like to grant your Authorized                            |  |
| and receive co    | py of Notices.                  |                            |                                                                    |  |
|                   |                                 | ant this authorized        | I representative to have access to?                                |  |
|                   | Medicald/KCHIP/                 | Qualified Health Plan with | h payment assistance (APTC)                                        |  |
|                   |                                 |                            |                                                                    |  |
|                   | <ul> <li>Apply, Repo</li> </ul> | irt Chonges , Recordity    |                                                                    |  |
|                   |                                 |                            |                                                                    |  |
|                   | Apply, Repo                     | rt Changes, Recently a     | ind receive copy of Notices.                                       |  |
|                   |                                 |                            |                                                                    |  |
|                   |                                 |                            |                                                                    |  |
|                   | OilP (Mertion) on               |                            |                                                                    |  |
|                   | QHP (Mediaci cri                | d Dental Insurance plans   | s without payment assistance)                                      |  |
|                   | QHP (Medical and                | d Dental Insurance plans   | s without payment assistance)                                      |  |
|                   | QHP (Mediaci on                 | d Dental Insurance plans   | s without (payment assistance)                                     |  |
|                   |                                 |                            |                                                                    |  |
|                   | QHP (Medicel on<br>Block        | d Dentel Insurance plans   | without poyment assistance) Next                                   |  |

## 99. Click Next.

| Add Authorized R                                                                                                    | epresentative                                                                               |   |
|----------------------------------------------------------------------------------------------------|---------------------------------------------------------------------------------------------|---|
| Be sure to add the correct individual. The person<br>based on the permissions you select.                                                                                                    | you add will get access to your case information                                            |   |
| How is this person related to your                                                                                                    |                                                                                             |   |
| Other 🔘                                                                                                    |                                                                                             |   |
| Address                                                                                                    | Address Line 2                                                                              |   |
| 123, WEST MAIN STREET, DOWNTOWN, LOUISVI                                                                                                    | LE. APT. #, SUITE, UNIT, BUILDING, FLOOR, F.O. B                                            |   |
| These Indicase the programs and level of access<br>depresentative<br>Which program(s) do you want this authorized<br>Mandach/COHP(Qualified Health Han with<br>Apply, Report Changes, Recently | Ingresentative to have access to?  h payment audistance (APIC)  nd receive copy of Hotices. |   |
| QHP (Mediecl and Dental Insurance plan                                                                                                    | : without payment assistance)                                                               |   |
| Back Cancol                                                                                                    | Next                                                                                        |   |
| The expanded kynect is working to keep                                                                                                    | every Kentuckian safe, healthy and happy.                                                   | 2 |

100. Enter the Applicant's **First Name**.

| Auth                                                              | norized Repre                                                                                    | sentative Co                                              | onsent                             |          |
|-------------------------------------------------------------------|--------------------------------------------------------------------------------------------------|-----------------------------------------------------------|------------------------------------|----------|
|                                                                   | id the correct individual. The person<br>e permissions you select.                               | n you add will get access to your ca                      | ase information.                   |          |
| Torms of A                                                        | grooment                                                                                         |                                                           |                                    |          |
|                                                                   | mission to this authorized represent<br>armation that is true to the best of n                   |                                                           | ns. I will give                    |          |
| <ol> <li>I will not<br/>to do so,</li> </ol>                      | give false information and will repo<br>may face consequences. I un<br>and paying back benefits. |                                                           | nd click                           |          |
| By entering                                                       | your name below, you are ele                                                                     |                                                           |                                    |          |
| Hist Name                                                         |                                                                                                  | ML                                                        |                                    |          |
| Lost Name                                                         |                                                                                                  | Select 😡                                                  | IO/2022 <b>B</b>                   |          |
| Can                                                               | cel Bock                                                                                         | Submit Authorized Rep                                     | resentative                        |          |
| The expan                                                         | nded kynect is working to keep<br>Go to <u>kynectkygor</u>                                       | every Kentuckian safe, heal<br>; to see all your aptions. | thy and happy.                     |          |
| Help.S.FAQ8<br>Find DCBS Office                                   | <u>Contact Va</u><br>kynect benefits<br><u>1-855-306-8959</u>                                    | Technical Assistance                                      | Connect                            |          |
| Cabinet for Health & Family<br>Services (CHFS)<br>Printable Forms | kyneet haalth coverage<br><u>1-855-459-6328</u>                                                  | <u>1-844-407-8398</u><br>Report Fraud                     | KENTUCKY<br>Cabinet for Health and | <b>?</b> |

| Example 2 Sect 2 Sect 2 Sec                                                                                                    |
|----------------------------------------------------------------------------------------------------|
| them information that is true to the base of my knowledge.<br>1. I will not go this information and will report theorem is a timely manner. I understand if I fail to do so, I may these consequences. I understand this includes presecution for trand, losting bruck benefits.<br>3) ealering your<br>Hard Dense to the second second se                                                                                                    |
| 2. In this may be false and realized and will report charges in a timely manuae I understand if I fall<br>to foot in the stoce comparison is understand this includes presecution for trand, outing<br>breafile, and purjug back branefile.<br>By calering your<br>By calering your<br>I was made in the stoce of the stoce of                                                                                                    |
| By estimical yours<br>Historical<br>Internet to move forward.<br>Internet to move forward.<br>Internet to move |
| Loss home 248 Exte<br>Select (2) (10/2022 (8)                                                                                                    |
| Select 🔘 Viqhazz 🖷                                                                                                    |
| Cancel Bock Submit Authorized Representative                                                                                                    |
| Cancel Back Submit Authorized Representative                                                                                                    |
|                                                                                                    |
|                                                                                                    |
| The expanded kynect is working to keep every Kentuckian safe, healthy and happy.                                                                                                    |
| Co to <u>ivvectav gov</u> to see all your options.                                                                                                    |

101. Enter the Applicant's Last Name.

102. Click Submit Authorized Representative.

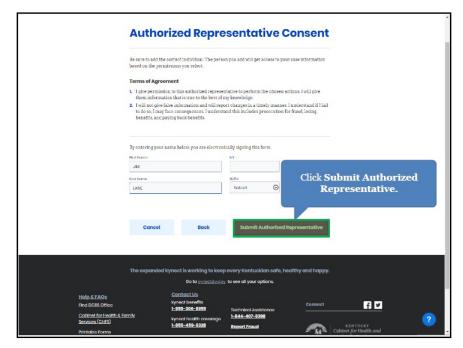

103. Click **Start** to add a kynector to the application.

| out the benefits applica | licants apply for benefits. T<br>tion will appear in the kynec<br>l out his benefits application<br>æ Agent box.          | tor box. In this scena | ario, XQALSC is the |
|--------------------------|----------------------------------------------------------------------------------------------------|------------------------|---------------------|
|                          | kynector                                                                                                    |                        |                     |
|                          | A kynector can help you with your benefits in the follow                                                                  | ring waya:             |                     |
|                          | Apply for Medicald or KI-HIPP     Apply for APTC or QHP     Report Charges in your information     Recertly your benefits |                        |                     |
|                          | XQALSC VVERHIV<br>Application #: 600292013                                                                                | Θ                      |                     |
|                          | organization<br>Language(s)                                                                                               |                        |                     |
|                          | English<br>English                                                                                                    | Click Start.           |                     |
|                          | Contact Information                                                                                                    |                        |                     |
|                          | aptim@ecript.com<br>Accress                                                                                               |                        |                     |
|                          | Start                                                                                                    |                        |                     |
|                          | Find a kynec                                                                                                    | tor                    |                     |
|                          | Insurance Agent<br>An Insurance Agent can help you with your benefits in                                                  | he following ways      |                     |
|                          |                                                                                                    | me tenoming ways.      | •                   |
|                          | Apply for Medicaid or KI-HIPP     Apply for APTC or QHP     Report Changes in your information                            |                        | •                   |

104. Click Request Electronic Consent.

| kynect post                                           | board Programs v Reps, kynectors, & Agents Help & FAQe                                                                                                    | xqalsc 💡                                                     |
|-------------------------------------------------------|----------------------------------------------------------------------------------------------------|--------------------------------------------------------------|
| BENEFITS APPLICATION                                  |                                                                                                    | Longuages: Brighth(Brighth) v                                |
|                                                       | Exequest<br>Request<br>Request<br>Marken<br>Request<br>Marken<br>Marken<br>M |                                                              |
| a consent notification vi<br>highly encouraged that l | sing "Request Electronic Consent" in kynect be<br>a their preferred contact method and is given o<br>cynectors receive consent if possible via email                                                                                                    | <b>90 seconds</b> to respond. It is and/or phone to keep the |
| information. While the a<br>minutes to complete tas   | e application process and confirm accurate em<br>Applicant is providing electronic content, the k<br>ks such as talking with the Applicant, compilin<br>coverage Prescreening Tool.                                                                                                    | ynector may use the three                                    |

**Please note**: After clicking "Request Electronic Consent" in kynect benefits, the Applicant is sent a consent notification via their preferred contact method and is given **90 seconds** to respond. It is highly encouraged that kynectors receive consent via email and/or phone if possible, to keep the Applicant involved in the application process and confirm accurate email/phone number information. While the Applicant is providing electronic consent, the kynector may use the three minutes to complete tasks such as talking with the Applicant, compiling verification documents, or using the kynect health coverage Prescreening Tool.

105. If the Applicant does not respond electronically within three minutes, click **Confirm Verbal Consent**.

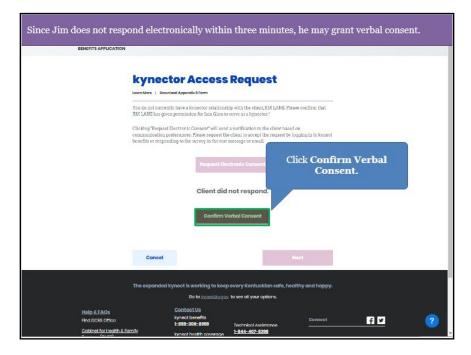

|             | nowledgement of Roles and Responsibilities of kynectors, Authorizations,<br>tant Information with Jim.                                                                                                    |   |
|-------------|----------------------------------------------------------------------------------------------------|---|
|             | Client did not respond.                                                                                                    |   |
|             | Confirm Varbal Consent<br>Verbal Consent<br>Plase agree to each of the following to confirm consent from the client. If you do not agree to all of<br>the below, you will be unable to confirm consent from the client. |   |
|             | Acknowledgement of Selec and Sergansibilities of hyperclass     Authorizations                                                                                                    |   |
|             | Click Acknowledgement of Roles<br>and Responsibilities of kynectors.                                                                                                    |   |
|             | The chent will receive a confirmation of this agreement and will be able to remove association to<br>the kypector at any time via kypect benefits.                                                                      |   |
|             | Concel                                                                                                    |   |
|             | The expanded lymect is working to keep every Kentuckian sofe healthy and happy,                                                                                                    | í |
|             | Go to k <u>unicstiky gov</u> to see all your options.                                                                                                    |   |
| Help.&.EAQs | ContactUs                                                                                                    |   |

106. Click Acknowledgement of Roles and Responsibilities of kynectors.

107. Read the information and click Agree.

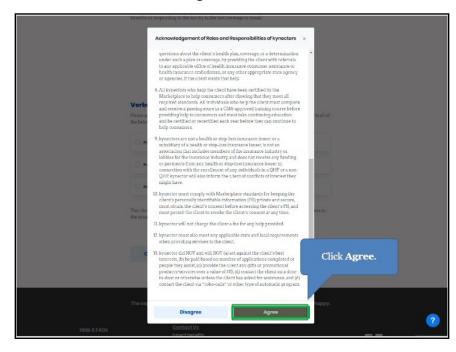

### 108. Click Authorizations.

| <i>6.</i>   | benefits or responding to the survey in the text message or email                                                                                                   |
|-------------|----------------------------------------------------------------------------------------------------|
|             |                                                                                                    |
|             | Request Electronic Consent                                                                                                    |
|             |                                                                                                    |
|             | Client did not respond.                                                                                                    |
|             |                                                                                                    |
|             | Confirm Verbal Consent                                                                                                    |
|             | Verbal Consent                                                                                                    |
|             | Please agree to each of the following to confirm consent from the client. If you do not agree to all of the below, you will be unable to confinue this application. |
|             | 💿 Acknowledgement of Solar and Sespensibilities of kynacters                                                                                                    |
|             |                                                                                                    |
|             | Authoritations                                                                                                    |
|             | Additional Important Information                                                                                                    |
|             | Click Authorizations.                                                                                                    |
|             | The client will receive a confirmation of this agreement and will be able t<br>the kynector of any time via kynect benefits.                                        |
|             | the kydenor at any une via kydekt beneuta.                                                                                                    |
|             |                                                                                                    |
|             | Cancel Nant                                                                                                    |
|             |                                                                                                    |
|             |                                                                                                    |
|             |                                                                                                    |
|             | The expanded kynect is working to keep every Kentuckian safe, healthy and happy.                                                                                    |
|             | Go to kymeetiky,gee to see all your options.                                                                                                    |
| Help & FAQs | Contact Us                                                                                                    |
| LoopenLoode | kviset handite                                                                                                    |

109. Read the information and click **Agree**.

| benefits of                          | responding to the survey in the text message or email.                                                                                                    | -      |
|--------------------------------------|----------------------------------------------------------------------------------------------------|--------|
|                                      | Authorizations                                                                                                    | x      |
|                                      | kynectors who are a part of this Cortified Application Counselor (CAC)<br>organization, to create, collect, clicklose, access, mathitan, store, and/or<br>use the clickert personally sidentifiable information (FI) in order to<br>carry out the following distrated an kynectar, including contacting the<br>client for follow-up regarding the clickly exploration acceleration.<br>The client transmission presenting the clickly exploration acceleration<br>clickly access, maintain, trock, and/or use some of the client's FII in<br>order to provide this assistance.                                                                                                    |        |
| Verbi<br>Plana a<br>Une belie<br>S 4 | 1. Toiling the client about the full range of qualified beath plan (DHP) options and insurance a strothability programs for which the dilest may be eligible, which includes providing the client with fair, accertaro, and impartial information that assists the client with which tight evelopible significations graphication eligible significations and plants or clientions at the strothest option which the shall the shall be applied to the signification of the shall be applied to the signification of the shall be applied to the signification of the shall be applied to the signification of the shall be applied to the signification of the shall be applied to the signification of the shall be applied to the signification of the shall be applied to the signification of the signification of the signific | maller |
| 0.*                                  | coverage selection process. The information must be provided in a<br>way that that meets the client's cultural and language needs. The<br>client understands that kynector might need to ask about and keep<br>notes on the client's health coverage needs and language preferences<br>in order to be the client.                                                                                                    |        |
| 0.                                   | 2. Ensuring that tools and help provided are accessible and usable for<br>the client if the client has disabilities. The client understands that<br>kynector might need to ask about and keep notes on any supports.                                                                                                    |        |
| The clim<br>the kyra                 | and services the client needs in order to help the client. 3. Helping the client to select a QHP                                                                                                    | ion to |
|                                      | 4. Helping the client with gelevances, complaints, or querilous about the<br>clients health plan, coverage, or a determination under such a place or<br>coverage, by providing the client of the iteraria to any apultable<br>effice of health insurance consumer ansistance or health insurance<br>much dama, or any other appropriate track approx or approxes. The<br>client understands that Apprecision might need to durative the client's<br>PII to show a referst assurance in order to health the client's<br>PII to show a referst assurance in order to health client.                                                                                                    |        |
|                                      | <ol> <li>Providing the client with a copy of the Appendix B form, If requested,<br/>and storing the original.</li> </ol>                                                                                                    |        |
| The exp                              |                                                                                                    | happy. |
|                                      | Disagree Agree                                                                                                    | 2      |
| Holp & EAQs                          | Contact Us<br>Instant honelite                                                                                                    |        |

| 6           | benefits or responding to the survey in the text message or email                                                                                                    | * |
|-------------|----------------------------------------------------------------------------------------------------|---|
|             | Request Electronic Consent                                                                                                    |   |
|             | Client did not respond.                                                                                                    |   |
|             | Confirm Verbal Consent                                                                                                    |   |
|             | Verbal Consent                                                                                                    |   |
|             | Please agnee to each of the following to confirm consent from the client. If you do not agree to all of<br>the below, you will be unable to continue this application.                                                                                           |   |
|             | Click Additional Important Information.  Additional Important Information.  Additional Important Information.  The clear will receive a confirmation of this agreement and will be able to remove association to the Kyzettor at any time of a kyzetto benefits. |   |
|             | Cancel Not                                                                                                    |   |
|             |                                                                                                    |   |
|             | The expanded kynect is working to keep every Kentuckian safe, healthy and happy.                                                                                                    |   |
|             | ine expanded kynect is working to keep every kentuckian sare, neatrny and nappy.<br>Go to <u>kynsatkygi</u> zy to see all your options.                                                                                                    |   |
|             |                                                                                                    | 2 |
| Help & FAQs | Contact Us                                                                                                    |   |

110. Click Additional Important Information.

111. Read the information and click **Agree**.

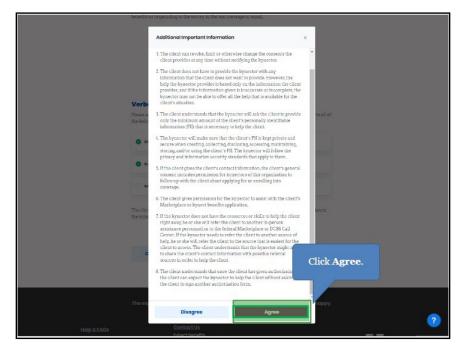

| 0           | benefits or responding to the survey in the text message or email                                                                                                    |
|-------------|----------------------------------------------------------------------------------------------------|
|             | Request Electronic Consent                                                                                                    |
|             | Client did not respond.                                                                                                    |
|             | Confirm Verbal Consent                                                                                                    |
|             | Verbal Consent                                                                                                    |
|             | Please agne to each of the following to confirm consent from the client. If you do not agree to all of<br>the below, you will be unable to confirm this application. |
|             | Asimoundgement of bains and Bespensibilities of synaction                                                                                                    |
|             | Autoriains                                                                                                    |
|             | Additional Important Information                                                                                                    |
|             | The client will receive a confirmation of this agreement and will be able to remove association to the kypector at any time via kypect benefits.                     |
|             | Cancel Next                                                                                                    |
|             |                                                                                                    |
|             | The expanded kynect is working to keep every Kentuckian safe, healthy and happy.                                                                                     |
|             | Go to kyneetikyapy to see all your aptions.                                                                                                    |
| Help & FAQs | ContactUs<br>Innerthandfis                                                                                                    |

112. Click **Next** to add the kynector to the application.

113. Click **Find an Insurance Agent** to add an Agent to the application.

| KIM-SANCHIZ<br>Modewal/Democratic Modematic Provide Sourcests<br>Application #: 50070089                                                                                                    | 201000(9%) ③                                                     |
|----------------------------------------------------------------------------------------------------|------------------------------------------------------------------|
| Add on Authorit                                                                                                    | ad Representative                                                |
| <b>kynoctor</b><br>A kynoctor can help you with your benefits in th                                                                                                    | n following ways                                                 |
| Apply for Medicad or KI-HIPP     Apply for APTC or QHP     Repert Changes in your information     Recently your becells                                                                           |                                                                  |
| XQALSCH VV78HHV<br>Application 4: 60070089                                                                                                    | $\odot$                                                          |
| Find a                                                                                                    | kymector                                                         |
| Insurance Agent<br>An Insurance Agent can help you with your ben<br>- Apply for Medicaid or KI HIPP<br>- Apply for APIYCor QHP<br>- Report Change in your information<br>- Recently your banefits | Click Find an Insurance Agent.                                   |
| Find an Ins                                                                                                    | urancs Agont                                                     |
| <b>Please note</b> : If an Agent is completing the appl<br>automatically appear under the <i>Insurance Agen</i>                                                                                   | ication on behalf of the Resident, their name will<br>t section. |

| <b>Find kynector or</b>                                                 | Agent        |   |
|-------------------------------------------------------------------------|--------------|---|
| Type<br>kynector Agent                                                  | 1            |   |
| First Nomo                                                              | Lott Nome    | 1 |
| Zp Code                                                                 | Organization |   |
| Enter<br><b>Taylor</b> and<br>click <b>Enter</b><br>to move<br>forward. | Search       |   |
|                                                                         |              |   |
|                                                                         |              |   |

114. Enter the Agent's **First Name**.

115. Enter the Agent's Last Name.

|                           |                                  | 1                            | Languagee: English(English) ~ |  |
|---------------------------|----------------------------------|------------------------------|-------------------------------|--|
| Find kynect               | or or Agent                      |                              |                               |  |
| Туре                      |                                  |                              |                               |  |
| kynector                  | Agent                            |                              |                               |  |
| First Namo                | Lost Norme                       |                              |                               |  |
| TAYLOR                    |                                  |                              |                               |  |
| Zip Coclo                 | Organization                     |                              |                               |  |
|                           |                                  | Enter                        |                               |  |
| Cancel                    |                                  | Horsley and                  |                               |  |
|                           |                                  | click Enter<br>to move       |                               |  |
|                           |                                  | forward.                     |                               |  |
|                           |                                  |                              |                               |  |
|                           |                                  |                              |                               |  |
|                           |                                  |                              |                               |  |
|                           |                                  |                              |                               |  |
| The expanded kynect is wo | rking to keep every Kentuck      | ian safe, healthy and happy. |                               |  |
| Get                       | o kyneetkygey to see all your op | tione                        |                               |  |

| <b>Find kynecto</b>           | r or Agent                                |           |
|-------------------------------|-------------------------------------------|-----------|
| This Kynooto                  | I VI Agent                                |           |
| Туре                          |                                           |           |
| kynector Ag                   | ent                                       |           |
|                               |                                           |           |
| First Norma                   | Losil Norma                               |           |
| TAYLOR                        | HORSLEY                                   |           |
| 7ąp Codo                      | Organization                              |           |
| search for t<br>desired Age   |                                           |           |
| The exempler lynnet is workin | ig to keep every Kentuckian safe, healthy | and hoppy |

116. Click **Search** to search for the Agent.

117. Click View Agent Details.

| kynect<br>benefits | Doshboard Programs v Rops, kynoolare, & Agente | Help & FAQs                                        | xQALSO (2)<br>Languages: Ergleh (Ergleh) ~ |
|--------------------|------------------------------------------------|----------------------------------------------------|--------------------------------------------|
|                    | Find kynector o                                |                                                    |                                            |
|                    | Туре                                           |                                                    |                                            |
|                    | kynector Agent                                 |                                                    |                                            |
|                    | Find Norma                                     | Level Nerrise                                      | ~                                          |
|                    | TAYLOR                                         | HORSLEY                                            |                                            |
|                    | 7ip Code                                       | Organization                                       | ]                                          |
|                    | Cancel                                         | Search                                             |                                            |
|                    | 2 Results                                      | ethar(1)                                           |                                            |
|                    | REDEFIEND ACENT<br>Taylor Horsley 783.44 mA    | Click <b>View Agent De</b><br>for the desired Ager | <b>tails</b><br>it.                        |
|                    | View Agent Details                             | View Agent Details                                 |                                            |
|                    | The expanded kynect is working to ke           | ep every Kentuckian safe, healthy and happy        | ь.                                         |
|                    | Go to kynecticy                                | jov to see all your options.                       |                                            |

| kynect Dashboard Pro             | agrams v Raps, kymeetors, £ Agents Holp & FAQs                                                                                               | XOALSC 👰                      |
|----------------------------------|----------------------------------------------------------------------------------------------------|-------------------------------|
|                                  |                                                                                                    | tangoages: English(Inglish) ~ |
| Fîn(<br>17990<br>53              | Agont ×                                                                                                    |                               |
| First Rep-<br>12/VL2<br>7p: Door | Taylor Harsley<br>Office Address<br>UNITED RIGHTWRITERS, INC. EXETER<br>.NH 09853<br>Contact Method<br>Call-604-777-1555<br>Email:gotIm@exet |                               |
| 2 Rosu<br>11 20<br>10 7          | Availability<br>Languages<br>English<br>Extent Agent<br>Extent Agent                                                                         |                               |
| Please Note: If an Agent         | t has any Delegate(s), their name and cor<br>display upon search.                                                                            | ntact information will also   |

118. Click **Select Agent** to add the Agent to the case.

119. Click Next.

| 6 | 38                                                                                                    | 20                    | 4           |
|---|----------------------------------------------------------------------------------------------------|-----------------------|-------------|
|   | Add an Authorized R                                                                                                    | opresentative         |             |
|   | <b>kynector</b><br>A kynector ran help you with your benefits in the follo                                                                                                    | awing ways:           |             |
|   | Apply for Medicald or KI-HIPP     Apply for APTC or QHP     Report Changes in your information     Recertify your benefits                                                                                  |                       |             |
|   | XQALSC H YVFRHHV<br>Application #: 600700989                                                                                                    | ۲                     |             |
|   | Find a kyne                                                                                                    | sctor                 |             |
|   | Insurance Agent<br>An Insurance Agent can belp you with your benefits it<br>- Apply for Modicaid or KI HIPP<br>- Apply for APPC-or QHP<br>- Beyort Changes in your information<br>- Recercity your benefits | n the following weys: |             |
|   | Taylor Horsloy<br>Application #: 800700989                                                                                                    | ۲                     | Click Next. |
|   | Find an Insuran                                                                                                    | ce Agent              |             |
|   |                                                                                                    |                       |             |
|   | Back Save & Exit                                                                                                    | Next                  |             |
|   |                                                                                                    |                       | 2           |

# 1.6 Relationship & Tax Filing

The *Relationship* & *Tax Filing* section is where Agents and kynectors enter information on the household's relationships and tax filing status. The *Relationship* section will not queue if there are no other household members.

| kynect            | Dashbaand Programs v Rept, kynectors, £Agents Help £7AQs |                                                                                  |
|-------------------|----------------------------------------------------------|----------------------------------------------------------------------------------|
| BENEFITS APPLICAT | ION                                                      | tangangnus myslim(myslar) 🗸                                                      |
|                   | Application Summa                                        | ry                                                                               |
|                   | 4 of 10 completed                                        |                                                                                  |
|                   | Program Selection                                        | Edit                                                                             |
|                   | Heusehold Members.                                       | edit                                                                             |
|                   | <ul> <li>Contact information</li> </ul>                  |                                                                                  |
|                   | JIMILANE                                                 | fellt 🛥                                                                          |
|                   | KIM SANCHEZ                                              |                                                                                  |
|                   | Reps, kynectors, & Agents                                | Click <b>Start</b> to begin the<br><i>Relationship &amp; Tax Filing</i> section. |
|                   | Relationship & Yax Filing                                |                                                                                  |
|                   | JIM LANE                                                 | 21022                                                                            |
|                   | KIM SANCHEZ                                              |                                                                                  |
|                   | CHRIS SANCHEZ                                            |                                                                                  |
|                   | Household Information                                    | Stort                                                                            |

120. Click **Start** to begin the *Relationship & Tax Filing* section.

121. Select the Applicant's **Current Living Situation** from the drop-down.

|                  | means the Applicant rents or owns their home. If they live in another type of<br>a group home facility or drug treatment facility, please select the most |
|------------------|----------------------------------------------------------------------------------------------------|
|                  | sappitation farmany JIM LANE Section 1 of 0                                                                                                    |
|                  | Living Arrangements 🛇                                                                                                    |
|                  | Nine is and sconers thing situation? O<br>Select In Home.                                                                                                 |
|                  | h Borne III Noxt                                                                                                    |
|                  | Drug Addiction and Alachal Traotment Centers<br>Dermitaries/ Dn - Campus Housing<br>Group Living Arrangement                                              |
|                  | Half - Way House<br>Homeless or Homeless Shelter                                                                                                    |
|                  | incarperated<br>Shelter for Bottered women and children<br>Long Term Care Facility                                                                        |
|                  | Psychiatric Residential Tractment Facility Purschul Care Home Family Care Home Family Care Home                                                           |
| Help & FAQs      | Jub Corps<br>Hospitalization                                                                                                    |
| Find DCBS Office | Militory Dase ?                                                                                                    |

122. Select the **Type of In-Home Assistance** the Applicant receives from the dropdown if applicable.

| kynect Boshboord                        | d Programs v Reps, kyneolors, & Agente                    | Help & FAQs                                                                | Cordmin (5)                   |
|-----------------------------------------|-----------------------------------------------------------|----------------------------------------------------------------------------|-------------------------------|
| BENEFITS APPLICATION                    |                                                           |                                                                            | Longuages: English(English) v |
| J                                       | npikotion Summary<br>IIMLANE<br>clien 1 of 3              |                                                                            |                               |
| Liv                                     | ring Arrangements 💿                                       |                                                                            |                               |
| ( ) ( ) ( ) ( ) ( ) ( ) ( ) ( ) ( ) ( ) | et is attif's current fixing situation?<br>In Home        | 0                                                                          |                               |
|                                         | et type of in home assistance does JM<br>Givor            |                                                                            |                               |
| 4                                       | Select                                                    | Select Not Applicable                                                      | e.                            |
|                                         | Waiver<br>Non-Institutionalized Hospice<br>Not Applicable | Next                                                                       |                               |
|                                         |                                                           | -                                                                          |                               |
|                                         | ne avanded truncet is working to be                       | ep every Kentuckian safe, healthy and happy.                               |                               |
|                                         |                                                           | ep every kontucidan sare, neakny and happy.<br>cy to see all your options. |                               |
| Help & FAQs<br>Find DCBS Office         | <u>Contact Us</u>                                         |                                                                            | ?                             |

123. Click Next.

| kynect               | ashboard Programs ~ Re                   | ps, kynoolors, & Agents Help & FAQs |                              | 💿 dozówie 🚷                   |
|----------------------|------------------------------------------|-------------------------------------|------------------------------|-------------------------------|
|                      |                                          |                                     |                              | Longuages: English(English) ~ |
| RENEFITS APPLICATION |                                          |                                     |                              |                               |
|                      | Application Summary                      |                                     |                              |                               |
|                      | <b>JIM LANI</b>                          | E                                   |                              |                               |
|                      | Section 1 of 3                           |                                     |                              |                               |
|                      | Living Arrangements                      | 0                                   |                              |                               |
|                      | whet is atty's current liking si         | tuation?                            |                              |                               |
|                      | In Home                                  | 0                                   |                              |                               |
|                      |                                          |                                     |                              |                               |
|                      | What type of in home assist<br>reactive? | NR. eecb some                       |                              |                               |
|                      | Not Applicable                           | 0                                   |                              |                               |
|                      |                                          |                                     |                              |                               |
|                      | Back                                     | Save & Exit                         | Noxt                         |                               |
|                      |                                          | (                                   | 4                            |                               |
|                      |                                          | Click Next.                         | <i>k</i>                     |                               |
|                      |                                          |                                     |                              |                               |
|                      | The expanded kyne                        | ct is working to keep every Ken     | tuckian safe, healthy and ha | рру.                          |
|                      |                                          | Go to kynepticy.gov: to see all ye  | our options.                 |                               |
| Help & FAQs          |                                          |                                     |                              |                               |
| Find DCBS Office     | C                                        | ontact Us                           |                              |                               |

124. Select the Applicant's **Relationship** to the other household member(s) from the drop-down.

| kynect Dashboard Programs - | Reps, kynectors, & Agents | 그 가장 같은 것 같은 것 같은 것 같은 것 같은 것 같은 것 같은 것 같은                   |
|-----------------------------|---------------------------|--------------------------------------------------------------|
| BENEFITS APPLICATION        |                           | sangangan: mgint(mgint) v                                    |
| Cappfordien tummary         | IE                        |                                                              |
| Relationships 💮             |                           |                                                              |
| Rolationship With           | KIM SANCHEZ               |                                                              |
| LINE LANG IS KIN SAVCHIEZ'S | · · · · · ·               |                                                              |
| Stort Typing<br>Son-in-Low  |                           | Select Unrelated/Other since Jim<br>and Kim are not married. |
| Step Brother                |                           | und Ann ure not married.                                     |
| Step Grandson (Inc          | cluding Great)            |                                                              |
| Unrelated/Other             |                           |                                                              |
| IN JIM LANE CHRIS SA        | NCHEZ's Parent/Careta     | taker Relative?                                              |
| Yes                         | No                        |                                                              |
|                             |                           |                                                              |
| Back                        | Save & Exit               | Next                                                         |
| The expended by             | nect is working to ke     | every Kentuckian safe, healthy and happy.                    |

125. Select the Applicant's **Relationship** to the other household member(s) from the drop-down.

| benefits Doshboard Programs - Baps, kymectors, £ Agents Help £ 7 AQa |                                |
|----------------------------------------------------------------------|--------------------------------|
|                                                                      | Langungens: miglion(miglion) 🗸 |
| BENEFITS APPLICATION                                                 |                                |
| <application summary<="" td=""><td></td></application>               |                                |
| JIM LANE                                                             |                                |
| Soction 2 of 8                                                       |                                |
| 000.0012.000                                                         |                                |
| Relationships 💮                                                      |                                |
|                                                                      |                                |
| Relationship With KIM SANCHEZ                                        |                                |
| JIM LANE IS KINI SAVCINETS                                           |                                |
| Unrelated/Cther                                                      |                                |
|                                                                      |                                |
| Unrolated/Other relationship with KIM SANCHEZ:                       | Select Domestic                |
| UNI LANE IS KINI SONCHEZ'S.                                          | Partner.                       |
| Stort Typing                                                         |                                |
| Domestic Partner                                                     |                                |
| Parent a Domestic Partner                                            |                                |
| Child of Domestic Partner (including                                 |                                |
| adapted children)                                                    |                                |
| Other/Unrelated relative                                             |                                |
|                                                                      |                                |
| Is JIM LANE CHRIS SANCHEZ's Parent/Caretaker Relative?               |                                |
| Yes. No                                                              |                                |
|                                                                      |                                |
|                                                                      |                                |

126. Select the Applicant's **Relationship** to the other household member(s) from the drop-down.

| KYNECT Doubboard Programs - Keps, lymectors, EAgents Help ETAQs | Фремля 🚷                      |
|-----------------------------------------------------------------|-------------------------------|
| SENISTIS APPLICATION                                            | tangaogae: inglish(inglish) v |
|                                                                 |                               |
| < <u>Application Summary</u>                                    |                               |
| JIM LANE                                                        |                               |
| Soction 2 of 8                                                  |                               |
| Relationships 💮                                                 |                               |
| Relationship With KIM SANCHEZ                                   |                               |
| JPH LAME IN KIM SANCHILI'N                                      |                               |
| Unrelated/Other                                                 |                               |
| Unrolated/Other relationship with KIM SANCHEZ:                  |                               |
| JAM LANE IS KIN SANCHEZS.                                       |                               |
| Domestic Portner                                                |                               |
| Logal rolationship with KIM SANCHEZ:                            |                               |
| JIM LANE IS KIM SANCHAZA.                                       |                               |
| stort typing Select Non                                         | e of the above.               |
| Court appointed guardian                                        |                               |
| Guardion                                                        |                               |
| Word                                                            |                               |
| None of the obove                                               |                               |
|                                                                 |                               |
| Is JIM LANE CHRIS SANCHEZ's Parent/Carotaker Relative?          |                               |

127. Select the Applicant's **Relationship** to the other household member(s) from the drop-down.

| 6.                                                    | Unrelated/Other          | *                                                     |                                    |     |     |
|-------------------------------------------------------|--------------------------|-------------------------------------------------------|------------------------------------|-----|-----|
|                                                       |                          | elationship with KIM SANCHEZ:                         |                                    |     |     |
|                                                       | JIM DANE 13 KIM SAINCHEZ |                                                       |                                    |     |     |
|                                                       | Domestic Partner         |                                                       |                                    |     |     |
|                                                       | Legal relationship       | with KIM SANCHEZ:                                     |                                    |     |     |
|                                                       | IN LANE IS KIN SANCHEZ   |                                                       |                                    |     | - 1 |
|                                                       | None of the above        | 5                                                     |                                    |     |     |
|                                                       | Relationship With        | CHRIS SANCHEZ                                         |                                    |     |     |
|                                                       | IN LANE IS CHIRE SANCH   | ž×                                                    | Select Father.                     |     |     |
|                                                       | Stort Typing             |                                                       |                                    |     |     |
|                                                       | Spouse                   |                                                       |                                    |     |     |
|                                                       | Father                   | Relativ                                               | o?                                 |     |     |
|                                                       | Step Fother              |                                                       |                                    |     |     |
|                                                       | Grandfather (Incl.       | uting Graat)                                          |                                    |     |     |
|                                                       | Care Courtester          | (marked) 🔻                                            |                                    |     |     |
|                                                       | Back                     | Save & Exit                                           | Next                               |     |     |
|                                                       |                          |                                                       |                                    |     |     |
|                                                       |                          |                                                       |                                    |     |     |
|                                                       | The expanded ky          | nect is working to keep every K                       | entuckian safe, healthy and happy. |     |     |
|                                                       |                          | Go to <u>kynectky.gov</u> to see a                    | Il your options.                   |     |     |
| Help & FAQs<br>Find DCBS Office<br>Cabinet for Health |                          | Contact Us<br>kynact benefits<br>1=855-308-8959 Tache | Connect                            | f 9 | ?   |

128. Click **Yes** or **No** if the Applicant is claiming any household members as dependents.

|                                                                         | UM LAND IS KINESANCHEZS |                                             |                            |                    |       |   |
|-------------------------------------------------------------------------|-------------------------|---------------------------------------------|----------------------------|--------------------|-------|---|
|                                                                         | Unrelated/Other         |                                             |                            |                    |       |   |
|                                                                         | Unrelated/Other rela    | itionship with KIM S/                       | ANCHEZ:                    |                    |       |   |
|                                                                         | Infunction of the clove |                                             |                            |                    |       |   |
| Click <b>Yes</b> since Jim<br>is Chris's Parent/<br>Caretaker Relative. | nship With Ci           | IRIS SANCHEZ<br>CHEZ'S Parent/Caretak<br>No |                            |                    |       |   |
|                                                                         | Back                    | Savo & Exit                                 |                            | Noxt               |       |   |
|                                                                         | The expanded kyne       | ct is working to kee                        | p every Kentuckian safe, f | healthy and happy. |       |   |
|                                                                         |                         |                                             | v to see all your options. |                    |       |   |
|                                                                         |                         | and an approved go                          | to an an pain openant.     |                    |       |   |
| Holp & FAQs<br>Find DCBS Office<br>Cabinet for Health & Far             | ky                      | ontact Us<br>nact benafits<br>355-306-8959  | Technical Assistance       | Connect            | F1 12 | ? |
| Services (CHFS)                                                         | W                       | nect health advarage                        |                            |                    |       | * |

129. Click Next.

|     | Cabinet for Health & Family<br>Services (CHFS) | 1-855-308-8959<br>kypeet boolth eeverops | Technical Assistance        | Connect           | f ¥     | - |
|-----|------------------------------------------------|------------------------------------------|-----------------------------|-------------------|---------|---|
|     | Help & FAQs<br>Find DCBS Office                | <u>Contact Us</u><br>kyneat banefits     |                             |                   |         | 2 |
|     |                                                | Go to kynootiky g                        | pv to see all your options. |                   |         |   |
|     | Theexpan                                       | ded kynect is working to ke              |                             | ealthy and happy. |         |   |
|     |                                                |                                          |                             |                   |         |   |
|     |                                                |                                          |                             |                   |         |   |
|     | Bac                                            | k Savo & Exit                            |                             | Noxt              |         |   |
|     |                                                |                                          |                             |                   |         |   |
|     | Yes                                            | No                                       |                             |                   | /       |   |
|     |                                                | CHRIS SANCHEZ's Parent/Careto            | sker Relative?              | Clic              | k Next. |   |
|     | Father                                         |                                          |                             | ()                |         |   |
|     | JIM LANE IS CHIP                               | S SANCHEZ'S                              | 1                           |                   |         |   |
|     | Relationshi                                    | ip With CHRIS SANCHEZ                    |                             |                   |         |   |
|     |                                                |                                          |                             |                   |         |   |
|     | Joi Lee Li Kon                                 |                                          |                             |                   |         |   |
|     | Legal relati                                   | onship with KIM SANCHEZ:                 |                             |                   |         |   |
|     | Domestic P                                     | Partner                                  |                             |                   |         |   |
|     | JPM LAME IS KINT                               |                                          |                             |                   |         |   |
|     | Unrolated/                                     | Other relationship with KIM S            | ANCHEZ:                     |                   |         |   |
|     | Unrelated/                                     | Other                                    |                             |                   |         |   |
| 10. | 3 PA LAND IN KIN                               | WHETE                                    |                             |                   |         |   |

130. Click the **box** identifying how the Applicant intends to file taxes this year.

| Enter Jim's tax filing s<br>claim Chris as a deper | status. For this scenario, Jim plans to file taxes as single and does not plan to<br>adent.                          |   |
|----------------------------------------------------|----------------------------------------------------------------------------------------------------|---|
|                                                    | Capitolics summary  JIM LANE  Socies of 3                                                                            |   |
|                                                    | Tax Filing 💿                                                                                                    |   |
|                                                    | How does JIM LANE intend to file taxes for tax year 2022?                                                            |   |
|                                                    | Dependent of individual in the household                                                                             |   |
|                                                    | Dependent of individual not in the household                                                                         |   |
|                                                    | Married Filing Jointly                                                                                               |   |
|                                                    | Married Filing Separately                                                                                            |   |
|                                                    | Head of Household                                                                                                    |   |
|                                                    | Not Applicable                                                                                                    |   |
| Click Single.                                      | Ide not intend to file taxes                                                                                         |   |
|                                                    | Qualifying Wildow(er)                                                                                                |   |
|                                                    | Single                                                                                                    |   |
|                                                    | Did JIM LANE reconcile premium tax credits on his tax return for any past years? Check the box     ?       bidwit: ① | • |

131. Click Return to Tax Filing Details Page.

| Kynect Doctribuord   | Ргадгогов ч Керя, куластога, 6 адается найр 6 г а Qa                                                                                   | СО соединия 🚱                  |
|----------------------|----------------------------------------------------------------------------------------------------|--------------------------------|
| BENEFITS APPLICATION |                                                                                                    | ungungut: singlich(Inglich), V |
| JI                   | Notice Summary                                                                                                    |                                |
| Ταχί                 | Tiling 💮                                                                                                    |                                |
| Haw                  | daes JIM LANE Intend to file taxes this year? 🛈                                                                                        |                                |
|                      | Use This Tax Filing Status?                                                                                                    | * Click Return to Tax          |
|                      | Please read carefully. If you will be claimed as a tax dependent by<br>someone also, please select your tax filing status as dependent | Filing Details Page.           |
|                      | Return to Tax Filing Details Page                                                                                                    |                                |
|                      | Not Applicable                                                                                                    |                                |
|                      | I do not intend to file taxes                                                                                                    |                                |
| 0                    | Qualifying Widow(er)                                                                                                    |                                |
| ۲                    | Single                                                                                                    |                                |
| is JIN               | ILANE claiming any household members as dependents?                                                                                    | ?                              |
|                      | Yes No                                                                                                    |                                |

132. Click **Yes** or **No** if the Applicant is claiming any household members as dependents.

|             | 0                 | I do not inter                                                             | d to                 | file toxes                 |                                                |                            |       |
|-------------|-------------------|----------------------------------------------------------------------------|----------------------|----------------------------|------------------------------------------------|----------------------------|-------|
|             |                   | Qualifying Widow(er)                                                       |                      |                            |                                                |                            |       |
|             | ۲                 | Single                                                                     |                      |                            |                                                |                            |       |
|             |                   |                                                                            |                      |                            |                                                |                            |       |
|             | ls JIN            | LANE claiming                                                              | any                  | household members          | as dependent                                   | s?                         |       |
|             |                   | Yes                                                                        |                      | No                         |                                                |                            |       |
|             | • Y<br>• Y<br>• Y | v if: ①<br>ou received pay<br>ou filed a federa<br>xample, in 2020<br>par. | yme<br>al inc<br>you | got help paying cove       | or coverage.<br>Samo year yo<br>rage and you o |                            |       |
|             | • ٢               | ou submitted IR                                                            | S Fo                 | m 8962 with the tax n      | oturn.                                         |                            |       |
|             |                   | Yes, Freconcil                                                             | ed p                 | remium tax credits in      | past years.                                    |                            |       |
|             | will              | JIM LANE'S tax<br>Yes                                                      | c fili               | ng status be the san       | ie for tax year                                | 2022?                      |       |
|             |                   |                                                                            | J                    |                            |                                                |                            |       |
|             |                   |                                                                            |                      |                            |                                                |                            |       |
|             |                   | Back                                                                       |                      | Save & Exit                |                                                | Next                       |       |
|             |                   |                                                                            |                      |                            |                                                |                            |       |
|             | The               | expanded kyr                                                               | nec                  | is working to keep         | every Kentu                                    | ckian safe, healthy and he | арру. |
|             |                   |                                                                            |                      | Go to <u>kynect.ky.gov</u> | to see all your                                | options.                   | ?     |
| Holp & EAOs |                   |                                                                            |                      |                            |                                                |                            |       |

133. Check the **box** for Yes, I reconciled premium tax credits in past years if applicable.

|             | O I do not intend to                                                     | file taxes                                                                                                    |                            |              |                                                            |
|-------------|--------------------------------------------------------------------------|----------------------------------------------------------------------------------------------------|----------------------------|--------------|------------------------------------------------------------|
|             | O Qualifying Widow                                                       | (er)                                                                                                    |                            |              |                                                            |
|             | Single                                                                   |                                                                                                    |                            |              |                                                            |
|             |                                                                          |                                                                                                    |                            |              |                                                            |
|             |                                                                          | household members as dep                                                                                                    | endents?                   |              |                                                            |
| l           | Yes                                                                      | No                                                                                                    |                            |              |                                                            |
| t           | <ul> <li>You received paymer</li> <li>You filed a federal inc</li> </ul> | remium tax credits on his tax<br>nt assistance to help for cover<br>rome tax roturn for the same y<br>got help paying coverage an | age.<br>rear you used payr | reconcile    | e <b>box</b> for Yes, I<br>d premium tax<br>in past years. |
|             |                                                                          | m 8962 with the tax return.                                                                                                    |                            |              |                                                            |
|             | Yes, I reconciled pr                                                     | remium tax credits in past yee                                                                                                    | 379.                       |              |                                                            |
|             | WILLIM LANE'S toy file                                                   | ng status be the same for ta                                                                                                    | N VOAK 20227               |              |                                                            |
| ſ           | Yes                                                                      | No                                                                                                    | x year 2022:               |              |                                                            |
|             |                                                                          |                                                                                                    |                            |              |                                                            |
|             |                                                                          |                                                                                                    |                            |              |                                                            |
|             | Back                                                                     | Save & Exit                                                                                                    | Nex                        | ct           |                                                            |
|             |                                                                          |                                                                                                    |                            |              |                                                            |
|             | The expanded kynect                                                      | is working to keep every                                                                                                    | Centuckian safe, health    | y and happy. |                                                            |
|             |                                                                          | Go to kynect.ky.gov to see                                                                                                    |                            | ,            | ?                                                          |
| Voin & FAOs |                                                                          |                                                                                                    |                            |              |                                                            |

|            | I do not intend to file taxes                                                                                 |
|------------|----------------------------------------------------------------------------------------------------|
|            | O Qualifying Widow(cr)                                                                                        |
|            |                                                                                                    |
|            | Single                                                                                                    |
|            |                                                                                                    |
|            | I JIM LANE claiming any household members as dependents?                                                      |
|            | Yes No                                                                                                    |
| L          |                                                                                                    |
|            |                                                                                                    |
|            | iid JIM LANE reconcile premium tax credits on his tax return for any past years? Check the box<br>lelow if: ① |
|            | You received payment assistance to help for coverage.                                                         |
|            | You filed a federal income tax return for the same year you used payment assistance. For                      |
|            | example, in 2020 you got help paying coverage and you also filed tax return for the same                      |
|            | year.<br>• You submitted IRS Form 8962 with the tax return.                                                   |
| (          |                                                                                                    |
|            | Yes, I reconciled premium tax credits in past years.                                                          |
|            |                                                                                                    |
|            | Will JIM LANE'S tax filing status be the same for tax year 2022?                                              |
|            |                                                                                                    |
|            | Yes No                                                                                                    |
|            |                                                                                                    |
|            |                                                                                                    |
|            | Click Yes for Will JIM                                                                                        |
|            | LANE's tax filing status                                                                                      |
|            | be the same for the                                                                                           |
|            | current tax year?                                                                                             |
| г          | the safe, healthy and happy.                                                                                  |
|            | Go to kynect kygay to see all your options.                                                                   |
|            |                                                                                                    |
| 11-1-0540- |                                                                                                    |

134. Click Yes or No for Will Jim Lane's tax filing status be the same next year?

| 0           | 1 do not intend to file taxes                                                                                                    |     |
|-------------|----------------------------------------------------------------------------------------------------|-----|
|             | Qualifying Widow(cr)                                                                                                    |     |
|             |                                                                                                    |     |
| •           | ) Single                                                                                                    |     |
|             |                                                                                                    |     |
| Is J        | IM LANE claiming any household members as dependents?                                                                                                    |     |
|             | Yes No                                                                                                    |     |
|             | JIM LANE reconcile premium tax credits on his tax return for any past years? Check the box                                                                                                    |     |
|             | ow if: ①<br>You received payment assistance to help for coverage.                                                                                                    | - 1 |
|             | You relative payment assistance to help for doverage.<br>You filed a fadoral income tax ratum for the same year you used payment assistance. For<br>example, in 2020 you got help paying coverage and you also filed tax return for the same |     |
|             | saulinge, in zee you got help paying overlage and you also need our retain for the sume<br>year.<br>You submitted IRS Form 8962 with the tax return.                                                                                         |     |
|             | Yes, I reconciled premium tax credits in past years.                                                                                                    |     |
|             |                                                                                                    |     |
| w           | ill JIM LANES tax filing status be the same for tax year 2022? Click Next.                                                                                                    |     |
|             | Yes No                                                                                                    |     |
|             |                                                                                                    |     |
|             |                                                                                                    |     |
|             | Back Save & Exit Next                                                                                                    |     |
|             |                                                                                                    |     |
|             |                                                                                                    |     |
| Th          | e expanded kynect is working to keep every Kentuckian safe, healthy and happy.                                                                                                    |     |
|             | Go to <u>kynectiky.gov</u> to see all your options.                                                                                                    | ?   |
| Holp & EAOs |                                                                                                    |     |

136. Click **Start** to begin the *Relationship & Tax Filing* section for the Second Household Member. If there are no other members in the household, skip to the **Household Information Section.** 

| kynect Deshbeer      | d Programs v Reps, kynectors, č Agenta Help č r AQa                      |                                                               | QDEQWIR (R     |
|----------------------|--------------------------------------------------------------------------|---------------------------------------------------------------|----------------|
| BENEFITS APPLICATION |                                                                          |                                                               | ndarah darah A |
|                      | Application Summary                                                      |                                                               |                |
|                      | pleation# 100700622 mplete the sections below to submit the application. |                                                               |                |
|                      | of 10 completed                                                          |                                                               |                |
|                      | Program Selection                                                        | Edit                                                          |                |
|                      | Vrogram seecoon                                                          | EON                                                           |                |
|                      | Household Members                                                        | Edit                                                          |                |
|                      | Contact Information                                                      |                                                               |                |
|                      | JIM LAKE                                                                 | <u>Edit</u> →                                                 |                |
|                      | KIM SANCHE?                                                              | ıdit +                                                        |                |
|                      | 🔵 Reps, kynectors, & Agents                                              | Click <b>Start</b> t<br><i>Relationship</i> of<br>section for | & Tax Filing   |
|                      | 🥥 Relationship & Tax Filing                                              | section fo                                                    | or Kiin.       |
|                      | JIM LANS                                                                 | Edit -+                                                       |                |
|                      | KIM SANCHEZ                                                              | Stort 🕥                                                       |                |
|                      | CHRIS SANCHEZ                                                            |                                                               |                |

137. Select the Second Household Member's **Current Living Situation** from the dropdown.

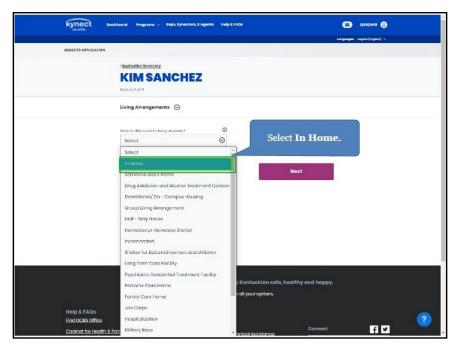

138. Select the **Type of In-Home Assistance** the Second Household Member receives from the drop-down if applicable.

|                             | rame 🗸 🛛 Reps, kynectors, 4 Agent | в неретары                | Ø                           | ареамия 🛞               |
|-----------------------------|-----------------------------------|---------------------------|-----------------------------|-------------------------|
| BENEFITS APPLICATION        |                                   |                           | Langaragan                  | e: register(register) v |
| < AppFoutien 8              | ummery                            |                           |                             |                         |
| KIM                         | SANCHEZ                           |                           |                             |                         |
| Section 1 of 8              |                                   |                           |                             |                         |
| Living Arro                 | ingements 😔                       |                           |                             |                         |
| Writes Line Killer          | ument living situation?           | 0                         |                             |                         |
| In Home                     |                                   | Θ                         |                             |                         |
|                             |                                   |                           |                             |                         |
| What type of increase?      | n-homa assistanca doos KIM        |                           |                             |                         |
| Soloct                      |                                   | ©                         |                             |                         |
| Select                      |                                   | Selec                     | t <b>Not Applicable</b> .   |                         |
| Walver                      |                                   |                           |                             |                         |
|                             | tutionalized Hospice              |                           | Next                        |                         |
| Not Appl                    | aable                             |                           |                             |                         |
|                             |                                   |                           |                             |                         |
|                             |                                   |                           |                             |                         |
|                             |                                   |                           |                             |                         |
| The expa                    | nded kynect is working to I       | keep every Kentuckia      | in safe, healthy and happy. |                         |
|                             |                                   | y.gov to see all your opt |                             |                         |
| Help & FAQs                 |                                   |                           |                             |                         |
| Find DGBS Office            | Contact Us                        |                           |                             | 2                       |
| Cabinet for Health & Family | kyneet benefits<br>1-855-306-8959 | Technical Assist          | Connect                     | f 🗹 💛                   |

| kynect Deshboard                | Programs - Reps, kynectori                                             | s, 6 Аделяз Неір 6 тАQs                                                                                                    |          | CO QDEQWIR (S)          |
|---------------------------------|------------------------------------------------------------------------|----------------------------------------------------------------------------------------------------|----------|-------------------------|
|                                 |                                                                        |                                                                                                    |          | tangangan: mgim(mgim) v |
| BENEFITS APPLICATION            |                                                                        |                                                                                                    |          |                         |
| 1000                            | ioation Summery                                                        |                                                                                                    |          |                         |
| K                               | IM SANCHE                                                              | Z                                                                                                    |          |                         |
| Socti                           | m T of 8                                                               |                                                                                                    |          |                         |
| Livin                           | g Arrangements 💿                                                       |                                                                                                    |          |                         |
| What                            | is GM a current living attaction?                                      | ۵                                                                                                    |          |                         |
| In                              | Home                                                                   | O                                                                                                    |          |                         |
| THICKNE                         | type of in-homa ossistence dees kil<br>w <sup>5</sup><br>It Applicable | ″ Cli                                                                                                    | ck Next. |                         |
|                                 | Back Sav                                                               | e & Exit                                                                                                    | Next     |                         |
| The                             |                                                                        | ing to keep every Kentuckia<br>ynaatkygav to soo all your epti                                                                                                    |          |                         |
|                                 |                                                                        | in and a second second s | 120 112  |                         |
| Holp & FAQs<br>Find DCBS Office | Contact Us                                                             |                                                                                                    |          |                         |
| Cabinet for Health & Family     | kynaat banafi<br>1-855-306-81                                          |                                                                                                    | Connect  | f ¥                     |

140. Select the Second Household Member's **Relationship** to the other household member(s) from the drop-down.

| S.          | Rolationship With JIM LANE                                                       |
|-------------|----------------------------------------------------------------------------------|
|             | NM SANCHEE'S JM CANA'S                                                           |
|             | Unrelated/Cther                                                                  |
|             | Unrolated/Other relationship with JIM LANE:                                      |
|             | UM SANCHEZ 8 JM LANE'S                                                           |
|             | Domestic Partner                                                                 |
|             | Legal relationship with JIM LANE:                                                |
|             | ON SANCHEZ IS AN UNITED.                                                         |
|             | None of the above                                                                |
|             | Relationship with CHRIS SANCHEZ Select Mother.                                   |
|             | KIM SANCHEZ IS CHRIS SANCHEZ S                                                   |
|             | Stort Typing Spouse                                                              |
|             |                                                                                  |
|             | Mothor oker Relative?                                                            |
|             | Step Mother                                                                      |
|             | Grandmather (including Graat)                                                    |
|             | and the second T                                                                 |
|             | Back Save & Exit Next                                                            |
|             |                                                                                  |
|             | The expanded kynect is working to keep every Kentuckian safe, healthy and happy. |
|             | Co to <u>ivmedity.quv</u> to see all your options.                               |
| Holp & FAOs | · · · · · · · · · · · · · · · · · · ·                                            |

141. Click **Yes** or **No** to identify *Parent/Caretaker Relative status*.

|                    | Rolationship With JIM LANE                                                       |   |
|--------------------|----------------------------------------------------------------------------------|---|
|                    | KIM SANCHEZ B JM LANE'S                                                          |   |
|                    | Unrelated/Cther                                                                  |   |
|                    | Unrelated/Other relationship with JIM LANE:                                      |   |
|                    | KIM SANCHEL K JIM LANES                                                          |   |
|                    | Domestic Portner                                                                 |   |
|                    |                                                                                  |   |
|                    | Legal relationship with JIM LANE:                                                |   |
|                    | NM SANCHEZ IC JM LANES.                                                          |   |
|                    | None of the above                                                                |   |
|                    |                                                                                  |   |
|                    | Relationship With CHRIS SANCHEZ                                                  |   |
|                    | KIM SANCHEZ IS CHIRS SANCHEZ I.                                                  |   |
|                    | Mother                                                                           |   |
|                    | is KIM SANCHEZ CHRIS SANCHEZ's Parent/Caretaker Relative?                        |   |
|                    |                                                                                  |   |
|                    | Y65 NO                                                                           |   |
|                    |                                                                                  |   |
|                    |                                                                                  |   |
| Click Yes since Ki |                                                                                  |   |
| is Chris's Parent/ |                                                                                  |   |
| Caretaker Relative |                                                                                  |   |
|                    | The expanded kynect is working to keep every Kentuckian safe, healthy and happy. |   |
|                    | Go to kynadskygav to see all your options.                                       |   |
|                    |                                                                                  | 2 |
| Help & FAQs        | Contact Us                                                                       |   |

#### 142. Click Next.

| G.          | Relationship With JIM LANE                                                       |     |
|-------------|----------------------------------------------------------------------------------|-----|
|             | KOM NANCHEL K JM LANG'S                                                          |     |
|             | Unrelated/Cther                                                                  |     |
|             | Unrelated/Other relationship with JIM LANE:                                      |     |
|             | KIM SANCHEZ IS JIM LANE'S                                                        |     |
|             | Domestic Portner                                                                 | - 1 |
|             | Legal relationship with JIM LANE:                                                |     |
|             | OM SANCHEZ ICUM LANES.                                                           |     |
|             | None of the above                                                                |     |
|             | Relationship With CHRIS SANCHEZ                                                  |     |
|             | Mother                                                                           |     |
|             | IN KIM SANCHEZ CHRIS SANCHEZ'S Parent/Carvetaker Relative? Click Next.           |     |
|             | Vee No                                                                           |     |
|             | Back Save & Exit Next                                                            |     |
|             |                                                                                  |     |
|             | The expanded kynect is working to keep every Kentuckian safe, healthy and happy. |     |
|             | Go to <u>kythadtky.gov</u> to see all your options.                              | ?   |
| Holp & FAQs | Contract Us                                                                      | -   |

143. Click the **box** identifying how the Second Household Member intends to file taxes this year.

| kynect Dashi         | vard Programs v Reps, kynectors, 2 Agents Help 2 FAQs                                                                 | COECIMIR 🚯 |
|----------------------|----------------------------------------------------------------------------------------------------|------------|
| BENEFITS APPLICATION | tangungini: English(English) v                                                                                        |            |
|                      |                                                                                                    |            |
|                      | Tax Filing 💿                                                                                                    |            |
|                      | How does KIM SANCHEZ intend to file taxes for tax year 2022?                                                          |            |
|                      | O Dependent of individual in the household                                                                            |            |
|                      | O Dependent of individual not in the household                                                                        |            |
| (                    | Married Filing Jointly                                                                                                |            |
|                      | O Married Filing Separately                                                                                           |            |
|                      | Hoad of Household                                                                                                    |            |
|                      | Not Applicable                                                                                                    |            |
| Click Single.        | I do not intend to file taxes                                                                                         |            |
|                      | Qualifying Widow(er)                                                                                                  |            |
|                      | Single                                                                                                    |            |
|                      | Did KIM SANCHEZ reconcile premium tax credits on her tax return for any past years? $Chack$<br>the tox hollow if: $O$ | ?          |

| kynect Doubloard     | Programs v Reps, kynsectors, 6. Agenta Heljo 6 I AQa                                                                                                | С совении ()                                       |
|----------------------|----------------------------------------------------------------------------------------------------|----------------------------------------------------|
| BENEFITS APPLICATION |                                                                                                    | i tangangasi ingko (ngko) iyi                      |
| К                    | Konfors Harminary<br>In SANCHEZ<br>Mr 1 of 1                                                                                                    |                                                    |
| Ταχ                  | Filing 🛇                                                                                                    |                                                    |
| Haw                  | r does KIM SANCHEZ intend to file taxes this year? ①                                                                                                |                                                    |
|                      | Use This Tax Filing Status?<br>Please read carefully. If you will be claimed as a tax de<br>someone clea, please select your tax filing status as d | Click <b>Return to Tax</b><br>Filing Details Page. |
|                      | Roturn to Tax Filing Dotalis Page                                                                                                    |                                                    |
|                      | Not Applicable                                                                                                    |                                                    |
|                      | I do not intend to file taxes                                                                                                    |                                                    |
| 0                    | Qualifying Widow(er)                                                                                                    |                                                    |
| •                    | Single                                                                                                    |                                                    |
| 1s KI                | MSANCHEZ claiming any household members as dependents?<br>Yes No                                                                                    | (2)                                                |

144. Click Return to Tax Filing Details Page.

145. Click **Yes** or **No** if the Second Household Member is claiming any household members as dependents.

|                                           | I de not intend to file taxes                                                                                                    |  |
|-------------------------------------------|----------------------------------------------------------------------------------------------------|--|
|                                           | Qualifying Widow(er)                                                                                                    |  |
|                                           | Single                                                                                                    |  |
|                                           |                                                                                                    |  |
|                                           | Is KIM SANCHEZ claiming any household members as dependents?                                                                                          |  |
|                                           |                                                                                                    |  |
|                                           | H KIM SANCHEZ reconcile promium tax credits on her tax return for any past years?<br>Chock p box below iff. $\odot$                                   |  |
| Click <b>Yes</b> since<br>Kim is claiming | You received payment assistance to help for coverage.<br>You filed a federal income tax return for the same year you used payment assistance. For     |  |
| Chris as a tax                            | example, in 2020 you got help paying coverage and you also filed tax return for the same<br>year.<br>You submitted IRS Form 8962 with the tax return. |  |
| dependent.                                | Yes, I reconciled premium tax credits in past years.                                                                                                  |  |
|                                           |                                                                                                    |  |
|                                           | WIII KIM SANCHEZ'S tax filing status be the same for tax year 2022?                                                                                   |  |
|                                           | Yes No                                                                                                    |  |
|                                           |                                                                                                    |  |
|                                           | Back Save & Exit Next                                                                                                    |  |
|                                           |                                                                                                    |  |
|                                           | The expanded kynect is working to keep every Kentuckian safe, healthy and happy.                                                                      |  |
|                                           | Go to <u>kymest ky.gov</u> to see all your options.                                                                                                   |  |

146. Check the **box(es)** for the household member(s) who will be claimed as a dependent.

| O I do not intend to file taxes |                                                                                           |                            |                            |            |                                                     |   |   |
|---------------------------------|-------------------------------------------------------------------------------------------|----------------------------|----------------------------|------------|-----------------------------------------------------|---|---|
| 0                               | Qualifying Widow(er)                                                                      |                            |                            |            |                                                     |   |   |
| ۲                               | Single                                                                                    |                            |                            |            |                                                     |   |   |
| IS KIM                          | SANCHEZ claimi<br>Yes                                                                     | ng any household men<br>No | ibers as depend            | ents?      |                                                     |   |   |
| Whic                            | n household men                                                                           | nber(s) is KIM SANCHEZ     | claiming as a de           | pendent?   |                                                     |   |   |
|                                 | JIM LANE                                                                                  |                            |                            |            |                                                     |   | l |
|                                 | CHRIS SANCHEZ                                                                             |                            |                            |            |                                                     |   | l |
| the bo                          | M SANCHEZ rec<br>ox below if: ①<br>nu received pay<br>nu filed a fedara<br>ample, in 2020 |                            | he <b>box</b> f<br>Sanchez |            | t years? Check<br>issistance. For<br>i for the same |   |   |
|                                 | ar.<br>In submitted IRS F                                                                 | orm 8962 with the tax n    | itum.                      |            |                                                     |   | l |
|                                 | Yes, I reconciled                                                                         | premium tax credits in     | past years.                |            |                                                     |   |   |
| will                            | KIM SANCHEZ'S<br>Yes                                                                      | tax filing status be th    | e same for tax :           | year 2022? |                                                     |   |   |
|                                 | Back                                                                                      | Save & Exit                |                            |            | Nøxt                                                | ? |   |

147. Check the **box** for Yes, I reconciled premium tax credits in past years.

|                                                            | 0      | I do not intend to file taxes                                                                                                    |   |
|------------------------------------------------------------|--------|----------------------------------------------------------------------------------------------------|---|
|                                                            |        | Qualifying Widow(er)                                                                                                    |   |
|                                                            | ۲      | Single                                                                                                    |   |
|                                                            |        |                                                                                                    |   |
|                                                            | IS KIN | SANCHEZ claiming any household members as dependents?                                                                                                    |   |
|                                                            |        |                                                                                                    |   |
|                                                            | Whic   | household member(s) is KIM SANCHEZ claiming as a dependent?                                                                                                    |   |
|                                                            |        | JIM LANE                                                                                                    |   |
|                                                            | ~      | CHRIS SANCHEZ                                                                                                    |   |
|                                                            |        | I SANCHEZ reconcile premium tax credits on her tax return for any past years? Check chelow if O                                                                                                    |   |
|                                                            | • Ye   | u received payment assistance to help for coverage.<br>I filed a federal income tax return for the same year you used payment assistance. For<br>miple, in 2020 you got help paying coverage and you also filed tax return for the same |   |
|                                                            | ye     |                                                                                                    |   |
|                                                            |        | Yes, I reconciled premium tax credits in past years.                                                                                                    |   |
| Check the <b>box</b> for                                   |        | SANCHEZS tax filing status be the same for tax year 2022?                                                                                                    |   |
| Yes, I reconciled<br>premium tax credits<br>in past years. |        | Yes No                                                                                                    |   |
| in pust years.                                             |        | ack Save & Exit Next                                                                                                    | ? |

148. Click **Yes** or **No** for *Will* [Second Household Member's Name] tax filing status be the same next year?

|                                      |        | I do not intend to                | o file taxes                                                                                                    |
|--------------------------------------|--------|-----------------------------------|----------------------------------------------------------------------------------------------------|
|                                      | 0      | Qualifying Widow                  | vv(or)                                                                                                    |
|                                      | ۲      | Single                            |                                                                                                    |
|                                      |        |                                   |                                                                                                    |
|                                      | Is KIM |                                   | ig any household members as dependents?                                                                                                    |
|                                      |        | Yes                               | No                                                                                                    |
|                                      | Which  | household mem                     | bor(s) is KIM SANCHEZ claiming as a dopondent?                                                                                                    |
|                                      |        | JIM LANE                          |                                                                                                    |
|                                      | ~      | CHRIS SANCHEZ                     |                                                                                                    |
|                                      |        |                                   |                                                                                                    |
|                                      |        | M SANCHEZ recon<br>ox below if: 0 | clie premium tax credits on her tax return for any past years? Check                                                                                                    |
|                                      | TA7*   | 11 7773 6                         | sesistance to help for covarage.<br>no tax rotum for the same year you used payment assistance. For<br>t help paying coverage and you also filed tax rotum for the same |
| Click <b>Yes</b> for<br>Sanchez's ta |        |                                   | 8962 with the tax return.                                                                                                    |
| status be the sa                     |        |                                   | nium tax credits in past yoors.                                                                                                    |
| current tax                          | : ye   | ar?                               |                                                                                                    |
|                                      | Wil    | I KIM SANCHEZ'S                   | tax filing status be the same for tax year 2022?                                                                                                    |
|                                      |        | Yes                               | No                                                                                                    |
|                                      |        |                                   |                                                                                                    |
|                                      |        |                                   |                                                                                                    |

| 0     | I do not intend to file taxes                                                                                                    |
|-------|----------------------------------------------------------------------------------------------------|
| 0     | Qualifying Widow(er)                                                                                                    |
| ۲     | Single                                                                                                    |
|       |                                                                                                    |
| is Ki | IM SANCHEZ claiming any household members as dependents?                                                                                             |
|       | Yes No                                                                                                    |
| Whi   | ich household member(s) is KIM SANCHEZ claiming as a dependent?                                                                                      |
|       | JIM LANE                                                                                                    |
| ~     | CHRIS SANCHEZ                                                                                                    |
|       |                                                                                                    |
|       | KIM SANCHEZ reconcile premium tax credits on her tax return for any past years? Check<br>bax below if: 0                                             |
|       | You received payment assistance to help for covarage.<br>You filed a federal income tax rotum for the same year you used payment assistance. For     |
|       | example, in 2020 you got help paying average and you also filed tax return for the same<br>year.<br>You submitted IRS Form 8962 with the tax return. |
| •     | Y Yas, I reconciled premium tax cradits in past years.                                                                                               |
|       |                                                                                                    |
| wiii  | KIM SANCHEZS tax filing status be the same for tax year 2022?                                                                                        |
|       | Yes No                                                                                                    |
|       |                                                                                                    |
|       |                                                                                                    |
|       | Back Save & Exit Noxt                                                                                                    |

150. Click **Start** to begin the *Relationship & Tax Filing* section for the Third Household Member.

| kynect •            | iashboard Programs v Reps, kynectors, £ Agents Help £ FAQs                                                      |               |                                                   |
|---------------------|----------------------------------------------------------------------------------------------------|---------------|---------------------------------------------------|
| BENEFITS APPLICATIO | NA CONTRACTOR OF CONTRACTOR OF CONTRACTOR OF CONTRACTOR OF CONTRACTOR OF CONTRACTOR OF CONTRACTOR OF CONTRACTOR |               | tangeoges: mysler(mysle) v                        |
|                     |                                                                                                    |               |                                                   |
|                     | Application Summary                                                                                             |               |                                                   |
|                     | Complete the sections below to submit the application.                                                          |               |                                                   |
|                     | 4 of 10 completed                                                                                               |               |                                                   |
|                     | Program Selection                                                                                               | Edit          |                                                   |
|                     | Household Members                                                                                               | Edit          |                                                   |
|                     | Contact Information                                                                                             |               |                                                   |
|                     | JIM LANE                                                                                                    | <u>Edit</u> → |                                                   |
|                     | KIM SANCHE?                                                                                                    | rdit →        |                                                   |
|                     | Reps, kynectors, & Agents                                                                                       |               | ck <b>Start</b> to begin th<br>Relationship & Tax |
|                     | 🥥 Relationship & Tax Filing                                                                                     |               | ing section for Chris                             |
|                     | JIM CANE                                                                                                    | Edit -        | /                                                 |
|                     | KIM SANCHEZ                                                                                                    | Edit -        |                                                   |
|                     | CHRIS SANCHEZ                                                                                                   | Start 🖨       |                                                   |

151. Select the Third Household Member's **Current Living Situation** from the dropdown.

| kynect Beschie           | and Programs v Reps, kynectors, 4 Agents Help     | EFAR9.                                | совержия (2)               |
|--------------------------|---------------------------------------------------|---------------------------------------|----------------------------|
| BENEFITS APPLICATION     |                                                   |                                       | tangangan: rogion(mgion) v |
|                          |                                                   |                                       |                            |
|                          | CHRIS SANCHEZ                                     |                                       |                            |
|                          |                                                   |                                       |                            |
|                          |                                                   |                                       |                            |
|                          | Living Arrangements 💿                             | (                                     |                            |
|                          | What is CHRIG's current linking situation?        | Select In Home.                       |                            |
|                          | What is CHRIG's current living situation?  Select |                                       |                            |
|                          | Select                                            | -                                     |                            |
|                          | In Home                                           |                                       |                            |
|                          | Someone else s home                               | Next                                  |                            |
|                          | Drug Addiction and Alcohol Treatment Centers      |                                       |                            |
|                          | Dormitories/ On - Compus Housing                  |                                       |                            |
|                          | Group Living Arrangement                          |                                       |                            |
|                          | Holf - Way House                                  |                                       |                            |
|                          | Homeless or Homeless Shelter                      |                                       |                            |
|                          | Shelter for Battered women and children           |                                       |                            |
|                          | Long Term Care Facility                           |                                       |                            |
|                          | Psychiatric Residential Treatment Facility        |                                       |                            |
|                          | Personal Care Home                                | / Kentuckian safe, healthy and happy. |                            |
|                          | Family Care Home                                  | b all your options.                   |                            |
| Help & FAQs              | Job Corps                                         |                                       | _                          |
| Find DCBS Office         | Hospitalization                                   |                                       | 2                          |
| Cabinet for Health & Fan | Military Basa                                     | Connect                               | f 🗹 📈 .                    |

152. Select the **Type of In-Home Assistance** the Third Household Member receives from the drop-down if applicable.

|                                        | rams - Reps, kynectors, £ Agents  | нер стада         |                            | 🖾 ареання 🚷                 |   |
|----------------------------------------|-----------------------------------|-------------------|----------------------------|-----------------------------|---|
| BENEFITS APPLICATION                   |                                   |                   |                            | tangeogue: mysien(mysies) 🗸 |   |
| Capploation S<br>CHR<br>Section 1 of 2 | IS SANCHEZ                        |                   |                            |                             |   |
| Living Arro                            | ngements ⊙                        |                   |                            |                             |   |
| What is CHRS                           | Current living alteration?        | 0                 |                            |                             |   |
| In Home                                |                                   | Θ                 |                            |                             |   |
| What type of interaction               | ∵homa assistanca does CHRIS       |                   |                            |                             |   |
| Select                                 |                                   | 0                 |                            |                             |   |
| Select                                 |                                   |                   | Select Not App             | licable.                    |   |
|                                        | tutionalized Hospice              |                   |                            |                             |   |
| Not Appl                               |                                   |                   |                            |                             |   |
|                                        |                                   |                   |                            |                             |   |
|                                        |                                   |                   |                            |                             |   |
|                                        |                                   |                   |                            |                             |   |
| The expa                               | nded kynect is working to k       | oop overy Kent    | uckian safe, healthy and h | appy.                       |   |
|                                        | Go to kyneat.ky                   | gay to see all ya | ur options.                |                             |   |
| Help & FAQs<br>Find DCBS Office        | Contact Us                        |                   |                            |                             | ( |
| Cabinet for Health & Family            | kyneet benefits<br>1-865-306-8969 | Technical         | Conn<br>Assistance         | iect 🛉 🖌                    |   |

| kynect Deshboard     | Programs v Re            | pa, kynectora, 4 Agenta | Help & FAQs             |                        | •         | ODEOMIR (8)      |
|----------------------|--------------------------|-------------------------|-------------------------|------------------------|-----------|------------------|
|                      |                          |                         |                         |                        | Languages | rogier(rogies) 🗸 |
| BENEFITS APPLICATION |                          |                         |                         |                        |           |                  |
| < <u>App</u>         | Foation Summery          |                         |                         |                        |           |                  |
| C                    | HRIS SA                  | NCHEZ                   |                         |                        |           |                  |
| Soct                 | on Lof 8                 |                         |                         |                        |           |                  |
| Livir                | ig Arrangements          | 0                       |                         |                        |           |                  |
| What                 | is CHES's current living | situation?              | 0                       |                        |           |                  |
| In                   | Home                     |                         | 0                       |                        |           |                  |
| Whot                 | type of in-home assiste  | anco does CHRIS         |                         | Click Ne               | xt.       |                  |
|                      | t Applicable             |                         | Θ                       | <u> </u>               | <u> </u>  |                  |
|                      |                          |                         |                         |                        | 1         |                  |
|                      | Back                     | Save & Exit             |                         | Next                   |           |                  |
|                      |                          |                         | _                       |                        |           |                  |
|                      |                          |                         |                         |                        |           |                  |
|                      |                          |                         |                         |                        |           |                  |
|                      |                          |                         |                         |                        |           |                  |
|                      |                          |                         |                         |                        |           |                  |
| The                  | expanded kyne            |                         |                         | in safe, healthy and l | happy.    |                  |
|                      |                          | Go to kynaat.ky.g       | py to see all your opti | ons.                   |           |                  |
| Help & FAQs          |                          |                         |                         |                        |           |                  |
| Holp & FAGS          |                          | ntact Us                |                         |                        |           |                  |

154. The Third Household Member's relationships automatically populates based on information previously entered. Click **Next**.

| Kynect Dashboard Programs - Reps, kynectors, £ Agents Help £7AQs<br>benefits | COBEQUIR (A)                                          |
|------------------------------------------------------------------------------|-------------------------------------------------------|
| BENEFITS APPLICATION                                                         | radiedine adiana (adiana) A                           |
| < Application Summary                                                        |                                                       |
| CHRIS SANCHEZ                                                                |                                                       |
| Section 2 of 8                                                               |                                                       |
| Relationships                                                                |                                                       |
|                                                                              |                                                       |
| Relationship With JIM LANE                                                   |                                                       |
| CHIPS SANCHEZ IS JM LANC'S                                                   |                                                       |
| Son<br>16 LARE & CHRS SARCHEZ's Parent/Constoker Relative.                   |                                                       |
| Rolationship With KIM SANCHEZ                                                | Information entered for<br>Jim and Kim's relationship |
| CHRIS SANCHEZ IN KIM SANCHEZ IN                                              | with Chris automatically                              |
| Son<br>Mir sanchez is Dhirs sanchez s horent/Constellar relative.            | populates. Click Next.                                |
|                                                                              |                                                       |
| Back Save & Exit                                                             | Next                                                  |
| The expanded kynect is working to keep every Kentuc                          | skian safe, healthy and happy.                        |
| Co to <u>kynect ky.gov</u> to see all your                                   | options.                                              |

155. The Third Household Member's tax information automatically populates based on information previously entered. Click **Next**.

|     | Not Applicoble                                                                                                    |
|-----|----------------------------------------------------------------------------------------------------|
|     | I do not intend to file toxos                                                                                                    |
|     | Qualifying Widow(or)                                                                                                    |
|     | Singlo                                                                                                    |
| w   | o is CHRIS SANCHEZ a dependent off                                                                                                    |
|     | JIM LANE                                                                                                    |
| •   | ) KIM SANCHEZ                                                                                                    |
| :   | box balow if: O<br>You received payment assistance to help for coverage.<br>You field of foderal income tax roturn for this same year you used payment assistance. For<br>exemple, in 2020 you got help paying coverage and you also float tax roturn for the same<br>year.<br>You submitted IRS Form 8962 with the tax roturn. |
|     | Yes, I reconciled premium tax credits in past years.                                                                                                    |
| wii | CHRIS SANCHEZ'S tax filing status be the same for ta Click Next.                                                                                                    |
|     | Back Save & Exit Next                                                                                                    |

#### 1.7 Household Information

The *Household Information* section is where Agents and kynectors enter information on circumstances that apply to the household's members.

| Contact Information              |                                                     |     |
|----------------------------------|-----------------------------------------------------|-----|
| JIM LANE                         | tait +                                              |     |
| KIM SANCHEZ                      | Edit 🍝                                              |     |
| 🔵 Reps, kynectors, & Agents      | Ddit                                                |     |
| 🥑 Relationship & Tax Filing      |                                                     | - 1 |
| JIM LANE                         | cdit 🧕                                              |     |
| KIM SANCHEZ                      | Edit 🤞                                              |     |
| CHRIS SANCHEZ                    | Edit 👒                                              |     |
| Household Information            | Start                                               |     |
| Member Details                   |                                                     |     |
| Healthcare Coverage              | Click <b>Start</b> to begin<br>the <i>Household</i> |     |
| C Employer's Health Reimbursemer | Information section.                                |     |
| Sign & Submit                    | Start                                               |     |
|                                  |                                                     |     |
| Savo & Exit                      |                                                     | ?   |

156. Click Start to begin the Household Information section.

157. Click Yes or No for Is anyone in the household blind?

| For this scenario, selec | t answers based on the household's health.                                                                                                    |   |
|--------------------------|----------------------------------------------------------------------------------------------------|---|
|                          | < Application Summary                                                                                                    |   |
|                          | Household Information                                                                                                    |   |
|                          | Soution 1 of 4                                                                                                    |   |
|                          | Health 💿                                                                                                    |   |
|                          | Learn More         Complete the questions below about theath.         Note: Nor all household members may be litered for each item. This is because be either does not apply to them.         Litered more hillowation about theath.         Click No for Is anyone in this household bilind?         Ves         Mo         Does anyone in this household applying for benefits currently have Medicare benefits or is conditionally applying for benefits currently have Medicare benefits or is conditionally core or to X <sup>o</sup> |   |
|                          | Yes No                                                                                                    |   |
|                          | Is anyone in this household pregnant or was pregnant in the last three months?                                                                                                    |   |
|                          | Yes No                                                                                                    |   |
|                          | Has anyone in this household used tobacco at least 4 times a week in the past 6 months?                                                                                                    |   |
|                          | Yes No                                                                                                    |   |
|                          |                                                                                                    | * |

|                                     |                                                                     | Languagest mytim(mytiat) 🗸               |
|-------------------------------------|---------------------------------------------------------------------|------------------------------------------|
| EENERITS APPLICATION                |                                                                     |                                          |
|                                     |                                                                     |                                          |
| < Application Summary               |                                                                     |                                          |
|                                     | old Informatio                                                      | n                                        |
| Soution 1 of 4                      |                                                                     |                                          |
| Health 🕥                            |                                                                     |                                          |
| Learn More<br>Complete the question | ne hel ow about health.                                             |                                          |
|                                     | ld members may be listed for each item. Thi                         | s is because it either does not apply to |
|                                     | ed more information about them.                                     |                                          |
| is anyone in this hou               | isehold blind?                                                      |                                          |
| Yes                                 | No                                                                  |                                          |
|                                     |                                                                     |                                          |
| Does anyone in this                 | household have a disability? ()                                     | Click No for Does                        |
| Yes                                 | No                                                                  | anyone in the                            |
| 100                                 |                                                                     | household have a                         |
|                                     |                                                                     | disability?                              |
|                                     | household applying for benefits current<br>ed in Medicare Part A? ① | YH                                       |
| Yes                                 | No                                                                  |                                          |
|                                     |                                                                     |                                          |
| Is anyone in this hou               | uschold pregnant or was pregnant in the                             | last three months?                       |
| Yes                                 | No                                                                  |                                          |
|                                     | ousehold used tobacco at least 4 times                              | a week in the past 6 months?             |
| Has anyone in this h                |                                                                     |                                          |

158. Click **Yes** or **No** for *Does anyone in the household have a disability*?

159. Click **Yes** or **No** for *Does anyone in this household applying for benefits currently have Medicare benefits or is conditionally enrolled in Medicare Part A*?

| kynect 🔤            | nhboard Programs v Bept                              | na, kymestora, £.a.genis — Help & F.a.Qa                                | C TQAISC (3)                                                               |
|---------------------|------------------------------------------------------|-------------------------------------------------------------------------|----------------------------------------------------------------------------|
| BENDITS APPLICATION |                                                      |                                                                         | tangungnati muglan (muglan) 🗸                                              |
|                     | < Application Summary                                |                                                                         |                                                                            |
|                     | Househo                                              | Id Informatio                                                           | n                                                                          |
|                     | Soction 1 of 4                                       |                                                                         |                                                                            |
|                     | Health ③                                             |                                                                         |                                                                            |
|                     | Loom More<br>Complete the questions be               | elow about health.                                                      |                                                                            |
|                     |                                                      | tembers may be listed for each item. Th<br>nore information about them. | his is because it either does not apply to                                 |
|                     | is anyone in this househ                             | vold blind?                                                             |                                                                            |
|                     | Yes                                                  | No                                                                      |                                                                            |
|                     | Does anyone in this hou<br>Yes                       | uschold have a disability? ()                                           |                                                                            |
|                     | Does anyone in this hou<br>conditionally enrolled in | usehold applying for benefits curren<br>n Medicare Part A? ①            | stly have Medicare benefits or is                                          |
|                     | Yes                                                  | No                                                                      | Click <b>No</b> for Does anyone in this<br>household applying for benefits |
|                     | Is anyone in this househ                             | hold pregnant or was pregnant in th                                     | currently have Medicare benefits                                           |
|                     | Yes                                                  | No                                                                      | or is conditionally enrolled in<br>Medicare Part A?                        |
|                     | Has anyone in this house                             | sehold used tobacco at least 4 times                                    | sal                                                                        |
|                     | Yes                                                  | No                                                                      |                                                                            |

160. Click **Yes** or **No** for *Is anyone in this household pregnant or was pregnant in the last three months*?

| kynect and           | shboard Programs v B905,                              | , купескоп, « Agents — неф « гАС»                                            | C TQAISC 👰                                       |
|----------------------|-------------------------------------------------------|------------------------------------------------------------------------------|--------------------------------------------------|
| BENETITS APPLICATION |                                                       |                                                                              | rangangani mgrin (nglan) v                       |
|                      | < Application Summary                                 |                                                                              |                                                  |
|                      | Househol                                              | ld Information                                                               |                                                  |
|                      | Socion1 of 4                                          |                                                                              |                                                  |
|                      | Health 🕑                                              |                                                                              |                                                  |
|                      | Loam More<br>Complete the questions be                | low about health.                                                            |                                                  |
|                      |                                                       | embers may be listed for each item. This is b<br>ore information about them. | erause it either does not apply to               |
|                      | is anyone in this househo                             | old blind?                                                                   |                                                  |
|                      | Yes                                                   | No                                                                           |                                                  |
|                      | Does anyone in this hous                              | schold have a disability? ③                                                  |                                                  |
|                      | Yes                                                   | No                                                                           |                                                  |
|                      | Does anyone in this hous<br>conditionally enrolled in | schold applying for benefits currently he                                    | ve Medicare benefits or is                       |
|                      | Yes                                                   | No                                                                           |                                                  |
|                      | Is anyone in this househo                             | old pregnant or was pregnant in the last                                     | threemonths? Click No for Is anyone in           |
|                      | Yes                                                   | No                                                                           | the household pregnant<br>or was pregnant in the |
|                      | 1                                                     | ehold used tobacco at least 4 times a we                                     |                                                  |
|                      | Yes                                                   | No                                                                           |                                                  |

161. Click **Yes** or **No** for *Has anyone in this household used tobacco at least 4 times in a week in the past 6 months*?

| kynect boothoord     | Programs v Rept, kynectors, £.Agents Help 5 FAQs                                                                   | C XQALSC (8)                                                  |
|----------------------|----------------------------------------------------------------------------------------------------|---------------------------------------------------------------|
|                      |                                                                                                    | tangangani Inglini(Ingliai) 🗸                                 |
| BENDLITS APPLICATION |                                                                                                    |                                                               |
|                      | olion Summary                                                                                                    |                                                               |
|                      | ousehold Information                                                                                               |                                                               |
| Socion               | ið stí d                                                                                                    |                                                               |
| Health               | • •                                                                                                    |                                                               |
| Learn M<br>Compi     | iere<br>iete the questions below about health.                                                                     |                                                               |
|                      | Not all household members may be listed for each item. This is h<br>or we do not need more information about them. | aecause it either does not apply to                           |
| is any               | one in this household blind?                                                                                       |                                                               |
|                      | Yes No                                                                                                    |                                                               |
|                      |                                                                                                    |                                                               |
| Doesd                | anyone in this household have a disability? ③                                                                      |                                                               |
|                      | Yes No                                                                                                    |                                                               |
|                      |                                                                                                    |                                                               |
|                      | anyone in this household applying for benefits currently h<br>tionally chrolled in Medicare Part A? ①              | ave Medicare benefits or is                                   |
|                      | Yes No                                                                                                    |                                                               |
|                      |                                                                                                    | Click No for Has anyone in                                    |
| Is any               | one in this household pregnant or was pregnant in the la                                                           | this household used tobacco<br>at least 4 times a week in the |
|                      | Yos No                                                                                                    | past 6 months?                                                |
|                      |                                                                                                    |                                                               |
| Max at               | nyone in this household used tobacco at least 4 times a we                                                         | rek in the past 6 months?                                     |
| Hus ut               |                                                                                                    |                                                               |

#### 162. Click Next.

|                                 | Complete the questions below about health.                                                                                                    |     |
|---------------------------------|----------------------------------------------------------------------------------------------------|-----|
|                                 | Note: Not all household members may be listed for each item. This is because it either does not apply to them or we do not need more information about them. |     |
|                                 | Is anyone in this household blind?                                                                                                    |     |
|                                 | Yes No                                                                                                    |     |
|                                 | Does anyone in this household have a disability?                                                                                                    | - 1 |
|                                 | Yes No                                                                                                    |     |
|                                 | Does anyone in this household applying for benefits currently have Medicare benefits or is conditionally enrolled in Medicare Part A? $~0$                   |     |
|                                 | Yes No                                                                                                    |     |
|                                 | Is anyone in this household pregnant or was pregnant in the last three months?                                                                               |     |
|                                 |                                                                                                    |     |
|                                 | Has anyone in this household used tobacco at least 4 times a week in the past 6 mo<br>Vas No                                                                 |     |
|                                 |                                                                                                    |     |
|                                 | Back Save & Exit Next                                                                                                    |     |
|                                 |                                                                                                    | -   |
|                                 | The expanded kynect is working to keep every Kentuckian safe, healthy and hoppy.                                                                             |     |
|                                 | Go to <u>kyneidtky gov</u> to see oli your options.                                                                                                    |     |
| Help & FAQs<br>Find DCBS Office | ContractUs<br>kynost benefits Connect f                                                                                                    | 2   |

163. Click **Yes** or **No** for *Is anyone in this household eligible for entitled income, such as Social Security Income, unemployment income, Black Lung, or VA pension?* 

| kynect ow                                                 | Phoand Programs v Reps, Kytlectors, E.Agenis                                                                                  | HNIP & FAQS                                                                                      | 🕑 zqaase 👔                 | * |
|-----------------------------------------------------------|----------------------------------------------------------------------------------------------------|--------------------------------------------------------------------------------------------------|----------------------------|---|
| ECNETITS APPLICATION                                      |                                                                                                    |                                                                                                  | rangsagaar nagion(mglon) 🗸 |   |
|                                                           | <ul> <li>Application formmary</li> <li>Household inform</li> <li>Reation 2 of 4</li> <li>Household Circumstances ©</li> </ul> | mation                                                                                           |                            |   |
| Click <b>Yes</b> since Kin<br>unemployment                |                                                                                                    | sr each item. This is because it either doe<br>t them.<br>Ied income, such as Social Security Im |                            |   |
|                                                           | The expanded kynect is working to kee<br>Ge to <u>kynectky</u> g                                                              | p every Kentuckian safe, healthy<br>🛛 to see all your options.                                   | and happy.                 |   |
| Help & FAQe<br>Eind DESS Office<br>Cabinet for Health & F | <u>Contact Us</u><br>kynear benafts<br><u>1-855-305-8959</u><br>amily<br>kynest hadth soveraac                                | Technicel Assistance<br><u>1-844-407-8398</u>                                                    | Cannost 🗗 🕐                |   |

164. If **Yes** is selected for step 163, check the **box** for the household member.

| kynect               | Dashboard Programs v Bips, ky            | ynectors, £Agents Help & FAQs                  | 💌 XQALSO 👰                 |  |
|----------------------|------------------------------------------|------------------------------------------------|----------------------------|--|
| ECNIFITS APPLICATION | •                                        |                                                | tangungant noglan(ingka) 🗸 |  |
|                      | < Application Summary                    |                                                |                            |  |
|                      | Household                                | d Information                                  |                            |  |
|                      | Soution 2 of 4                           |                                                |                            |  |
|                      | Household Circumstances                  | • 😔                                            |                            |  |
|                      | Loam More<br>Complete the meetions helps | w about other scenarios which may affect your  | hamelite                   |  |
|                      |                                          | bers may appear for each item. This is because |                            |  |
|                      | is anyone in this household              | deligible for entitled income, such as Social  | Security Income            |  |
|                      | unemployment income, Blo                 |                                                |                            |  |
|                      | Yes                                      | No                                             |                            |  |
|                      | Solvel applicable househeld man          | terfi) Chec                                    | k the                      |  |
|                      | JIM LANE                                 |                                                | r Kim                      |  |
|                      | CHRS SANCHEZ                             |                                                | chez.                      |  |
|                      | KIM SANCHEZ                              |                                                |                            |  |
|                      |                                          |                                                |                            |  |
|                      | Back                                     | Save & Exit                                    | Next                       |  |
|                      |                                          |                                                |                            |  |
|                      | The expanded kynect is                   | : working to keep every Kentuckian sa          | ie. healthy and happy.     |  |
|                      |                                          | Go to kyneet ky gov to see all your options.   |                            |  |

| kynect s            | kashbaand Programs v Bilpit, kytilottorit, & Agentis Helpit I AOs                                                                     | 🐷 таныс 🕅                  |
|---------------------|----------------------------------------------------------------------------------------------------|----------------------------|
| BENDITS APPLICATION |                                                                                                    | tangungani mislim(mylin) 🗸 |
|                     | < Application Summary                                                                                                    |                            |
|                     | Household Information                                                                                                    |                            |
|                     | Soution 2 of 4                                                                                                    |                            |
|                     | Household Circumstances                                                                                                    |                            |
|                     | Loam More<br>Complete the questions below about other scenarios which may affect your benefit                                         | 18.                        |
|                     | Note: Not all heusehold members may appear for each item. This is because it eith them or we do not need more information about them. | er does not apply to       |
|                     | Is anyone in this household eligible for entitled income, such as Social Secur<br>unemployment income, Black Lung, or VA pension?     | ity Income,                |
|                     | Yes No                                                                                                    |                            |
|                     | Solved explored<br>bit isomorphic to $\{v_i\}$                                                                                        |                            |
|                     | JIM LANE                                                                                                    |                            |
|                     | CHRS SANCHEZ                                                                                                    | Click Next.                |
|                     | KIM SANCHEZ                                                                                                    |                            |
|                     |                                                                                                    |                            |
|                     |                                                                                                    |                            |
|                     | Back Save & Exit                                                                                                    | Next                       |
|                     |                                                                                                    |                            |
|                     |                                                                                                    |                            |
|                     | The expanded kynect is working to keep every Kentuckian safe, he                                                                      | althy and happy.           |
|                     | Go to kyneetiky gov to see all your options.                                                                                          |                            |

166. Click **Yes** or **No** for *Does anyone in the household have job income from employer*?

| kynect part                                                          | hboard Programs v                                                                                        | Reps, kynectors, & Agents Heil                                                              | p & 7 A 06                                                                                                 | C YQALSC (3                  |  |
|----------------------------------------------------------------------|----------------------------------------------------------------------------------------------------|---------------------------------------------------------------------------------------------|----------------------------------------------------------------------------------------------------|------------------------------|--|
| ELNETITS APPLICATION                                                 |                                                                                                    |                                                                                             |                                                                                                    | rangsangant muglam(muglan) 🗸 |  |
|                                                                      | capplication Summary<br>Househ<br>Social of 4                                                            | old Inform                                                                                  | ation                                                                                                    |                              |  |
|                                                                      | Income & Subsidies                                                                                       | Selection 😔                                                                                 |                                                                                                    |                              |  |
| Click <b>Yes</b> since Jim<br>receives income<br>from his job at the | Note: Not all households<br>to them or we do not i<br>Does anyone in this<br>rea anyone in this i<br>Yes | eced more information about household have job income No No Nouschold have solf-emplo No No | each frem. This is because it either does not apply them.                                                  | 0                            |  |
| YMCA.                                                                | Yes<br>Does anyone in this                                                                               | No                                                                                          | nom dividends, Interest, or royatties? ①<br>or maintenance income, such as alimony,<br>stor care income? ② | 2                            |  |

167. If **Yes** is selected for step 158, check the **box** for the household member.

| EXERCISENCE<br>Control of All<br>Complete the questions below about the income and subsidies.<br>Complete the questions below about the income and subsidies.<br>Complete the questions below about the income and subsidies.<br>Dece anyone in this household now job income from employer?<br>Text: applicable through the set of the method provide them.<br>Dece anyone in this household have set-employment income?<br>No<br>Text: applicable through the set of the set of the method provide the set of the set of the se | kynect               | Dashbaard Programs v Ripl,    | kymestors, £.Agents Help & FAQe |                                           |   |
|----------------------------------------------------------------------------------------------------|----------------------|-------------------------------|---------------------------------|-------------------------------------------|---|
| Income 3 subsidies Solection     Income 3 subsidies Solection     Income 3 subsidies Solection     Income 4 subsidies Solection     Income 4 subsidies Solection     Income 5 subsidies Solection     Income 5 subsidies Solection     Income 5 subsidies Solection     Income 7 subsidies Solection     Income 7 subsidies Solection                                                                                                    | EENERITS APPLICATION |                               |                                 | tangangan mujim(mujim) 🗸                  |   |
| Decimal 2 Subsidies Selection     Image: Complete the questions below about the income and subsidies.   These is the first all household methods have them. This is because it either does not apply to them or eve do not code not information about them.   Image: Code or provide the theorem from amplyages   The code of the code of the                                                                                                    |                      | < Application Summary         |                                 |                                           |   |
| Decimal 2 Subsidies Selection     Image: Complete the questions below about the income and subsidies.   These is the first all household methods have them. This is because it either does not apply to them or eve do not code not information about them.   Image: Code or provide the theorem from amplyages   The code of the code of the                                                                                                    |                      | Househol                      | d Informat                      | ion                                       |   |
| Work Notal Boole bold methods the income and rubridies.         Onset for all boulebold methods methods methods about them. This is because it either does not apply to them or we do not code more information about them.         Dees anyone in this bousehold howe job income from employer         Vers       No         Vers       No         Dees anyone in this bousehold howe self-employment income?       Image: Applicable in the bousehold how self-employment income?         Vers       No         Dees anyone in this bousehold how self-employment income?       Image: Applicable income from Social Security, rethermant, or a pansion?                                                                                                    |                      |                               |                                 |                                           |   |
| Complete the questions below about the income and subsidies.<br>Note: Not all household methoders may appear for each term. This is because it either does not apply<br>to them or we do not ceed most information about them.<br>Does anyone in this household house job income from employeer<br>The test applicable theoremeter memory of<br>The test applicable theoremeter memory of the test of the test of the test of the test of the test of the test of the test of test of the test of test of the test of test of te         |                      | Income & Subsidies Selec      | ation ©                         |                                           |   |
| Note: Not all household members may appear for each item. This is because it either does not apply<br>to them or we do not code more information about them.                                                                                                    |                      | Learn More                    |                                 |                                           |   |
| to them or we do not be donot information about them.                                                                                                    |                      | Complete the questions be     | low about the income and sub-   | sidies.                                   |   |
| Does anyone in this household have job income from employer?                                                                                                    |                      |                               |                                 |                                           |   |
| Ves     No       Subset applicable transforfs):     Check the<br>box for Jin<br>Lane.       SMC1ADE     SMC1ADE       Dess anyone in this household have sett-employment income?     Image: Check the<br>box for Jin<br>Lane.       Dess anyone in this household have sett-employment income?     Image: Check the<br>box for Jin<br>Lane.       Dess anyone in this household have sett-employment income?     Image: Check the<br>box for Jin<br>Lane.       Dess anyone in this household receive income from Social Security, retirement, or a pension?     Image: Check the<br>box for Jin<br>Lane.                                                                                                    |                      | to ment of we do not need.    | niore enformation about ment.   |                                           |   |
| Control approximate transformer due (q)  Control Schuchtz  Title Schuchtz  Title Schuchtz  Dees anyone in this household have self-employment income?  Ves No  Dees anyone in this household receive income from Social Security, retirement, or a pension?                                                                                                    |                      | Does anyone in this house     | shold have job income from e    | employer?                                 |   |
| ANS (ANS     ANS (ANS     Create and a second second                         |                      | Yes                           | No                              |                                           |   |
| Does anyone in this household have self-employment income?       Yes       No                                                                                                    |                      | Select applicable household m | eendour(a):                     |                                           |   |
| Corea SUBACHEZ  INM SANCHEZ  Does anyone in this household have self-employment income?  Yes No  Does anyone in this household receive income from Social Security, retirement, or a pension?                                                                                                    |                      | JPA LANE                      |                                 |                                           |   |
| NM SANCHEZ         Does anyone in this household have self-employment income?         Yes         No         Does anyone in this household receive income from Social Security, retirement, or a pension?                                                                                                    |                      |                               |                                 |                                           |   |
| Does anyons in this household have self-employment incerne? ()<br>Ves No<br>Does anyons in this household receive income from Social Security, retirement, or a pension? ()                                                                                                    |                      | CHRIS SANCHEZ                 |                                 | Lane.                                     |   |
| Ves No Does anyone in this household receive income from Social Security, retirement, or a pension? ()                                                                                                    |                      | KIM SANCHEZ                   |                                 |                                           |   |
| Yes No Does anyone in this household receive income from Social Security, retirement, or a pension? ()                                                                                                    |                      |                               |                                 |                                           |   |
| Does anyone in this household receive income from Social Security, retirement, or a pension?                                                                                                    |                      | Does anyone in this house     | chold have self-employment      | income? ()                                |   |
|                                                                                                    |                      | Yes                           | No                              |                                           |   |
|                                                                                                    |                      |                               |                                 |                                           |   |
| Vet No ?                                                                                                    |                      | Does anyone in this house     | shold receive income from So    | ocial Security, retirement, or a pension? |   |
| ······································                                                                                                    |                      | Yes                           | No                              |                                           | - |
|                                                                                                    |                      |                               |                                 |                                           |   |

168. Click **Yes** or **No** for *Does anyone in this household have self-employment income*?

| kynec       | St Doubboard Programs v RSPL kyriectori, E.Agents Help ETAOs                                                                        | 💌 YQALSC 🔒                                                                                                    |
|-------------|----------------------------------------------------------------------------------------------------|----------------------------------------------------------------------------------------------------|
| ECNEPITS AP | FLEADON                                                                                                    | tangangani miglim(miglia) 🗸                                                                                     |
|             | < Application Summary                                                                                                    |                                                                                                    |
|             | Household Information                                                                                                    |                                                                                                    |
|             | Soution 7 of 4                                                                                                    |                                                                                                    |
|             | Income & Subsidies Selection 💮                                                                                                    |                                                                                                    |
|             | Learn More                                                                                                    |                                                                                                    |
|             | Complete the questions below about the income and subsidies.                                                                        |                                                                                                    |
|             | Note: Not all household members may appear for each item. This is because<br>to them or we do not need more information about them. | It either does not apply                                                                                        |
|             | Does anyone in this household have job income from employer?                                                                        |                                                                                                    |
|             | Yos No                                                                                                    |                                                                                                    |
|             | Subject applied bis household member(s):                                                                                            |                                                                                                    |
|             |                                                                                                    |                                                                                                    |
|             | CHINS SANCHEZ                                                                                                    |                                                                                                    |
|             | KIM SANCHEZ                                                                                                    |                                                                                                    |
|             |                                                                                                    | a constanta da constanta da constanta da constanta da constanta da constanta da constanta da constanta da const |
|             | Does anyone in this household have self-employment income?                                                                          | Click No for Does anyone in                                                                                     |
|             |                                                                                                    | this household have self-                                                                                       |
|             | Yes No                                                                                                    |                                                                                                    |
|             | Yes No Does anyone in this household receive income from Social Security.                                                           | employment income?                                                                                              |

169. Click **Yes** or **No** for Does anyone in this household receive income from Social Security, retirement, or a pension?

| Yes                             | No                                                                      |                                                                    |
|---------------------------------|-------------------------------------------------------------------------|--------------------------------------------------------------------|
| Does anyone in this hous        | sehold receive income from divi                                         | Click <b>No</b> for Does anyone i<br>this household receive        |
|                                 | schold receive support or mainter<br>subsidy payments, or foster care i | income from Social Securit <u>r</u><br>retirement, or a pension?   |
| Yes                             | No                                                                      |                                                                    |
| Yes<br>Does anyone in this hour | No schold receive any other type of ge                                  | pods, services, or payments? ③                                     |
| Yes                             | No                                                                      |                                                                    |
|                                 | ome from lottery or gambling win                                        | om lottery or gambling winnings or<br>nings or has anyone received |
| Does anyone in this hour        |                                                                         | TANF benefits in another state in the<br>the November? ①           |
| month of October or exp         | our to receive benefits in the mone                                     |                                                                    |

170. Click **Yes** or **No** for *Does anyone in this household receive income from dividends, interest, or royalties*?

| Yes                               | No                                                                                                |                            |
|-----------------------------------|---------------------------------------------------------------------------------------------------|----------------------------|
| Does anyone in this househ        | old receive income from dividends, in                                                             | tterest, or royattles? 💿   |
| Yes                               | No                                                                                                |                            |
|                                   |                                                                                                   | Click No for Does anyone i |
|                                   | old receive support or maintenanc                                                                 | this household receive     |
| child support, adoption sub       | sidy payments, or foster care inco                                                                | income from dividends,     |
| Yes                               | No                                                                                                | interest, or royalties?    |
| Does anyone in this househ<br>Yes | old receive any other type of goods, s                                                            | ervices, or payments? 🕤    |
|                                   | old currently receive income from lot<br>le from lottery or gambling winnings<br>e last 3 months? |                            |
| Yes                               | No                                                                                                |                            |
|                                   | old receive Medicaid, SNAP, or TANF b<br>to receive benefits in the month of No                   |                            |

171. Click **Yes** or **No** for Does anyone in this household receive support or maintenance income, such as alimony, child support, adoption subsidy payments, or foster care income?

|                                                         | No                                                                                                    |                                                                                        |
|---------------------------------------------------------|----------------------------------------------------------------------------------------------------|----------------------------------------------------------------------------------------|
| Does anyone in this hous<br>Yes                         | ehold receive income from dividends, int                                                                         | erest, or royalties? 🕤                                                                 |
|                                                         | cehold receive support or maintenance in<br>subsidy payments, or foster care income                              |                                                                                        |
| Yes<br>Does anyone in the hous<br>unemployment benefit? | No<br>ehold receive income from an insura.                                                                       | Click <b>No</b> for Does anyone in<br>this household receive<br>support or maintenance |
| Yes                                                     | No                                                                                                    | income, such as alimony,<br>child support, adoption                                    |
| Does anyone in this hous                                | chold receive any other type of goods,                                                                           | subsidy payments, or foster<br>care income?                                            |
| Yes                                                     | No                                                                                                    |                                                                                        |
|                                                         | schold currently receive income from lott<br>ome from lottery or gambling winnings o<br>the last 3 months?<br>No |                                                                                        |
|                                                         | schold receive Medicaid, SNAP, or TANF be<br>set to receive benefits in the month of No                          |                                                                                        |
|                                                         |                                                                                                    |                                                                                        |

172. Click **Yes** or **No** for Does anyone in this household receive income from an insurance settlement or unemployment benefit?

| Dees anyone in this household receive any other type of goot.<br>Yes No<br>Dees anyone in this household coceive any other type of goot.<br>Yes No<br>Dees anyone in this household coceive any other type of goot.<br>Yes No<br>Dees anyone in this household coceive any other type of goot.<br>Yes No<br>Dees anyone in this household coceive any other type of goot.<br>Yes No<br>Dees anyone in this household coceive any other type of goot.<br>Yes No<br>Dees anyone in this household coceive any other type of goot.<br>Yes No<br>Dees anyone in this household coceive any other type of goot.<br>Yes No<br>Dees anyone in this household coceive any other type of goot.<br>Yes No<br>Dees anyone in this household coceive any other type of goot.<br>Yes No<br>Dees anyone in this household coceive any other type of goot.<br>Yes No<br>Dees anyone in this household coceive any other type of goot.<br>Yes No<br>Dees anyone in this household corrently receive income from the form an insurance settlement benefit? | Yes       No         Desc anyone in this household receive support or maintenance income, such as alimony, child support, adoption subsidy payments, or foster care income? ①         Yes       No         Desc anyone in the household receive income from an insurance settlement or unemployment benefit? ②         Yes       No         Desc anyone in this household receive any other type of gooth.         Yes       No         Desc anyone in this household receive any other type of gooth.         Yes       No         Desc anyone in this household receive any other type of gooth.         Yes       No         Desc anyone in this household currently receive income from an insurance settlement or unemployment benefit?         Desc anyone in this household currently receive income from an insurance settlement or unemployment benefit? | Yes                       | No                                    |                              |
|----------------------------------------------------------------------------------------------------|----------------------------------------------------------------------------------------------------|---------------------------|---------------------------------------|------------------------------|
| child support, adoption subsidy payments, or foster care income?<br>Ves No Dees anyone in the household receive income from an insurance settlement or unemployment benefit? No Dees anyone in this household receive any other type of goods, Ves No Dees anyone in this household currently receive income from an insurance settlement or unemployment benefit? Dees anyone in this household currently receive income from the benefit?                                                                                                    | child support, adoption subsidy payments, or foster care income?<br>Yes No<br>Dees anyone in the household receive income from an insurance settlement or<br>unemployment benefit?<br>No<br>Dess anyone in this household receive any other type of goots,<br>Yes No<br>Dess anyone received income from lottery or gambling winnings<br>Income from winnings in the lott another?<br>Yes No<br>Dess anyone received income from lottery or gambling winnings<br>Income from winnings in the lottery or gambling winnings<br>Yes No<br>Yes No<br>Dess anyone to this household currently receive income from the<br>No<br>Yes No<br>Dess anyone received income from lottery or gambling winnings<br>Yes No<br>Yes No<br>Dess anyone not his household receive Medicald, SNAP, or TAMF benefits in another state in the                                           |                           |                                       | s, interest, or royalties? ③ |
| Unemployment benefit?<br>Ves No<br>Does anyone in this household receive any other type of good.<br>Ves No<br>Does anyone in this household receive income from an insurance<br>settlement or unemployment<br>benefit?<br>Does anyone in this household currently receive income from k<br>has anyone received income from lottery or gambling winnings                                                                                                    | Ves       No         Dees anyone in this household receive any other type of goods.       Click Yes for Does anyone in this household receive income from an insurance settlement or unemployment benefit?         Dees anyone in this household currently receive income from an insurance settlement or unemployment benefit?         Dees anyone in this household receive agentiling similars         Me         Ves       No         Dees anyone in this household receive income from an insurance settlement or unemployment benefit?         Me         Me         Me         Dees anyone in this household receive Medicald, SNAP, or TAME benefits in another state in the                                                                                                    | child support, adoption s | subsidy payments, or foster care inco |                              |
| Dees anyone in this household receive any other type of good.<br>Yes No<br>Dees anyone in this household receive any other type of good.<br>No<br>Dees anyone in this household currently receive income from the income from an insurance settlement or unemployment benefit?<br>Dees anyone in this household currently receive income from term to the saryone received income from term to the saryone are received income from the saryone from the saryone in the last 3 months?                                                                                                    | Does anyone in this household receive any other type of gooth       Click Yes for Does anyone in this household receive income from an insurance settlement or unemployment benefit?         Does anyone in this household currently receive income from it has anyone received income from itsets or gambling winnings in the last 3 months?       Ves         Yes       No         Does anyone in this household currently receive income from its household currently receive income from winnings in the last 3 months?       Ves         Yes       No         Does anyone in this household receive Medicaid, BNAP, or TANF benefits in another state in the                                                                                                    | unemployment benefit?     | • •                                   | nce settlement or            |
| Settlement or unemployment<br>benefit?<br>Does anyone in this household currently receive inceme from ic<br>has anyone received income from lottery or gambling winnings<br>income from winnings in the last 3 months?                                                                                                    | Dess anyone in this household currently receive income from it has anyone received income from winnings in the last 3 months?       Settlement or unemployment benefit?         Yes       No         Does anyone in this household receive Medicaid, BNAP, or TANF benefits in another state in the                                                                                                    | Does anyone in this hous  | schold receive any other type of good | this household receive       |
| income from winnings in the last 3 months?                                                                                                    | Income from winnings in the last 3 months?                                                                                                    | Does anyone in this hous  | sehold currently receive income from  | benefit?                     |
|                                                                                                    | Does anyone in this household receive Medicaid, SHAP, or TANF benefits in another state in the                                                                                                    | income from winnings in   | n the last 3 months?                  | ĝr.                          |

173. If **Yes** is selected for step 164, check the **box** for the household member.

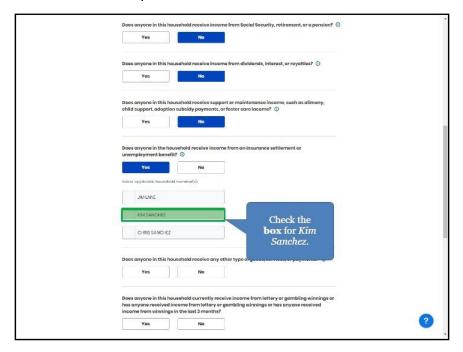

174. Click **Yes** or **No** for *Does anyone in this household receive any other type of goods, services, or payments?* 

| Yes No                                                                                                    |                                                                                                    |
|----------------------------------------------------------------------------------------------------|----------------------------------------------------------------------------------------------------|
| Does anyone in this household receive income from dividends, interest, arroyatties? ③<br>Yes No                                                                      |                                                                                                    |
| Does anyons in this household receive support or maintenance income, such as alimony, child support, adoption subsidy payments, or foster care income? (2)           |                                                                                                    |
| Yes No<br>Does anyons in the household receive income from an insurance settlement or                                                                                |                                                                                                    |
| unemployment benefit?                                                                                                    |                                                                                                    |
| JM LANC                                                                                                    |                                                                                                    |
| O RIS SANCHZ                                                                                                    |                                                                                                    |
| Does anyone in this household receive any other type of goods, services, or payments? ③<br>Yes No                                                                    |                                                                                                    |
| Does anyone in this household currently receive income for<br>has anyone received income from lottery or gambling winni<br>income from winning in the last 3 months? | 2                                                                                                    |
|                                                                                                    | Desc anyone in this household receive income from dividends, interest, or royattie?     Ves      Desc anyone in this household receive any other type of goods, services, or payments?   Ves   Desc anyone in this household receive any other type of goods, services, or payments?   Ves   Desc anyone in this household receive any other type of goods, services, or payments?   Ves   Desc anyone in this household receive any other type of goods, services, or payments?   Ves   Desc anyone in this household receive any other type of goods, services, or payments?   Ves   Desc anyone in this household receive any other type of goods, services, or payments?   Ves   Desc anyone in this household currently receive income from any any any any any any any any any any |

175. Click **Yes** or **No** for Does anyone in this household currently receive income from lottery or gambling winnings or has anyone received income from lottery or gambling winnings or has anyone received income from winnings in the last 3 months?

| Yos                                                                                                    | No                                                                                                    |                                                                                                    |
|----------------------------------------------------------------------------------------------------|----------------------------------------------------------------------------------------------------|----------------------------------------------------------------------------------------------------|
| Select applicable house                                                                                                    | noted momentum(s)                                                                                                    |                                                                                                    |
| JIM LANE                                                                                                    |                                                                                                    |                                                                                                    |
| V KIM SANCHEZ                                                                                                    |                                                                                                    |                                                                                                    |
| CHRIS SANCHE                                                                                                    | z                                                                                                    |                                                                                                    |
| Dana ann an Io Abiro b                                                                                                    |                                                                                                    | f goods, services, or payments?                                                                                                    |
| boos dhyone in this r                                                                                                    | nousenoia receive any other type o                                                                                                    | a Booes' services' or balanceurs. A                                                                                                    |
| Yes                                                                                                    | No                                                                                                    |                                                                                                    |
| Yes                                                                                                    | No                                                                                                    |                                                                                                    |
| Does anyone in this t<br>has anyone received                                                                               |                                                                                                    | e from lottery or gambling winnings or<br>winnings or has anyone received                                                                                                    |
| Does anyone in this has anyone received                                                                                    | household currently receive incom<br>tincome from lottery or gambling                                                                                                    |                                                                                                    |
| Dees anyone in this I<br>has anyone received<br>income from winning<br>Yes<br>Dees anyone in this I                        | household currently receive incom<br>lincome from lottery or gambling<br>gs in the last 3 months?                                                                                   | Ninnings or has anyone received<br>Click <b>No</b> for Does anyone in this<br>household currently receive income                                                                                |
| Does anyone in this I<br>has anyone received<br>income from vinning<br>Yes<br>Does anyone in this I                        | nousehold currently receive incom<br>Income from lottery or gambling<br>gr in the last 3 months?<br>No                                                                              | winnings or has anyone received<br>Click <b>No</b> for Does anyone in this<br>household currently receive income                                                                                |
| Dees anyone in this I<br>has anyone received<br>income from vinning<br>Yes<br>Dees anyone in this I<br>month of October or | household currently receive incom<br>fineceme from lottery or grambling<br>in the last 3 months?<br>No<br>household receive Medicold, SNAP,<br>expect to receive bandiffs. In the m | Click <b>No</b> for Does anyone in this<br>household currently receive income<br>from lottery or gambling winnings<br>or has anyone received income from<br>lottery or gambling winnings or has |
| Dees anyone in this I<br>has anyone received<br>income from vinning<br>Yes<br>Dees anyone in this I<br>month of October or | household currently receive incom<br>fineceme from lottery or grambling<br>in the last 3 months?<br>No<br>household receive Medicold, SNAP,<br>expect to receive bandiffs. In the m | Click <b>No</b> for Does anyone in this<br>household currently receive income<br>from lottery or gambling winnings<br>or has anyone received income from                                        |

176. Click **Yes** or **No** for Does anyone in this household receive Medicaid, SNAP, or TANF benefits in another state in the month of [Month] or expect to receive benefits in the month of [Month]?

| Yos                                                                                                    | No                                                                                                    |                                                                                                    |
|----------------------------------------------------------------------------------------------------|----------------------------------------------------------------------------------------------------|----------------------------------------------------------------------------------------------------|
| Select opplicable household                                                                                | l member(a)                                                                                                    |                                                                                                    |
| JIMILANE                                                                                                   |                                                                                                    |                                                                                                    |
| KIM SANCHEZ                                                                                                |                                                                                                    |                                                                                                    |
| CHRIS SANCHEZ                                                                                              |                                                                                                    |                                                                                                    |
|                                                                                                    |                                                                                                    |                                                                                                    |
| Does anyone in this hou                                                                                    |                                                                                                    | type of goods, services, or payments? ③                                                                                                    |
| Yes                                                                                                    | No                                                                                                    |                                                                                                    |
|                                                                                                    | come from lottery or gam                                                                                            | income from lottery or gambling winnings or<br>bling winnings or has anyone received                                                                                                    |
| has anyone received in                                                                                     | come from lottery or gam                                                                                            |                                                                                                    |
| has anyone received in<br>income from winnings<br>Yes<br>Does anyone in this how                           | come from lottery or gam<br>in the last 3 months?<br>No<br>usehold receive Medicaid,                                |                                                                                                    |
| has anyone received in<br>income from winnings<br>Yes<br>Does anyone in this how                           | come from lottery or gam<br>in the last 3 months?<br>No<br>usehold receive Medicald,                                | bling winnings or has anyone received "                                                                                                    |
| has anyone received in<br>income from winnings<br>Yes<br>Does anyone in this has<br>month of October or ex | come from lottery or gam<br>in the last 3 months?<br>No<br>usehold receive Medicaid,<br>peet to receive benefits in | bling winnings or has anyone received<br>SNAP, or TANF benefits in another state in the<br>the month of November?                                                                                   |
| has anyone received in<br>income from winnings<br>Yes<br>Does anyone in this has<br>month of October or ex | come from lottery or gam<br>in the last 3 months?<br>No<br>usehold receive Medicaid,<br>peet to receive benefits in | bling winnings or has anyone received<br>SNAP, or TANF benefits in another state in the<br>the month of November?<br>Click <b>No</b> for Does anyone in this<br>household receive Medicaid, SNAP, o |
| has anyone received in<br>income from winnings<br>Yes<br>Does anyone in this has<br>month of October or ex | come from lottery or gam<br>in the last 3 months?<br>No<br>usehold receive Medicaid,<br>peet to receive benefits in | billing winnings or has anyone received                                                                                                    |

| 1000 M                                                                                                    | No                                                                                                    |                                                               |                  |        |
|----------------------------------------------------------------------------------------------------|----------------------------------------------------------------------------------------------------|---------------------------------------------------------------|------------------|--------|
| Select opplicable household                                                                                  | manutar(x)                                                                                                    |                                                               |                  |        |
| JIM LANE                                                                                                    |                                                                                                    |                                                               |                  |        |
| V KIM SANCHEZ                                                                                                |                                                                                                    |                                                               |                  |        |
| CHIRIS SANCHEZ                                                                                               |                                                                                                    |                                                               |                  |        |
| Does anyone in this hou                                                                                      | ischold receive any other t                                                                                            | ype of goods, services, or pay                                | ments? ()        |        |
| Yes                                                                                                    | No                                                                                                    |                                                               |                  |        |
| has anyone received in                                                                                       | come from lottery or gamb                                                                                              | ncome from lottery or gambli<br>Iling winnings or has anyone  |                  |        |
| has anyone received in<br>income from winnings i<br>Yes                                                      | come from lottery or gamb<br>n the last 3 months?<br>No                                                                | tling winnings or has anyone                                  | received         |        |
| has anyone received in<br>income from winnings i<br>Yes<br>Does anyono in this hou                           | come from lottery or gamb<br>n the last 3 months?<br>No<br>schold receive Medicaid, 5                                  |                                                               | received         |        |
| has anyone received in<br>income from winnings i<br>Yes<br>Does anyono in this hou                           | come from lottery or gamb<br>n the last 3 months?<br>No<br>schold receive Medicaid, 5                                  | lling winnings or has anyone<br>NAP, or TANF benefits in anot | ner state in the | (Next. |
| has anyone received in<br>income from winnings i<br>Yes<br>Does anyone in this hou<br>month of October or ax | come from lottery or gamb<br>n the last 3 months?<br>No<br>schold raceive Medicaid, 5<br>poet to raceive benefics in t | lling winnings or has anyone<br>NAP, or TANF benefits in anot | ner state in the | Next.  |

178. Click **Yes** or **No** for *Does anyone in your household need help paying for medical bills from the last three months*?

| Kynect Dashboord Programs - Republication, Exgens Industry                                                                                                    | 🔕 аркания 😵                                                                                              |
|----------------------------------------------------------------------------------------------------|----------------------------------------------------------------------------------------------------|
| BENEFITS APPLICATION                                                                                                    | tangangan: ringini (ingén) 🗸                                                                             |
| Apptotete temmery<br>Household informati<br>Sector 4 or 4                                                                                                    | on                                                                                                    |
| Expenses 🛇                                                                                                    |                                                                                                    |
| Learn Mare<br>Complete the questions below about expenses.<br>Note: Not all bousehold members may appear for each lite<br>to them or we do not need more information about them<br>Does anyone in your household need help poying medi<br>Yes No<br>Does anyone in the household have deductible exper | salbills from the last three months? ⊙<br>Click <b>No</b> for Does anyone in<br>your household need help |
| Yes No                                                                                                    | paying medical bills from<br>the last three months?                                                      |
| Back Save & Exit                                                                                                    | Next                                                                                                    |
| The expanded kynect is working to keep every Ke<br>Go to kynactlygav to soc all                                                                                                    |                                                                                                    |

179. Click **Yes** or **No** for *Does anyone in the household have deductible expenses*?

| kynect               | Doshboard Programs - Reps, kynectors, 4 Agents P                                               | неф 4 гада                                  | CC QDEQWIR (2)                |
|----------------------|------------------------------------------------------------------------------------------------|---------------------------------------------|-------------------------------|
| BENEFITS APPLICATION |                                                                                                |                                             | redenter udantistent v        |
|                      | < Application Summary                                                                          |                                             |                               |
|                      | Household Inform                                                                               | nation                                      |                               |
|                      | Section 4 of 4                                                                                 |                                             |                               |
|                      | Expenses 📀                                                                                     |                                             |                               |
|                      | Learn More<br>Complete the questions below about expenses.                                     |                                             |                               |
|                      | Note: Not all household members may appear fo<br>to them or we do not need more information ab | for each item. This is because it either do | ses not apply                 |
|                      |                                                                                                |                                             |                               |
|                      | Does anyone in your household need help par                                                    | ying medical bills from the last three r    | months? (0)                   |
|                      | Yes No                                                                                         | l.                                          |                               |
|                      | Does anyone in the household have deductib                                                     | ole expenses? ③                             |                               |
|                      | Yes No                                                                                         |                                             |                               |
|                      |                                                                                                |                                             | r Does anyone in              |
|                      |                                                                                                |                                             | ısehold have<br>ble expenses? |
|                      |                                                                                                |                                             | na aspendaa.                  |
|                      | Back Save & Exit                                                                               | HUAL                                        |                               |
|                      |                                                                                                |                                             |                               |
|                      | The expanded kynect is working to keep                                                         | o every Kentuckian safe, healthy a          | and happy.                    |
|                      | Go to kyneat.ky.gov                                                                            | to see all your options.                    |                               |

#### 180. Click Next.

|                      | Programs - Reps, kynectors, 4 Agenta Help 4 7 AQs                                                                                                    | 😕 данания 🔗                       |
|----------------------|----------------------------------------------------------------------------------------------------|-----------------------------------|
| BENEFITS APPLICATION |                                                                                                    | tangangan: migdos(migdos) v       |
| H                    | easter turnmeny<br>ousehold Information                                                                                                    | 1                                 |
| Exp                  | enses ⊙                                                                                                    |                                   |
| Can<br>Notice to t   | There Typiets the questions below about expenses. It Not all browshold members may appear for each item. This rem or we do not need more information about them. It is anyone in your household need help paying medical bilit Yes No s anyone in the household need douctible expenses? O Yes No Back Serve & Exit | is from the last three months? () |
| Th                   | expanded kynect is working to keep every Kentuck<br>Go to kynaatskygav to soo all your o                                                                                                    |                                   |

181. This screen allows the Individual to enter information about other state benefits such as Medicaid, SNAP or TANF.

| about other state<br>and not part of th |                                           | is screen allows the individual to<br>(AP or TANF. This is for instruc                                                             |            |
|-----------------------------------------|-------------------------------------------|----------------------------------------------------------------------------------------------------|------------|
| kynect Dashb                            | oard Programs 🗸 Reps, kyneators, & Agents | Help & FAQs                                                                                                    | C RACHEL O |
| BENEFITS APPLICATION                    |                                           |                                                                                                    |            |
|                                         | < Application Summary                     |                                                                                                    |            |
|                                         | JIM LANE                                  |                                                                                                    |            |
|                                         | Soution 1 of 2                            |                                                                                                    |            |
|                                         | Benefits from Another State 💿             |                                                                                                    |            |
|                                         |                                           | ollect information about benefits from anothe<br>for May, If JIM LANE has received benefits to<br>the "Add State Benefits" button. |            |
|                                         | Benefits from Another State               | Start                                                                                                    | 圙          |
|                                         | Back Save & Exit                          | Noxt                                                                                                    |            |
|                                         |                                           |                                                                                                    | Continue   |

182. If the household is a Medicaid-only case, the option below will be available.

|                              | s a Medicaid-only case, the option below will be available.<br>Jim is bringing in other state benefits from Ohio under the                                                                                                    |
|------------------------------|----------------------------------------------------------------------------------------------------|
| Click <b>Continue</b> to mov | e on to the next slide.                                                                                                    |
|                              | enefits from Another State<br>etails                                                                                                    |
| IL                           | MLANE                                                                                                    |
| Cor                          | plete the questions below about benefits from another state.                                                                                                    |
| Cou                          | No and a second second s |
|                              | 2 AMS                                                                                                    |
| тур                          | e of benefit program(s)                                                                                                    |
|                              | Medicaid                                                                                                    |
|                              | SNAP                                                                                                    |
| ~                            | TANF                                                                                                    |
|                              | Benefit start data         Benefit and data           1/1/2020         III         12/31/2020         III                                                                                                    |
|                              |                                                                                                    |
|                              |                                                                                                    |
|                              | Cancel Save Continue                                                                                                    |

#### 1.8 Member Details

The *Member Details* section is where Agents and kynector enter additional details about the household.

183. Click **Start** to begin the *Member Details* section.

| Reps, kynectors, & Agents                     | Edit    |                                                                               |
|-----------------------------------------------|---------|-------------------------------------------------------------------------------|
| 🥏 Relationship & Tax Filing                   |         |                                                                               |
| JIM LANE                                      | sais 🥐  |                                                                               |
| KIM SANCHEZ                                   | tait 🍝  |                                                                               |
| CHRIS SANCHEZ                                 | Edit 🫥  |                                                                               |
| Household Information                         | Edit    | Click <b>Start</b> to<br>begin the <i>Member</i><br><i>Details</i> section of |
| Member Details                                |         | the application.                                                              |
| JIM LANC<br>Individual Information            | Stort O |                                                                               |
| NIK SANCHEZ                                   |         |                                                                               |
| CHRIS SANCHEZ                                 |         |                                                                               |
| Healthcare Coverage                           | Bitart  |                                                                               |
| C Employer's Health Reimbursement Arrangement | Stort   |                                                                               |
| 🔿 Sign & Submit                               | Stort   |                                                                               |
|                                               |         |                                                                               |
| Savo & Edt                                    |         | ()                                                                            |
|                                               |         |                                                                               |

184. Select the Applicant's **Preferred MCO Plan**.

| Pref        | erred MCO Selectio                                                                                   | on                                                    |
|-------------|----------------------------------------------------------------------------------------------------|-------------------------------------------------------|
| so #: 11298 | 8839                                                                                                 |                                                       |
|             | se a preferred Managed Care Organization<br>arison details here.                                     | (MCO) plan for each individual. View MCO Plan         |
| Indivi      | dual is not guaranteed to receive the selecte                                                        | ed MCO, however if applicable the selected preference |
| will ta     | ke precedence over auto-enrollment select                                                            |                                                       |
|             | Select HARRY STEPHENSON's preferred M                                                                | CO plan                                               |
|             | Select                                                                                               | $\odot$                                               |
|             | Select                                                                                               |                                                       |
|             | No preference                                                                                        |                                                       |
|             | Humana Healthy Horizons in Kent<br>Aetna Better Health of Kentucky<br>UnitedHealthCare Community Pli |                                                       |
|             |                                                                                                    |                                                       |

## 185. Click Next Steps.

| Doese | everyone in HARR | Y STEPHENSON's hou                             | sehold have the s | same preferred MCO?               |
|-------|------------------|------------------------------------------------|-------------------|-----------------------------------|
|       | Yes              | No                                             |                   |                                   |
|       |                  | Preferred MCO Selec<br>e with the auto assigne |                   | household. I will shop for a plan |
| Back  |                  |                                                |                   | Next Steps                        |

186. Click Next to add income.

| kynect Denhoar                                                | z Programu – Isipis, kynostoris, ilingenzis Holpis i nagi                                                                                                    |                                                                | C XQALKC ()                  |
|---------------------------------------------------------------|----------------------------------------------------------------------------------------------------|----------------------------------------------------------------|------------------------------|
| J<br>so<br>inv<br>So<br>inv<br>Let                            | Antiparticiparticiparti | x<br>xame type; please be sure<br>years, enter information for | Click Next to<br>add income. |
| π                                                             |                                                                                                    |                                                                |                              |
| Help & FAQe<br>End DCBS Office<br>Cabinat for Health & Family |                                                                                                    | el Asistonice                                                  | 60 ?                         |

- kynect 🕑 XQALSO 🚷 DENUTITS API **JIM LANE** Income Summary 💮 Details are required for JIM LANE's income source(s) listed below. If JIM LANE has other inc sources that don't appear in this list, please add them. Learn More Click **Start** to add Jim's income. Û Save & Exit Back ding to keep every Ke Go to kynes nov to see all your a Help & FAQa Find DCBS Office f⊻ ? kynect benefits 1-855-306-8959 Technicel Assistor 1-844-407-8398 Cabinat for H alth & Famil
- 187. Click Start to add the Applicant's income.

188. Enter the Applicant's **Employer**.

| INDITS APPLICATION                            |                  | Langunguns migrinh (migrinh) 🗸           |
|-----------------------------------------------|------------------|------------------------------------------|
|                                               |                  |                                          |
|                                               | etails           |                                          |
| Complete the questions belo                   | w about income.  |                                          |
| type of income                                | 0                |                                          |
| Job income from employ                        | ver 😔            |                                          |
| Employer kannlifection Number (p              | Ent              | er YMCA and click<br>er to move forward. |
| Furphyor orderess.                            | 6cktroier line 7 | BUILDING, FLOOR, P.O. B                  |
| Himary there Number<br>and al-add d-attack at | 201.             |                                          |
| Hearna frequency                              |                  |                                          |
| Select                                        | $\odot$          |                                          |
| Does JIM LANE still have thi<br>Income?       |                  |                                          |
| Yes                                           | No               |                                          |

| BENDLITS APPLICATION |                                                      | rangsangani miglim(biyilan) 🗸       |
|----------------------|------------------------------------------------------|-------------------------------------|
| Walk Me Throug       | Income Details                                       |                                     |
|                      | Complete the questions below about income.           | Select Every 2 weeks.               |
|                      | Type of income                                       |                                     |
|                      | Select                                               |                                     |
|                      | Every 2 weeks                                        |                                     |
|                      | Monthly                                              |                                     |
|                      | Quarterly                                            |                                     |
|                      | Twice a month<br>Weekly                              |                                     |
|                      | Yearly                                               | UTTE, UNIT, BUILDING, FLOOR, P.O. B |
|                      | Hourty                                               |                                     |
|                      | Contractual/Single Payment Covering More than One to | teeth                               |
|                      | One Time Only - Lump sum                             |                                     |
|                      | Select O                                             |                                     |
|                      |                                                      |                                     |
|                      | Does JIM LANE still have this source of              |                                     |
|                      | Income?                                              |                                     |
|                      | Yes No                                               |                                     |

189. Select the Applicant's **Income Frequency** from the drop-down.

190. Enter the Applicant's **Biweekly Gross Income**.

| servefts             | board Programs v Bepl, kynectors, 2 Agents in                                          | ip a faqu                         | Tangangan Inglin (inglini) - |
|----------------------|----------------------------------------------------------------------------------------|-----------------------------------|------------------------------|
| ECNIFITS APPLICATION |                                                                                        |                                   |                              |
| Walk Me Through      | Income Details                                                                         |                                   |                              |
|                      | Complete the questions below about income.                                             |                                   |                              |
|                      | type of income                                                                         |                                   |                              |
|                      | Job Income from employer                                                               |                                   |                              |
|                      | Employer nome                                                                          |                                   |                              |
|                      | YMCA                                                                                   |                                   |                              |
|                      | Employer Identification Number (UN)                                                    |                                   |                              |
|                      | Fireplayer address.                                                                    | Address lins 7                    |                              |
|                      | Mimary Phone Number                                                                    | ext.                              |                              |
|                      | ###-####-#####                                                                         |                                   |                              |
|                      | Hoome frequency                                                                        |                                   |                              |
|                      | Every 2 weeks                                                                          |                                   |                              |
|                      | Riverelly income before tears (genes). If the emission vertex, provide on exercise.    | Enter 949 and cli<br>to move forw | ck <b>Enter</b><br>ard.      |
|                      | E weatly income from tips before taxes(gross) if the emount veries, provide on overage |                                   |                              |
|                      | s                                                                                      |                                   |                              |
|                      | Does JIM LANE still have this source of                                                |                                   |                              |

191. Enter the Applicant's **Biweekly Gross Income from Tips** if applicable.

192. Click Yes or No for Does Jim Lane still have this source of income?

| Complete the questions below about income.                                                            |     |
|----------------------------------------------------------------------------------------------------|-----|
|                                                                                                    |     |
| type of income                                                                                        |     |
| Job Income from employer 💿                                                                            |     |
| timployer norma                                                                                       |     |
| YMCA                                                                                                  |     |
| temptoyen sour stillocition neumbor (ent)                                                             |     |
| Terpforper andresses                                                                                  |     |
| LE APT # SUITE UNIT, BUILDING, FLOOR, P.O. B                                                          |     |
| Primary Phono Humbor Est.                                                                             |     |
| and and then                                                                                          |     |
| maanna fraquancy                                                                                      |     |
| Fvery 2 weeks                                                                                         |     |
| E weakly income before toxics (gran), if the emount<br>varies, provide an exempt.                     |     |
| \$ 940                                                                                                |     |
| E wasality instance from tiges before (see of grave). If the<br>entread strates, provide on instances |     |
| s d                                                                                                   |     |
| Click Yes since Jim<br>Income?                                                                        |     |
| Yes No YMCA.                                                                                          |     |
|                                                                                                    |     |
| Cancel Save                                                                                           |     |
|                                                                                                    |     |
|                                                                                                    | - 2 |

### 193. Click Save.

| Complete the questions below about income.                                                 |                                                 |
|--------------------------------------------------------------------------------------------|-------------------------------------------------|
| type of income                                                                             |                                                 |
| Job Income from employer                                                                   |                                                 |
| timplayer.nome                                                                             |                                                 |
| YMCA                                                                                       |                                                 |
| Employer Identification Number (an)                                                        |                                                 |
| Freptoyar address                                                                          | 6ddruos linn 2                                  |
|                                                                                            | LE APT #, SUITE, UNIT, BUILDING, FLOOR, P.O. BI |
| Rimory Phone Number                                                                        | EX.                                             |
| *** ****                                                                                   |                                                 |
| Income frequency                                                                           |                                                 |
| Every 2 weeks                                                                              |                                                 |
| Elwesky income before taxes (grass), if the emount varies, provide an average.             |                                                 |
| \$ 940                                                                                     |                                                 |
| B weekly income from type before toxes (group), if the ormoral vertex, provide on compage. |                                                 |
| \$ 0                                                                                       |                                                 |
| Does JIM LANE still have this source of income?                                            | Click Save.                                     |
| Yes No                                                                                     |                                                 |
|                                                                                            |                                                 |
| Cancel                                                                                     | Save                                            |
|                                                                                            |                                                 |
|                                                                                            | 0                                               |
|                                                                                            |                                                 |

| If Jim has additional income additional income. | sources, click Add                                                                                                    | <b>l Income</b> . In th    | iis scenario,    | Jim does not ha | ive |
|-------------------------------------------------|----------------------------------------------------------------------------------------------------|----------------------------|------------------|-----------------|-----|
|                                                 | ion Summary                                                                                                    |                            |                  |                 |     |
| JIN                                             | LANE                                                                                                    |                            |                  |                 |     |
|                                                 | Summary 😔                                                                                                    |                            |                  |                 |     |
| DUTTORS<br>Learning                             | ere treguiered for TIM LANE z income too<br>that don't appear in this list, please add<br>a<br>Add Income<br>Yuca.<br>See 3 Oph-wanty<br>Book Sove & Exit | B                          |                  | lick Next.      |     |
| The ex                                          | panded kynect is working to keep                                                                                                    |                            | althy and happy. |                 |     |
|                                                 |                                                                                                    | i to see all your aptions. |                  |                 |     |
| Help & FAQa<br>Find DCBS Office                 | Contact Us<br>kynect benefits<br>1-055-306-8959                                                                                                    | Technical Assistance       | Connect          | f 7             | ?   |
| Cabinet for Health & Family                     | kyneat hegith coverage                                                                                                    | 1-844-407-8398             |                  |                 | 100 |

195. Click **Yes** or **No** for *Is the estimated yearly income amount of* \$24674.00 a good *estimate for your household income in 2021?* 

|             | e projection needs to be adjusted, click <b>Yes</b> . Enter the adjusted amount and scenario, the annual income projection does not need to be adjusted.                                                                                                    |
|-------------|----------------------------------------------------------------------------------------------------|
|             | Capation Removes           JIM LANE           Rectors 101                                                                                                    |
|             | Adjusted Annual Income 🛛 🛇                                                                                                    |
|             | We calculated the bolow yearly income based on the income and expenses you reported.   Further the income state of 52.672, 620 eres on outcome of your iscenses in 32010 Further the income state of 52.672, 620 eres on outcome of your iscenses in 32010 Further the income state of 52.672, 600 eres of outcome of your iscenses in 20210 Further the income state of the income state of your iscenses in 20210 Further the income state of your iscenses in 2022. In this excitmated State of the income is correct. Next |
| Holp & FAQs | The expanded kynect is working to keep every Kentuckian safe, healthy and happy.<br>Go to kynactikygov to zoo al your options.                                                                                                    |

196. Click **Yes** or **No** for *We will use this amount to examine your eligibility for the upcoming coverage year, 2022. Is this estimated yearly income amount of \$24674.00 a good estimate of your income in 2022?* 

|                      | and Programs - Rept, kynectors, £ Agents Help £ 7 A                                                                                    | 24.<br>                           | С добамия (2)                 |
|----------------------|----------------------------------------------------------------------------------------------------|-----------------------------------|-------------------------------|
| BENEFITS APPLICATION |                                                                                                    |                                   | rangangan: militim(militin) v |
|                      |                                                                                                    |                                   |                               |
|                      | Application Summery                                                                                                    |                                   |                               |
|                      | JIM LANE                                                                                                    |                                   |                               |
|                      | Section 1 of 1                                                                                                    |                                   |                               |
|                      | Adjusted Annual Income 😔                                                                                                    |                                   |                               |
|                      | We calculated the below yearly income based on the in                                                                                  | come and expenses you reported.   |                               |
|                      | Learn More                                                                                                    |                                   |                               |
|                      | Estimated Yearly Income ()<br>824874.00                                                                                                |                                   |                               |
|                      |                                                                                                    |                                   |                               |
|                      | is the estimated yearly income amount of \$74674.00 a good estin                                                                       | mate of your income in 2021?      |                               |
|                      | Yes No                                                                                                    |                                   |                               |
|                      | We will also use this emount to exemine your eligibility for the up<br>yourly income amount of \$24874.00 a good estimate of your inco |                                   |                               |
|                      | Yes No                                                                                                    |                                   |                               |
| 15                   |                                                                                                    |                                   |                               |
| (                    |                                                                                                    |                                   |                               |
|                      | Click Yes since the                                                                                                    | Next                              |                               |
|                      | estimated yearly                                                                                                    | HUAL                              |                               |
|                      | income may be used for                                                                                                    |                                   |                               |
|                      | the next year.                                                                                                    |                                   |                               |
|                      |                                                                                                    | ntucklan safe, healthy and happy. |                               |
|                      | Go to kynastiky.gov to see                                                                                                    | ai yaur apubris.                  | 2                             |
| Holp & FAQe          | Contract lis                                                                                                    |                                   |                               |

#### 197. Click Next.

| kynect •             | ashboard Programs - Rep                                                                    | n, kynectors, 4 Agents – Help 4 r                            | AQI                                                     | С орединя (8)             |   |
|----------------------|--------------------------------------------------------------------------------------------|--------------------------------------------------------------|---------------------------------------------------------|---------------------------|---|
| BENEFITS APPLICATION |                                                                                            |                                                              |                                                         | tangaogae: mgdos(mgdos) v |   |
|                      | CAppleation Summary                                                                        | L                                                            |                                                         |                           |   |
|                      | Adjusted Annual Incon                                                                      | ne 😔                                                         |                                                         |                           |   |
|                      | Laarn Mars<br>Exclanated Yearly Incom<br>824874.09<br>Is the estimated yearly Incom<br>Yea | • ③ ne amount el \$34674.00 e goad es No                     | upcoming coverage year, 2022. Is this estima            | Click Next.               |   |
|                      | Back                                                                                       | Save & Exit                                                  | Next                                                    |                           |   |
|                      | The expanded kynec                                                                         | t is working to keep ever<br>Go to <u>kynsatky.gov</u> to se | y Kentuckian safe, healthy and i<br>o all your options. | ларру.                    | 2 |
| Help & FAQs          | Col                                                                                        | ntact Us                                                     |                                                         |                           | - |

198. Click **Start** to begin the *Member Details* section for the Second Household Member. If there are no other members in the household, skip to the **Healthcare Coverage Section**.

| -                                                      |                                        |
|--------------------------------------------------------|----------------------------------------|
| JIM LANE Ld                                            | B +                                    |
| KIN SANCHEZ Edi                                        | lt -+                                  |
| Rops, kynectors, & Agents           Edit               |                                        |
| 📀 Relationship & Tax Filing                            |                                        |
| JIM LANC                                               | it 😐                                   |
| KIM SANCHEZ Col                                        | lt -+                                  |
| CHRIS SANCHEZ Edi                                      | R 🗰                                    |
| Household Information fidit                            |                                        |
| Member Details                                         | Click Start to begin                   |
| JIM LANE                                               | the Member Details<br>section for Kim. |
| Individual Information Thermation Thermation Completed | section for Kim.                       |
| Annual Income  Information Completed                   |                                        |
|                                                        | et 💿                                   |
| Individual Information Net Storied                     |                                        |
| CHRIB SANCHEZ                                          |                                        |
| Healtheare Coverage     Start                          |                                        |
|                                                        | V                                      |

199. Select the Second Household Member's **Preferred MCO Plan**.

| re     |                                                                                                    |                                             |          |
|--------|----------------------------------------------------------------------------------------------------|---------------------------------------------|----------|
| #: 112 | 986939                                                                                                    |                                             |          |
|        | ose a preferred Managed Care Organization (N<br>aparison details here.                                                   | CO) plan for each individual. View MCO Plan | 1        |
|        | vidual is not guaranteed to receive the selected                                                                         | MCO, however if applicable the selected pro | eference |
|        | ake precedence over auto-enrollment selectio                                                                             |                                             |          |
|        | Select KIM SANCHEZ's preferred MCO plan                                                                                  |                                             |          |
|        | Select                                                                                                    | $\odot$                                     |          |
|        |                                                                                                    |                                             |          |
|        | Select                                                                                                    |                                             |          |
|        | Select<br>No preference                                                                                                  |                                             |          |
|        |                                                                                                    | ;ky                                         |          |
|        | No preference                                                                                                    | :ky                                         |          |
|        | No preference<br>Humana Healthy Horizons in Kentur                                                                       |                                             |          |
|        | No preference<br>Humana Healthy Horizons in Kentur<br>Aetna Better Health of Kentucky                                    |                                             |          |
|        | No preference<br>Humana Healthy Horizons in Kentur<br>Aetna Better Health of Kentucky<br>UnitedHealthCare Community Plar |                                             |          |

# 200. Click Next Steps.

| Does | everyone in<br>Yos | KIM SANCHEZ's                           | household h | ave the same p    | oreferred MC      | 0?           |
|------|--------------------|-----------------------------------------|-------------|-------------------|-------------------|--------------|
|      |                    | the Preferred MCC<br>fine with the auto |             | en for the houset | nold. I will shop | p for a plan |
| Back |                    |                                         |             |                   |                   | Next Steps   |

201. Check the **box(es)** for Which of the following benefits has Kim Sanchez applied for or plans to apply for?

| Since we selected Kim<br>unemployment details      | is receiving unemployment earlier in the application, enter the                                                                       |
|----------------------------------------------------|----------------------------------------------------------------------------------------------------|
|                                                    | Application for many KIM SANCHEZ Evaluation 2017 Entitled Benefits ©                                                                  |
|                                                    | Loam Mare<br>Which of the following benefits has KIM SANCHEZ applied for or plans to apply for?<br>Block Lung                         |
| Check the <b>box</b><br>for                        | IRA at 59 and 1/2 vers                                                                                                    |
| Unemployment<br>Insurance<br>since Kim<br>receives | Social Security Retrement, Survivors, and Disability Insurance (ISO) United Mine Workers of America (UMWA) Universitegement Insurance |
| unemployment<br>income.                            | VA Componention VA Penilon                                                                                                    |
|                                                    | Worke's Companyation                                                                                                    |

202. Select the Application Status from the drop-down.

| kynect nam          | lásaand Programs v Raps, kytlectors, £Agents Help£PAQs                             | 🖸 KQALSC 🛞                     |
|---------------------|------------------------------------------------------------------------------------|--------------------------------|
| ECNERTS APPLICATION |                                                                                    | Languages: Inglini (Inglini) 🗸 |
|                     | < Application Summary                                                              |                                |
|                     | KIM SANCHEZ                                                                        |                                |
|                     | Soution 2 of 2                                                                     |                                |
|                     | Entitled Benefits 💮                                                                |                                |
|                     | Learn More                                                                         |                                |
|                     | Which of the following benefits has KIM SANCHEZ applied for or plans to apply for? |                                |
|                     | BlockLung                                                                          |                                |
|                     | IRA of 59 and 1/2 Vecrs                                                            |                                |
|                     |                                                                                    |                                |
|                     | RolRoad Retirement                                                                 |                                |
|                     | Social Security Retirement, Survivaris, and Disability insurance (RSOI)            |                                |
|                     | United Mine Workers of America (UMWA)                                              |                                |
|                     | employment insurance                                                               |                                |
| Select Applied      | L. dendetus                                                                        |                                |
|                     | · · · ·                                                                            |                                |
|                     | Select                                                                             |                                |
|                     | Applied                                                                            |                                |
|                     | Not Applied                                                                        |                                |
|                     | VA Pension                                                                         |                                |
|                     | Worker's Compensation                                                              |                                |

203. Select the appropriate **Year**, **Month**, and **Day** from the calendar for the Application Date.

| kynect Deshboard     | Programs - Reps, kynectors, 4 Agenta He      | PETAR  |       |              |            |          |          |        |    | C queqwire (S)            |
|----------------------|----------------------------------------------|--------|-------|--------------|------------|----------|----------|--------|----|---------------------------|
|                      |                                              |        |       |              |            |          |          |        |    | tangeoges: mglim(mglis) v |
| BENEFITS APPLICATION |                                              |        |       |              |            |          |          |        |    |                           |
| 100                  | loatlen Summery                              |        |       |              |            |          |          |        |    |                           |
|                      | IM SANCHEZ                                   |        |       |              |            |          |          |        |    |                           |
| Soct                 | on lof1                                      |        |       |              |            |          |          |        |    |                           |
| Entil                | led Benefits 💿                               |        |       |              |            |          |          |        |    |                           |
|                      |                                              |        |       |              |            |          |          |        |    |                           |
| Learn                | More                                         |        |       |              |            |          |          |        |    |                           |
| Whit                 | ch of the following benefits has KIM SANCHEZ | applie | d for | or pla       | nsto       | apply    | for?     |        | (  |                           |
|                      | Black Lung                                   |        |       |              |            |          |          | Select |    |                           |
|                      | IRA at 59 and 1/2 Years                      | -      | 4     | -            | Augun      |          | -        | 20.71  |    | 8/2/2021.                 |
|                      |                                              |        |       | California ( |            | bow      |          |        | N  |                           |
|                      | RolRoad Retirement                           |        | •     | 2            | 2          | 4        | 5        | 5      | 1  |                           |
|                      | Social Security Retirement, Survivor's, and  | Disob  |       | 9            | <b>-</b> 0 | 1        | 12       | 18     | и  |                           |
|                      | United Mine Workers of America (UMWA)        | 0      | 18    | 15           | 17<br>24   | 10<br>26 | 10<br>20 |        | 28 |                           |
|                      |                                              |        | 39    | 30           | л          | 1        | 2        |        | 4  | -                         |
| ~                    | Unemployment Insurance                       |        | 6     | 0            | 7          | 8        | e.       | ю      | a  |                           |
|                      | Application atobas                           | Аррію  | -     |              | Ĩ          | oday     | 1        |        |    |                           |
|                      | Applied                                      | ma     | /dd/  | уууу         |            |          |          |        | 8  |                           |
|                      |                                              |        |       |              |            |          |          |        |    |                           |
|                      |                                              |        |       |              |            |          |          |        |    |                           |
|                      | VA Compensation                              |        |       |              |            |          |          |        |    |                           |

| Learn More                                                                         |             |
|------------------------------------------------------------------------------------|-------------|
| Which of the following benefits has KIM SANCHEZ applied for or plans to apply for? |             |
| Black Lung                                                                         |             |
| IRA at 59 and 1/2 Years                                                            |             |
| RailRoad Retirement                                                                | ]           |
| Social Security Retirement, Survivor's, and Disability Insurance (RSDI)            | ]           |
| United Mine Workers of America (UMIWA)                                             |             |
| Vnamployment Insurance                                                             | ]           |
| Application status Application data                                                |             |
| Applied                                                                            |             |
| VA Componization                                                                   | _           |
| VA Pension                                                                         |             |
| Worker's Compensation                                                              | Click Next. |
|                                                                                    |             |
| Back Save & Exit Next                                                              |             |

205. Click Next to add income.

| kynect beach                                               | oord Programs o Reps, kynectors, & Agents  | нер блара                                                         | СЭ оредили 🚱                        |   |
|------------------------------------------------------------|--------------------------------------------|-------------------------------------------------------------------|-------------------------------------|---|
| SENERITS APPLICATION                                       |                                            |                                                                   | tangangat mgito(ngita) v            |   |
|                                                            | Cappleother Summery KIM SANCHEZ Sector 161 |                                                                   |                                     |   |
|                                                            | Income Summary 💿                           |                                                                   |                                     |   |
|                                                            | Details - Adding income                    | ×                                                                 | sa other                            |   |
|                                                            | to include each one on the scre            | as from employers, enter information for<br>e° to add the second. | Click <b>Next</b> to<br>add income. | l |
|                                                            | Back Save & Exit                           | Next                                                              |                                     | ۲ |
|                                                            |                                            | ep every Kentuckian safe, healthy and                             | І нарру.                            |   |
| Holp & FAQs<br>End DCBs Office<br>Contract for Months & Fo | Contact Us<br>kyract banafits              | Go                                                                | anneet 🔀 🔽                          | ? |

206. Click Start to add the Second Household Member's income.

| kynect Deshboard                | Programs - Rept, kynectors, 4 Agenta Help 4 7 AQs                   | C ODEQWIR (8)                    |
|---------------------------------|---------------------------------------------------------------------|----------------------------------|
| BENEFITS APPLICATION            |                                                                     | tangacque: majóar.(majóa) v      |
| (400                            | Fortien Summery                                                     |                                  |
| 100                             | IM SANCHEZ                                                          |                                  |
|                                 |                                                                     |                                  |
|                                 |                                                                     |                                  |
| Inco                            | ome Summary 💿                                                       |                                  |
|                                 | ilis are required for KIM SANCHEZ's income source(s) listed be      | elow. If KIM SANCHEZ has other   |
|                                 | me sources that don't appear in this list, please add them.<br>More | 6                                |
|                                 | 10000.0                                                             |                                  |
|                                 | Add Income                                                          | Click Start to a<br>Kim's income |
|                                 |                                                                     | Kiin's income                    |
|                                 | Insuranso Sottiomonts & Ronafits Incomo                             | Stort                            |
|                                 |                                                                     |                                  |
|                                 |                                                                     |                                  |
|                                 | Back Save & Exit                                                    | Next                             |
|                                 |                                                                     |                                  |
|                                 |                                                                     |                                  |
| The                             | expanded kynect is working to keep every Kentuckie                  | an safe, healthy and happy.      |
|                                 | Go to <u>kynectiky.gov</u> to see all your opt                      | tions.                           |
|                                 |                                                                     |                                  |
| Help & FAQs<br>Find DCBS Office | Contact Us                                                          |                                  |

- kynect BENEFITS APPLICATION **Income Details** KIM SANCHEZ Complete the questions below about income 0 sments & Benefits Incor 🎯  $\odot$ Select Select Insurance Settlement Payments Select Unemployment Insurance Benefits. Pandemia Unemployment Insurance Benefi No Yes Cancel Save ng to keep every Ken ? Go to kynectky gov to see all your options
- 207. Select the Second Household Member's **Source of Income** from the drop-down.

208. Select the Second Household Member's Income Frequency from the drop-down.

| benefits             | Dashboard Programs v Réps, kynéctors, & A | and an and a second                      | 💌 орвания 💡               |
|----------------------|-------------------------------------------|------------------------------------------|---------------------------|
| BENEFITS APPLICATION | N                                         |                                          | tangangan: majam(majan) v |
|                      |                                           |                                          |                           |
|                      | <b>Income Detail</b>                      | S                                        |                           |
|                      | KIM SANCHEZ                               |                                          |                           |
|                      |                                           |                                          |                           |
|                      | Complete the questions below about in     | come.                                    |                           |
|                      | Type of income                            | 0                                        |                           |
|                      | Insurance Settlements & Benefi            |                                          |                           |
|                      | Type of insurance sattlement or benefits  | Select                                   |                           |
|                      | Unemployment insurance Bene               | Every 2                                  |                           |
|                      | income frequency                          | weeks.                                   |                           |
|                      | Select                                    |                                          |                           |
|                      | Select                                    |                                          |                           |
|                      | Every 2 weeks                             |                                          |                           |
|                      | Monthly<br>Quarterly                      |                                          |                           |
|                      | Twice c month                             |                                          |                           |
|                      | Weekly                                    |                                          |                           |
|                      | Yearly                                    |                                          |                           |
|                      |                                           |                                          | Save                      |
|                      |                                           |                                          |                           |
|                      |                                           |                                          |                           |
|                      | The expanded kynect is working            | to keep every Kentuckian s               | safe, healthy and happy.  |
|                      | Go to <u>kyne</u>                         | <u>ot ky gov</u> to see all your options | 6.                        |

| kynect               | Dashboard Programs v. Reps, kynectors, 4 Agents Help 4 FAQs                   | (2) QDE          | RQWIR (8)   |
|----------------------|-------------------------------------------------------------------------------|------------------|-------------|
|                      |                                                                               | tangangan: migda | r(mgnica) v |
| BENEFITS APPLICATION |                                                                               |                  |             |
|                      |                                                                               |                  |             |
|                      | Income Details                                                                |                  |             |
|                      | Complete the questions below about income.                                    |                  |             |
|                      | Type of Incomo                                                                |                  |             |
|                      | Insurance Settlements & Benefits Incor                                        |                  |             |
|                      | Type of insurance settlement or benefice                                      |                  |             |
|                      | Unemployment insurance Benefits                                               |                  |             |
|                      | locarne frequency                                                             |                  |             |
|                      | Every 2 weeks                                                                 | Enter 350 and    |             |
|                      | Biweaky income before taxes (gross), if the emount varios, provide on average | click Enter to   |             |
|                      |                                                                               | move forward.    |             |
|                      |                                                                               |                  |             |
|                      | Does KIM SANCHEZ still have this source of<br>income?                         |                  |             |
|                      | Yes No                                                                        |                  |             |
|                      |                                                                               |                  |             |
|                      |                                                                               |                  |             |
|                      | Cancel                                                                        | Save             |             |
|                      |                                                                               |                  |             |
|                      |                                                                               |                  |             |

209. Enter the Second Household Member's **Biweekly Gross Income**.

210. Click **Yes** or **No** for *Does* [Second Household Member] still have this source of income?

| kynect             | Dashboard Programs v Reps, kynectors, £ Agents Help £ 7 AQs                           | со собания (8)           |
|--------------------|---------------------------------------------------------------------------------------|--------------------------|
|                    |                                                                                       | tangangan: mgén (mgén) 🗸 |
| BENEFITS APPLICATI | ion .                                                                                 |                          |
|                    |                                                                                       |                          |
|                    | Income Details                                                                        |                          |
|                    | KIM SANCHEZ                                                                           |                          |
|                    |                                                                                       |                          |
|                    | Complete the questions below about income.                                            |                          |
|                    | Type of income                                                                        |                          |
|                    | Insurance Settlements & Benefits Incor (2)                                            |                          |
|                    | Type of insurance satisfament or bonefits                                             |                          |
|                    | Unemployment insurance Benefits                                                       |                          |
|                    | income frequency                                                                      |                          |
|                    | Every 2 weeks                                                                         |                          |
|                    | Rivenity inclines before (mane (grand) if the excession<br>varies, gravite on everage |                          |
|                    | \$ 350                                                                                |                          |
|                    |                                                                                       |                          |
|                    | Does KIM SANCHEZ still have this source of                                            |                          |
|                    | incomo?                                                                               |                          |
|                    | Yes No                                                                                |                          |
|                    |                                                                                       |                          |
|                    | Click <b>Yes</b> since Kim is                                                         |                          |
|                    | currently receiving                                                                   |                          |
|                    | unemployment income.                                                                  |                          |
|                    |                                                                                       | 2                        |
|                    |                                                                                       |                          |

# 211. Click Save.

-

| benefits            | Dashboard Programs - Reps, kynectors, 4.Agents Help 57AQs                         | CORQUER (R)               |
|---------------------|-----------------------------------------------------------------------------------|---------------------------|
| BENEFITS APPLICATIO | N                                                                                 | n daraken undersiteratu a |
|                     | Income Details                                                                    |                           |
|                     | Complete the questions below about income.                                        |                           |
|                     | Type of income                                                                    |                           |
|                     | Insurance Settlements & Benefits Incor 💿                                          |                           |
|                     | Type of insurance satisment or benefits                                           |                           |
|                     | Unemployment insurance Benefits                                                   |                           |
|                     | income frequency                                                                  |                           |
|                     | Every 2 weeks                                                                     |                           |
|                     | Rivenský kremní hohmo (navi (gravi) if the emecual<br>varies, províde en overege. |                           |
|                     | \$ 350                                                                            |                           |
|                     | Doos KIM SANCHEZ still have this source of income?                                | Click Save.               |
|                     | Yos No                                                                            |                           |
|                     | Cancel                                                                            | Save                      |
|                     |                                                                                   |                           |

212. Click Next.

| kynect Deshboard                | Programs - Reps, kynectors, £ Agenta Help & FAQs                                                     | C queqwire 😣                       |
|---------------------------------|----------------------------------------------------------------------------------------------------|------------------------------------|
| BENEFITS APPLICATION            |                                                                                                    | sangangan: migrim(migrim) v        |
|                                 |                                                                                                    |                                    |
| 100                             | alloatten Summery                                                                                    |                                    |
| K                               | IM SANCHEZ                                                                                           |                                    |
| Soc                             | ion Lof 1                                                                                            |                                    |
| Inc                             | ome Summary 😔                                                                                        |                                    |
|                                 | alis are required for KIM SANCHEZ's income source(s) listed be                                       | elow II KIM SANCHEZ has other      |
|                                 | ome sources that don't appear in this list, please add them.                                         |                                    |
|                                 |                                                                                                    |                                    |
|                                 | Add Income                                                                                           |                                    |
|                                 | Addincome                                                                                            |                                    |
|                                 | Unemployment Insurance Benefits     8350.00/bi-wookty                                                | Click Next.                        |
|                                 |                                                                                                    |                                    |
|                                 | Back Save & Exit                                                                                     | Next                               |
|                                 |                                                                                                    |                                    |
| -                               | a summitte d forma a k forma stille as to forma a summitte a branches                                | and to add to add to send to serve |
| In                              | e expanded kynect is working to keep every Kentuckie<br>Go to <u>kynectkygov</u> to see all your opt |                                    |
|                                 |                                                                                                    |                                    |
| Help & FAQs<br>Find DCBS Office | Contact Us                                                                                           |                                    |
| anon constanting                | kynaat banafits                                                                                      | Connect f y                        |

213. Click **Yes** or **No** for *Is the estimated yearly income amount of \$9100.00 a good estimate for your household income in 2021?* 

| Kyrnects Daubbasin Programs - Rept. Lynactors, £ Aganta Halp 27A0a                                                                                                    | C OPEQWIR                   |
|----------------------------------------------------------------------------------------------------|-----------------------------|
| BENEFITS APPLICATION                                                                                                    | tanguogus: myslon(myslos) v |
|                                                                                                    |                             |
| Adjusted Annual Income 💿                                                                                                    |                             |
| We calculated the below yearly income based on the income and expenses you reporter<br>turn.Mars<br>Litimated Yearly income @<br>Is the activated yearly income and at \$562.55 a good at knows at 17mm Part income is 2007<br>Vess No<br>Click Yes since the<br>estimated yearly<br>income is correct. |                             |
| <b>Please note</b> : For the purpose of this scenario, click <b>Yes</b> for <i>Is the es</i><br>amount of \$9100.00 a good estimate of your income in 2021? to pre-                                                                                                    |                             |

214. Click **Yes** or **No** for *We will use this amount to examine your eligibility for the upcoming coverage year, 2022. Is this estimated yearly income amount of \$9100.00 a good estimate of your income in 2022?* 

| Decentry                                                 |                                                                                                    | Langespec in                                                                                                    | giin(ngiin) v                          |
|----------------------------------------------------------|----------------------------------------------------------------------------------------------------|----------------------------------------------------------------------------------------------------|----------------------------------------|
| BENEFITS APPLICATION                                     |                                                                                                    | and the state of the                                                                                                    |                                        |
| K                                                        | Houtken tummmery<br>IIM SANCHEZ                                                                                                    |                                                                                                    |                                        |
| ٨dj                                                      | usted Annual Income 💿                                                                                                    |                                                                                                    |                                        |
| Laon                                                     | calculated the bolow yearly income based on the information of the bolow yearly income based on the information of the second set information of the second set in second set information of the second set information |                                                                                                    |                                        |
|                                                          | vill also use this emount to exemine year eligibility for the<br>ty income amount of BREG DD good actimate of your inco<br>Yea No                                                                                                    |                                                                                                    | •                                      |
|                                                          | Back Save & Exit                                                                                                    | income may be used<br>the next year.                                                                                                    | for                                    |
| your eligibility for the up<br>\$9100.00 a good estimate | coming coverage year, 20<br>e of your income in 2022                                                                                                    | k <b>Yes</b> for <i>We will use this am</i><br>522. Is this estimated yearly is<br><sup>9</sup> to proceed. If <b>No</b> is selected<br>522 and the reason for adjustr | income amount of<br>, the user will be |

### 215. Click Next.

| kynect Per           | shboard Programs - Rep                                                       | s, kymectors, & Agenta Help & FAQs                                                                    | C орбания (                  |          |
|----------------------|------------------------------------------------------------------------------|----------------------------------------------------------------------------------------------------|------------------------------|----------|
| BENEFITS APPLICATION |                                                                              |                                                                                                    | tangungun: migini.(migitu) v |          |
|                      | CAppleation Summary                                                          | CHEZ                                                                                                  |                              |          |
|                      | Adjusted Annual Incom                                                        | ne 😔                                                                                                  |                              |          |
|                      | We calculated the below<br>Learn More<br>Estimated Yearly Income<br>SHIDD.00 | yearly income based on the income and                                                                 | d expenses you reported.     |          |
|                      | is the estimated yearly incom<br>Yea                                         | ne amount of \$PICC. DD a good actimate of your                                                       | Click Next.                  |          |
|                      | We will also use this emount<br>yearly income amount of SP<br>Yes            | to examine your eligibility for the upcoming co<br>60.00 a good estimate of your incensin 2022?<br>No | W.                           |          |
|                      | Back                                                                         | Save & Exit                                                                                           | Next                         |          |
|                      | The expanded kynec                                                           | t is working to keep every Kentuck<br>Go to <u>kynsstkygov</u> to see all your o                      |                              | 2        |
| Holp & FAQe          | Cor                                                                          | atrict Us                                                                                             |                              | <b>9</b> |

216. Click Start to begin the Member Details section for the Third Household Member.

| a. | 😵 kaps, kynectors, s. ngarns con                                                                                                    |  |
|----|----------------------------------------------------------------------------------------------------|--|
|    | Relationship & Tax Filing                                                                                                    |  |
|    | JAM LANC Edit +                                                                                                    |  |
|    | KIM SANCHEZ Rdik 🔿                                                                                                    |  |
|    | cristis salvenez tellt ->                                                                                                    |  |
|    | Household information     Edit                                                                                                    |  |
|    | Ø Member Datails                                                                                                    |  |
|    | AM LANE Ldt + Intermedian Compacted Compacted |  |
|    | KIM SANCHEZ Edit →                                                                                                    |  |
|    | Individual Information of Other Information Information Computed                                                                                                    |  |
|    | Annual income and annual annual a                                                                                                    |  |
|    | CHRIS 54XCHI7<br>Individual Information                                                                                                    |  |
|    | O Healthcare Coverage Click Start to begin the Member Details                                                                                                    |  |
|    | Employer's Health Reimbursement Arrangement     Section for Chris.                                                                                                    |  |

217. Select the Third Household Member's **Preferred MCO Plan**.

| re   | ferred MCO Selection                                                                                                    |
|------|----------------------------------------------------------------------------------------------------|
| 1120 | 86039                                                                                                    |
|      | se a preferred Managed Care Organization (MCO) plan for each individual. View MCO Plan<br>sarison details here.                                      |
|      | idual is not guaranteed to receive the selected MCO, however if applicable the selected preference<br>ike precedence over auto-enrollment selection. |
|      | Select CHRIS SANCHEZ's preferred MCO plan                                                                                                    |
|      | Select 🛇                                                                                                    |
|      | Select                                                                                                    |
|      | No preference                                                                                                    |
|      | No preference                                                                                                    |
|      | Humana Healthy Horizons in Kentucky                                                                                                    |
|      |                                                                                                    |
|      | Humana Healthy Horizons in Kentucky                                                                                                    |
|      | Humana Healthy Horizons in Kentucky<br>Aetna Better Health of Kentucky                                                                               |
|      | Humana Healthy Horizons in Kentucky<br>Aetna Better Health of Kentucky<br>UnitedHealthCare Community Plan                                            |

# 218. Click Next Steps.

| Yes | No                                                 |                                      |
|-----|----------------------------------------------------|--------------------------------------|
|     |                                                    |                                      |
|     | kip the Preferred MCO<br>I be fine with the auto a | he household. I will shop for a plan |
|     |                                                    |                                      |

219. Click **Yes** or **No** for *Is the estimated yearly income amount of* \$0.00 a good *estimate for your household income in 2021?* 

| Kynett Deshbeard Pregrams - Rept. tymettors, E.Agents Help.E.A.Co                       | C ODROWIR                   |
|-----------------------------------------------------------------------------------------|-----------------------------|
|                                                                                         | tangeogea: mytics(mytics) v |
| BENEFITS APPLICATION                                                                    |                             |
| < <u>ApplicationSummery</u>                                                             |                             |
| CHRIS SANCHEZ                                                                           |                             |
| Section For 1                                                                           |                             |
| Adjusted Annual Income 🛛 😔                                                              |                             |
| We calculated the below yearly income based on the income and expenses you report       | ted.                        |
| Learn More                                                                              |                             |
| Estimated rearty income ()<br>80.00                                                     |                             |
|                                                                                         |                             |
| is the estimated yearly income amount of \$0.00 a good estimate of year income in 2021? |                             |
| Yes No                                                                                  |                             |
| ing coverage your, 2022. Is this                                                        | estimated                   |
| Click <b>Yes</b> since the                                                              |                             |
| estimated yearly                                                                        |                             |
| income is correct.                                                                      |                             |
| Next                                                                                    |                             |
|                                                                                         |                             |
|                                                                                         |                             |
| The expanded kynect is working to keep every Kentuckian safe, healthy                   | and happy.                  |
| Go to lyngstky.gay to see all your options.                                             |                             |
| Holp.&E&Qs Contact Us                                                                   | <b>?</b>                    |

220. Click **Yes** or **No** for We will use this amount to examine your eligibility for the upcoming coverage year, 2022. Is this estimated yearly income amount of \$0.00 a good estimate of your income in 2022?

| kynect Poor          | hboard Programs v Reps, kynectors, é Agents Help é rAQs                                                                                                    | с органия (р                   |
|----------------------|----------------------------------------------------------------------------------------------------|--------------------------------|
| BENEFITS APPLICATION |                                                                                                    | zangongoni: miglini(miglini) V |
|                      | CHRISSANCHEZ                                                                                                    |                                |
|                      | Adjusted Annual Income 💿                                                                                                    |                                |
|                      | We calculated the below yearly income based on the income<br>team Mare<br>Issumated yearly income ()                                                        | and expenses you reported.     |
|                      | is the artimated yourly income amount of 50.00 a good artimate of you Yes No                                                                                | i Indones in 1277              |
|                      | We will disc use this emount to examine your eigibility for the upcomin<br>yearly interne amount of \$5.00 a good actimate of your income in 2023<br>Yes No |                                |
|                      |                                                                                                    | Next                           |
| Holp&FAQs            | Contact lis                                                                                                    | ar options.                    |

## 221. Click Next.

| kynect or            | ashboard Programs v                                                                                 | Reps, kynectors, 4 Agents                           | нер 4 тара                                                                                                    |                       | C quequire (              | 9   |
|----------------------|----------------------------------------------------------------------------------------------------|-----------------------------------------------------|----------------------------------------------------------------------------------------------------|-----------------------|---------------------------|-----|
| BENEFITS APPLICATION |                                                                                                    |                                                     |                                                                                                    |                       | tangangan: migini(migini) | *   |
|                      | CHRIS<br>Section 1 of 1                                                                             | SANCHEZ                                             |                                                                                                    |                       |                           |     |
|                      | Adjusted Annual                                                                                     | income 😔                                            |                                                                                                    |                       |                           |     |
|                      | Laam Mers<br>Latimated Yearly<br>80.00<br>Lithe estimated yearl<br>Yea<br>We will also use this est | Incerns ()<br>Vincerns amount of \$8.88 a goo<br>No | L on the income and expense<br>and artimete ef your income in 207<br>y for the upcoming overage you<br>wrincome in 2037 |                       | Click Nex                 | st. |
|                      | Back                                                                                                | Save & Exit                                         |                                                                                                    | Next                  |                           |     |
|                      | The expanded k                                                                                      |                                                     | op every Kentuckian safe                                                                                                | 9, healthy and happy. |                           | 2   |
| Holp & FAQs          |                                                                                                    | Contact lis                                         |                                                                                                    |                       |                           |     |

# 1.9 Healthcare Coverage

The *Healthcare Coverage* section is where Agents and kynectors enter information on the household's healthcare coverage.

222. Click **Start** to begin the *Healthcare Coverage* section.

| KIM SANCHE2                                  |                                 |                                            | <u>Edit</u> →      |   |
|----------------------------------------------|---------------------------------|--------------------------------------------|--------------------|---|
| CHRIS SANCHEZ                                |                                 |                                            | nais 🔸             |   |
| <ul> <li>Household Information</li> </ul>    |                                 |                                            | Edit               |   |
| Member Details                               |                                 |                                            |                    |   |
| JIM LANE                                     |                                 |                                            | nais 🔸             |   |
| Individual Information                       | Other Information<br>Completed  | + Informati<br>Complete                    |                    |   |
| Annual income a<br>information<br>Completing |                                 |                                            |                    |   |
| KIM SANCHEZ                                  |                                 |                                            | bolit +            |   |
| Individual Information -                     | Other Information<br>Completed  | Annual In<br>Complete                      | came information 😋 |   |
| CHRIS SANCHEZ                                |                                 |                                            | Edit -+            |   |
| individual Information 🦂<br>Completinel      | Other information<br>Completing | <ul> <li>Annual In<br/>Complete</li> </ul> | come information 🧉 |   |
| Healthcare Coverage                          |                                 |                                            | Stort              |   |
| Employer's Health                            | Click S                         | tart to be                                 | egin the           |   |
| 🔘 Sign & Submit                              | Healthcar                       | e Covera                                   | ge section.        |   |
|                                              |                                 |                                            |                    |   |
| Save & Exit                                  |                                 |                                            |                    | ? |
|                                              |                                 |                                            |                    | * |

223. Click **Yes** or **No** for *Is anyone applying for benefits in your household enrolled in healthcare coverage*?

| For this scenario, Jim and Kim ar                            | e not enrolled in a                                                           | und do not have an offer o                                                    | f health covera | ge. |
|--------------------------------------------------------------|-------------------------------------------------------------------------------|-------------------------------------------------------------------------------|-----------------|-----|
| Learn More                                                   | Y<br>Care Coverag<br>Ing for banefits in your household on<br>No              |                                                                               |                 |     |
|                                                              | our household applying for benefits<br>age, but has not yet enrolled?<br>No   | Click <b>No</b> for Is anyou<br>for benefits in your<br>enrolled in healthcar | household       |     |
| Back                                                         | Save & Exit                                                                   | Noxt                                                                          |                 |     |
|                                                              |                                                                               |                                                                               |                 |     |
| The expanded i                                               | kynect is working to keep every<br>Go to <u>kynectkygpy</u> to <del>see</del> | Kentuckian safe, healthy and happy.<br>all your options.                      |                 |     |
| Help & FAQs<br>Eins DCBL Office<br>Cabinet for Held & Femily |                                                                               | iniod Assistance Cannect                                                      | f 🖸             | 2   |

224. Click **Yes** or **No** for Does anyone in your household applying for benefits have an employer that offered healthcare coverage, but has not yet enrolled?

| Kynect Deraffs                                             | hboard Programs v Rept, kytlectors, £Agents Help.£FAQe                                                                                                    | 💌 XQAISC 🔒              |
|------------------------------------------------------------|----------------------------------------------------------------------------------------------------|-------------------------|
| ELAUTE APPLICATION                                         | • Appleblink language         • Appleblink language         • Appleblinklanguage | in healthcare coverage? |
|                                                            | The expanded kynect is working to keep every Kent<br>Go to <u>kynectkygox</u> to see all you                                                                                                    |                         |
| Help & FAQs<br>Find DCB5 Office<br>Conhest for health & Fi | ContactUs<br>kyneet banefits<br><u>1955-206-8859</u> Technicol /<br>amily kyneet hoalth coverage<br><del>1-844-407</del>                                                                                                    |                         |

#### 225. Click Next.

| kynect beraffa                                             | iboard Programs v                                                | Reps, kynectors, £ Agents                                                                                      | ниратась                                      | <b>(3) 1</b> (4)     | use (8)    | î. |
|------------------------------------------------------------|------------------------------------------------------------------|----------------------------------------------------------------------------------------------------|-----------------------------------------------|----------------------|------------|----|
| EENERITS APPLICATION                                       |                                                                  |                                                                                                    |                                               | Langungani miglim (n | ngéné) 🗸 : |    |
|                                                            | Learn More<br>Is anyone applying f<br>Yes<br>Does anyone in your | Ior banefits in your house<br>No<br>household applying for<br>e, but nos not yet enrelice<br>No<br>Save & Exit | berage Selection                              | ago?<br>Hered        |            |    |
|                                                            |                                                                  |                                                                                                    |                                               |                      |            | _  |
|                                                            | The expanded kyr                                                 |                                                                                                    | p every Kentuckian safe, healt                | hy and happy.        |            |    |
|                                                            |                                                                  |                                                                                                    | 😰 to see all your aptions.                    |                      |            |    |
| Help & FAQs<br>Find DCBS.Office<br>Cabinet for Health & Fe | i<br>Insilv                                                      | <u>Contact Us</u><br>kynect benefits<br><u>1-055-306-0959</u><br>kyncot ha <b>cith</b> coverage                | Technical Assistance<br><u>1-844-407-9398</u> | Connect              | fV         | ?  |

#### 1.10 Employer's Health Reimbursement Arrangement

The *Employer's Health Reimbursement Arrangement* section is where Agents and kynectors enter information on the household's Individual Coverage HRA (ICHRA) or Qualified Small Employer HRA (QSEHRA), if applicable.

| CHRIS SANCHEZ                                                                    |  |
|----------------------------------------------------------------------------------|--|
| Issuebold Information     Edit                                                   |  |
| Household information     Edit                                                   |  |
| Member Details                                                                   |  |
| JIM LANC Kalt +                                                                  |  |
| Individual Internation Other Information Completes<br>Completes<br>Completes     |  |
| Annactinome +<br>molerandon<br>Concentral                                        |  |
| KIM SANCHEZ LOİS +                                                               |  |
| individual Information A Other Information A Annual Incame Information Completed |  |
| CHRIS SANCHF7                                                                    |  |
| Click Start to begin the Employer's Health                                       |  |
| Reimbursement Arrangement section.                                               |  |
|                                                                                  |  |
| Employer's Health Relmbursement Arrangement                                      |  |
| Employer's Health Relmbursement Arrangement Stort  Sign & Submit                 |  |
|                                                                                  |  |

226. Click Start to begin the Employer's Health Reimbursement Arrangement section.

227. Click **Yes** or **No** for *Is anyone in the household currently enrolled in an Individual* Coverage HRA (ICHRA) or Qualified Small Employer HRA (QSEHRA)?

| For this scenario, Jim and Kim ar<br>Qualified Small Employer HRA (0                                                                                                    |                                                                | in an Individua                 | l Coverage H     | RA (ICHRA) or                                |   |
|----------------------------------------------------------------------------------------------------|----------------------------------------------------------------|---------------------------------|------------------|----------------------------------------------|---|
| < Application Summar                                                                                                    | Y                                                              |                                 |                  |                                              |   |
|                                                                                                    | yer's Healt<br>gement Se                                       | th Reimburs<br>lection          | ement            |                                              |   |
| Complete the section to be a section to be a s | ions below to submit the applic                                | ation.                          |                  |                                              |   |
|                                                                                                    | nousehold currently enrolled<br>mployer HRA (QSEHRA)?          | l in an Individual Coverage HR/ | (ICHRA) or       |                                              |   |
|                                                                                                    | No<br>his household have an offer<br>mployer HRA (QSHERA), and |                                 | the housel       | or Is anyone in<br>cold currently            |   |
| Yes                                                                                                    | No                                                             |                                 | Coverage         | an Individual<br>HRA (ICHRA)<br>lified Small |   |
| Back                                                                                                    | Save & Exit                                                    |                                 | Emplo            | oyer HRA<br>EHRA)?                           |   |
|                                                                                                    |                                                                |                                 |                  |                                              |   |
| The expanded                                                                                                    | kynect is working to keep                                      | ) every Kentuckian safe, he     | althy and happy. |                                              |   |
|                                                                                                    |                                                                | to see all your aptions.        |                  |                                              |   |
| Help.S.FAQ2<br>Find DCES.Office                                                                                                    | <u>Contact Us</u><br>kynect benafits<br><u>1-055-306-0959</u>  | Teahnical Assistance            | Connect          | f 🗹                                          | 2 |
| Cabinet for Health & Family                                                                                                    | kyneet haeith coverage                                         | 1-844-407-8398                  |                  |                                              |   |

228. Click **Yes** or **No** for Does anyone in this household have an offer in an Individual Coverage HRA (ICHRA) or Qualified Small Employer HRA (QSEHRA), and not yet enrolled?

| Kynect Daveter                                             | and Programs v Expt. kytiectore, £Agents Help£7AQs                                                                                                    | C XQALSC (2)<br>Iangangan Ingin(Ingin) ∨                                                                                             |
|------------------------------------------------------------|----------------------------------------------------------------------------------------------------|----------------------------------------------------------------------------------------------------|
| EENDITS APPLICATION                                        |                                                                                                    | Tangtangan inggan (ragina) v                                                                                                    |
|                                                            | Applearline Surmary Employer's Health Reimble Arrangement Selection Complete the sections below to submit the application. Kentitics Is suryone in the household currently enrolled in an individual Cove oundified Small Employee (IBA (OSEIRA)P © No Does anywen in this household how on offer in an individual Cove | огода нал (сснал) or                                                                                                    |
|                                                            | Qualified Small Employer IRA (grattan), and not yet enrolled?                                                                                                    | Click <b>No</b> for Does anyone<br>in this household have an<br>offer in an Individual<br>Coverage HRA (ICHRA)<br>or Qualified Small |
|                                                            | The expanded kynect is working to keep every Kentuci<br>Co to <u>kynectikese</u> to see alyour option                                                                                                    | Employer HRA<br>(QSEHRA), and not yet<br>enrolled?                                                                                   |
| Help & FAQe<br>Find DGBS Office<br>Cabinet for Haath & Fan | Contact Us<br>kynnet banafits<br>1-855-205-8559 Technicel Assistant<br>Ny kynet batth coverage 1-844-407-8599                                                                                                    | oc Cannect F 🔽 🕐                                                                                                    |

### 229. Click Next.

| kynect Durke                                                           | aand Programs v Reps, kytiectors, E.A.gents Help                                                                   | & F.A.QS                              | 🛛 YQALSC 👰                   |       |
|------------------------------------------------------------------------|----------------------------------------------------------------------------------------------------|---------------------------------------|------------------------------|-------|
| ECNERITS APPLICATION                                                   |                                                                                                    |                                       | rangsagaar miglim(miglion) 🗸 |       |
|                                                                        | • Application Survivey Employer's Health Arrangement Sele Concrites the rections below to rate all the application | ction                                 | E .                          |       |
|                                                                        | Learn More<br>Is anyone in the household currently enrolled in a                                                   |                                       |                              |       |
|                                                                        | Qualified Small Employer HRA (QSEHRA)? ()<br>Yes No<br>Does anyone in this household have an offer in a            | n Individual Coverage HRA (ICHRA) or  |                              |       |
|                                                                        | Qualified Small Employer HRA (QSHERA), and not Yes No                                                              |                                       |                              |       |
|                                                                        | Back Save & Exit                                                                                                   | Next                                  | L I                          |       |
|                                                                        |                                                                                                    |                                       | Click Next.                  |       |
|                                                                        | The expanded kynect is working to keep ev                                                                          | ery Kentuckian safe, healthy and happ | у.                           | 1a (8 |
|                                                                        | Go to <u>kynectky.gov</u> to                                                                                       | see all your options.                 |                              |       |
| <u>Help &amp; FAQa</u><br>Find DCBS Office<br>Cabinet for Health & For |                                                                                                    | Connect<br>Connect<br>-844-407-8398   | f ¥                          | 2     |

#### 1.11 Review, Sign & Submit

The *Sign & Submit* section is where Agents and kynectors sign the Applicant's name and submit the benefits application.

230. Click Start to begin the Review, Sign & Submit section.

| KIM SANCHEZ                                                               | talit 🙃                                                                         |
|---------------------------------------------------------------------------|---------------------------------------------------------------------------------|
| CHRIS SANCHEZ                                                             | idit →                                                                          |
| Household Information Edit                                                |                                                                                 |
| Member Details                                                            |                                                                                 |
| JIM LANE                                                                  | idit 🔹                                                                          |
| Individual Information  Completed Completed Information Completed         | <u>*</u>                                                                        |
| Annual Income                                                             |                                                                                 |
|                                                                           | idit →                                                                          |
| Individual Information Other Information<br>Completed Completed Completed | ion ->                                                                          |
|                                                                           | tdit →                                                                          |
| Individual Information  Completed                                         |                                                                                 |
| Healthcare Coverage     Ec                                                | Click <b>Start</b> to begin the<br>Review, <i>Sign &amp; Submit</i><br>section. |
| Employer's Health Reimbursement Arrangement Ea                            |                                                                                 |
| Review, Sign & Submit                                                     |                                                                                 |
|                                                                           |                                                                                 |
| Savo & Exit                                                               | ?                                                                               |
|                                                                           |                                                                                 |

| 231. | Click on | the + | label | under th | e Relat | ionship a | & Ta> | <pre>k Filing</pre> | Section. |
|------|----------|-------|-------|----------|---------|-----------|-------|---------------------|----------|
|------|----------|-------|-------|----------|---------|-----------|-------|---------------------|----------|

| e <b>Relationship</b><br>th the tax filing y | <b>and Tax Filing</b> screen displays names un<br>ear.        | der the household and relation           |
|----------------------------------------------|---------------------------------------------------------------|------------------------------------------|
|                                              | < Application Summary                                         |                                          |
|                                              | Application Review                                            |                                          |
|                                              | You can review your application and can make changes before y | you sign and submit.                     |
|                                              | Expand All   Collapse All                                     |                                          |
|                                              | Household Members                                             | Click on the + <b>label</b><br>under the |
|                                              | Head of Household Contact Information                         | Relationship & Tax<br>Filing Section.    |
|                                              | Reps, kynectors, & Agents                                     |                                          |
|                                              | Relationship & Tax Filing                                     | •                                        |
|                                              | Member Details - Individual Information                       | $\odot$                                  |
|                                              | Member Details - Resource Summary                             | $\oplus$                                 |
|                                              | 🧭 Member Details - Income Summary                             | $\odot$                                  |
|                                              | Member Details - Expense Summary                              | $\odot$                                  |
|                                              | Health Care Coverage                                          | $\oplus$                                 |
|                                              | 👩 Employer's Health Reimbursement Arrangement                 | $\odot$                                  |

232. Click **on Continue** to proceed to the next screen.

| Relationship & Tax Filing                                |                                    | Θ |
|----------------------------------------------------------|------------------------------------|---|
| Individual Relationship w                                | ith Head of Household              |   |
| JIM LANE<br>Living Arrangement type<br>Relationship      | In Home<br>Self                    |   |
| Tax filing status for 2022<br>Tax Dependent for 2022     | Filing Single<br>None              |   |
| KIM SANCHEZ<br>Living Arrangement type<br>Relationship   | In Home<br>Mother of CHRIS SANCHEZ |   |
| Tax filing status for 2022<br>Tax Dependent for 2022     | Filing Single<br>CHRIS SANCHEZ     |   |
| CHRIS SANCHEZ<br>Living Arrangement type<br>Relationship | In Home<br>Son of KIM SANCHEZ      |   |
| Tax filing status for 2022<br>Tax Dependent for 2022     | Not Applicable<br>None             |   |

233. Click Next to proceed to Review, Sign & Submit section.

| Application Review                                      |                           |                            |
|---------------------------------------------------------|---------------------------|----------------------------|
|                                                         |                           |                            |
| You can review your application and can make changes be | fore you sign and submit. |                            |
| Excend All   Collapse All                               |                           |                            |
| Household Members                                       | $\oplus$                  |                            |
| Head of Household Contact Information                   | æ                         |                            |
|                                                         | 0                         |                            |
| Reps, kynectors, & Agents                               | $\oplus$                  |                            |
| Relationship & Tax Filing                               | $\odot$                   |                            |
| Member Details - Individual Information                 | æ                         |                            |
|                                                         | Ũ                         |                            |
| S Member Details - Resource Summary                     | $\odot$                   |                            |
|                                                         | -                         |                            |
| Member Details - Income Summary                         | •                         |                            |
| Member Details - Expense Summary                        | Click N                   | lext to proceed            |
| 📀 Health Care Coverage                                  | to Re                     | eview, Sign & mit section. |
| Employer's Health Reimbursement Arrangement             |                           |                            |

234. Click Read and agree to Application Statement of Understanding.

|                 | ement of Understanding, Medicaid Penalty Warning, and Failure to<br>f Understanding with Jim.                                                                                                    |
|-----------------|----------------------------------------------------------------------------------------------------|
|                 | <a>Aggleation Summary</a>                                                                                                    |
| Walk Mc Through | Signature Page                                                                                                    |
|                 | Terms of Agreement Summary                                                                                                    |
|                 | I have answered all questions intribulity and to the best of my ability.     If any changes occurs on my situation, I am responsible for reporting them.     Providing last enformation may result in penalities     Please read and agree to each of the ferms. If you do not agree, your application my be attested,     and you may be ineligible to receive benefits.                                     |
|                 | C Read and agree to Application Statement of Understanding                                                                                                    |
|                 | Bood and spres to Medicaid Panalty (Remains                                                                                                    |
|                 | Click Read and agree to Application<br>Statement of Understanding.                                                                                                    |
|                 | I agree to allow the kynect to use my income data, including information from tax returns, for<br>the next 5 years.                                                                                                    |
|                 | 🔿 LAgrea                                                                                                    |
|                 | O I Disograe                                                                                                    |
|                 | If anyone on your application is enrolled in kynect and is later found to have other qualifying health coverage (its A Medicare, Medicare (a CHIP), kynect will automatically end their kynect medicard and enter locaregare. This will help medicare are that anyone who is found to have other qualifying coverage won't stay enrolled in kynect medical and dental coverage and will have to pay full cost |
|                 | <ul> <li>LAgree</li> </ul>                                                                                                    |

235. Read the information and click I agree.

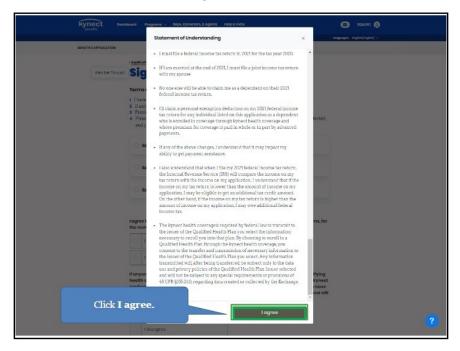

236. Click Read and agree to Medicaid Penalty Warning.

| Kynect Pest          | board Programs - Reps, kynectors, £ Agents Help £ 7 AQs                                                                                                    | •          |                    |
|----------------------|----------------------------------------------------------------------------------------------------|------------|--------------------|
| BENEFITS APPLICATION |                                                                                                    | tangaogae: | rugsien (mysica) 🤟 |
|                      | <application summery<="" td=""><td></td><td></td></application>                                                                                                    |            |                    |
| Walk Me Through      |                                                                                                    |            |                    |
|                      | Terms of Agreement Summary                                                                                                    |            |                    |
|                      | I have assumed all questions intribuilly and to be best of my shalling     I have change occurs then yailutation. Jam responsible for reporting them.     Providing table information may result in persainties.     Presser read and agrees to each oth terms. If you do not agree, your application my be atteched, and you may be ineligible to receive benefits.                                                    |            |                    |
|                      | Blood and agree to Application Statement of Understanding                                                                                                    |            |                    |
|                      | Boad and agree to Medicaid Penalty Warning                                                                                                    |            |                    |
|                      | Read and separa to Feltura to Reconcile Statement of Understanding                                                                                                    |            |                    |
|                      | Logree to allow the kynect to use my incom<br>the next 5 years.                                                                                                    |            |                    |
|                      | O LAgree                                                                                                    |            |                    |
|                      | 0 I Disogree                                                                                                    |            |                    |
|                      | If anyone on your application is enrolled in kynect and is later found to have other qualifying<br>health coverage (like Medicare, Medicald, or CHP), kynect will automatically and their kynec<br>medical plan and dental coverage. This will help make sure that anyone who's found to have<br>other qualifying coverage won't stay enrolled in kynect medical and dental coverage and will<br>hove to pay full cost. |            |                    |
|                      | O LAgree                                                                                                    |            |                    |

- <complex-block>

   Were Ware
   Yere Ware
   Yere Ware
   Yere Ware
   Yere Ware
- 237. Read the information and click I agree.

238. Click Read and agree to Failure to Reconcile Statement of Understanding.

| kynect Dash          | board Programs - Reps, kynectors, 6 Agents I                                                                                                    | Help £ FAQ3                                                                                                    | CDEQWIR                       |
|----------------------|----------------------------------------------------------------------------------------------------|----------------------------------------------------------------------------------------------------|-------------------------------|
|                      |                                                                                                    |                                                                                                    | Languages: English(English) v |
| BENEFITS APPLICATION |                                                                                                    |                                                                                                    |                               |
|                      | and you may be instligible to receive  Read and agree to Application States  Read and agree to Application States  Read and agree to Medicaid Penalty Remmy  Read and agree to Medicaid Penalty Remmy  Read and agree to Application States  I agree to allow the kynect to use my income the next 5 years.  I Agree I algree I algree I algree I algree I anyone on your application is enrolled in ky | o the best of my ability:<br>sponsible for reporting them.<br>nalities.<br>'you do not agree, your application my be affected,<br>Click Read and agre<br>Reconcile Statement o<br>unt of their standard of the statement of the statement of th | e to Failure to               |
|                      | medical plan and dental coverage. This will h                                                                                                    | CHIP), kynect will automatically end their kynect<br>elp make sure that anyone who's found to have                                                                                                    |                               |
|                      | other qualifying coverage won't stay enrolled<br>have to pay full cost. (1)                                                                                                    | d in kynect medical and dental coverage and will                                                                                                    | ?                             |
|                      | O TAgree                                                                                                    |                                                                                                    | · · · · ·                     |

- <page-header>
- 239. Read the information and click I agree.

240. Click **I Agree** to allow the kynect system to use income data, including information from tax returns, for the next 5 years.

| Kynect Doshboard Programs - RepL Kynectors, c Agants Help & FAQs                                                                                                    | C QDEQWIR (2)                 |
|----------------------------------------------------------------------------------------------------|-------------------------------|
| BENEFITS APPLICATION                                                                                                    | Longunges: English(English) v |
| (Appletion Nummary<br>Werk Me Through Signature Page                                                                                                    |                               |
| <ol> <li>Terms of Agreement Summary</li> <li>Lave answered all questions truthfully and to the best of my ability</li> <li>Hany changes accur to my situation, I am responsible for reporting them.</li> <li>Providing false information may result in penalities.</li> <li>Providing false information may result in penalities.</li> <li>Prese read and agree to seach of the terms. If you do not agree, your application my be affected, and you may be ineligible to receive benefits.</li> </ol> |                               |
| Read and agree to Application Statement of Understanding     Read and agree to Madicald Penalty Worning                                                                                                    |                               |
| Click I Agree.                                                                                                    |                               |
| I agree to allow the kynect to use my income data, including information from tax returns, for<br>the next 5 years.                                                                                                    |                               |
| <b>Please note</b> : Agreeing to this statement allows kynect benefits to use avai<br>the IRS for up to 5 years for re-enrollment purposes. If the Applicant disag<br>years. If they select 0, that means they are not allowing kynect benefits to o<br>impact eligibility for coverage renewal.                                                                                                    | rees, they can select 0-4     |

**Please note**: Agreeing to this statement allows kynect benefits to use available income data from the IRS for up to 5 years for re-enrollment purposes. If the Applicant disagrees, they may select 0-4 years. If they select 0, that means they do not allow kynect benefits to check tax data which will impact eligibility for coverage renewal.

241. Click **I Agree** to allow the kynect system to disenroll household members if they are found to have other qualifying health coverage.

| medical plan and dental coverage. This will help make sure that anyone who's found to have<br>other qualifying coverage won't stay enrolled in kynect medical and dental coverage and will |
|----------------------------------------------------------------------------------------------------|
| have to pay full cost. ①                                                                                                    |
| D 1Agree                                                                                                    |
|                                                                                                    |
| Click I Agree.                                                                                                    |
| Jim Lane E-Signature                                                                                                    |
| By entering your name below, you are electronically signing this<br>application                                                                                                    |
| First Nome MI.                                                                                                    |
|                                                                                                    |
| Household member does not have a middle initial.                                                                                                    |
| Lost Nomo Suffix                                                                                                    |
| Soloct 💿                                                                                                    |
| Dote                                                                                                    |
| 10/\/2021                                                                                                    |
|                                                                                                    |
| Voter Registration                                                                                                    |
| Would you like to register to vote?                                                                                                    |
| Yes No                                                                                                    |
|                                                                                                    |
|                                                                                                    |
| Back Submit Benefits Application                                                                                                    |
|                                                                                                    |

242. Enter the Applicant's **First Name**.

| If anyone on your application is enrolled in kynect and is later found to have other qualifying<br>health coverage (like Medicare, Medicaid, or CHIP), kynect will automatically end their kynect<br>medical plan and dental coverage. This will help make sure that anyone who's found to have<br>other qualifying coverage won't stay enrolled in kynect medical and dental coverage and will<br>have to pay full cost |
|----------------------------------------------------------------------------------------------------|
| IDinagree  Jim Lane - E-Signature By entering your name below, you are electronically signing this application Fratement                                                                                                    |
| Household member does not<br>test terme<br>Enter Jim and click<br>Enter to move forward.                                                                                                    |
| Deter<br>10//2021<br>Votar Registration                                                                                                    |
| Would you like to register to vote?  Vas No                                                                                                    |
| Back Submit Benofits Application                                                                                                    |
| The expanded kynest is working to keep every Kentuckian safe, healthy and happy,                                                                                                    |

| hooi<br>medi<br>other   | rome on your application is annolied in kynest and is later found to have other qualifying     the overage (like Medicare, Medicaid, or CHP), kynest will automatically and their kynest     cal plan and dental overage. This will help made sure that anyone who's found to have     qualifying coverage won't stary enrolled in kynest medical and dental coverage and will     to pary full cest. ()     I Agroo     I Diragroo |
|-------------------------|----------------------------------------------------------------------------------------------------|
| By                      |                                                                                                    |
| Let he<br>Deter<br>30// | Household member does not have a middle initia<br>Check the <b>box</b> for<br>Household member does<br>not have a middle initial.                                                                                                    |
|                         | Id you like to register to vote? O<br>Yes No                                                                                                    |
| The                     | Back Submit Benefits Application                                                                                                    |

243. Check the **box** for *Household member does not have a middle initial*.

244. Enter the Applicant's Last Name.

| If anyone on your application is enrolled in kynect and is later found to have other qualifying<br>health coverage (like Medicare, Medicaid, or CHIP), kynect will automatically end their kynect<br>medical plan and denial coverage. This will help make sure that anyone who's found to have<br>other qualifying coverage won't stoy enrolled in kynect medical and dental coverage and will<br>have to pay full cost. ① |
|----------------------------------------------------------------------------------------------------|
| IAgree                                                                                                    |
| IDisagree                                                                                                    |
| Jim Lane – E-Signature<br>By entering your name below, you are electronically signing this<br>application                                                                                                    |
| JIM ML                                                                                                    |
| Household member does not have a middle initial.                                                                                                    |
| Lost Nemo Suffix                                                                                                    |
| Soloct O                                                                                                    |
| 10//2021     Enter Lane and click       Enter to move forward.                                                                                                    |
| Voter Registration                                                                                                    |
| Would you like to register to vote?  Ves No                                                                                                    |
|                                                                                                    |
|                                                                                                    |
| Back Submit Benefits Application                                                                                                    |
| The expanded kynest is working to keep every Kentuckian safe, healthy and happy.                                                                                                    |

| healti<br>media<br>other | ono on your application is enrolled in kynect and is la<br>coverage (like Medicare, Medicaid, or CHP), kynect<br>cal plan and dental coverage. This will help make sur<br>qualifying coverage won't stay enrolled in kynect mi<br>o pay full cost. | will automatically end their kynoct<br>e that anyone who's found to have | - |
|--------------------------|----------------------------------------------------------------------------------------------------|--------------------------------------------------------------------------|---|
| ۲                        | IAgree                                                                                                    |                                                                          |   |
| 0                        | l Disagree                                                                                                    |                                                                          |   |
| By                       | n Lane E-Signature<br>entering your name below, you are electronic<br>olication                                                                                                    | ally signing this                                                        |   |
| JIM                      |                                                                                                    |                                                                          | ł |
| $\checkmark$             | Household member does not have a middle initial.                                                                                                    |                                                                          |   |
| Last No                  |                                                                                                    | $\odot$                                                                  |   |
| Dote                     | 0000                                                                                                    |                                                                          |   |
| 10///                    | 2021                                                                                                    |                                                                          |   |
| Voter                    | Registration                                                                                                    | Click <b>No</b> for Would<br>you like to register                        |   |
| Would                    | I you like to register to vote? ①                                                                                                    | to vote?                                                                 |   |
|                          | Yes No                                                                                                    |                                                                          |   |
| _                        |                                                                                                    |                                                                          |   |
|                          | Back                                                                                                    | Submit Benefits Application                                              |   |
| The o                    | xpanded kynect is workina to keep every Kent                                                                                                    | ?                                                                        |   |

245. Click Yes or No for Would you like to register to vote?

246. Click Submit Benefits Application.

| 10 |        |                                                                                                    |                   |                                                                       |   |
|----|--------|----------------------------------------------------------------------------------------------------|-------------------|-----------------------------------------------------------------------|---|
|    | ۲      | 1 Agree                                                                                                    |                   |                                                                       |   |
|    |        | 1 Disagree                                                                                                    |                   |                                                                       |   |
|    | med    | yone an your application is enrolled in kyr<br>th covarage (like Medicare, Medicaid, or C<br>lical plan and dental coverage. This will he<br>r qualifying coverage won't stay enrolled<br>to pay full cost. | HIP), kyneet wi   | ill automatically and their kyneet<br>that anyone who's found to have |   |
|    | ۲      | l Agree                                                                                                    |                   |                                                                       |   |
|    |        | 1 Disogree                                                                                                    |                   |                                                                       |   |
|    | riest  |                                                                                                    | ally signing this | is application.                                                       |   |
|    | db     |                                                                                                    |                   |                                                                       |   |
|    | ~      | Household member does not have a mid                                                                                                    | de initial        |                                                                       |   |
|    | Lost P | ama                                                                                                    | S. His            |                                                                       |   |
|    | LA     | é.                                                                                                    | Select            | $\odot$                                                               |   |
|    | Dete   |                                                                                                    |                   |                                                                       |   |
|    | 1/10   | /2022                                                                                                    |                   |                                                                       |   |
|    | Vot    | or Rogistration                                                                                                    |                   |                                                                       |   |
|    | Wou    | Id you like to register to vote? ()<br>Yes No                                                                                                    |                   | Click Submit Benefits<br>Application.                                 |   |
|    |        |                                                                                                    |                   |                                                                       |   |
|    |        | Back                                                                                                    | s                 | Submit Bonefits Application                                           | ? |
|    |        |                                                                                                    |                   |                                                                       |   |

# 247. Click Next Steps.

| select "Next Steps" to see how to<br>ur preferred contact method.                            |
|----------------------------------------------------------------------------------------------|
| ur preserve contact metrica.                                                                 |
|                                                                                              |
|                                                                                              |
|                                                                                              |
|                                                                                              |
|                                                                                              |
| Chris Sanchez                                                                                |
| Approved                                                                                     |
| Eligible for Qualified Health Plan with Payment<br>Assistance (APTC), please see next steps. |
|                                                                                              |
|                                                                                              |

248. Click Go To Enrollment Manager to shop for plans.

| BENEFITS APPLICATION                                                                                                    |                                                                                                    |                                   |
|----------------------------------------------------------------------------------------------------|----------------------------------------------------------------------------------------------------|-----------------------------------|
| Next Steps                                                                                                    |                                                                                                    |                                   |
| Conce # 10000000.<br>Expand All 1 Suffaces All                                                                                                    |                                                                                                    |                                   |
|                                                                                                    | mant Manager Module to pick a plan or<br>r cheide. If you do not cheese a plan,<br>silv enroll you in the best evailable MCO | Э                                 |
| <ul> <li>JIM LANE 37M se00 monthly.</li> </ul>                                                                                                    | is eligible for Payment Assistance of<br>r dhange your existing plan, please visit<br>Module.                                | Θ                                 |
| Apply for a Modical Walver                                                                                                    |                                                                                                    |                                   |
| Worker Program Apply for Wolver under your Bendits section.                                                                                                    |                                                                                                    |                                   |
| Townload Application Copy                                                                                                    | ther Program                                                                                                    | Click Go To<br>Enrollment Manager |
| KTAP<br>The Kontucky Transmittenial Austraance Program helps families with<br>children pay for havin household expresses<br>CCAP<br>The Child Care Austraance Program helps working families pay for chil | KI-HEPP<br>The Kennecky Integrated Hea<br>helps pay for employer sponse<br>SHAP                                              | to shop for plans.                |

#### 1.12 Plan Shopping

The *Plan Shopping* section in the **Enrollment Management Module** is where Agents and kynectors may search for, compare, and enroll Individuals and families in health coverage.

1. Click Health Plans to navigate to the Enrollment Manager.

| Roturn to Control Contor (View on-    | Client                                                         | Now, MILANE          |                                                                  |                                    |
|---------------------------------------|----------------------------------------------------------------|----------------------|------------------------------------------------------------------|------------------------------------|
| kynect                                | Dashboard Programs - Deps, kynectors, & Agents                 | Having & F.A.Qa      |                                                                  | ason (9)                           |
| Overview<br>Benefits<br>Nachthi Plans | Click Health Plans<br>to the Enrollment                        |                      | Continue Apple                                                   |                                    |
| Documents                             | Wew data is an your benefits application, cases, and benefits. |                      | View your to-do kill and massing                                 | 13                                 |
| Hearings                              | Benafits →                                                     |                      | Mossage Center →                                                 |                                    |
|                                       | Case#: 112776617 • Active                                      |                      | ToDo's                                                           | Unmod                              |
|                                       | Approved Pending Interview                                     | Pending Varification | 0                                                                | 0                                  |
|                                       | Medicaid/KCHIP     Qualified Health Plans                      |                      | 0 Due this week                                                  | 0 Noticos                          |
|                                       |                                                                |                      | 0 Now                                                            | 0 Announcements<br>0 Notifications |
|                                       | View your current hadithcare plans and shop for MOD plans.     |                      | Manage and view details about                                    | our support team                   |
|                                       | Health Plans →                                                 |                      | Reps, kynectors, & A                                             | gents →                            |
|                                       | Not Enrolled                                                   | Linrolled            | Authorized Representative                                        |                                    |
|                                       | Qualified Health Plans without payment assistance (GHP)        | )                    | <b>kynector</b><br>Dat halp opplying for onel m<br>her efte      | arlaging Madicald or XI-H M 🔿      |
|                                       |                                                                | Erestinari Manazar   | Insurance Agent<br>Get help replying herbleder<br>coverage plans | sid and value ling your buelts 🛛 🔿 |

2. Special Enrollment Screen Appears

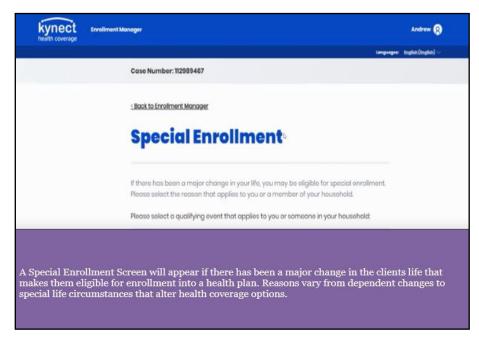

| 3. Select | Loss of | qualified | health | insurance | coverage | in the | last 60 | days. |
|-----------|---------|-----------|--------|-----------|----------|--------|---------|-------|
|           |         |           |        |           |          |        |         |       |

| Lost qualified health insurance coverage in last 60 days                                             |
|----------------------------------------------------------------------------------------------------|
| Will lose qualified                                                                                  |
| Click Loss of qualified<br>Gain of depende<br>in the last 60 days.                                   |
| Gain of depende                                                                                      |
| Gain of dependent due to adoption, or placement of adoption<br>or faster care in last 60 days        |
| Someone in my household has had a change in citizenship or<br>lawful presence status in last 80 days |
| Someone in my household has moved to a new coverage area<br>in last 60 days                          |
| Released from prison in last 60 days                                                                 |
| Spouse/Dependent no longer covered in family plan                                                    |
| Loss of dependent due to divorce or legal separation in last 80 days                                 |

**Please note**: From November 2023 through April 2024, **PHE Unwinding** has been added as a qualifying event for a Special Enrollment Period (SEP). Prior to November 2023, once kynect identifies that a Resident has lost Medicaid, **Loss of Medicaid** automatically displays as a qualifying event. If **Loss of Medicaid** does not automatically display, Residents may select, **Will lose qualified health insurance coverage in the next 60 days** as a qualifying event for a SEP. If Residents encounter any issues, they can apply for an Exceptional Special Enrollment.

|            | ked above. I confirm<br>have given is corre<br>isrepresentation co<br>terminated | ct. I understand t                                                                                                    | hat               |  |
|------------|----------------------------------------------------------------------------------|----------------------------------------------------------------------------------------------------|-------------------|--|
|            | the event date that I have<br>information that I have                            | al Enrollment Period based on the r<br>ve checked above. I confirm that t<br>given is correct. Lunderstand that<br>d couse coverage to be termineter | 10                |  |
|            | Back                                                                             |                                                                                                    | Next              |  |
|            |                                                                                  |                                                                                                    |                   |  |
| The expans | ded kynect is working to keep                                                    | every Kentuckian safe, h                                                                                                    | ealthy and happy. |  |

4. Click I am eligible for a Special Enrollment

5. Click Next.

| [ | a triggering event occ                             |                                                                                                    |   |  |
|---|----------------------------------------------------|----------------------------------------------------------------------------------------------------|---|--|
| [ | the event date that I have information that I have | Il Enrollment Poried based on the reason<br>we checked above. Leanfirm that the<br>given is correct, understand that<br>is a cuse coverage to be terminoted or<br>st. Next | _ |  |
|   | Click Nez                                          | xt. Nex                                                                                                    | t |  |

# 6. Click **Qualified Health Plans**.

| Case Number: 112776617                                                                                                |                               |
|----------------------------------------------------------------------------------------------------|-------------------------------|
| < Back to Dashboard                                                                                                   |                               |
| <b>Enrollment Manager</b>                                                                                             |                               |
| Medicaid Plans                                                                                                    | Qualified Health Plans        |
| Medicaid Plans (MCOs)                                                                                                 |                               |
| Bolow is the household's MCC enrolment status. You can<br>If you do not enroll in an MCD, we will auto-enrol you in a | Click Qualified Health Plans. |
| View MCO History                                                                                                    |                               |
| Not Enrolled $\Theta$                                                                                                 |                               |
| CHRIS SANCHEZ  Nati Recollad                                                                                          |                               |
| JIM LANE<br>• Not smissing                                                                                            |                               |
| KIM SANCHEZ                                                                                                    |                               |

7. Click Add Plan.

| < Back to Dashboard                                         |                                  |  |
|-------------------------------------------------------------|----------------------------------|--|
| Enrollment Manager                                          |                                  |  |
| Medicaid Plans                                              | Qualified Health Plans           |  |
| Qualified Health Plans (QHPs)                               |                                  |  |
| Below is the household's enrollment status of certified her | aith pions.                      |  |
| View QHP History                                            | Add Case Notes                   |  |
| View Maximum APTC Summary                                   | Calculate Maximum APTC           |  |
|                                                             |                                  |  |
|                                                             |                                  |  |
| Coverage Year 2022                                          |                                  |  |
| CHRIS SANCHEZ                                               |                                  |  |
| Noterrollod                                                 | 11.01                            |  |
| JIM LANE CLICK A                                            | Add Plan.                        |  |
| KIM SANCHEZ<br>Met Drußled                                  |                                  |  |
| Add Plan                                                    |                                  |  |
| The expanded kynect is working to keep every Kerr           | tuckian safe, healthy and happy. |  |

8. Check the **box** for Chris Sanchez.

| Buck to Enrollment Manager     Add New Plan     Select the members to enroll in a health insurance plan. By checking multiple members, you are able to enroll     members together when you shop. You may shop for a new plan by clicking "thop for Plane".     Select Nembers     Together | Add New Plan Select the members to errol in a health insurance plan. By dhealing multiple members, you are able to erroll members together when you shop. You may shop for a new plan by clicking "thop for Plane". Select Members                                                                                                    | Case Number: 112776617                                                                                                    |                                                                                                  |
|----------------------------------------------------------------------------------------------------|----------------------------------------------------------------------------------------------------|----------------------------------------------------------------------------------------------------|--------------------------------------------------------------------------------------------------|
| Select the members to enroll in a health insurance plan. By checking multiple members, you are able to enroll<br>members together when you shop. You may shop for a new plan by dicking "thop for Plane".                                                                                   | Select the members to errol in a health insurance plan. By checking multiple members, you are able to erroll members together when you shop. You may shop for a new plan by clicking "thop for Plane".  Select Normbors  Cuetes Select Coverage Type Medical Doneol                                                                                                    | < Back to Enrollment Manage                                                                                                    | C.                                                                                               |
| members together when you shop. You may shop for a new plan by clicking "Shop for Plane".  Scient Mombers fax croup t                                                                                                    | Terembers together when you shop. You may shop for a new plan by clicking "thop for Plans".  Select Members Ter Croeps Ter Croeps T | Add New I                                                                                                    | Plan                                                                                             |
| IMLANE<br>KIM SANCHEZ<br>Select Coverage Type<br>Medical                                                                                                    | Shop for Plans                                                                                                    | Internibers together when y  Solect Members Tar Croup  Collegy Samcher2  Collegy Samcher2  Mint SaNch IE2  Salect Coverage Type  Medical | cu shop. You may shop for a new plan by clicking "Enop for Plane".<br>Check the box for<br>CHRIS |
| Shop for Plans                                                                                                    |                                                                                                    |                                                                                                    | Shop for Plans                                                                                   |
|                                                                                                    |                                                                                                    | Concel                                                                                                    | Checkout                                                                                         |

9. Check the **box** for Jim Lane.

| kynect<br>health coverage | Enrollment Manager                                                                                                 |                                                                                                    | Jason 🛞                                                                                                    |
|---------------------------|----------------------------------------------------------------------------------------------------|----------------------------------------------------------------------------------------------------|----------------------------------------------------------------------------------------------------|
|                           | Case Number: 112776617                                                                                             |                                                                                                    | Languages: English(English) $\vee$                                                                                                    |
|                           |                                                                                                    |                                                                                                    |                                                                                                    |
|                           | <u>Sack to Enrollment Manager</u>                                                                                  |                                                                                                    |                                                                                                    |
|                           | Add New P                                                                                                    | lan                                                                                                    |                                                                                                    |
|                           | members together when you Select Members Tox droup I CHRD SANCHEZ UM LANE KIM SANCHEZ Select Coverage Type Medical | shop. You may shop for a new pla                                                                                                    | Check the<br>box for JIM<br>LANE.                                                                                                    |
|                           | for Medicaid or KCHIP. You that individual. If the individ<br>or has Medicaid or KCHIP, y                          | will not be able to select a health p<br>fual has dental coverage that is no<br>ou will not be required to select a<br>change about the dental insurance | al coverage, unless that individual's eligible<br>fan unless you also select a dental plan for<br>through Kantucky Hoalth Senefit Exchange<br>lental plan for the individual. You can tell<br>the individual already has by filling out the |
|                           | CHRIS SIMS                                                                                                    | Buy a Dental Plan                                                                                                    | Dental Attestation                                                                                                    |
|                           | or mo divid                                                                                                    |                                                                                                    |                                                                                                    |
|                           |                                                                                                    |                                                                                                    |                                                                                                    |

10. Check the **box** for Medical as applicable.

| kynect | Enrollment Manager                                                                                                    | Jason 👰                                      |
|--------|----------------------------------------------------------------------------------------------------|----------------------------------------------|
|        |                                                                                                    | Languages: Briglish (Briglish) ~             |
|        | Case Number: 112776617                                                                                                    |                                              |
|        | < Back to Enrollment Manager                                                                                                    |                                              |
|        | Add New Plan                                                                                                    |                                              |
|        |                                                                                                    |                                              |
|        | Select the members to erroll in a health insurance plan. By check                                                                           | ing multiple members, you are able to enroll |
|        | members together when you shop. You may shop for a new plan                                                                                 | by clicking "Shop for Plans".                |
|        | Select Mombers                                                                                                    |                                              |
|        | CHRIS SANCHEZ                                                                                                    |                                              |
|        | Check                                                                                                    | the                                          |
|        | JIMLANE box fe                                                                                                    | or<br>əl                                     |
|        | KIM SANCHEZ                                                                                                    | ai.                                          |
|        | Select Coverage Type                                                                                                    |                                              |
|        | Medical                                                                                                    |                                              |
|        | Dental                                                                                                    |                                              |
|        | Anyone between the ages of 8 and 21 is required to have contain                                                                             | ooverage, unless that individual is eligible |
|        | for Medicaid or KCHIP. You will not be able to select a health play<br>that individual. If the individual has dental opverage that is not t |                                              |
|        | or has Mediacia ar KOHP, you will not be required to select a de-<br>Kontucky Health Benefit Exchange about the dental insurance th         |                                              |
|        | dontal attestation form below.                                                                                                    |                                              |
|        | Buy a Dental Plan<br>CHRIS SIMS                                                                                                    | Dental Attestation                           |
|        | 8.9339939499 ET.)                                                                                                    |                                              |
|        |                                                                                                    | Shop for Plans                               |

11. Check the **box** for Dental as applicable.

| kynect Enrollmont Ma<br>health coverage | nager                                                                                                    |                                                                                                    | Joson 😨                                                                      |
|-----------------------------------------|----------------------------------------------------------------------------------------------------|----------------------------------------------------------------------------------------------------|------------------------------------------------------------------------------|
| Case Nu                                 | mber: 112776617                                                                                                    |                                                                                                    | Languages: English (English) V                                               |
| < Back to                               | Enrollment Manager                                                                                                    |                                                                                                    |                                                                              |
| Ad                                      | d New Plan                                                                                                    |                                                                                                    |                                                                              |
| membe                                   | e members to errol in a health insurana<br>is together when you shop. You may shop<br>Mombors<br>op 1<br>Crietis searchez<br>utal SANF<br>KIM SANCHEZ                                                                                                    |                                                                                                    |                                                                              |
| Select                                  | Coverage Type                                                                                                    | Dental.                                                                                                    |                                                                              |
|                                         | Dental                                                                                                    |                                                                                                    |                                                                              |
| for Me<br>that in<br>or has<br>Kontui   | e between the ages of 8 and 21 is require<br>diable or KOHP. You will not be able to be<br>cividual. If the individual has dental over<br>Maclicalis et KOHP, you will not be require<br>ky Health Benefit Exchange about the de<br>lattestation form below. | leat a health plan unloss you also so<br>rage that is not through Kentucky H<br>ed to select a dental plan for the inc | elect a dental plan for<br>lealth Benefit Exchange<br>dividual. You can tell |
| CHR                                     | Buy a Dente<br>S SMS                                                                                                    | al Plan Dental Attes                                                                                                   | station                                                                      |
|                                         |                                                                                                    |                                                                                                    | o for Plans                                                                  |

12. Click Buy a Dental Plan.

| kynect<br>health coverage | Enrollment Manager                                                                                                    | (S) nozol                                                                                                    |
|---------------------------|----------------------------------------------------------------------------------------------------|----------------------------------------------------------------------------------------------------|
|                           | Case Number: 112776617                                                                                                    | Languages: English(English) ~                                                                                     |
|                           | <pre></pre>                                                                                                    |                                                                                                    |
|                           | Select the members to enrol in a health insurance plan. By checking mu<br>members together when you shop. You may shop for a new plan by cici                                                                                                    |                                                                                                    |
|                           | Soloci Mombers<br>far Cropy 2<br>C-RIS SANCHEZ                                                                                                    |                                                                                                    |
|                           | KIM SANCHEZ                                                                                                    |                                                                                                    |
|                           | Select Coverage Type                                                                                                    |                                                                                                    |
|                           | Medical Dental                                                                                                    |                                                                                                    |
|                           | Anyone between the ages of 8 and 21 is required to have control ovver<br>for Medical or KCMP. You will not be also be select a health pion unless<br>that include. If the individual has dented overage that is not through<br>or has Medicalie ar KCMP, you will not be required to select a dented pic<br>Komusy Hoath bandh schamage about the dentel insurance the indivi-<br>dented attestation form below. | s you clea soleat a clental plan for<br>h Kontucky Hoalth Bonefit Exchange<br>an for the individual. You can toll |
|                           | CHIRS SIMS                                                                                                    | Click <b>Buy a Dental</b><br>Plan.                                                                                |

13. Click Shop for Plans.

| kynect<br>health coverage | Enrollment Manager                                                                                                    | Jason 🚱                                                          |
|---------------------------|----------------------------------------------------------------------------------------------------|------------------------------------------------------------------|
|                           | Case Number: 112776617                                                                                                    | Languages: $\operatorname{English}(\operatorname{English}) \sim$ |
|                           | <pre>dact to Errolmert Manager</pre>                                                                                                    |                                                                  |
|                           | Select the members to enrol in a health insurance pion. By checkin<br>members together when you shop. You may shop for a new plan by                                                                                                    |                                                                  |
|                           | Solicet Members<br>fracticep1<br>C-RBS SANCHEZ                                                                                                    |                                                                  |
|                           | IMILANE     KIM SANCHEZ     Select Coverage Type                                                                                                    |                                                                  |
|                           | Medical                                                                                                    |                                                                  |
|                           | V Dontal                                                                                                    |                                                                  |
|                           | Anyono between the ages of a and 31 is required to have control of<br>for Medicaid or KCHIP, You will not be aske to solect a health pion<br>that his/vidual. If the individual has dontal overage that is not the<br>or has Medicaid or KCHIP, you will not be required to select a dont<br>kortus/path isonfit branch scharange obout the dontal insurance the<br>dontal attestation form below. | Click Shop for Plans.                                            |
|                           | Buy a Dental Han<br>Cli RG SIMS                                                                                                    | Dental Attostation                                               |

14. Shop for and compare health plans on the **Medical Plan Search** screen.

|  | Marile<br>★rewyzes, Hamana Connect 5530.53 N/A N/A<br>Not Roted Colla 2500/3500 Plan | Engont         Company Selected Plane         Individual ()         Individual ()         Out-<br>Plane         Out-<br>Plane           Name         Premium         Permium         Deductible<br>Premium         Plane         Plane | Clear | Payments Assistance for Medicol: \$ 347.00 | The second via during which a standard standard taken induce contract on the second standard<br>The premum histed below automatical grint prefacts the APIG applied in full towards your moving the<br>prefact formation and how is hyperfit a standards balance and the information active prevaided in the<br>towards applied the APIC encount by using the stater OR by specifying on exect amount in the text<br>second state the APIC encount by using the stater OR by specifying on exect amount in the text<br>second state the APIC encount by using the stater OR by specifying on exect amount in the text<br>second state the APIC encount by using the stater of the specifying on exect amount in the text<br>second state the APIC encount by using the stater of the specifying and the state the state the specifying and the APIC encount by using the state of the specifying and the state of the specifying and the specifying and the specifying and the specifying and the specifying and the specifying and the specific and the specific and the sp | The freehold has qualified for a certaging if can thering freehold in (call )(), which can be applied to shorp<br>Defectively, you household is qualified for maximum Association internal fact Certal (APIC) in the answer of \$54<br>Maximum Anyment Assistance Analastics \$150.00<br>They anotable the candiding service in this qualified heath theorems coverage in the 56 cov/, ver coverage in | Medical Plan Search | Case Number: 112776617 |
|--|--------------------------------------------------------------------------------------|----------------------------------------------------------------------------------------------------|-------|--------------------------------------------|----------------------------------------------------------------------------------------------------|----------------------------------------------------------------------------------------------------|---------------------|------------------------|
|--|--------------------------------------------------------------------------------------|----------------------------------------------------------------------------------------------------|-------|--------------------------------------------|----------------------------------------------------------------------------------------------------|----------------------------------------------------------------------------------------------------|---------------------|------------------------|

15. Click **Compare** to select a medical plan.

|                                                                          | add to Cart |
|--------------------------------------------------------------------------|-------------|
| oota P                                                                   |             |
| Summary (In-Network)                                                     | 0           |
| Premium Details                                                          | $\odot$     |
| New Notes Device Inc. 5730.51 N/A N/A                                    | Compare     |
| sronze P                                                                 |             |
| Summary (In-Network)                                                     | o           |
| Premium Details                                                          | $\odot$     |
| Menningan Hamana Connect 5530.53 N/A N/A<br>Not Home Cedit 2500/2500 man | Add to Cart |
| Sume<br>Click <b>Compare</b> to select the<br>Humana health plan.        | Ø           |
| Premis                                                                   | 0           |

| Care Source<br>Not Reted     | \$520.51      | N/A          | N/A | Compare                |
|------------------------------|---------------|--------------|-----|------------------------|
| oold P                       |               |              |     | add to Cart            |
| Sum                          | k Compare t   | o select the |     | ©                      |
| Prer Ca                      | areSource hea | lth plan.    | -   | 0                      |
| North Service Bigible Bronze | 2 \$530.51    | N/A          | N/A | Compore                |
| szonze P                     |               |              |     | Add to Cart            |
| Summary (In-Network)         |               |              |     | ©                      |
| Premium Details              |               |              |     | ©                      |
| Not Roted Cook 2500/3500     |               | N/A          | N/A | Compare<br>Add to Cart |
| Silver P                     |               |              |     |                        |
| Summary (In-Natwork)         |               |              |     | $\odot$                |
| Premium Details              |               |              |     | Θ                      |
| 2                            |               | Previous     |     | Next                   |

16. Click **Compare** to select a medical plan.

17. Click **Compare Plans** to compare the selected medical plans.

| Gold P                                                   |                        |
|----------------------------------------------------------|------------------------|
| Summary (in-Network)                                     | $\odot$                |
| Premium Details                                          | $\odot$                |
| Reservations, Carra Baursachta, Storooti N/A N/A N/A N/A | Compare                |
| sronze P                                                 |                        |
| Summary (in-Network)<br>                                 | 0                      |
| reversions Mamora Connect 5530.53 N/A N/A N/A N/A N/A    | Compare<br>add to Cont |
| Summary (In-Network)                                     | $\odot$                |
| Premium Details                                          | Click Compare Plans.   |
| 2 Previous                                               | Nox                    |
| Exit                                                     | ompare Plans           |
| <br>                                                     |                        |

18. Compare the selected plans on the **Compare Medical Plans** screen.

| Case Number: 112776617                                                                                                    |                                                                                                    |  |
|----------------------------------------------------------------------------------------------------|----------------------------------------------------------------------------------------------------|--|
| < Back to Plan List                                                                                                    |                                                                                                    |  |
| Compare Me                                                                                                    | dical Plans                                                                                                    |  |
| before making a final chaice. Since                                                                                                    | anse sempany's provider directory for the mest up-to-dete information<br>se provider networks can change often it is size a good idea to call your<br>re todore picking a pan. Ack if they will be participating in the health plan<br>your final docision.                                                                                                    |  |
|                                                                                                    |                                                                                                    |  |
|                                                                                                    |                                                                                                    |  |
| *CONVERSE                                                                                                    | XERNICA                                                                                                    |  |
| Care Source Inc. Highle Bronze                                                                                                    | 愛renotized。<br>Humana Cannest Geld 2550/1698 Man                                                                                                    |  |
| Care Source Inc. Eligible Bronze                                                                                                    | Humana Connect Gold 2500/3500 Han                                                                                                    |  |
|                                                                                                    |                                                                                                    |  |
| <u>Care Source Inc. Eligible Bronze</u><br>Quality Rating                                                                                                    | Numerica Connect Gold 2550(3500 Mon<br>Quality Ruting                                                                                                    |  |
| Qare Source Inc. Eigible Bronze<br>Quality Rating<br>Not Bolad                                                                                                    | Humana Connect Gold 2550/3500 Hon<br>Quality Roting<br>Not Rotad                                                                                                    |  |
| Care Source fro. Highle Bronne<br>Quality Rating<br>Not Rated<br>Manthly Promium                                                                                                    | Humona Commet Geld (2007/800) Plan<br>Quality Roting<br>Hot Rated<br>Monthly Premium                                                                                                    |  |
| <u>Care Source inc Highle Bronze</u><br>Oucliny Roting<br>Not Boled<br>Monthly Promium<br><b>\$ 690.6</b>                                                                            | Hamona Connect Celd 2550/3500 Plan<br>Quality Ruting<br>Heit Rated<br>Manthily Pramium<br>\$ 530.51                                                                                                    |  |
| <u>Cares Bouros ina Higibie Bronze</u><br>Ducificy Rating<br>Noi Bolad<br>Monthly Promium<br>\$ 650.68<br>Mantecor                                                                   | Hamona Connect Celd 2550/2550 Plan<br>Quality Ruting<br>Heit Rated<br>Mathing Pramium<br>\$ 590.51                                                                                                    |  |
| Care Source ins Highle Bronze<br>Ducting Rating<br>Not Baked<br>Manthly Promium<br>\$ 650.61<br>Manual Contexts<br>Nich<br>Summany O Bandis, Dowrage                                 | Humana Connect Celd (2007/2009 Pilm) Quality Ruting Het Rated Manthly Promium S Stats                                                                                                    |  |
| Corre Source into Highlie Bronne<br>Quality Roting<br>Not Bolied<br>Monthly Promium<br>\$ 680.00<br>Materials<br>Prostor Directory @<br>MA                                           | Humana Connect Celd (1990)1999 Plan<br>Quality Rating<br>Net Ratad<br>Manthly Pramium<br>\$ 630.61<br>••••••••••••••••••••••••••••••••••••                                                                                                    |  |
| Correl Kouron into Highlie Bronne<br>Cucility Roting<br>Not Botod<br>Monthly Promium<br>\$ 630.62<br>Monthly Promium<br>\$ 630.62<br>Mine Correlang ()<br>Submany of Bronts Dowerspa | Humano Connect (Add 2550/3500 Pilon)<br>Quality Ruting<br>Not Read<br>Monthly Promium<br>\$ 500.51<br>Add add<br>Add Decision ()<br>ΝΔ<br>Summa of Second Concepts<br>(Service and Second Seco |  |

19. Click **Summary** to view additional plan details.

|                                  |                                  |          | 37. USA            |  |
|----------------------------------|----------------------------------|----------|--------------------|--|
| Emboddod Podiatric Dental<br>Yes | Embedded Pedictric Dental<br>Yas |          |                    |  |
| HEA/FRA<br>N/A                   | HER/REA<br>N/A                   |          |                    |  |
| Wollnoss Program<br>Yos          | Wollnoss Frogram<br>Yes          |          |                    |  |
| Medical Loss Ratio<br>80%        | Medical Loss Polis<br>80%        |          |                    |  |
| qualify                          | slans may have been adjusted bas |          | sanans ar winary50 |  |
| Plan Documents                   |                                  | •        | Click<br>Summary.  |  |
| Prescription Drug Benefit        |                                  | Ð        |                    |  |
| Embedded Pediatric Dental        |                                  | $\oplus$ |                    |  |
| Hospital Services                |                                  | ۲        |                    |  |
| Maternity                        |                                  | $\oplus$ |                    |  |
| Additional Coverage              |                                  | ⊕        |                    |  |
| Additional Details               |                                  | Ð        |                    |  |

20. Click Add to Cart to add the desired medical plan to the cart.

|                                                                                   | n plans, add the desired health plan to the cart. For this<br>2500/3500 plan. Then, begin shopping for dental plans.                                                                                                    |
|-----------------------------------------------------------------------------------|----------------------------------------------------------------------------------------------------|
| Compare Med                                                                       | lical Plans                                                                                                    |
| before making a final chaice. Since                                               | se company's provider directory for the most up-to-date information<br>provider networks can alrange after it is also a good idea to call your<br>before picking a prav. Ask if they will be participating in the health plan<br>ar final decision. |
| Areanizates<br>Care Source Inc. Eligible Bronze                                   | ★normal<br>Humana Cannaet Guid 2500/8500 Plan                                                                                                    |
| Quality Rating<br>Not Rated<br>Monthly Premium<br>\$ 590.51                       | Qualty Roting<br>Het Relied<br>Monthly Promium<br>\$5305                                                                                                    |
| Add to Cart                                                                       | Humana health plan to the cart.                                                                                                    |
| Provider Directory ()<br>N/A                                                      | Provides Texatlary ()<br>N/A                                                                                                    |
| Summary Di Banatits Coverage<br>(Resumen de beneficies y de cobertura)<br>English | Sammary (Cliffondis Chevrogn<br>Indourner or bandiciox y de cobartano)<br>English                                                                                                    |
| esponol<br>Formulary<br>N/A                                                       | esponol<br>Turnskry<br>NA                                                                                                    |
| Embedded Padlatric Dental<br>Yas                                                  | Embedded Peolotic Dentol<br>Yes                                                                                                    |

21. Next, shop for and compare dental plans on the **Dental Plans Search** screen.

| Case Number: 112776617                                         |                                          |                                  |                                                   |                        |
|----------------------------------------------------------------|------------------------------------------|----------------------------------|---------------------------------------------------|------------------------|
| Dental Plan                                                    | Search                                   |                                  | (Teday's Date                                     | = 11/20(2001)          |
| Icon Legend:<br>S CSR Silver Plans<br>P Embedded Pediatric Der |                                          | cao Cessation Proj               | gram                                              |                        |
| Show Filters Export Company Solected Insurance Company ③ Name  | Plans<br>Total (3)<br>Monthly<br>Premium | Deductible ④<br>for one<br>child | Out of ①<br>Pocket<br>Maximum<br>far one<br>child | Actions                |
| Anthem Anthem<br>Not Robed<br>Pathway<br>- Dental              | \$203.43                                 | N/A                              | N/A                                               | Compare<br>Add to Cart |
| Summary (in-Network)                                           |                                          |                                  |                                                   | ©                      |
| Premium Details                                                |                                          |                                  |                                                   | 9                      |
| BESTOLIfe BESTONE                                              | \$530.51                                 | N/A                              | N/A                                               | Compore                |

22. Click **Compare** to select a dental plan.

| Premium Details                                                                                                   | ©                      |
|----------------------------------------------------------------------------------------------------|------------------------|
| Carristmann Carristmann 5530.51 N/A N/A<br>Not Roted<br>Sacadad<br>Dental 1                                       | Compare<br>Add to Cant |
| Summary (In-Network)                                                                                              | $\odot$                |
| Premium Details                                                                                                   | Θ                      |
| treminana, <u>Constituuros</u> 5530.51 N/A N/A<br>Notificato <u>Manimplanos</u><br>Low<br>Bronium<br>Siber Dental | Compare<br>Add to Cort |
| Click <b>Compare</b> to select the<br>CareSource dental plan.                                                     | ©                      |
| P                                                                                                    | ©                      |
| 2 Provious                                                                                                    | Next                   |

23. Click **Compare** to select a dental plan.

|                                                    | 2500/2500<br>Plan                                                                  | Add to Cart            |
|----------------------------------------------------|------------------------------------------------------------------------------------|------------------------|
|                                                    | Summary (In-Network)                                                               | $\odot$                |
|                                                    | Premium Details                                                                    | $\odot$                |
|                                                    | CarekSauros CarekSauros 5530.51 N/A N/A<br>Not Roto Standard<br>Standard<br>Dental | Compare<br>Add to Cont |
|                                                    | Click <b>Compare</b> to select the                                                 | $\odot$                |
|                                                    | CareSource dental plan.                                                            | 0                      |
|                                                    | Not Rote Source 5530.51 N/A N/A<br>Not Rote Source Source Source N/A N/A           | Compare<br>Add to Cart |
|                                                    | Summary (In-Network)                                                               | O                      |
|                                                    | ,<br>Fremium Details                                                               | 0                      |
|                                                    | 2 Previous                                                                         | Noxt                   |
|                                                    | Back Exit                                                                          | Compare Plans          |
| ttps://stuS.kyshopping.ky.aov/ind.widusI/LstOfDent |                                                                                    | Compare Plans          |

| 2500/2500<br>Han                                                                        |          | Add to Cart                      |         |
|-----------------------------------------------------------------------------------------|----------|----------------------------------|---------|
| Summary (in-Network)                                                                    |          | 0                                |         |
| Premium Details                                                                         |          | 0                                |         |
| CarvSnurce Carekouroe \$530.51<br>Motikotplace Standard<br>Eandard Eantal               | N/A      | N/A Compare<br>Add to Cart       |         |
| Summary (In-Network)                                                                    |          | Θ                                |         |
| Premium Details                                                                         |          | Θ                                |         |
| Constance     Constance     S530.51     Mort Roted     Low     Pomium     Silver Dental | N/A      | N/A Compare                      |         |
| Summary (In-Network)                                                                    |          | Click <b>Compare P</b>           | lans to |
| Premium Details                                                                         |          | compare the Care<br>dental plans | Source  |
| 2                                                                                       | Previous | Noxt                             |         |
| Back Exit                                                                               |          | Compare Plans                    |         |

24. Click **Compare Plans** to compare the selected dental plans.

25. Compare the selected dental plans on the **Compare Dental Plans** screen.

| kynect | Enrollment Manager                                                                |                                                                                                    | Jason 🛞                       |
|--------|-----------------------------------------------------------------------------------|----------------------------------------------------------------------------------------------------|-------------------------------|
|        | Case Number: 112778617                                                            |                                                                                                    | Languages: English(English) V |
|        | -Back to Flori List<br>Compare Der                                                | ntal Plans                                                                                                    |                               |
|        | before making a final choice. Since                                               | nce company's provider directory for the most up<br>a provider networks can change often it is clea a g<br>before poicing a plan, Ask if they will be participal<br>our final decision.                                                                                                    | ood idea to call your         |
|        | CurreSource<br>CareSource Marintplace Standard                                    | Among and a state of the state of the state |                               |
|        | Bental I<br>Quolity Roting<br>Not Roted<br>Monthly Premium                        | Silver Dental<br>Quality Rating<br>Nat Rated<br>Manthly Premium                                                                                                    |                               |
|        | \$ 530.51<br>Add to Cart<br>Provider Directory (i)                                | \$ 530.51<br>Add to Cent<br>Provider Directory ()                                                                                                    |                               |
|        | N/A<br>Summiny of Dented Coverings<br>(Declaración do Coberture Danta)<br>English | h/A<br>Sammany of Centri Coverage<br>(Deckarscion de Cobentura Demai)<br>English                                                                                                    |                               |
|        | español<br>Medical Loss Itatio<br>80%                                             | español<br>Nodealtessitetio<br>80%                                                                                                    |                               |

| Not Rated                                                                                | Not Roted                                                                         |      |            |
|------------------------------------------------------------------------------------------|-----------------------------------------------------------------------------------|------|------------|
| \$ 630.61                                                                                | Monthly Premium<br>\$ 630.51                                                      |      |            |
| Add to Cort                                                                              | add to Cort                                                                       |      |            |
| Protector Directory ()                                                                   | Provider Sectory ()                                                               |      |            |
| <u>N/A</u><br>Summary of Dontal Covarago<br>(Declaración de Cabertura Dontal)<br>English | N/A<br>Summary of Danital Coverage<br>(Deckeración de Dabertura Demai)<br>English |      |            |
| espanol<br>Madaalines Ratio<br>20%                                                       | español<br>Medeatlieus Ratio<br>80%                                               | Clic | k Summary. |
| Plan Documents                                                                           |                                                                                   | •    |            |
| Summary                                                                                  |                                                                                   |      |            |
| Adult Dental Coverage                                                                    |                                                                                   | ۲    |            |
| Child Dental Coverage                                                                    |                                                                                   | ⊕    |            |
| Additional Details                                                                       |                                                                                   | ⊕    |            |
| Exit                                                                                     |                                                                                   |      |            |

26. Click **Summary** to view additional plan details.

27. Click Add to Cart to add the desired dental plan to the cart.

| Case Number: 112776617                                                                        |                                                                                                    |
|-----------------------------------------------------------------------------------------------|----------------------------------------------------------------------------------------------------|
| Back to Plan List                                                                             |                                                                                                    |
| Compare Den                                                                                   | ntal Plans                                                                                                    |
| before making a final choice. Since                                                           | ince company's provider directory for the most up to date information<br>e provider networks can anonge often it is also a good idea to call your<br>safere poicing a pian, ask if they will be participating in the health plan<br>our final decision. |
|                                                                                               |                                                                                                    |
| CureSource                                                                                    | * CENTRON                                                                                                    |
| CareSource Marketplace Standard<br>Dontal 1                                                   | CareSource Marketplace Low Premium<br>Silver Dental                                                                                                    |
| Quality Rating                                                                                | Quality Rating                                                                                                    |
| NotRated                                                                                      | Not Roted                                                                                                    |
| Monthly Premium<br>\$ 530.51                                                                  | Monthly Premium                                                                                                    |
|                                                                                               |                                                                                                    |
| Add to Curt Click                                                                             | k Add to Cart to                                                                                                    |
| Clici                                                                                         | k Add to Cart to<br>d the CareSource                                                                                                    |
| movider Directory () add                                                                      | d the CareSource                                                                                                    |
| rooider Directory () add<br>N/A denta<br>Summary of Director                                  |                                                                                                    |
| N/A Chick                                                                                     | d the CareSource                                                                                                    |
| Na denta<br>Summy of Dented of<br>Concenses of decede                                         | d the CareSource<br>al plan to the cart.                                                                                                    |
| Invoider Directory () add<br>N/A denta<br>Summary of TherMat<br>Summary of TherMat<br>Proglan | d the CareSource<br>al plan to the cart.                                                                                                    |

### 28. Click Checkout.

| Now that health and de | ntal plans have beer                                                                                                    | n selected fo                         | r Jim and Ch                                                                                                    | ris, the user ma    | y <b>Checkout</b> . |
|------------------------|----------------------------------------------------------------------------------------------------|---------------------------------------|----------------------------------------------------------------------------------------------------|---------------------|---------------------|
|                        |                                                                                                    |                                       | Sho                                                                                                    | p for Plans         |                     |
|                        |                                                                                                    |                                       |                                                                                                    |                     |                     |
|                        | Newly Selected Plan                                                                                                    |                                       |                                                                                                    |                     |                     |
|                        | Below are the plans you have selects<br>any changes by clicking 'Select Anat<br>another plan, you can do that by sele                                                            | ther Plan <sup>®</sup> to the plans y | ou have already plaked.                                                                                                    | If you want to acid |                     |
|                        | Modical                                                                                                    | Edit Members                          | Dontal                                                                                                    | Edit Members        |                     |
|                        | Humano Connect Oold 3500/3501<br>Permian YearFay<br>\$330,8) memb<br>Manihy Perman 50081<br>Appled Payment Astimate: 30<br>Mombors<br>CNRS SANCHEZ<br>Cirke Sanchez<br>Jint Anki |                                       | CareSource Marketplac<br>Prenium You Yoy<br>\$530,51 per menth<br>Venithy Permune Statistic<br>assisted Proyment Assistance:<br>Members<br>CARIES SANCHEZ<br>Anter<br>any Sanchez<br>Internet<br>any Sanchez<br>Mittanke<br>Date |                     |                     |
|                        | m(log)3022 - 15/18/3022<br>Solite LAnother Plan<br>Remaxe Plan                                                                                                    |                                       | טע/וע/גו – געלאט                                                                                                    | Click<br>Checkout.  |                     |
|                        | Cancel                                                                                                    |                                       | Chec                                                                                                    | kout                |                     |

29. Enter the Applicant's **First Name**.

| kynect | Enrollment Manager                                                                                                    |                           | Jason 🔞                        |
|--------|----------------------------------------------------------------------------------------------------|---------------------------|--------------------------------|
|        |                                                                                                    |                           | Longuages: English (English) ~ |
|        | Case Number: 112776617                                                                                                    |                           |                                |
|        | < Back to Enrolment Manager                                                                                                    |                           |                                |
|        | Sign & Submit                                                                                                    |                           |                                |
|        |                                                                                                    |                           |                                |
|        | Hoase road this information carefully. Your sig<br>the same as a written signature. Medioaic, KC<br>Sarvices (CHFS). By signing, you agree to the fr | HP, and Kyneot are part i |                                |
|        | I am signing this application under penalty of<br>questions on this form to the best of my know<br>federal and/or state law if I provide false and/  | edge and belief. I know t |                                |
|        | I know that I must tell Kyneot if anything chang                                                                                                    | gas from what I entered a | in this application.           |
|        | Electronically sign this request by entering you                                                                                                    | ir name below:            |                                |
|        | First name                                                                                                    | M                         | Enter <b>Jim</b> and click     |
|        | That Harrie                                                                                                    |                           | Enter to move forward.         |
|        | Lest Name                                                                                                    | Suttix                    |                                |
|        |                                                                                                    | Select                    | $\odot$                        |
|        | Date                                                                                                    |                           |                                |
|        | 11/29/2021                                                                                                    |                           |                                |
|        |                                                                                                    |                           |                                |
|        |                                                                                                    |                           | 1000 10000 VA                  |
|        | Back Exit                                                                                                    |                           | Sign & Submit                  |

30. Enter the Applicant's Last Name.

| kynect | Enrollment Manager                                                                                                    | Jason (8)                                      |
|--------|----------------------------------------------------------------------------------------------------|------------------------------------------------|
|        | Case Number: 112776617                                                                                                    | Languagen: English(English) V                  |
|        | -Back to Excellment Manager<br>Sign & Submit                                                                                                    |                                                |
|        | Hease read this information carefully. Your signature makes this the same as a written signature. Moelioaid, KO-HP, and Kynset are Services (CH-S). By signing, you agrees to the following:              |                                                |
|        | I am signing this application under penalty of perjury which mee<br>questions on this form to the best of my knowledge and belief. I<br>federal and/or state law if I provide fate and/or untrue informat | trow that I may be subject to penalties under  |
|        | I know that I must tell Kynoot if anything ohanges from what I on                                                                                                    | tereci on this application.                    |
|        | First name MI.<br>JIM                                                                                                    | Enter Lane and click                           |
|        | Leot Name Som                                                                                                    | Enter Lane and click<br>Enter to move forward. |
|        | Date                                                                                                    |                                                |
|        | u/28/2021                                                                                                    |                                                |
|        | Back Exit                                                                                                    | Sign & Submit                                  |
|        |                                                                                                    |                                                |

31. Click **Sign & Submit** to enroll the household member(s) in the selected health and/or dental plans.

| Case Number: 112776617                                                                                                    |                                                                                                    |
|----------------------------------------------------------------------------------------------------|----------------------------------------------------------------------------------------------------|
| < Back to Enrolment Manager                                                                                                    |                                                                                                    |
| Sign & Submit                                                                                                    |                                                                                                    |
| the same or a written signature. Neellook KCIP<br>Services (CIFS) dy signing, you agree to the follo<br>I om signing this application under pendity of per<br>questions on this form to the best of my howked<br>federal and/or state law if I provide folse and/or u<br>I know that I must tell kyned if anything changes | ury which means l have given true answers to all the<br>e and belief. I know that I may be subject to pendities under<br>nave information. |
| Electronically sign this request by entering your n                                                                                                    | ame below:                                                                                                    |
| First name                                                                                                    | MU                                                                                                    |
|                                                                                                    |                                                                                                    |
| Los Nors                                                                                                    | Salix<br>Select                                                                                                    |
|                                                                                                    | Click Sign & S                                                                                                    |
| Doto<br>11/29/2021                                                                                                    |                                                                                                    |
| N AN ANA                                                                                                    |                                                                                                    |
| Back Exit                                                                                                    | Sign & Submit                                                                                                    |

32. Click **Pay Now** to submit an initial premium payment for the selected health plan, or click **I understand the payment due date is 1/08/2022, but I will pay later**.

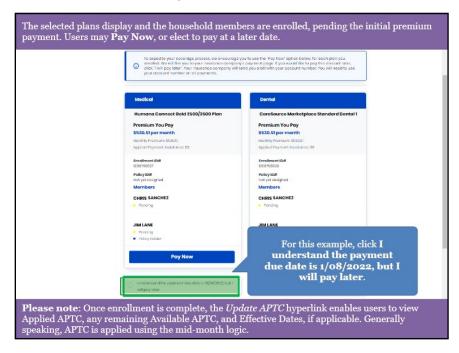

33. Click **Pay Now** to submit an initial premium payment for the selected dental plan, or click **I understand the payment due date is 1/08/2022, but I will pay later**.

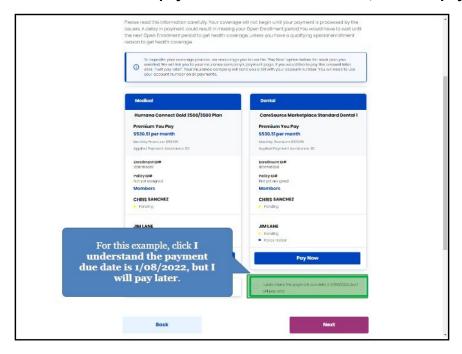

34. Click **Next** to begin shopping for Medicaid plans if there are Medicaid eligible members in the household. If there are no Medicaid eligible members in the household, skip to the **Assessment Section** of this document.

| <ul> <li>onrolled. We will link you to your insurance company</li> </ul>                                                            | year to can't her. "Ray ben' oppress hadres to each spray to<br>be compared to the second second                                                                                                    |
|----------------------------------------------------------------------------------------------------|----------------------------------------------------------------------------------------------------|
| Modical                                                                                                    | Dontal                                                                                                    |
| Humana Connect Gold 2500/3500 Plan<br>Premium You Pay<br>5530.51 per month<br>Manithy Tearan 250301<br>Applet Paymert Assistance 50 | CareSource Marketplace Standard Dental 1<br>Premium You Pay<br>\$530.51per month<br>Market Namar # 55051<br>Angliet Angenet Fondares 10                                                                                                    |
| exercitives to the<br>rock more than<br>here your<br>Monthouse<br>CHRS SANCHEZ<br>• Forcing                                         | Eventiment to #<br>Bostnictos<br>Pallystas<br>Netytosegnod<br>Members<br>CHRS SacKHEZ<br>Fondrag                                                                                                    |
| JIM LANE<br>• Folding<br>• Foldy-Holder<br>Pary Now                                                                                 | JIM LANE<br>• Holdy:<br>• Holdy: Holdy: H |
| Iurcenter d'the payment due dote is 0/08/2822 but 1     will pay later.                                                             | Click Next.                                                                                                    |

35. Click Select MCO Plan.

| Case Number: 112776617                                                                                           |                        |
|----------------------------------------------------------------------------------------------------|------------------------|
| < Back to Dashboard                                                                                              |                        |
| <b>Enrollment Manage</b>                                                                                         | er                     |
| Medicaid Plans                                                                                                   | Qualified Health Plans |
| Medicaid Plans (MCOs)                                                                                            |                        |
| Below is the household's MCO enrolment status. You o<br>If you do not enroll in an MCO, we will auto-enrol you i |                        |
| If you do not enrol in an MCD, we will dute-enrol you i                                                          | in one.                |
| View MCO History                                                                                                 | in one.                |
| View MCO History                                                                                                 | in ano.                |
| View MCO History NetEnrolled                                                                                     | in ans.                |
| View MCO History                                                                                                 | in ons.                |
| View MCO History NetEnrolled CHRIS SANCHEZ Indirected                                                            | Select MCO Plan.       |

## 36. Click Add Plan.

| kynect           | Enrollment Manager                |                                                                                   | Jason 🔞                       |
|------------------|-----------------------------------|-----------------------------------------------------------------------------------|-------------------------------|
|                  |                                   |                                                                                   | Languages: English(English) ~ |
|                  | Case Number: 112776617            |                                                                                   |                               |
|                  | <br>Add New Pla                   | an                                                                                |                               |
|                  | The below members are eligible    | for an MCO Plan. Select the member you wan                                        | if to shop for.               |
|                  | JIM LANE                          |                                                                                   | Add Plan                      |
|                  | CHRIS SANCHEZ                     |                                                                                   | Add Plan                      |
|                  | KIM SANCHEZ                       | Click Add Plan.                                                                   | Add Plan                      |
|                  | Cancel                            |                                                                                   | Checkout                      |
|                  |                                   | king to keep every Kentuckian safe, heal<br>kynectky.gov to soo all your options. | thy and happy.                |
|                  |                                   |                                                                                   | 10 March 10 04 000 00         |
| Help & FAQs      | Contact Us                        |                                                                                   | Connect f                     |
| Find DCBS Office | kynect benafits<br>1-855-308-8959 | Technical Assistance<br>1-844-407-8398                                            |                               |
| Cobinet for Heal | th & Fornity                      | 2044240/20190                                                                     | Cabinet for Health and        |

37. Click **Compare** to select a Medicaid plan.

| Plan Results              |                                              |         |             |  |
|---------------------------|----------------------------------------------|---------|-------------|--|
| Show Filters              |                                              |         |             |  |
| Export Company            |                                              |         |             |  |
| () Insurance Co           | mpany                                        | Actions |             |  |
| *****                     | WollCare of Kentucky                         | Compare | Add to Cart |  |
| ( <u>****</u> 2%1<br>**** | Passport Health Plan by Molina<br>Healthcare |         | Add to Cort |  |
| Humana.                   | Humana Healthy Horizons in Kentuck           | Compare | Add to Cart |  |
| d haden                   | United Healthcare Community Blan             | regeare | Add to Cart |  |
|                           | m <b>pare</b> to select the<br>umana plan.   | pare    | Add to Cart |  |
| <br>****                  | Aetna Better Health of Kentucky              |         | Add to Cart |  |
|                           |                                              |         |             |  |
|                           |                                              |         |             |  |

38. Click **Compare** to select a Medicaid plan.

| Plan Results                                                                                                    |                               |                                    |             |  |
|----------------------------------------------------------------------------------------------------|-------------------------------|------------------------------------|-------------|--|
| Show                                                                                                    | ilters                        |                                    |             |  |
| Export 0                                                                                                    | ompare Plane (1)              |                                    |             |  |
| (i) Insure                                                                                                    | ince Company                  | Actions                            |             |  |
| The second second secon |                               | Compare                            | Add to Cart |  |
| <mark>(255</mark>                                                                                                    |                               | Click <b>Compar</b><br>United Heal |             |  |
| Humo                                                                                                    |                               |                                    |             |  |
| <b>U</b><br>***                                                                                                    |                               | unity.Plan                         | Add to Cart |  |
| <br>                                                                                                    |                               | Rhield Compare                     | Add to Cart |  |
| aetna<br>★ ★ ★                                                                                                    | * * Aotna Batter Haalth of Ke | ntucky O Compare                   | Add to Cart |  |
|                                                                                                    |                               |                                    |             |  |

39. Click **Compare** to compare the selected Medicaid plans.

| Plan Results                     |                                              |                  |                |
|----------------------------------|----------------------------------------------|------------------|----------------|
|                                  |                                              |                  |                |
| Export Compare     Insurance Com |                                              | Actions          |                |
| Weldary<br>****                  | WallCare of Kentucky                         | Compare          | Add to Cart    |
| ****                             | Possport Health Plan by Molina<br>Healthcare | O Compare        | Add to Cart    |
| Humana.                          | Humana Healthy Horizons in Kentucky          | 🕑 Compare        | Add to Cart    |
| € 1000<br>* * * * *              | UnitedHealthcare Community Plan              | Compare          | Add to Cart    |
| 0V                               | Anthem Blue Cross Blue Shield                | Compare          |                |
| aetna<br>*****                   | Astna Better Health of Kentucky              | C <u>Compare</u> | Click Compare. |
| -                                |                                              |                  |                |

| General Details                               | •                         |  |
|-----------------------------------------------|---------------------------|--|
| Others                                        |                           |  |
| Ambulatory Patient Services                   | Click General<br>Details. |  |
| Emergency Services                            | Details.                  |  |
| Hospitalization                               | •                         |  |
| Maternity and Newborn Care                    | •                         |  |
| Montal Health Substance Use Disorder          | •                         |  |
| Prescription Drug Benefits                    | ۲                         |  |
| Rehabilitative Habilitative Services Devices  | •                         |  |
| Laboratory Services                           | •                         |  |
| Pediatric Services Including Oral Vision Care | $\odot$                   |  |
| Additional Details                            | •                         |  |

40. Click any **tab** to view additional plan details.

41. Click Add to Cart to add the desired plan to the cart.

| After reviewing details of<br>For this example, select t |                                                                                |            |                                                                            | esired Medicaid plan to the cart.<br>cky plan. |
|----------------------------------------------------------|--------------------------------------------------------------------------------|------------|----------------------------------------------------------------------------|------------------------------------------------|
|                                                          | Humona<br>Humana Healthy Horizons in Kentucky                                  |            | UnitedHeathcare Community Flan                                             |                                                |
|                                                          | Monthly Premium<br>\$ 0<br>Add to cyn                                          |            | Click Add to Cart                                                          |                                                |
|                                                          | Pravidar Diractory<br>N/A<br>Pran Restrictions<br>(Indetto del Man)<br>English |            | Providor Directory<br>N/A<br>Plan Brachuro<br>(rolato dal Iran)<br>Engliah |                                                |
| ,                                                        | rspañal<br>romulary<br>Preferred Drug List                                     |            | español<br>Formulary<br>Preferred Drug List                                |                                                |
|                                                          | Plan Documents                                                                 |            | ⊕                                                                          |                                                |
|                                                          | General Details                                                                |            | Θ                                                                          |                                                |
|                                                          | Maximum Out of Pocket<br>for Medical and Drug<br>EHB Benefits (Total)          | HUMANA     | UNITEDHEALTHCARE                                                           |                                                |
|                                                          | In Notwork Individual<br>Amount                                                | ng'al      | N/A                                                                        |                                                |
|                                                          | Out Notwork Individual<br>Amount                                               | NA         | N/A.                                                                       |                                                |
|                                                          | Out Network Family Amount<br>Combined in Out Network<br>Individual Amount      | N/A<br>N/A | nia.<br>Nia                                                                |                                                |
|                                                          | Combined In Out Network<br>Remity Amount                                       | N/A        | N/A                                                                        |                                                |

### 42. Click Checkout.

| kynect<br>health coverage | Enrollment Manager                                             | -<br>B nozo                        |
|---------------------------|----------------------------------------------------------------|------------------------------------|
|                           | Case Number: 112776617                                         | Languages: English(English) $\sim$ |
|                           | clack to frontmark Manager Add New Plan                        |                                    |
|                           | The balow members are eligible for an MCC Plan. Select the men | nber you want to shop for.         |
|                           | JIM LANE                                                       | Add Plan                           |
|                           | CHRIS SANCHEZ                                                  | Add Plan                           |
|                           | Newly Selected Plan                                            |                                    |
|                           | Humona<br>Members<br>• RIM SANCHE2<br>Select Ansther Plan      | Click Checkout.                    |
|                           | Cancel                                                         | Checkout                           |
|                           | The expanded kynect is working to keep every Kentuckia         | n safe, healthy and happy.         |

43. Enter the Applicant's **First Name**.

| Please read this information carefully. Your signature ma<br>the same as a written signature. Macliacia, KGHP, and Ky<br>Services (CHFS). By signing, you agree to the following:  |                                                         |  |
|----------------------------------------------------------------------------------------------------|---------------------------------------------------------|--|
| I am signing this application under peoply of perjury wh<br>questions on this form to the best of my knowledge and<br>federal and/or state law if I provide false and/or untrue is | belief. I know that I may be subject to penalties under |  |
| I know that I must tell Kynact if anything changes from w                                                                                                    | that Lentered on this application.                      |  |
| Electronically sign this request by entering your name be                                                                                                    | alow:                                                   |  |
| KIM SANCHEZ                                                                                                    |                                                         |  |
| New Health Plan<br>Humana                                                                                                    |                                                         |  |
| THE PLAN                                                                                                    |                                                         |  |
| Anen secola JIM LANE have been selected to for outo-on MCO will appear on their Enrollment Manager home pa                                                                         |                                                         |  |
| First Name                                                                                                    | Enter <b>Jim</b> and click <b>F</b><br>to move forward  |  |
| Lost Namo                                                                                                    | Suffix                                                  |  |
|                                                                                                    | Select                                                  |  |
|                                                                                                    |                                                         |  |
| Back Exit                                                                                                    | Sign & Submit                                           |  |
|                                                                                                    |                                                         |  |
|                                                                                                    |                                                         |  |
| The expanded kynect is working to keep every Ker                                                                                                    | atuckien safe healthy and happy                         |  |

44. Enter the Applicant's Last Name.

| 4                                                                                                    | 1 |
|----------------------------------------------------------------------------------------------------|---|
| Pacase read this information carefully. Your signature makes this application valid. An electronic signature is<br>the same as a written signature. Maclacia, KCHP, and kyneat are part of the Cabinet for Health and Family<br>Services (CHPS) By signing, you agree to the following                      |   |
| Lens signing this opplication under penalty of parjury which means linear given true answers to all the<br>quastions on this form to this basis of my knowledge and the linear that I many that many be subject to penalties under<br>federal and/or total level it provides false and/or unit information. |   |
| Eknow that Emust tell Kyneet if anything alranges from what Eentered on tals application                                                                                                    |   |
| Electronically sign this request by entering your name below:                                                                                                    |   |
| KIM SANCHEZ<br>New Health Plan                                                                                                    |   |
| Humana                                                                                                    |   |
| .0HEGABOR JM LANE have been selected to for cuto-enrolment for their MCO plan. Once assigned, their MCO will appear on their finaliment Manager home page.                                                                                                    |   |
| First Neme NU                                                                                                    |   |
| Inter Lane and click I move forward.                                                                                                    |   |
|                                                                                                    |   |
|                                                                                                    |   |
| Back Exit Sign & Submit                                                                                                    |   |
|                                                                                                    |   |
| The expanded kynect is working to keep every Kentuckian safe, healthy and happy.                                                                                                    |   |
|                                                                                                    |   |

45. Click Sign & Submit to enroll in the selected plan.

| Lam signing this application under penalty of parliary which means Linear agrees that answers to all the<br>questions an this form to the bast of my knowledge and ballef. Linear that I may be subject to pondities under<br>federal analogies state low if i provide false analogic untrus information. |
|----------------------------------------------------------------------------------------------------|
| I know that I must tell kynoet if anything changes from what I entered on this application.                                                                                                    |
| Electronically sign this request by entering your name below:                                                                                                    |
| Kila SANCHEZ<br>Now Haath Plan<br>Humana                                                                                                    |
| INVESTIGATING JUNITABLE have been selected to for curo-enrollment for their MCO plon. Once assigned, their MCO will appear on their Faroliment Manager home page.                                                                                                    |
| Find Rames Mi                                                                                                    |
| IM Click Sign & Submit.                                                                                                    |
| Lost Name Suffix                                                                                                    |
| Luni                                                                                                    |
| Back Exit Sign & Submit                                                                                                    |

46. There is an *Edit Your Information* section available at the top of the Plan Search Screen which enables users to change the input parameters.

| viedical                             | Plan Search             |                     | Dental                   | Plan         | Searc      | h    |
|--------------------------------------|-------------------------|---------------------|--------------------------|--------------|------------|------|
| dit Your Information                 |                         |                     |                          |              |            | 0    |
| inty                                 | Annual Household Income |                     |                          |              |            |      |
| Enter County Name                    | Enter Annual Income     |                     |                          |              |            |      |
| embers Details                       | Age Gender              | ls Tobacco<br>User? | Is Eligible for<br>Other | Is Pregnant? | Is AIAN?   |      |
| usehold Member 1                     |                         | ⊘ □                 |                          |              |            |      |
| usehold Member 2                     | 32 Female               | •                   |                          |              |            |      |
| fore Dependents                      |                         |                     |                          |              | Update Res | ults |
| usehold Member 1<br>usehold Member 2 | 23 Male                 | User?               | Other<br>Coverage?       | -            |            | ults |

47. *Available Plans* is added to display the total plans available based on the filter criteria searched. Additionally, a *Lowest Premium Plan* label will be added to show the lowest premium available.

| Available Plans displays the total plans available based on the filter criteria searched.<br>Additionally, a Lowest Premium Plan label will show the lowest premium available. If there are<br>multiple plans that have the same lowest premium amount, they will both display the same Lowest<br>Premium Plan label.<br>Click Continue to move on to the next slide. |                                                                    |                               |                              |                                                |                        |          |  |
|----------------------------------------------------------------------------------------------------|--------------------------------------------------------------------|-------------------------------|------------------------------|------------------------------------------------|------------------------|----------|--|
| ]                                                                                                    | Available Plans - 36                                               |                               |                              |                                                |                        |          |  |
|                                                                                                    | Export All Plans Export Selected Plans                             |                               |                              | 2                                              | ompare Selected Plans  |          |  |
|                                                                                                    | Insurance Company (3)<br>Name                                      | Total 💿<br>Monthly<br>Premium | Individual (3)<br>Deductible | Individual (*)<br>Out-Of-<br>Pocket<br>Maximum | Actions                |          |  |
|                                                                                                    | CareSource CareSource Marketplace Bronze Bronze P Genet Pennin Hat | \$770.79                      | \$9,100                      | \$9,100                                        | Compare<br>Add to Cart |          |  |
|                                                                                                    | Summary (In-Network)                                               |                               |                              |                                                | $\odot$                |          |  |
|                                                                                                    | Premium Details                                                    |                               |                              |                                                | ⊚                      |          |  |
|                                                                                                    | CareSource CareSource<br>* * * * *<br>First                        | \$785.44                      | \$8,000                      | \$9,100                                        | <u>Compare</u>         |          |  |
|                                                                                                    | Expanded Bronze P T                                                |                               |                              |                                                |                        |          |  |
|                                                                                                    | Summary (In-Network)                                               |                               |                              |                                                | $\odot$                |          |  |
|                                                                                                    | Premium Details                                                    |                               |                              |                                                | $\odot$                |          |  |
|                                                                                                    | Carašouros                                                         | \$786.31                      | \$9.100                      | \$9.100                                        | Compare                | Continue |  |

48. The *Summary Section* now displays in-network copays for primary care, specialist, and emergency visits. Additionally, prescription drug benefit information is available.

| Summary Section: This section now displays in-network copays for primary care, specialist, and emergency visits. Additionally, prescription drug benefit information is available. |                              |                                                                                                 |          |                                    |          |                     |  |
|----------------------------------------------------------------------------------------------------|------------------------------|-------------------------------------------------------------------------------------------------|----------|------------------------------------|----------|---------------------|--|
| Click <b>Continue</b> to move on to the next slide.                                                                                                    |                              |                                                                                                 |          |                                    |          |                     |  |
|                                                                                                    | Anthem <b>@♥</b><br>★★★★★    | Anthem Bronze<br>Pathway X HMO 9100<br>(\$0. Virtual PCP + \$0<br>Select Drugs +<br>Incontives) | \$955.77 | \$9,100                            | \$9,100  | Company Add to Cart |  |
|                                                                                                    | Bronze                       | P                                                                                               |          |                                    |          |                     |  |
|                                                                                                    | Summary                      | (In-Network)                                                                                    |          |                                    |          | $\odot$             |  |
|                                                                                                    | Doctor Vi                    | isits :                                                                                         |          |                                    |          |                     |  |
|                                                                                                    |                              |                                                                                                 | In-Netw  | ork                                |          |                     |  |
|                                                                                                    | Primary                      | Care Visit                                                                                      | No Char  | ge after deductible                |          |                     |  |
|                                                                                                    | Specialis                    | st Visit                                                                                        | No Char  | ge after deductible                |          |                     |  |
|                                                                                                    | Emergency                    |                                                                                                 | No Char  | No Charge after deductible         |          |                     |  |
|                                                                                                    | Prescription Drug Benefits : |                                                                                                 |          |                                    |          |                     |  |
|                                                                                                    |                              |                                                                                                 | In-Netw  | ork                                |          |                     |  |
|                                                                                                    | Generic                      | Drugs                                                                                           | 0.00% Co | oinsurance after dea               | ductible |                     |  |
|                                                                                                    | Preferre                     | d Brand Drugs                                                                                   | 0.00% Co | 0.00% Coinsurance after deductible |          |                     |  |
|                                                                                                    | Non-Pre                      | ferred Brand Drugs                                                                              | 0.00% Co | 0.00% Coinsurance after deductible |          |                     |  |
|                                                                                                    | Specialit                    | ty Drugs                                                                                        | 0.00% Co | binsurance after dec               | ductible | Continue            |  |

# 49. Click Exit.

| the available programs,<br>programs they would li<br>users may utilize the <b>E</b> | . Users input basic contact ir<br>ke to apply for, and select sit     | rs to apply for and receive ben<br>formation for all household<br>uations which apply to their<br>op for, compare, and enroll in<br>demo. | members, select<br>household. Then, |  |  |  |  |
|-------------------------------------------------------------------------------------|-----------------------------------------------------------------------|----------------------------------------------------------------------------------------------------|-------------------------------------|--|--|--|--|
|                                                                                     | Enrollment Manag                                                      | er                                                                                                    |                                     |  |  |  |  |
|                                                                                     | Medicald Plans                                                        | Qualified Health Plans                                                                                                    |                                     |  |  |  |  |
|                                                                                     | Qualified Health Plans (QHPs)                                         |                                                                                                    |                                     |  |  |  |  |
|                                                                                     | Below is the household's enrollment status of certified health plans. |                                                                                                    |                                     |  |  |  |  |
|                                                                                     | View QHP History                                                      |                                                                                                    |                                     |  |  |  |  |
|                                                                                     | View Maximum APTC Summary                                             | Calculate Maximum APTC                                                                                                    |                                     |  |  |  |  |
|                                                                                     |                                                                       |                                                                                                    |                                     |  |  |  |  |
|                                                                                     | Coverage Year 2022 🕞                                                  | Coverage Year 2022                                                                                                    |                                     |  |  |  |  |
|                                                                                     | Not Enrolled                                                          | Humana Connect Gold 2500/3500 Plan - Medic                                                                                                | al                                  |  |  |  |  |
|                                                                                     | KIM SANCHEZ                                                           | Premium You Pay                                                                                                    |                                     |  |  |  |  |
|                                                                                     | Not Enrollod                                                          | \$530.51 per month                                                                                                    |                                     |  |  |  |  |
|                                                                                     | Add Plan                                                              | Monthly Promium: \$830.51<br>Applied Payment Assistance: \$0                                                                              |                                     |  |  |  |  |
|                                                                                     |                                                                       | Enrollment ID# Policy ID#                                                                                                    |                                     |  |  |  |  |
|                                                                                     |                                                                       | 1006796037 Not yet assigned                                                                                                    |                                     |  |  |  |  |
|                                                                                     |                                                                       | CHRIS SANCHEZ<br>Enrollment File Generated                                                                                                |                                     |  |  |  |  |
|                                                                                     |                                                                       | Dote Member ID#<br>ni/hi/hi22 - 12/hi/hi22 Net vet resignert                                                                              | Exit                                |  |  |  |  |

#### 2 Assessment

- 1. The benefits application may be edited at any time by clicking which button on the Application Summary screen?
  - a) Messages
  - b) Help & FAQs
  - c) Edit
  - d) Dashboard
- 2. In the Relationship & Tax Filing section of the benefits application, users must identify whether they reconciled \_\_\_\_\_\_ in past years.
  - a) Medical Plans
  - b) Unemployment Income
  - c) Premium Tax Credits
  - d) Dental Plans
- 3. After the benefits application is signed and submitted, if an Applicant is found to be ineligible for Medicaid, kynect health coverage will automatically check eligibility for \_\_\_\_\_ (with or without payment assistance/APTC).
  - a) Qualified Data Plans
  - b) Rebates
  - c) Discounts
  - d) Qualified Health Plans
- 4. During the Identity Verification Upload portion of the benefits application, acceptable forms of ID include all of the following EXCEPT:
  - a) Driver's License
  - b) Birth Certificate
  - c) Social Security Card
  - d) Store Credit Card
- 5. The Enrollment Manager screen allows users to do all of the following EXCEPT:
  - a) Shop for Qualified Health Plans
  - b) Shop for Medicaid plans
  - c) Compare plans
  - d) Shop for SNAP benefits
- 6. After selecting plans through the Enrollment Manager screen, users may elect to pay now or pay\_\_\_\_\_.
  - a) Later
  - b) Never
  - c) Yesterday
  - d) Bills

- 7. The Member Details section of the benefits application asks whether the Applicant is American Indian or an Alaskan Native. This is because these Individuals have special \_\_\_\_\_\_ that apply to them, such as the ability to enroll in a zero Cost-Sharing or limited Cost-Sharing plan at any Qualified Health Plan metal level.
  - a) Exceptions
  - b) Situations
  - c) Powers
  - d) Allowances
- 8. The Sign and Submit section of the benefits application asks Applicants to agree to allow kynect to access IRS income data for up to how many years for reenrollment purposes?
  - a) 25
  - b) 18
  - c) 5
  - d) 11
- 9. Applicants may stay up to date on their benefits and information by selecting their \_\_\_\_\_ contact method.
  - a) Social
  - b) New
  - c) Preferred
  - d) Favorite
- 10. The Enrollment Manager screen allows Applicants to \_\_\_\_\_ plans to see additional plan details.
  - a) Compare
  - b) Delete
  - c) Schedule
  - d) Buy